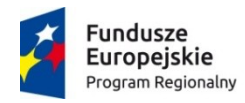

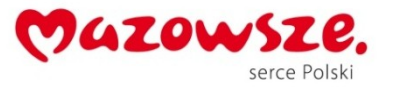

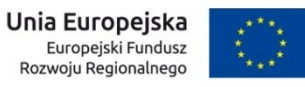

## **Grodzisk Mazowiecki, dn. 30.08.2017 r.**

**ZAMAWIAJĄCY: Samodzielny Publiczny Specjalistyczny Szpital Zachodni im. św. Jana Pawła II 05-825 Grodzisk Mazowiecki ul. Daleka 11 tel. 0-22 755-91-15; fax. 0-22 755-91-10 Adres strony internetowej: www.szpitalzachodni.pl**

**Nr procedury: SPSSZ/36/U/17**

# **SPECYFIKACJA ISTOTNYCH WARUNKÓW ZAMÓWIENIA**

DOTYCZY:

**Zakup e-usług wraz z usługami wdrożeniowymi w tym: Platforma, EDM, Wirtualizacja serwerów wraz z serwerami w ramach Projektu unijnego: "Rozwój e-usług i ich integracja z systemem informatycznym z wykorzystaniem innowacyjnych technologii w SPS Szpitalu Zachodnim im. św. Jana Pawła II w Grodzisku Mazowieckim".** 

ZATWIERDZAM:

Niniejsza specyfikacja zawiera 215 stron ponumerowanych

## **I. ZAMAWIAJĄCY:**

Samodzielny Publiczny Specjalistyczny Szpital Zachodni im. św. Jana Pawła II,

05-825 Grodzisk Mazowiecki, ul. Daleka 11, prowadzi politykę Zintegrowanego Systemu Zarządzania wg wymagań PN – N 18001 : 2004; PN – EN ISO 14001 : 2005, PN – EN ISO 9001 : 2009 zaprasza do udziału w postępowaniu o udzielenie zamówienia publicznego prowadzonego w trybie przetargu nieograniczonego **na zakup e-usług wraz z usługami wdrożeniowymi w tym: Platforma, EDM, Wirtualizacja serwerów wraz z serwerami w ramach Projektu unijnego: "Rozwój e-usług i ich integracja z systemem informatycznym z wykorzystaniem innowacyjnych technologii w SPS Szpitalu Zachodnim im. św. Jana Pawła II w Grodzisku Mazowieckim."**

## **II. TRYB ZAMÓWIENIA**

- 1. Postępowanie prowadzone jest w oparciu o przepisy Ustawy z dnia 29 stycznia 2004 r. Prawo zamówień publicznych (Dz. U. z 2015 r. poz. 2164 z póź. zm. zwanej dalej w treści "ustawą Pzp") – w trybie: **przetarg nieograniczony.**
- 2. W zakresie nieuregulowanym niniejszą Specyfikacją Istotnych Warunków Zamówienia, zwaną dalej "SIWZ", zastosowanie mają przepisy ustawy Pzp.
- 3. Wartość zamówienia przekracza równowartości kwoty określonej w przepisach wykonawczych wydanych na podstawie art. 11 ust. 8 ustawy Pzp.

## **III. INFORMACJE OGÓLNE**

- 1.Wykonawca winien zapoznać się ze wszystkimi rozdziałami składającymi się na specyfikację istotnych warunków zamówienia (dalej: SIWZ).
- **■ 2Do oferty należy dołączyć wypełnione oświadczenia.**
- 5 Każdy Wykonawca może złoży tylko jedna oferte.
- 4.Ofertę sporządza się w języku polskim z zachowaniem formy pisemnej pod rygorem nieważności.
- 5.Wykonawca wskaże w ofercie, które z części zamówienia zamierza powierzyć do wykonania podwykonawcom.
- 6.Wykonawca oznaczy klauzulą "TAJNE" te elementy oferty, które zawierają informacje stanowiące tajemnicę przedsiębiorstwa w rozumieniu przepisów o zwalczaniu nieuczciwej konkurencji. Wykonawca musi wykazać, że zastrzeżone informacje stanowią tajemnice przedsiębiorstwa.
- 7.Wykonawca poniesie wszelkie koszty związane z przygotowaniem i złożeniem oferty. Zaleca się, aby Wykonawca zdobył wszelkie informacje, które mogą być konieczne do przygotowania oferty oraz podpisania umowy.
- 8.Dokumenty urzędowe sporządzone w języku obcym mają być składane wraz z tłumaczeniem na język polski, potwierdzone "za zgodność z oryginałem".
- 9.Cena oferty powinna być podana w złotych polskich (PLN). Rozliczenia pomiędzy Zamawiającym i Wykonawcą będą prowadzone w złotych polskich.

10.Ogłoszenie zostało opublikowane w Dzienniku Urzędowym Unii Europejskiej w dniu 01.09.2017 r. pod nr 2017/S 167-343863 oraz na stronie internetowej [www.szpitalzachodni.pl](http://www.szpitalzachodni.pl/)

 $\Box$  $\Box$   $\Box$ Specyfikacja istotnych warunków zamówienia zawiera 215 stron ponumerowanych .

## **IV. OPIS PRZEDMIOTU ZAMÓWIENIA.**

- **1.** Przedmiotem zamówienia jest zakup e-usług wraz z usługami wdrożeniowymi w tym: Platforma, EDM, Wirtualizacja serwerów wraz z serwerami w Szpitalu Zachodnim w Grodzisku Mazowieckim.
- **2. Przedmiot zamówienia określony jest w Wspólnym Słowniku Zamówień CPV kodem**:

Główny kod CPV: 48000000-8 Pakiety oprogramowania i systemy informatyczne.

- Zadanie 1:
- CPV: 48000000-8 Pakiety oprogramowania i systemy informatyczne,<br>- CPV: 77263000-6 Usługi wdrażania oprogramowania
- Usługi wdrażania oprogramowania
- CPV: 48610000-7 Systemy baz danych
- CPV: 72268000-1 Usługi dostawy oprogramowania

Zadanie 2:

- CPV: 48000000-8 Pakiety oprogramowania i systemy informatyczne,
- CPV: 77263000-6 Usługi wdrażania oprogramowania
- **3. Zamawiający dokonał podziału przedmiotu zamówienia na dwa odrębne zadania (**Zadanie 1 **i** Zadanie 2**). Zamawiający dopuszcza składanie ofert częściowych, nie dopuszcza dzielenia zadań.**

## 4. Zadanie 1

## **4.1 Przedmiot zamówienia:**

- 1) Dostawa, montaż i uruchomienie serwerów wraz z wirtualizacją systemów serwerowych i urządzeń towarzyszących.
- 2) Przeniesienie bazy danych Sybase do baz danych Oracle.
- 3) Dostawa licencji oprogramowania e-usług.
- 4) Dostawa urządzeń i wdrożenie, uruchomienie i integracja z HIS systemów kolejkowego, HelpDesk i OCR-yzacji dokumentacji medycznej.
- 5) Wdrożenie i integracja z HIS systemów (modułów):
	- a) EDM (repozytorium),
	- b) Tabletowego,
	- c) E-kontrahent
	- d) długopisu elektronicznego,

a także rozbudowa funkcjonalności e-rejestracji wraz z dostawą i uruchomieniem urządzeń (tablety oddziałowe z usługą RFID, tablety na sale operacyjne, tablety mobilne kardiologiczne SOR, długopisy elektroniczne, akcesoria).

6) Dostawa i uruchomienie urządzeń telemedycyny zdalnej wraz z platformą obsługi Pacjenta {monitoring defibliratorów wszczepialnych, kardiologia hybrydowa, zdalny monitoring kardiologiczny, e-kioski medyczne} i dostosowaniem strony internetowej Szpitala do WCAG<sub>2.0</sub>

### **4.2 Szczegółowy opis przedmiotu zamówienia i jego zakres dla** Zadania 1 **zawierają:**

- Specyfikacja Techniczna stanowiąca Załącznik Nr 1.1b do SIWZ.
- Formularz asortymentowo-cenowy, stanowiący Załącznik Nr 1.1a do SIWZ.

## 4.7 **Warunki i okres gwarancji**:

Warunki wsparcia i gwarancyjne dla **Zadania 1** są opisane w Specyfikacji Technicznej stanowiącej Załącznik Nr 1.1b do SIWZ w pkt. 1.7.1 i 1.7.2.

## 5. **Zadanie 2**

## 5.1 Przedmiot zamówienia

Dostosowanie aplikacji Finansowo-Księgowej (dalej: FK) do monitorowania rozliczeń personelu zaangażowanego w świadczenie e-usług – moduł Kadrowo-Płacowy (dalej: KP), magazyny, obsługa dekretacji, szyny integracyjne.

5.2 Szczegółowy opis przedmiotu zamówienia i jego zakres dla Zadania 2 zawierają:

- Specyfikacja Techniczna stanowiąca Załącznik Nr 1.2b do SIWZ ,
- Formularz asortymentowo-cenowy, stanowiący Załącznik Nr 1.2a do SIWZ.
- 5.3 Wdrożenie, po dostarczeniu oprogramowania, o którym mowa w punkcie powyżej.
- 5.4 Zamawiający wymaga na potwierdzenie, że oferowane dostawy lub usługi będące przedmiotem zamówienia odpowiadają wymaganiom określonym przez Zamawiającego w SIWZ, w szczególności:
- 5.5 Warunki i okres gwarancji

Warunki wsparcia i gwarancyjne dla **Zadania 2** są opisane w Specyfikacji Technicznej stanowiącej Załącznik Nr 1.1b do SIWZ w pkt. 2.2.2 i 2.2.3.

**6.** Zamawiający wymaga, aby wykonanie przedmiotu zamówienia nastąpiło na warunkach i zasadach określonych we wzorach umów wraz z załącznikami, stanowiących Załączniki Nr 6.1 i 6.2 do SIWZ *-* odpowiednio dla Zadania. 1 i 2.

**7.** Wykonawca musi wziąć pod uwagę, że wszystkie prace związane z realizacją przedmiotowego zamówienia będą wykonywane w czynnym obiekcie szpitala, w którym musi być zapewniona ciągła opieka nad pacjentem oraz musi być zapewniona możliwość wykonywania obowiązków przez pracowników Zamawiającego. Zamawiający zastrzega, że wykonywanie większości prac w strefach budynku realizowane będzie przez Wykonawcę poza godzinami powszechnie uważanymi za robocze, tj. w innych niż 8.00 – 16.00. Każdorazowo harmonogram prowadzenia prac musi być zatwierdzany przez Zamawiającego

8. Zamawiający nie przewiduje składania ofert wariantowych.

9. Zamawiający nie przewiduje zastosowania aukcji elektronicznej.

10. Zamawiający nie przewiduje udzielenia zamówień, o których mowa w art. 67 ust. 1 pkt 6 i 7 ustawy Pzp.

## **V. TERMIN REALIZACJI ZAMÓWIENIA.**

**Zadanie 1:** Zamawiający ustala następujący termin wykonania całego zamówienia – do **28 lutego 2018 r**.*\*)*

*\*) W przypadku, gdy Wykonawca w ramach kryterium oceny ofert (patrz Rozdział XVIII SIWZ) wskaże w Formularzu Ofertowym termin dostarczenia Sprzętu IT krótszy niż wymagany powyżej termin ten zostanie wpisany w § 4 ust.1 Umowy.* 

**Zadanie 2**: Zamawiający ustala następujący termin wykonania całego zamówienia – do **31 grudnia 2017 r.***\*\*)*

*\*\*) W przypadku, gdy Wykonawca w ramach kryterium oceny ofert (patrz Rozdział XVIII SIWZ) wskaże w Formularzu Ofertowym termin dostarczenia Sprzętu IT krótszy niż wymagany powyżej termin ten zostanie wpisany w § 4 ust.1 Umowy.* 

## **VI. WARUNKI UDZIAŁU W POSTĘPOWANIU**

W postępowaniu mogą wziąć udział Wykonawcy, którzy nie podlegają wykluczeniu na podstawie art. 24 ustawy Prawo zamówień publicznych (Dz. U. z 2015 r. poz. 2164 ze zm.; dalej ustawa Pzp), spełniają warunki i wymagania określone w niniejszej specyfikacji istotnych warunków zamówienia oraz w art. 22 ust. 1 ustawy Pzp..

## **O udzielenie zamówienia mogą ubiegać się Wykonawcy, którzy spełniają następujące warunki:**

## **1. Sytuacja ekonomiczna i finansowa**

O udzielenie zamówienia mogą ubiegać się wykonawcy, którzy spełniają warunki, dotyczące sytuacji ekonomicznej i finansowej.

Warunkiem udziału w postępowaniu jest przedstawienie dokumentu potwierdzającego, że wykonawca jest ubezpieczony od odpowiedzialności cywilnej w zakresie prowadzonej działalności związanej z przedmiotem zamówienia na sumę gwarancyjną nie niższą niż:

## - **3 000 000,00 PLN** dla **Zadania 1,**

## - **250 000,00 PLN** dla **Zadania 2.**

Ocena spełniania warunków udziału w postępowaniu będzie dokonana na zasadzie spełnia/nie spełnia.

## **2. Zdolność techniczna lub zawodowa**

O udzielenie zamówienia publicznego mogą ubiegać się wykonawcy, którzy spełniają warunki, dotyczące zdolności technicznej lub zawodowej.

2.1. W zakresie doświadczenia - warunkiem udziału w postępowaniu jest Wykaz wykonanych, a w przypadku świadczeń okresowych lub ciągłych, również wykonywanych dostaw lub usług w zakresie niezbędnym do wykazania spełnienia warunku wiedzy i doświadczenia w okresie ostatnich trzech lat przed upływem terminu składania ofert albo wniosków o dopuszczenie do udziału w postępowaniu, a jeżeli okres prowadzenia działalności jest krótszy - w tym okresie z podaniem ich wartości, przedmiotu, dat wykonania i odbiorców, oraz załączenie dokumentu potwierdzającego, że te dostawy lub usługi zostały wykonane lub są wykonywane należycie. Zamawiający uzna wymóg za spełniony, gdy **Wykonawca (wykonawcy występujący wspólnie) wykaże co najmniej wykonanie:** 

## **dla Zadania 1:**

- 1) Jednego (1) zamówienia polegającego na dostawie systemu informatycznego w zakresie części medycznej opartego o przeglądarkę www dla ZOZ w zakres, którego wchodziły eusługi (co najmniej: e-rejestracja, e-dokumentacja, e-usługi mobilne dla pacjentów). o wartości tego zamówienia nie mniejszej niż 2 000 000,00 zł brutto (słownie: dwa miliony złotych 00/100).
- 2) Jednego (1) zamówienia polegającego na dostawie, instalacji i konfiguracji sprzętu komputerowego obejmującego min./co najmniej: serwery, stacje robocze i sprzęt peryferyjny, tablety o wartości tego zamówienia nie mniejszej niż 2 000 000,00 zł brutto (słownie: dwa miliony złotych 00/100).

## **dla Zadania 2:**

3) Trzech (3) zamówień, każde polegające na dostarczeniu i wdrożeniu zintegrowanego systemu informatycznego klasy ERP w zakresie obszaru kadrowo-płacowego obsługującego nie mniej niż 1000 pracowników jednostki sektora publicznego, z czego przynajmniej jedno zostało zrealizowane w placówce służby zdrowia - każde z tych zamówień (bez infrastruktury sprzętowej) o wartości co najmniej 100 000,00 zł brutto (słownie: sto tysięcy złotych 00/100),

### *Uwagi:*

- *1) Jeżeli wartość zamówienia wskazana w wykazie jest podana w walucie innej niż PLN, Wykonawca zobowiązany jest, na potrzeby niniejszego postępowania, dokonać przeliczenia jego wartości na PLN wg średniego kursu NBP (www.nbp.pl tabela A – tabela kursów średnich walut obcych) z dnia zakończenia zamówienia o zakresie jak wyżej wraz z podaniem kursu oraz daty jego obowiązywania (zgodnie z tabelą A – tabela kursów średnich walut obcych) wg których dokonano przeliczenia; w przypadku zamówień nadal realizowanych wg tabeli kursów średnich walut obcych z dnia rozpoczęcia realizacji zamówienia.*
- 2) *Zamawiający dopuszcza wykazywanie zamówień w których usługi wdrożenia zostały zakończone i odebrane.*
- 2.2. W zakresie potencjału osób skierowanych przez wykonawcę do realizacji zamówienia warunkiem udział jest Wykaz osób, które będą uczestniczyć w wykonaniu zamówienia, legitymującymi się kwalifikacjami zawodowymi, doświadczeniem i wykształceniem odpowiednim do funkcji, jakie zostaną im powierzone. Zamawiający uzna wymóg za spełniony, gdy **Wykonawca (wykonawcy występujący wspólnie) wykaże, że w wykonaniu** przedmiotu zamówienia będą uczestniczyły**, co najmniej następujące osoby**:

## **dla Zadania 1:**

- 1) **Kierownika Projektu** (1 osobę) posiadającego:
	- i. certyfikat CPM lub PMP lub PRINCE2 Practitioner lub równoważny lub dyplom ukończenia studiów wyższych w specjalności: zarządzanie projektami,
	- ii. doświadczenie potwierdzone udziałem w co najmniej 1 wdrożeniu systemu informatycznego w zakresie części medycznej opartego o przeglądarkę www dla ZOZ na stanowisku Kierownika Projektu o wartości tego projektu nie mniejszej niż 2 000 000,00 zł brutto.
- 2) **Specjalistę A** (3 osoby) w zakresie wdrażania systemów informatycznych w zakresie części medycznej dla ZOZ **–** każdy posiadający doświadczenie potwierdzone udziałem na stanowisku wdrożeniowca w co najmniej 1 wdrożeniu systemu informatycznego w zakresie części medycznej opartego o przeglądarkę www dla ZOZ o wartości tego projektu nie mniejszej niż 2 000 000,00 zł brutto.
- 3) **Specjalistę B** (2 osoby) w zakresie konfiguracji i uruchomienie sprzętu informatycznego **–** każdy posiadający doświadczenie potwierdzone udziałem na stanowisku wdrożeniowca w realizacji minimum 1 zamówienia polegającego na dostawie, konfiguracji i uruchomieniu sprzętu informatycznego (obejmującego co najmniej: serwer, stacje robocze, sprzęt peryferyjny, tablety) o wartości tego projektu nie mniejszej niż 2 000 000,00 zł brutto.
- 4) **Specjalistę C** (1 osobę) posiadającego certyfikat w zakresie administrowania bazami danych Sybase ASE lub certyfikat równoważny.
- 5) **Specjalistę D** (1 osobę) posiadającego certyfikat w zakresie administrowania bazami danych Oracle lub certyfikat równoważny.

## **dla Zadania 2:**

- 6) **Kierownika Projektu** (1 osobę) posiadającego:
	- i. certyfikat CPM lub PMP lub PRINCE2 Practitioner lub inny równoważny,
	- ii. co najmniej 3-letnie doświadczenie w zakresie kierowania wdrożeniami zintegrowanych systemów informatycznych ERP potwierdzone udziałem w kierowaniu realizacją minimum 3 projektów polegających na wdrożeniu zintegrowanych systemów informatycznych ERP (obszar kadry i płace), w tym

jednego projektu wdrożenia zrealizowanego w jednostce medycznej zatrudniającej minimum 700 osób.

- 7) **Architekta Systemów** (1 osobę) posiadającego co najmniej 3-letnie doświadczenie w projektowaniu architektury systemów informatycznych potwierdzone udziałem w realizacji minimum 2 projektów polegających na wdrożeniu zintegrowanych systemów informatycznych ERP (obszar kadry i płace), w tym jednego projektu wdrożenia zrealizowanego w jednostce medycznej zatrudniającej minimum 700 osób.
- 8) Konsultanta Wdrożeniowego Wiodącego A (1 osobę) przypadającego na obszar funkcjonalny kadry posiadającego co najmniej 3-letnie doświadczenie wdrożeniowe potwierdzone udziałem w realizacji minimum. 2 projektów wdrożenia zintegrowanych systemów informatycznych ERP w zakresie obszaru kadry, w tym 1 projektu zrealizowanego w jednostce medycznej zatrudniającej minimum 700 osób.
- 9) Konsultanta Wdrożeniowego Wiodącego B (1 osobę) przypadającego na obszar funkcjonalny płace posiadającego co najmniej 3-letnie doświadczenie wdrożeniowe potwierdzone udziałem w realizacji minimum. 2 projektów wdrożenia zintegrowanych systemów informatycznych ERP w zakresie obszaru płace, w tym 1 projektu zrealizowanego w jednostce medycznej zatrudniającej minimum 700 osób.
- 10) Specjalistę Wdrożeniowego (1 osobę) posiadającego merytoryczne doświadczenie wdrożeniowe potwierdzone udziałem w realizacji minimum 1 projektu wdrożenia zintegrowanych systemów informatycznych ERP (obszar kadry i płace) zrealizowanego w jednostce medycznej zatrudniającej minimum 700 osób.

### *Uwagi:*

- 1) *Osoby proponowane na wyżej wymienione stanowiska, muszą posługiwać się językiem polskim w stopniu umożliwiającym swobodne porozumiewanie się w mowie i piśmie. W przypadku, gdy proponowana osoba nie posługuje się językiem polskim, wykonawca na własny koszt zatrudni tłumacza języka polskiego, przez cały okres realizacji zamówienia.*
- 2) *Zamawiający nie dopuszcza wskazania tej samej osoby do pełnienia więcej niż dwóch funkcji z wymienionych powyżej z tym zastrzeżeniem, że funkcji Kierownika Projektu nie można łączyć z żadną inną funkcją.*
- 3) *Przez certyfikat równoważny, o którym mowa w ppkt 1),4),5),6) Zamawiający rozumie, że Wykonawca przedstawi certyfikat, który:*
	- a) *jest analogiczny co do zakresu z przykładowymi certyfikatami wskazanymi z nazwy, co jest rozumiane jako:*
		- i. *analogiczna dziedzina merytoryczna,*
		- ii. *analogiczny stopień poziomu kompetencji,*
		- iii. *analogiczny poziom doświadczenia zawodowego wymaganego do otrzymania danego certyfikatu,*
	- *b) potwierdzony jest egzaminem (dotyczy przypadku gdy przykładowy certyfikat podany z nazwy musi być potwierdzony egzaminem).*
- 4) *Zamawiający dopuszcza wykazywanie zamówień w których usługi wdrożenia zostały zakończone i odebrane.*
- 5) *W przypadku Wykonawców wspólnie ubiegających się o udzielenie zamówienia:*
	- a) *brak podstaw wykluczenia, o których mowa w Rozdziale VII SIWZ musi spełniać każdy Wykonawca z osobna,*
	- b) *warunki udziału w postępowaniu określone w Rozdziale VI SIWZ musi spełniać co najmniej jeden Wykonawca lub wszyscy Wykonawcy łącznie.*
- 2.3. Wykaz sprzętu, niezbędnego do prawidłowego wykonania zamówienia Zamawiający nie określa warunku szczegółowego w tym zakresie.

Ocena spełniania warunków udziału w postępowaniu będzie dokonana na zasadzie spełnia/nie spełnia.

## 3. **Kompetencje lub uprawnienia do prowadzenia określonej działalności zawodowej, o ile wynika to z odrębnych przepisów**

O udzielenie zamówienia publicznego mogą ubiegać się wykonawcy, którzy spełniają warunki, dotyczące posiadania kompetencji lub uprawnień do prowadzenia określonej działalności zawodowej, o ile wynika to z odrębnych przepisów.

Zamawiający nie określa warunku szczegółowego w tym zakresie.

Ocena spełniania warunków udziału w postępowaniu będzie dokonana na zasadzie spełnia/nie spełnia.

## **VII. PODSTAWY WYKLUCZENIA WYKONAWCY Z POSTĘPOWANIA**

- 1. Zamawiający wykluczy z postępowania o udzielenie zamówienia wykonawcę na podstawie przepisów art. 24 ust.1 pkt 12-23 ustawy Pzp.
- 2. Wykluczenie Wykonawcy nastąpi w przypadkach, o których mowa w art. 24 ust. 7 ustawy Pzp.
- 3. Wykonawca, który podlega wykluczeniu na podstawie art. 24 ust. 1 pkt 13 i 14 oraz 16–20 lub ust. 5 ustawy Pzp, może przedstawić dowody na to, że podjęte przez niego środki są wystarczające do wykazania jego rzetelności, w szczególności udowodnić naprawienie szkody wyrządzonej przestępstwem lub przestępstwem skarbowym, zadośćuczynienie pieniężne za doznaną krzywdę lub naprawienie szkody, wyczerpujące wyjaśnienie stanu faktycznego oraz współpracę z organami ścigania oraz podjęcie konkretnych środków technicznych, organizacyjnych i kadrowych, które są odpowiednie dla zapobiegania dalszym przestępstwom lub przestępstwom skarbowym lub nieprawidłowemu postępowaniu Wykonawcy. Przepisu zdania pierwszego nie stosuje się, jeżeli wobec Wykonawcy, będącego podmiotem zbiorowym, orzeczono prawomocnym wyrokiem sądu zakaz ubiegania się o udzielenie zamówienia oraz nie upłynął określony w tym wyroku okres obowiązywania tego zakazu.

Wykonawca nie podlega wykluczeniu, jeżeli Zamawiający, uwzględniając wagę i szczególne okoliczności czynu Wykonawcy, uzna przedstawione dowody za wystarczające.

4. Zamawiający może wykluczyć Wykonawcę na każdym etapie postępowania, ofertę Wykonawcy wykluczonego uznaje się za odrzuconą.

## **VIII. ZAWARTOŚĆ OFERT, WYKAZ OŚWIADCZEŃ LUB DOKUMENTÓW, W CELU POTWIERDZENIA SPEŁNIANIA WARUNKÓW UDZIALU W POSTĘPOWANIU ORAZ BRAKU PODSTAW WYKLUCZENIA**

1. W celu wstępnego wykazania spełniania warunków udziału w postępowaniu oraz braku podstaw wykluczenia, Wykonawca zobowiązany jest dołączyć do oferty aktualny na dzień składania ofert:

## **a. Jednolity europejski dokument zamówienia.**

## **b. Dowód wniesienia wadium – kopia przelewu, a w przypadku innych form - oryginalny dokument dołączony do oferty.**

2. W terminie 3 dni od zamieszczenia na stronie internetowej zamawiającego informacji z otwarcia ofert, o której mowa w art. 86 ust. 5 Pzp Wykonawca zobowiązany jest przekazać Zamawiającemu oświadczenie o przynależności lub braku przynależności do tej samej grupy kapitałowej, o której mowa w art. 24 ust. 1 pkt 23 ustawy Pzp – Załącznik Nr 3 do SIWZ.

- 2.1. Wraz ze złożeniem oświadczenia, Wykonawca może przedstawić dowody, że powiązania z innym wykonawcą nie prowadzą do zakłócenia konkurencji w postępowaniu o udzielenie zamówienia.
- 3. Zamawiający, na podstawie art. 24aa ustawy Pzp, przewiduje możliwość w pierwszej kolejności dokonania oceny ofert, a następnie zbadania, czy Wykonawca, którego oferta została oceniona jako najkorzystniejsza nie podlega wykluczeniu oraz spełnia warunki udziału w postępowaniu.
	- 3.1. Zamawiający przed udzieleniem zamówienia, wezwie Wykonawcę, którego oferta została najwyżej oceniona, do złożenia w wyznaczonym, nie krótszym niż 10 dni, terminie aktualnych na dzień złożenia oświadczeń lub dokumentów, potwierdzających okoliczności, o których mowa w art. 25 ust. 1 ustawy Pzp.
	- 3.2. *(dotyczy Zadania 2)*

Zamawiający, przed ogłoszeniem wyników postępowania, zastrzega sobie możliwość weryfikacji treści oferty w oparciu o prezentację - sprawdzenia w formie praktycznej prezentacji, czy oprogramowanie oferowane przez wykonawcę, którego oferta została najwyżej oceniona, spełnia wymagania minimalne SIWZ (posiada funkcjonalności podstawowe określone w Załączniku Nr 1.2 b do SIWZ) oraz czy (i w jakim zakresie) spełnia wymagania dodatkowe (posiada funkcjonalności dodatkowe punktowane w ramach jakościowego kryterium oceny ofert – Rozdział XVIII SIWZ) zadeklarowane w Załączniku Nr 1.2 b do SIWZ .

**Wobec powyższego Zamawiający, przed udzieleniem zamówienia, wezwie Wykonawcę, którego oferta została najwyżej oceniona, do przeprowadzenia prezentacji celem potwierdzenia przedmiotowych funkcjonalności.** 

Sesja prezentacji odbędzie się w siedzibie Zamawiającego w Grodzisku Mazowieckim ul. Daleka 11 o godz. 10:00 w dziesiątym dniu - licząc od daty przekazania przez Zamawiającego wezwania do złożenia oświadczeń lub dokumentów, potwierdzających okoliczności, o których mowa w art. 25 ust. 1 ustawy Pzp (w tym do przeprowadzenia prezentacji na warunkach i zasadach określonych w Załączniku Nr 2 do SIWZ). W przypadku jeśli data sesji prezentacji nie przypadnie na dzień roboczy jako termin sesji prezentacji ustala się dzień roboczy najbliższy po tej dacie. **Na wniosek Wykonawcy sesja prezentacji może odbyć się w terminie wcześniejszym.**

## 1) **Wykonawca, którego oferta została oceniona jako najkorzystniejsza w przedmiotowym postępowaniu, w celu potwierdzenia braku podstaw do wykluczenia, na wezwanie Zamawiającego, złoży następujące dokumenty:**

1).1 Odpis z właściwego rejestru lub z centralnej ewidencji i informacji o działalności gospodarczej Odpis z właściwego rejestru lub z centralnej ewidencji i informacji o działalności

gospodarczej, jeżeli odrębne przepisy wymagają wpisu do rejestru lub ewidencji, w celu potwierdzenia braku podstaw wykluczenia na podstawie art. 24 ust. 5 pkt 1 ustawy Pzp.

1). 2 Zaświadczenie właściwego naczelnika urzędu skarbowego

Zaświadczenie właściwego naczelnika urzędu skarbowego potwierdzającego, że wykonawca nie zalega z opłacaniem podatków, wystawionego nie wcześniej niż 3 miesiące przed upływem terminu składania ofert albo wniosków o dopuszczenie do udziału w postępowaniu, lub innego dokumentu potwierdzającego, że wykonawca zawarł porozumienie z właściwym organem podatkowym w sprawie spłat tych należności wraz z ewentualnymi odsetkami lub grzywnami, w szczególności uzyskał przewidziane prawem zwolnienie, odroczenie lub rozłożenie na raty zaległych płatności lub wstrzymanie w całości wykonania decyzji właściwego organu

1).3 Zaświadczenie właściwej terenowej jednostki organizacyjnej ZUS lub KRUS

Zaświadczenie właściwej terenowej jednostki organizacyjnej Zakładu Ubezpieczeń Społecznych lub Kasy Rolniczego Ubezpieczenia Społecznego albo innego dokumentu potwierdzającego, że wykonawca nie zalega z opłacaniem składek na ubezpieczenia społeczne lub zdrowotne, wystawionego nie wcześniej niż 3 miesiące przed upływem terminu składania ofert albo wniosków o dopuszczenie do udziału w postępowaniu, lub innego dokumentu potwierdzającego, że wykonawca zawarł porozumienie z właściwym organem w sprawie spłat tych należności wraz z ewentualnymi odsetkami lub grzywnami, w szczególności uzyskał przewidziane prawem zwolnienie, odroczenie lub rozłożenie na raty zaległych płatności lub wstrzymanie w całości wykonania decyzji właściwego organu.

1).4 Informacja z Krajowego Rejestru Karnego

Informacja z Krajowego Rejestru Karnego w zakresie określonym w art. 24 ust. 1 pkt 13, 14 i 21 ustawy Pzp wystawiona nie wcześniej niż 6 miesięcy przed upływem terminu składania ofert albo wniosków o dopuszczenie do udziału w postępowaniu.

- 1). 5 Oświadczenie wykonawcy o braku zakazu ubiegania się o zamówienia publiczne Oświadczenie wykonawcy o braku orzeczenia wobec niego tytułem środka zapobiegawczego zakazu ubiegania się o zamówienia publiczne.
- 1).6 Oświadczenie wykonawcy o braku zalegania z uiszczaniem podatków, opłat lub składek na ubezpieczenia społeczne lub zdrowotne Oświadczenie wykonawcy o braku wydania wobec niego prawomocnego wyroku sądu lub ostatecznej decyzji administracyjnej o zaleganiu z uiszczaniem podatków, opłat lub składek na ubezpieczenia społeczne lub zdrowotne albo – w przypadku wydania takiego wyroku lub decyzji – dokumentów potwierdzających dokonanie płatności tych należności wraz z ewentualnymi odsetkami lub grzywnami lub zawarcie wiążącego porozumienia w sprawie spłat tych należności.
- 1).7 Oświadczenie wykonawcy o braku prawomocnego wyroku sądu w zakresie art. 24 ust. 5 pkt 5 i 6 ustawy Pzp

Oświadczenie wykonawcy o braku wydania prawomocnego wyroku sądu skazującego za wykroczenie na karę ograniczenia wolności lub grzywny w zakresie określonym przez zamawiającego na podstawie art. 24 ust. 5 pkt 5 i 6 ustawy Pzp.

1).8 Oświadczenie wykonawcy o braku ostatecznej decyzji administracyjnej w zakresie art. 24 ust. 5 pkt 7 ustawy Pzp

Oświadczenie wykonawcy o braku wydania wobec niego ostatecznej decyzji administracyjnej o naruszeniu obowiązków wynikających z przepisów prawa pracy, prawa ochrony środowiska lub przepisów o zabezpieczeniu społecznym w zakresie określonym przez zamawiającego na podstawie art. 24 ust. 5 pkt 7 ustawy Pzp.

1).9 Oświadczenie wykonawcy o niezaleganiu z opłacaniem podatków i opłat lokalnych Oświadczenie wykonawcy o niezaleganiu z opłacaniem podatków i opłat lokalnych, o których mowa w ustawie z dnia 12 stycznia 1991 r. o podatkach i opłatach lokalnych (Dz. U. z 2016 r. poz. 716).

## 2) **DOKUMENTY PODMIOTÓW ZAGRANICZNYCH**:

1 Informacja z odpowiedniego rejestru lub inny równoważny dokument Jeżeli Wykonawca ma siedzibę lub miejsce zamieszkania poza terytorium Rzeczypospolitej składa informację z odpowiedniego rejestru albo, w przypadku braku takiego rejestru, inny równoważny dokument wydany przez właściwy organ sądowy lub administracyjny kraju, w którym wykonawca ma siedzibę lub miejsce zamieszkania lub miejsce zamieszkania ma osoba, której dotyczy informacja albo dokument, w zakresie określonym w art. 24 ust. 1 pkt 13, 14 i 21 ustawy Pzp, wystawiony nie wcześniej niż 6 miesięcy przed upływem terminu składania ofert albo wniosków o dopuszczenie do udziału w postępowaniu.

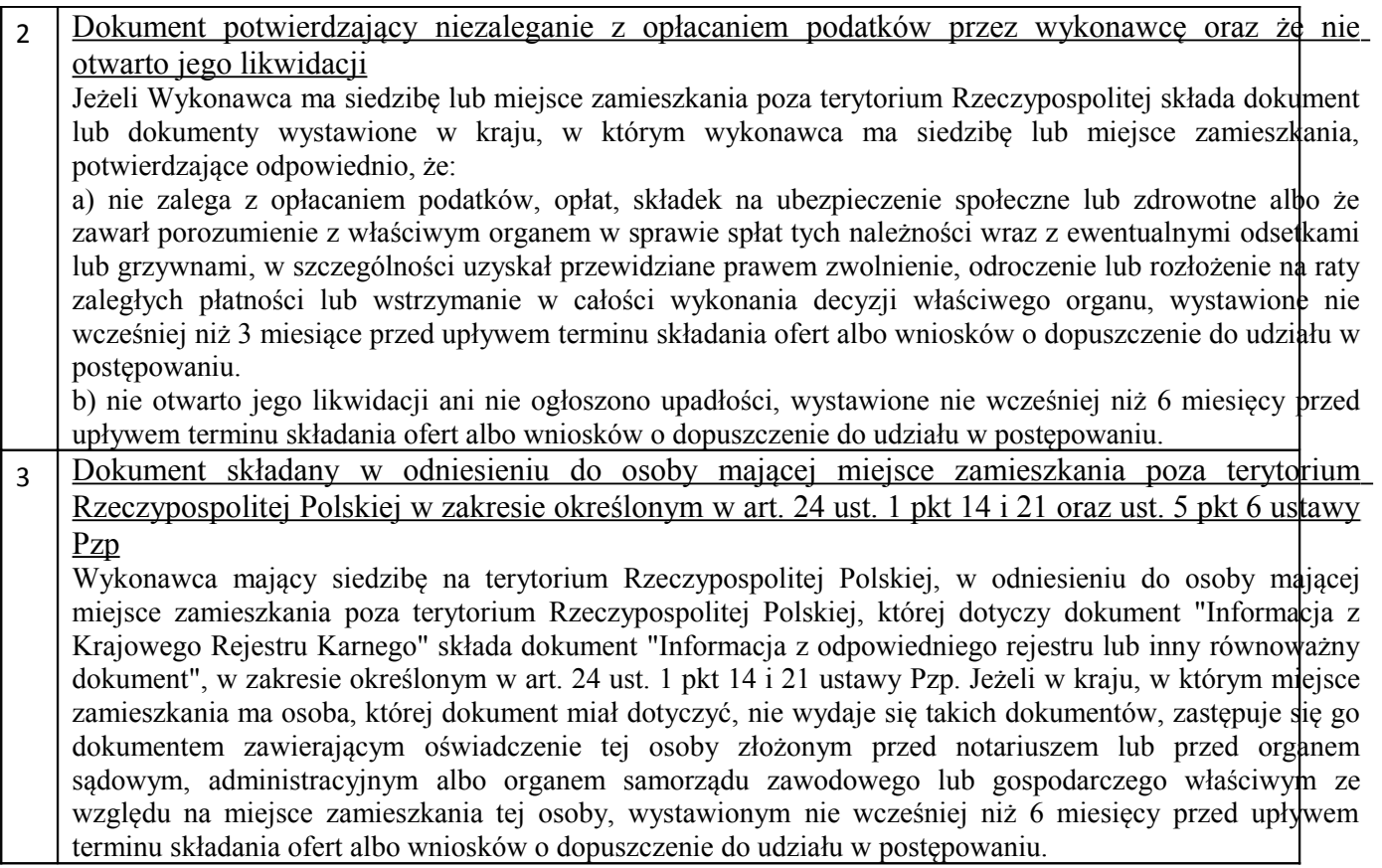

Jeżeli w kraju, w którym Wykonawca ma siedzibę lub miejsce zamieszkania lub miejsce zamieszkania ma osoba, której dokument dotyczy, nie wydaje się ww. dokumentów, zastępuje się je dokumentem zawierającym odpowiednio oświadczenie Wykonawcy, ze wskazaniem osoby albo osób uprawnionych do jego reprezentacji, lub oświadczenie osoby, której dokument miał dotyczyć, złożone przed notariuszem lub przed organem sądowym, administracyjnym albo organem samorządu zawodowego lub gospodarczego właściwym ze względu na siedzibę lub miejsce zamieszkania Wykonawcy lub miejsce zamieszkania tej osoby, z uwzględnieniem terminów ich ważności.

W przypadku wątpliwości co do treści dokumentu złożonego przez Wykonawcę, Zamawiający może zwrócić się do właściwych organów odpowiednio kraju, w którym Wykonawca ma siedzibę lub miejsce zamieszkania lub miejsce zamieszkania ma osoba, której dokument dotyczy, o udzielenie niezbędnych informacji dotyczących tego dokumentu.

- 3) W celu oceny, czy Wykonawca polegając na zdolnościach lub sytuacji innych podmiotów na zasadach określonych w art. 22a ustawy Pzp, będzie dysponował niezbędnymi zasobami w stopniu umożliwiającym należyte wykonanie zamówienia publicznego oraz oceny, czy stosunek łączący wykonawcę z tymi podmiotami gwarantuje rzeczywisty dostęp do ich zasobów, należy przedłożyć:
	- 3). 1 **Zobowiązanie podmiotów trzecich** do oddania do dyspozycji niezbędnych zasobów Pisemne zobowiązanie podmiotów, na zdolnościach lub sytuacji których Wykonawca polega, do oddania mu do dyspozycji niezbędnych zasobów na potrzeby realizacji zamówienia.
- 4) **W celu potwierdzenia, spełniania warunków udziału** w postępowaniu należy przedłożyć:
	- 4).1 Wykaz wykonanych, a w przypadku świadczeń okresowych lub ciągłych również wykonywanych **zamówień** w zakresie niezbędnym do wykazania spełnienia warunku wiedzy i doświadczenia w okresie ostatnich trzech lat przed upływem terminu składania ofert albo wniosków o dopuszczenie do udziału w postępowaniu, a jeżeli okres

prowadzenia działalności jest krótszy - w tym okresie z podaniem ich wartości, przedmiotu, dat wykonania i odbiorców, oraz załączenie dokumentu potwierdzającego, że te zamówienia zostały wykonane lub są wykonywane należycie. – Załącznik Nr 4 do SIWZ.

- 4).2 **Wykaz osób**, skierowanych przez wykonawcę do realizacji zamówienia publicznego, w szczególności odpowiedzialnych za świadczenie usług, kontrolę jakości lub kierowanie robotami budowlanymi, wraz z informacjami na temat ich kwalifikacji zawodowych, uprawnień, doświadczenia i wykształcenia niezbędnych do wykonania zamówienia publicznego, a także zakresu wykonywanych przez nie czynności oraz informacją o podstawie do dysponowania tymi osobami. Wzór oświadczenia stanowi Załącznik Nr 5 do SIWZ.
- 4).3 Dokument potwierdzający, że wykonawca jest ubezpieczony od odpowiedzialności cywilnej w zakresie prowadzonej działalności związanej z przedmiotem zamówienia na sumę gwarancyjną nie niższą niż:
	- **3 000 000,00 PLN** dla **Zadania 1,**
	- **250 000,00 PLN** dla **Zadania 2.**
- 5) **W celu potwierdzenia, że oferowane dostawy, usługi lub roboty budowlane** odpowiadają wymaganiom określonym przez Zamawiającego, należy:

*dla Zadania 1*

5).1 Dostarczyć wszystkie certyfikaty, o których mowa w Załączniku Nr 1.1b,

5).2 Dostarczyć oświadczenia Wykonawcy, że wszystkie zaoferowane urządzenia wraz z oprogramowaniem pochodzą z oficjalnego kanału dystrybucji na terenie RP.

## *dla Zadania 2*

5).3 Przeprowadzić prezentację (demonstrację funkcjonalności), o której mowa w Rozdziale VIII pkt 3.2 SIWZ na warunkach i zasadach określonych w Załączniku Nr 2 do SIWZ.

Prezentacja powinna potwierdzić rzeczywiste posiadanie przez oferowane oprogramowanie podstawowych funkcjonalności określonych w Załączniku Nr 1.2b do SIWZ oraz potwierdzić zgodność ze stanem faktycznym deklaracji zawartej w Załączniku Nr 1.2b do SIWZ w zakresie funkcjonalności dodatkowych.

## *Dokumentów wymienionych w pkt. 1); 2); 3); 4); i 5) nie należy dołączyć do oferty. Wykonawca, którego oferta zostanie uznana za najkorzystniejszą zostanie powiadomiony odrębnym pismem o terminie i miejscu ich dostarczenia.*

- 5. Jeżeli jest to niezbędne do zapewnienia odpowiedniego przebiegu postępowania o udzielenie zamówienia, Zamawiający może na każdym etapie postępowania wezwać wykonawców do złożenia wszystkich lub niektórych oświadczeń lub dokumentów potwierdzających, że nie podlegają wykluczeniu, spełniają warunki udziału w postępowaniu, a jeżeli zachodzą uzasadnione podstawy do uznania, że złożone uprzednio oświadczenia lub dokumenty nie są już aktualne, do złożenia aktualnych oświadczeń lub dokumentów.
- 6. Wykonawca nie jest obowiązany do złożenia oświadczeń lub dokumentów potwierdzających spełnianie warunków udziału w postępowaniu oraz brak podstaw do wykluczenia, jeżeli Zamawiający posiada aktualne oświadczenia lub dokumenty dotyczące tego Wykonawcy, lub może je uzyskać za pomocą bezpłatnych i ogólnodostępnych baz danych, w szczególności rejestrów publicznych w rozumieniu ustawy z dnia 17 lutego 2005 r. o informatyzacji działalności podmiotów realizujących zadania publiczne (Dz. U. z 2014 r. poz. 1114 oraz z 2016 r. poz. 352).

W takiej sytuacji Wykonawca zobligowany jest do wskazania zamawiającemu oświadczeń lub dokumentów, które znajdują się w jego posiadaniu, z podaniem sygnatury postępowania, w którym wymagane dokumenty lub oświadczenia były składane, lub do wskazania dostępności oświadczeń lub dokumentów w formie elektronicznej pod określonymi adresami internetowymi ogólnodostępnych i bezpłatnych baz danych.

Zamawiający może żądać od Wykonawcy przedstawienia tłumaczenia na język polski wskazanych przez wykonawcę i pobranych samodzielnie przez Zamawiającego dokumentów.

7. Oświadczenia, dotyczące Wykonawcy i innych podmiotów, na których zdolnościach lub sytuacji polega Wykonawca na zasadach określonych w art. 22a ustawy Pzp oraz dotyczące Podwykonawców, składane są w oryginale. Dokumenty, inne niż oświadczenia, składane są w oryginale lub kopii poświadczonej za zgodność z oryginałem.

Poświadczenia za zgodność z oryginałem dokonuje odpowiednio Wykonawca, podmiot, na którego zdolnościach lub sytuacji polega Wykonawca, Wykonawcy wspólnie ubiegający się o udzielenie zamówienia publicznego albo Podwykonawca, w zakresie dokumentów, które dotyczą każdego z nich.

Poświadczenie za zgodność z oryginałem następuje w formie pisemnej lub w formie elektronicznej.

- 8. W przypadku gdy złożona kopia dokumentu jest nieczytelna lub budzi wątpliwości co do jej prawdziwości, Zamawiający może żądać przedstawienia oryginału lub notarialnie poświadczonej kopii.
- 9. Jeżeli z uzasadnionej przyczyny Wykonawca nie może przedstawić dokumentów dotyczących sytuacji finansowej i ekonomicznej wymaganych przez Zamawiającego, może przedstawić inny dokument, który w wystarczający sposób potwierdza spełnianie opisanego przez Zamawiającego warunku.
- 10. Dokumenty sporządzone w języku obcym są składane wraz z tłumaczeniem na język polski.

## **IX. INFORMACJA DLA WYKONAWCÓW POLEGAJĄCYCH NA ZASOBACH INNYCH PODMIOTÓW, NA ZASADACH OKREŚLONYCH W ART. 22A USTAWY PZP**

- 1. Wykonawca może w celu potwierdzenia spełnienia warunków udziału w postępowaniu, w stosownych sytuacjach oraz w odniesieniu do konkretnego zamówienia, lub jego części, polegać na zdolnościach technicznych lub zawodowych lub sytuacji finansowej lub ekonomicznej innych podmiotów, niezależnie od charakteru prawnego łączących go z nimi stosunków prawnych.
- 2. Wykonawca, który polega na zdolnościach lub sytuacji innych podmiotów, musi udowodnić Zamawiającemu, że realizując zamówienie, będzie dysponował niezbędnymi zasobami tych podmiotów, w szczególności przedstawiając w tym celu zobowiązanie tych podmiotów do oddania mu do dyspozycji niezbędnych zasobów na potrzeby realizacji zamówienia
- 3. Zamawiający oceni, czy udostępniane Wykonawcy przez inne podmioty zdolności techniczne lub zawodowe lub ich sytuacja finansowa lub ekonomiczna, pozwalają na wykazanie przez wykonawcę spełniania warunków udziału w postępowaniu oraz zbada czy nie zachodzą wobec tego podmiotu podstawy wykluczenia, a których mowa w pkt VII niniejszej SIWZ.
- 4. Wykonawca, który polega na sytuacji finansowej lub ekonomicznej innych podmiotów, odpowiada solidarnie z podmiotem, który zobowiązał się do udostępnienia zasobów, za szkodę poniesioną przez Zamawiającego powstałą wskutek nieudostępnienia tych zasobów, chyba że za nieudostępnienie zasobów nie ponosi winy.
- 5. Wykonawca, który powołuje się na zasoby innych podmiotów, w celu wykazania braku istnienia wobec nich podstaw wykluczenia oraz spełniania, w zakresie, w jakim powołuje się na ich zasoby, warunków udziału w postępowaniu, składa także druki Jednolitego Europejskiego Dokumentu Zamówienia dotyczące tych podmiotów.
- 6. Zamawiający żąda od Wykonawcy, który polega na zdolnościach lub sytuacji innych podmiotów na zasadach określonych w art. 22a ustawy Pzp, przedstawienia w odniesieniu do tych podmiotów dokumentów wymienionych w pkt VIII niniejszej SIWZ.
- 7. W celu oceny, czy Wykonawca polegając na zdolnościach lub sytuacji innych podmiotów na zasadach określonych w art. 22a ustawy Pzp, będzie dysponował niezbędnymi zasobami w

stopniu umożliwiającym należyte wykonanie zamówienia publicznego oraz oceny, czy stosunek łączący wykonawcę z tymi podmiotami gwarantuje rzeczywisty dostęp do ich zasobów, Zamawiający może żądać dokumentów, które określają w szczególności:

- 7.1. zakres dostępnych Wykonawcy zasobów innego podmiotu;
- 7.2. sposób wykorzystania zasobów innego podmiotu, przez wykonawcę, przy wykonywaniu zamówienia publicznego;
- 7.3. zakres i okres udziału innego podmiotu przy wykonywaniu zamówienia publicznego;
- 7.4. czy podmiot, na zdolnościach którego Wykonawca polega w odniesieniu do warunków udziału w postępowaniu dotyczących wykształcenia, kwalifikacji zawodowych lub doświadczenia, zrealizuje roboty budowlane lub usługi, których wskazane zdolności dotyczą.
- 8. Jeżeli zdolności techniczne lub zawodowe lub sytuacja ekonomiczna lub finansowa, podmiotu, na którego zdolnościach polega Wykonawca, nie potwierdzają spełnienia przez wykonawcę warunków udziału w postępowaniu lub zachodzą wobec tego podmiotu podstawy wykluczenia, Zamawiający zażąda, aby Wykonawca w terminie określonym przez Zamawiającego:
	- 8.1. zastapił ten podmiot innym podmiotem lub podmiotami lub
	- 8.2. zobowiązał się do osobistego wykonania odpowiedniej części zamówienia, jeżeli wykaże zdolności techniczne lub zawodowe lub sytuację finansową lub ekonomiczną, o których mowa w pkt IX. 1. SIWZ.

## **X. INFORMACJA DLA WYKONAWCÓW ZAMIERZAJĄCYCH POWIERZYĆ WYKONANIE CZĘŚCI ZAMÓWIENIA PODWYKONAWCOM**

- 1. Wykonawca może powierzyć wykonanie części zamówienia Podwykonawcom.
- 2. Zamawiający wymaga wskazania przez wykonawcę części zamówienia, których wykonanie zamierza powierzyć Podwykonawcom i podania przez Wykonawcę firm Podwykonawców.
- 3. Zamawiający żąda, aby przed przystąpieniem do wykonania zamówienia Wykonawca, o ile są już znane, podał nazwy albo imiona i nazwiska oraz dane kontaktowe Podwykonawców i osób do kontaktu z nimi, zaangażowanych w realizację zamówienia. Wykonawca jest obowiązany zawiadomić Zamawiającego o wszelkich zmianach danych, o których mowa w zdaniu pierwszym, w trakcie realizacji zamówienia, a także przekazać

informacje na temat nowych Podwykonawców, którym w późniejszym okresie zamierza powierzyć realizację zamówienia.

4. Wykonawca, który zamierza powierzyć wykonanie części zamówienia Podwykonawcom, w celu wykazania braku istnienia wobec nich podstaw wykluczenia z udziału w postępowaniu składa także wypełniony druk Jednolitego Europejskiego Dokumentu Zamówienia dla każdego z tych podwykonawców.

## **XI. INFORMACJA DLA WYKONAWCÓW WSPÓLNIE UBIEGAJĄCYCH SIĘ O UDZIELENIE ZAMÓWIENIA**

- 1. Wykonawcy mogą wspólnie ubiegać się o udzielenie zamówienia. W takim przypadku Wykonawcy ustanawiają pełnomocnika do reprezentowania ich w postępowaniu o udzielenie zamówienia albo reprezentowania w postępowaniu i zawarcia umowy w sprawie zamówienia publicznego.
- 2. W przypadku wspólnego ubiegania się o zamówienie przez wykonawców, wypełniony druk Jednolitego Europejskiego Dokumentu Zamówienia, o którym mowa w pkt VIII.1 składa każdy z wykonawców wspólnie ubiegających się o zamówienie. Dokumenty te potwierdzają spełnianie warunków udziału w oraz brak podstaw wykluczenia w zakresie, w którym każdy z wykonawców wykazuje spełnianie warunków udziału w postępowaniu oraz brak podstaw wykluczenia.

## **XII. ZASADY ZWRACANIA SIĘ WYKONAWCÓW O UDZIELENIE WYJAŚNIEŃ DO TREŚCI SIWZ I UDZIELANIA PRZEZ ZAMAWIAJĄCEGO TYCH WYJAŚNIEŃ.**

- 1. Każdy uczestnik postępowania ma prawo zwrócić się do Komisji przetargowej o wyjaśnienie treści niniejszej SIWZ. Komisja przetargowa udzieli wyjaśnień niezwłocznie, jednak nie później niż 6 dni przed upływem terminu składania ofert, pod warunkiem, że wniosek o wyjaśnienie treści SWIZ wpłynął nie później niż do końca dnia, w którym upływa połowa wyznaczonego terminu do składania ofert.
- 2. Jeżeli wniosek o wyjaśnienie treści SIWZ wpłynął do Zamawiającego po upływie terminu składania wniosku, o którym mowa w pkt. 1, lub dotyczy udzielonych wyjaśnień, Zamawiający może udzielić wyjaśnień albo pozostawić wniosek bez rozpoznania.
- 3. Jeżeli Zamawiający lub Wykonawca przekazują oświadczenia, wnioski, zawiadomienia oraz informacje za pośrednictwem faksu lub przy użyciu środków komunikacji elektronicznej w rozumieniu ustawy z dnia 18 lipca 2002 r. o świadczeniu usług drogą elektroniczną, każda ze stron na żądanie drugiej strony niezwłocznie potwierdza fakt ich otrzymania.
- 4. Przedłużenie terminu składania ofert nie wpływa na bieg terminu składania wniosków o wyjaśnienie SIWZ.
- 5. Osobami uprawnionymi do bezpośredniego kontaktowania się z Wykonawcami są:

## **1. Hanna Sokołowska e-mail:** [zp.sokolowska@szpitalzachodni.pl](mailto:zp.sokolowska@szpitalzachodni.pl)  **tel: 22 755 91 15 fax: 22 755 91 10**

od poniedziałku do piątku w godz. 8.00 – 14.00.

## **XIII**. **WYMAGANIA DOTYCZĄCE WADIUM ORAZ ZABEZPIECZENIA NALEŻYTEGO WYKONANIA UMOWY**

- 1. Zamawiający wymaga wniesienia wadium wysokości 96.000,00 PLN, w tym: dla Zadania 1 w wysokości : **90.000,00 zł**, słownie**: dziewięćdziesiąt tysięcy złotych 00/100** dla Zadania 2 w wysokości : **6.000,00 zł**, słownie: **sześć tysięcy złotych 00/100**
- 2. Wadium może być wniesione w jednej lub kilku z niżej wymienionych form:
	- 2.1. w pieniądzu na rachunek Zamawiającego
		- **Bank PKO BP S.A.**

## **46 1440 1101 0000 0000 1246 3022**

Zamawiający uzna termin wniesienia wadium przelewem bankowym za dotrzymany, jeżeli środki pieniężne znajdą się na koncie zamawiającego do dnia wyznaczonego na składanie ofert.

- 2.2. poręczeniach bankowych lub poręczeniach spółdzielczej kasy oszczędnościowokredytowej, z tym że poręczenie kasy jest zawsze poręczeniem pieniężnym,
- 2.3. gwarancjach bankowych,
- 2.4. gwarancjach ubezpieczeniowych,
- 2.5. poręczeniach udzielanych przez podmioty, o których mowa w art. 6b ust 5 pkt 2 ustawy z dnia 9 listopada 2000 r. o utworzeniu Polskiej Agencji Rozwoju Przedsiębiorczości.
- 3. Wykonawca zobowiązany jest wnieść wadium na okres związania z ofertą.
- 4. Wadium będzie zwrócone w terminie i na warunkach wskazanych w art. 46 ustawy PZP
- 5. Zamawiający żąda ponownego wniesienia wadium przez wykonawcę, któremu zwrócono wadium na podstawie art. 46 ust. 1 ustawy Pzp, jeżeli w wyniku rozstrzygnięcia odwołania jego oferta została wybrana jako najkorzystniejsza. Wykonawca wnosi wadium w terminie określonym przez Zamawiającego.
- 6. Zamawiający zatrzyma wadium wraz z odsetkami, w przypadkach określonych w art. 46 ust. 4a i 5 ustawy Pzp.
- **7. Warunki zabezpieczenia należytego wykonania umowy opisano we wzorach umów stanowiących Załączniki Nr 6.1 i 6.2 (***odpowiednio dla Zadania 1 i 2***).**

## **XIV. TERMIN ZWIĄZANIA OFERTĄ.**

- 1. Okres związania ofertą wynosi 60 dni licząc od terminu wyznaczonego do składania ofert.
- 2. Wykonawca samodzielnie lub na wniosek Zamawiającego może przedłużyć termin związania ofertą, z tym że Zamawiający może tylko raz, co najmniej na 3 dni przed upływem terminu związania ofertą, zwrócić się do wykonawców o wyrażenie zgody na przedłużenie tego terminu o oznaczony okres, nie dłuższy jednak niż 60 dni.
- 3. Odmowa wyrażenia zgody, o której mowa w pkt. 2, nie powoduje utraty wadium.
- 4. Przedłużenie terminu związania ofertą jest dopuszczalne tylko z jednoczesnym przedłużeniem okresu ważności wadium albo, jeżeli nie jest to możliwe, z wniesieniem nowego wadium na przedłużony okres związania ofertą. Jeżeli przedłużenie terminu związania ofertą dokonywane jest po wyborze oferty najkorzystniejszej, obowiązek wniesienia nowego wadium lub jego przedłużenia dotyczy jedynie wykonawcy, którego oferta została wybrana jako najkorzystniejsza.

## **XV. OPIS SPOSOBU PRZYGOTOWANIA OFERT**

- 1. Oferta winna być sporządzona na Formularzu Ofertowym stanowiącym Załączniki Nr 1.1 i Nr 1.2 do SIWZ (*odpowiednio dla Zadania 1 i 2*) wraz z następującymi załącznikami stanowiącymi jej integralną część:
	- 1) (*dla Zadania 1*) Załączniki Nr 1.1a do SIWZ Formularz asortymentowo-cenowy,
	- 2) (*dla Zadania 1)* Załączniki Nr 1.1b do SIWZ Formularz Techniczny wymagane parametry i funkcjonalności,
	- 3) (*dla Zadania 2*) Załączniki Nr 1.2a do SIWZ Formularz asortymentowo-cenowy,
	- 4) *(dla Zadania 2)* Załączniki Nr 1.2b do SIWZ Formularz Techniczny:

– wymagane funkcjonalności podstawowe;

 – 10 funkcjonalności dodatkowych, nieobowiązkowych, punktowanych w ramach jakościowego kryterium oceny ofert (Rozdział XVIII SIWZ) wraz z załączonymi wydrukami zrzutów z ekranu dotyczącymi zadeklarowanych przez Wykonawcę funkcjonalności dodatkowych;

- 2. Do oferty powinny być załączone wszystkie dokumenty wymagane odpowiednimi postanowieniami specyfikacji, stanowiące integralna część oferty.
- 3. Treść złożonej oferty musi odpowiadać treści niniejszej SIWZ.
- 4. Wykonawca ma prawo złożyć tylko jedną ofertę. Oferta powinna być złożona pod rygorem nieważności w formie pisemnej i zawierać jedną, jednoznacznie opisaną propozycję
- 5. Oferta wraz z załącznikami powinna być napisana na komputerze lub nieścieralnym atramentem oraz powinna być podpisana przez upoważnionego przedstawiciela Wykonawcy. Oferty nieczytelne zostaną odrzucone. Jeżeli kartka oferty jest zapisana dwustronnie to przy numerze kartki dopisać należy słowo "verte" i drugą stronę kartki też podpisać.

Załączniki do oferty powinny być również podpisane przez upoważnionego przedstawiciela Wykonawcy. Dokumenty wystawione przez podmioty obce /np. zaświadczenia, gwarancje/ złożone w ofercie w oryginale nie wymagają podpisu Wykonawcy.

- 6. Upoważnienie do podpisania oferty powinno być dołączone do oferty, o ile nie wynika z innych dokumentów załączonych do oferty.
- 7. Wszystkie miejsca, w których naniesiono zmiany / poprawki/ powinny być podpisane przez osobę podpisującą ofertę.
- 8. Jeżeli oferta zawiera informacje stanowiące tajemnicę przedsiębiorstwa w rozumieniu przepisów o zwalczaniu nieuczciwej konkurencji, Wykonawca powinien w sposób nie budzący wątpliwości zastrzec, które spośród zawartych w ofercie informacji stanowią tajemnicę przedsiębiorstwa. Informacje te powinny być umieszczone w osobnej wewnętrznej kopercie, odrębnie od pozostałych informacji zawartych w ofercie. Kartki należy ponumerować w taki

sposób, aby umożliwić ich dopasowanie do pozostałej części oferty (należy zachować ciągłość numeracji kartek oferty).

- 9. Wszystkie kartki oferty powinny być ze sobą połączone w sposób trwały, uniemożliwiający jej naruszenie / z uwzględnieniem sytuacji opisanej w punkcie 8./
- 10. Wykonawca powinien zamieścić ofertę w kopercie /opakowaniu/, które: będą zaadresowane na adres Zamawiającego, podany na wstępie oraz będą posiadać oznaczenia:

## Oferta na: "Zakup e-usług wraz z usługami wdrożeniowymi w tym: Platforma, EDM, Wirtualizacja serwerów wraz z serwerami w ramach Projektu unijnego: "Rozwój e-usług i **ich integracja z systemem informatycznym z wykorzystaniem innowacyjnych technologii w SPS Szpitalu Zachodnim im. św. Jana Pawła II w Grodzisku Mazowieckim"" - nie otwierać przed 06.10.2017 r. godz. 10.30**

- 11. Poza oznaczeniami podanymi powyżej, koperta /opakowanie/ winna posiadać nazwę i adres Wykonawcy, aby Wykonawca mógł wycofać ofertę lub ofertę złożoną po terminie można było zwrócić bez otwierania.
- 12. Wykonawca może wprowadzić zmiany lub wycofać złożoną przez siebie ofertę pod warunkiem, że Zamawiający otrzyma pisemne powiadomienie o wprowadzeniu zmian lub wycofaniu przed terminem wyznaczonym do składania ofert określonym w pkt 8 niniejszego rozdziału.
- 13. Powiadomienie o wprowadzeniu zmian lub wycofaniu zostanie przygotowane i oznaczone zgodnie z postanowieniami punktu 10 oraz punktu 11 a koperta będzie dodatkowo oznaczona "ZMIANA" lub "WYCOFANIE".
- 14. Po upływie terminu składania ofert za wycofanie oferty Zamawiający uzna złożenie pisemnego oświadczenia woli przez osoby upoważnione do reprezentowania Wykonawcy. Wówczas złożona oferta nie będzie brała udziału w dalszym postępowaniu, lecz pozostanie w dokumentacji u Zamawiającego.
- 15. Zamawiający nie wyraża zgody na składanie oferty w formie elektronicznej.
- 16. Zamawiający nie przewiduje zwrotu kosztów udziału w postępowaniu.
- 17. Zamawiający nie przewiduje wyboru najkorzystniejszej oferty z zastosowaniem aukcji elektronicznej.

## **XVI. MIEJSCE I TERMIN SKŁADANIA I OTWARCIA OFERT**

- 1. Ofertę należy złożyć w Samodzielnym Publicznym Specjalistycznym Szpitalu Zachodnim, 05-825 Grodzisk Mazowiecki, ul. Daleka 11 – w kancelarii (pok. Nr 50) nie później niż do dnia **06.10.2017 r.** do godz**. 10.00 .**
- 2. Zamawiający otworzy koperty z ofertami i zmianami w dniu **06.10.2017 r.** o godzinie **10.30** w Samodzielnym Publicznym Specjalistycznym Szpitalu Zachodnim**,** 05–825 Grodzisk Mazowiecki, ul. Daleka 11 w budynku warsztatowym, pok. nr 3.
- 3. Wszystkie oferty otrzymane przez Zamawiającego po terminie podanym powyżej zostaną zwrócone bez otwierania.
- 4. Otwarcie ofert jest jawne.
- 5. Niezwłocznie po otwarciu ofert Zamawiający zamieści na stronie internetowej informacje dotyczące:
	- 5.1. kwoty, jaką zamierza przeznaczyć na sfinansowanie zamówienia;
	- 5.2. firm oraz adresów wykonawców, którzy złożyli oferty w terminie;
	- 5.3. ceny, terminu wykonania zamówienia, okresu gwarancji i warunków płatności zawartych w ofertach.

## **XVII. OPIS SPOSOBU OBLICZANIA CENY OFERTY**

1. Cena oferty winna być obliczona w następujący sposób:

Na Formularzu asortymentowo-cenowym stanowiącym Załącznik Nr 1.1a i 1.1b do SIWZ (*odpowiednio dla Zadania 1 i 2)*, Wykonawca określi ceny jednostkowe każdej pozycji.

- 2. Wykonawca obliczy wartość poszczególnych pozycji w Formularzu asortymentowo-cenowym poprzez pomnożenie ceny jednostkowej dla danej pozycji przez liczbę jednostek oraz doliczy podatek VAT.
- **3.** Wykonawca zsumuje ceny brutto poszczególnych pozycji. Suma ta stanowić będzie cenę oferty i powinna zostać podana według schematu: NETTO + VAT = BRUTTO, do dwóch miejsc po przecinku w Formularzu Ofertowym stanowiącym Załącznik nr 1.1a lub 1.1b do SIWZ *(odpowiednio dla Zadania 1 lub 2)*
- 4. Zamawiający wymaga, aby obliczona w ten sposób cena obejmowała wszystkie koszty, związane z realizacją zamówienia
- 5. Ceny określone przez Wykonawcę zostaną ustalone na okres ważności umowy i nie będą podlegały zmianom z wyjątkiem odpowiednich zapisów umowy.
- 6. Wykonawca zobowiązany jest poinformować Zamawiającego czy wybór oferty będzie prowadził do powstania u Zamawiającego obowiązku podatkowego, wskazując nazwę (rodzaj) towaru lub usługi, których dostawa lub świadczenie będzie prowadzić do jego powstania, oraz wskazując ich wartość bez kwoty podatku.

## **XVIII. KRYTERIA, KTÓRYMI ZAMAWIAJĄCY BĘDZIE SIĘ KIEROWAŁ PRZY WYBORZE OFERTY, WRAZ Z PODANIEM ZNACZENIA TYCH KRYTERIÓW**

*dla Zadania 1*

- 1. Przy wyborze oferty Zamawiający będzie się kierował następującymi kryteriami:
	- 1.1. kryterium "cena" 60 %, wg poniższego wzoru:

$$
P_c = \frac{c_{min}}{c_h} \times 60 \text{ pkt, gdzie}
$$

*P<sup>c</sup>* – oznacza ilość punktów oferty badanej w kryterium cena

*Cmin.* – oznacza cenę najniższą spośród ważnych ofert

 $C_b$  – oznacza cena oferty badanej

1.2. kryterium **"termin realizacji zamówienia"** (Pt) – **10%**, wg poniższych zasad:

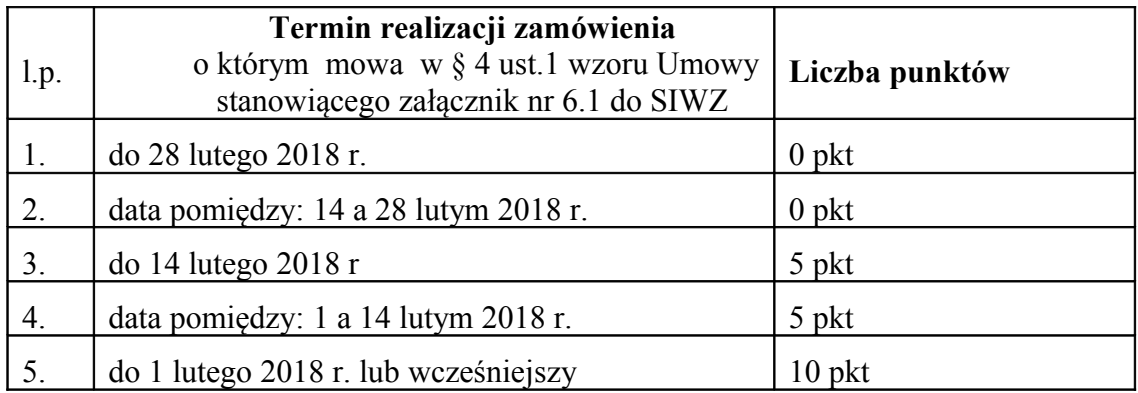

1) Maksymalny **termin realizacji zamówienia** wynosi **do 28 lutego 2018 r.**

- 2) Jeżeli wykonawca zaoferuje **termin realizacji zamówienia** późniejszy niż 28 luty 2018 r**.** – oferta Wykonawcy zostanie odrzucona jako niezgodna z SIWZ.
- 3) W przypadku, gdy Wykonawca nie wskaże w Formularzu Ofertowym oferowanego terminu realizacji zamówienia, Zamawiający uzna, że Wykonawca zaoferował maksymalny **termin realizacji zamówienia** – tj. do 28 lutego 2018 r. - oferta Wykonawcy otrzyma 0 pkt.
- 4) W przypadku, gdy Wykonawca zaoferuje **termin realizacji zamówienia** wcześniejszy niż 1 luty 2018 r. termin ten zostanie wpisany do § 4 ust. 1 Umowy – oferta Wykonawcy otrzyma 10 pkt.
- 5) W przypadku, gdy Wykonawca zaoferuje **termin realizacji zamówienia** pomiędzy 14 a 28 lutym 2018 r. - termin ten zostanie wpisany do § 4 ust.1 Umowy – oferta Wykonawcy otrzyma 5 pkt.
- 6) W przypadku, gdy Wykonawca zaoferuje **termin realizacji zamówienia** pomiędzy 1 a 14 lutym 2018 r. - termin ten zostanie wpisany do § 4 ust.1 Umowy – oferta Wykonawcy otrzyma. 10 pkt.
- 1.3. kryterium "**waga tabletu RFID"** o którym mowa w Załączniku Nr 1.1b do SIWZ (Wymagania Techniczne)"  $(P_{tb}) - 10\%$ , wg poniższych zasad:

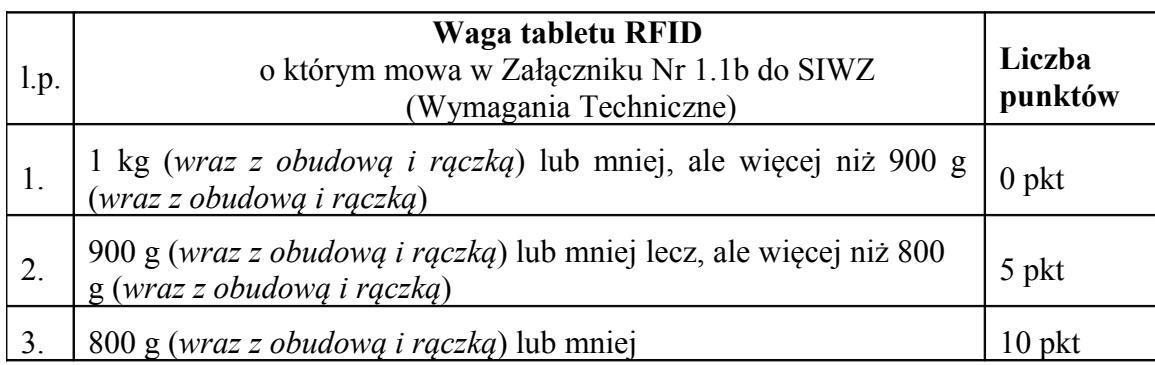

- 1) Jeżeli **Wykonawca** zaoferuje **tablet RFID** o którym mowa w Załączniku Nr 1.1b do SIWZ (Wymagania Techniczne) o **wadze** powyżej 1 kg – oferta Wykonawcy zostanie odrzucona jako niezgodna z SIWZ.
- 2) W przypadku, gdy Wykonawca nie wskaże wagi oferowanego **tablet RFID**, Zamawiający uzna, że Wykonawca zaoferował **tablet RFID o wadze nie większej niż 1 kg (łącznie z obudową i rączką) -** oferta Wykonawcy otrzyma 0 pkt.
- 1.4. kryterium **"niezależność systemu od motoru bazy danych" (Pmb) 20%,** wg poniższych zasad:

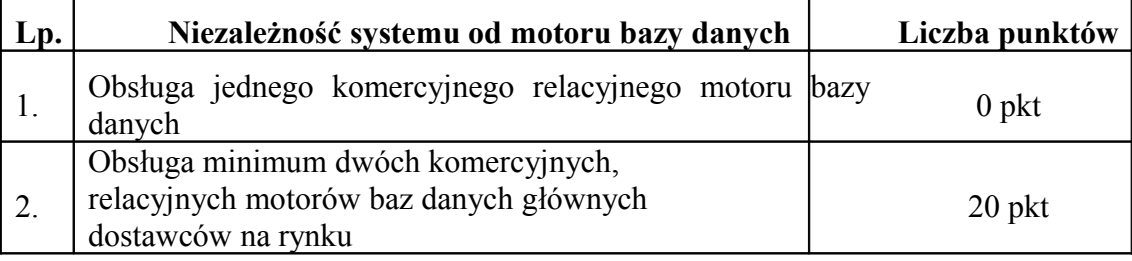

## *Uwaga:*

W przypadku, gdy Wykonawca nie poda nazwy żadnego relacyjnego motoru bazy danych jaki obsługuje oferowany system – oferta Wykonawcy zostanie odrzucona jako niezgodna z SIWZ.

1.5. Za najkorzystniejszą zostanie uznana oferta, która uzyska największą liczbę punktów, obliczoną z dokładnością do dwóch miejsc po przecinku, wg wzoru:

$$
\mathbf{P} = \mathbf{P}_{\rm c} + \mathbf{P}_{\rm t} + \mathbf{P}_{\rm tb} + \mathbf{P}_{\rm mb} \quad \text{, gdzie:}
$$

- **P** liczba punktów oferty w łącznym kryterium oceny ofert;
- **P**<sub>c</sub> liczba punktów oferty w kryterium "cena";
- **P**<sub>t</sub> liczba punktów oferty w kryterium "termin realizacji zamówienia";

**P**<sup>tb</sup> liczba punktów oferty w kryterium ..waga tabletu RFID<sup>"</sup>;

**Pmb** –liczba punktów oferty w kryterium "**niezależność systemu od motoru bazy danych**".

## *dla Zadania 2*

- 2. Przy wyborze oferty Zamawiający będzie się kierował następującymi kryteriami:
	- 2.1. kryterium "cena" 50 %, wg poniższego wzoru:
		- *P<sup>c</sup>* oznacza ilość punktów oferty badanej w kryterium cena

*Cmin.* – oznacza cenę najniższą spośród ważnych ofert

- $C_b$  oznacza ceną oferty badanej
- 2.2. kryterium **"termin realizacji zamówienia"** (Pt) **10%**, wg poniższych zasad:

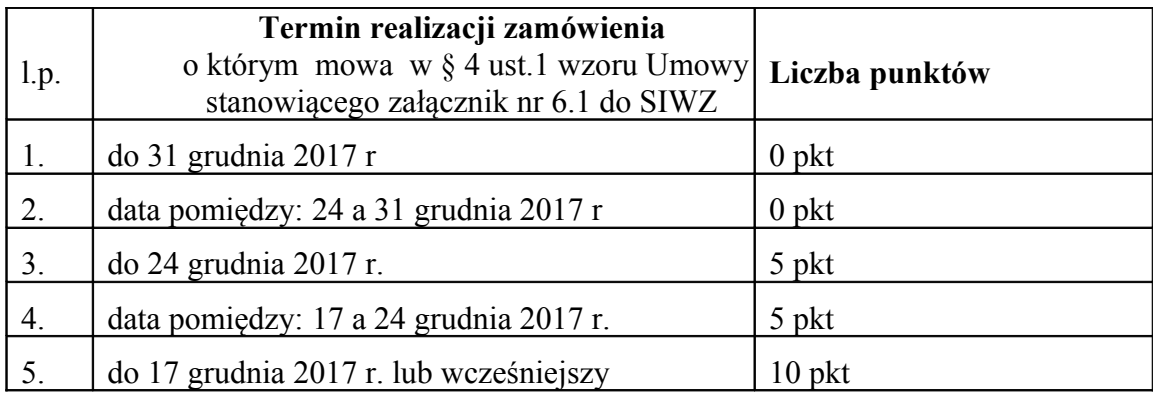

- )1 Maksymalny **termin realizacji zamówienia** wynosi **do 31 grudnia 2017 r.**
- )2 Jeżeli wykonawca zaoferuje **termin realizacji zamówienia** późniejszy niż **31 grudnia 2017** r**.** – oferta Wykonawcy zostanie odrzucona jako niezgodna z SIWZ.
- )3 W przypadku, gdy Wykonawca nie wskaże w Formularzu Ofertowym oferowanego terminu realizacji zamówienia, Zamawiający uzna, że Wykonawca zaoferował maksymalny **termin realizacji zamówienia** – tj. do **31 grudnia 2017** r. - oferta Wykonawcy otrzyma 0 pkt.
- )4 W przypadku, gdy Wykonawca zaoferuje **termin realizacji zamówienia:** pomiędzy 24 a 31 grudnia 2017 r. - termin ten zostanie wpisany do § 4 ust.1 Umowy – oferta Wykonawcy otrzyma 5 pkt.
- )5 W przypadku, gdy Wykonawca zaoferuje **termin realizacji zamówienia:** pomiędzy 17 a 24 grudnia 2017 r. - termin ten zostanie wpisany do § 4 ust.1 Umowy – oferta Wykonawcy otrzyma 10 pkt.
- 2.3. kryterium **"funkcjonalności dodatkowe"** (**Pf**) **40%**, wg poniższego wzoru: i zasad:

 suma pkt cząstkowych przyznanych badanej ofercie wg Zał. Nr 2 do SIWZ **P**f = ---------------------------------------------------------------------------------------------- x 40 pkt

najwyższa suma pkt cząstkowych przyznanych wg Zał. Nr 2 do SIWZ spośród ważnych ofert

- 1) W kryterium **funkcjonalności dodatkowe** (**Pf**) ocenie podlegają funkcjonalności dodatkowe oferowanego oprogramowania zadeklarowane przez Wykonawcę w Załączniku Nr 1.2b na warunkach i zasadach szczegółowo określonych w Załączniku Nr 2 do SIWZ
- 2) W przypadku niewypełnienia Załączniku Nr 1.2.b do SIWZ dla danej pozycji tabeli (funkcjonalności dodatkowych) miejsc w obu kolumnach, przekreślenia lub częściowego

wskazania - przez Wykonawcę, Zamawiający uzna, że zaoferowane oprogramowanie nie spełnia wymagań funkcjonalnych (dodatkowych) opisanych w tej pozycji – dla tej pozycji oferta Wykonawcy otrzyma 0 pkt cząstkowych.

- 3) W przypadku niedołączenia do oferty zrzutów z ekranu dotyczących danej pozycji (pomimo złożenia deklaracji) - Zamawiający uzna, że zaoferowane oprogramowanie nie spełnia wymagań funkcjonalnych (dodatkowych) opisanych w tej pozycji - dla tej pozycji oferta Wykonawcy otrzyma 0 pkt cząstkowych.
- 4) Zamawiający mając powyższe na uwadze dokona oceny zadeklarowanych przez Wykonawcę w Załączniku Nr 1.2.b funkcjonalności dodatkowych i obliczy punkty cząstkowe według zasad określonych w Załączniku Nr 2 do SIWZ.
- 5) Następnie Zamawiający wezwie Wykonawcę, którego oferta została najwyżej oceniona (na podstawie wszystkich kryteria oceny ofert w niniejszym postępowaniu dla Zadania 2), do przeprowadzenia prezentacji, o której mowa w Rozdziale VIII pkt 3.2 SIWZ - na warunkach i zasadach określonych w Załączniku Nr 2 do SIWZ.
- 6) Wykonawca podczas sesji prezentacji, o której mowa w Rozdziale VII pkt 3.2 SIWZ zademonstruje dodatkowe funkcjonalności zadeklarowane w Załączniku Nr 1.2 b do SIWZ.
- 7) Wynik prezentacji będzie potwierdzeniem stanu faktycznego.
- 8) W przypadku pozytywnego wyniku prezentacji danej funkcjonalności Zamawiający uzna, że oferowane oprogramowanie posiada zademonstrowaną funkcjonalność dodatkową, oferta Wykonawcy otrzyma cząstkowe punkty zgodnie z punktacją określoną w Załączniku Nr 2 do SIWZ.
- 9) W przypadku negatywnego wyniku prezentacji danej funkcjonalności Zamawiający uzna, że oferowane oprogramowanie nie posiada zademonstrowanej funkcjonalności dodatkowej pomimo deklaracji Wykonawcy złożonej w Załączniku Nr 1.2 b do SIWZ. W takim przypadku oferta Wykonawcy otrzyma 0 pkt cząstkowych za niniejszą funkcjonalność.
- 10) Na podstawie wyników prezentacji obliczona zostanie suma punktów cząstkowych za funkcjonalności dodatkowe potwierdzone podczas prezentacji. Na tej podstawie Zamawiający dokona końcowej oceny oferty, uwzględniając wyniki prezentacji.
- 11) W przypadku stwierdzenia, że prezentowana oferta uzyskała mniejszą liczbę punktów, aniżeli na etapie wstępnej weryfikacji, Zamawiający zaprosi na prezentację kolejnego Wykonawcę z najwyższą liczbą punktów (Rozdział VIII pkt 3.2 SIWZ) celem dokonania prezentacji zgodnie z zasadami określonymi w Załączniku Nr 2 do SIWZ oraz zaprosi do złożenia dokumentów, o których mowa w Rozdziale VIII pkt 3.1 SIWZ.
- 12) Zadeklarowane funkcjonalności dodatkowe i potwierdzone podczas sesji prezentacji stanowić będą przedmiot umowy w sprawie zamówienia publicznego
- 2.4. Za najkorzystniejszą zostanie uznana oferta, która uzyska największą liczbę punktów, obliczoną z dokładnością do dwóch miejsc po przecinku, wg wzoru:

## $P = P_c + P_t + P_f$ , gdzie:

- **P** liczba punktów oferty w łącznym kryterium oceny ofert;
- $P_c$  liczba punktów oferty w kryterium "cena";
- **Pt** liczba punktów oferty w kryterium "termin realizacji zamówienia";
- **P<sup>f</sup>**  liczba punktów oferty w kryterium "**funkcjonalności dodatkowe**".
- 3. Jeżeli cena oferty wydaje się rażąco niska w stosunku do przedmiotu zamówienia i budzi wątpliwości zamawiającego co do możliwości wykonania przedmiotu zamówienia zgodnie z wymaganiami określonymi przez zamawiającego lub wynikającymi z odrębnych przepisów, w szczególności jest niższa o 30% od wartości zamówienia lub średniej arytmetycznej cen wszystkich złożonych ofert, zamawiający zwraca się o udzielenie wyjaśnień, w tym złożenie dowodów, dotyczących elementów oferty mających wpływ na wysokość ceny, w szczególności w zakresie.
- 3.1. oszczędności metody wykonania zamówienia, wybranych rozwiązań technicznych, wyjątkowo sprzyjających warunków wykonywania zamówienia dostępnych dla wykonawcy, oryginalności projektu wykonawcy, kosztów pracy, których wartość przyjęta do ustalenia ceny nie może być niższa od minimalnego wynagrodzenia za pracę ustalonego na podstawie art. 2 ust. 3–5 ustawy z dnia 10 października 2002 r. o minimalnym wynagrodzeniu za pracę (Dz. U. Nr 200, poz. 1679, z 2004 r. Nr 240, poz. 2407 oraz z 2005 r. Nr 157, poz. 1314);
- 3.2. pomocy publicznej udzielonej na podstawie odrębnych przepisów.

Obowiązek wykazania, że oferta nie zawiera rażąco niskiej ceny, spoczywa na Wykonawcy.

## **Nie dopuszcza się podawania ceny w walutach obcych.**

## **XIX. ZASADY I TRYB WYBORU OFERTY NAJKORZYSTNIEJSZEJ.**

- 1. Wyboru najkorzystniejszej oferty dokonuje Komisja przetargowa po uprzednim sprawdzeniu i ocenie ofert na podstawie kryteriów oceny określonych w pkt XVIII niniejszej SIWZ.
- 2. Komisja przetargowa poprawi w ofertach omyłki o których mowa w art. 87 ust 2 ustawy Pzp niezwłocznie zawiadamiając o tym wykonawcę, którego oferta została poprawiona.
- 3. Oferta wykonawcy zostanie odrzucona w przypadku wystąpienia którejkolwiek z przesłanek określonych w art. 89 ust 1 ustawy Pzp.
- 4. Zamawiający unieważni postępowanie o udzielenie zamówienia publicznego w przypadku wystąpienia którejkolwiek z przesłanek określonych w art. 93 ustawy Pzp.
- 5. Niezwłocznie po wyborze najkorzystniejszej oferty Zamawiający poinformuje wszystkich Wykonawców o wynikach postępowania zgodnie z art. 92 ust.1 ustawy Pzp oraz udostępni na stronie internetowej www.szpitalzachodni.pl i w miejscu publicznie dostępnym na tablicy ogłoszeń w swojej siedzibie informacje, o których mowa w art. 92 ust 1 pkt 1 i 5-7 ustawy Pzp.

## **XX. POUCZENIE O ŚRODKACH OCHRONY PRAWNEJ PRZYSŁUGUJĄCYCH WYKONAWCY W TOKU POSTĘPOWANIA O UDZIELENIE ZAMÓWIENIA PUBLICZNEGO**

Zasady wnoszenia środków ochrony prawnej w niniejszym postępowaniu regulują przepisy Działu VI ustawy z dnia 29 stycznia 2004 roku Prawo zamówień publicznych (Dz. U. z 2015 r., poz. 2164 z późn. zm.)

## **XXI. TERMIN ZAWARCIA UMOWY.**

- 1. Wykonawca, którego oferta zostanie wybrana jako najkorzystniejsza, zobowiązany będzie do zawarcia umowy w terminie określonym przez zamawiającego, nie krótszym niż 10 dni od dnia przesłania zawiadomienia o wyborze oferty najkorzystniejszej przy użyciu środków komunikacji elektronicznej, z zastrzeżeniem sytuacji określonej w art. 94 ust. 1 i 2 ustawy Pzp.
- 2. Jeżeli wykonawca, którego oferta została wybrana jako najkorzystniejsza będzie uchylał się od zawarcia umowy, zamawiający może wybrać ofertę najkorzystniejszą spośród pozostałych ofert, bez przeprowadzania ich ponownej oceny, chyba, że zachodzą przesłanki unieważnienia postępowania.
- 3. W przypadku wyboru oferty Wykonawców wspólnie ubiegających się o udzielenie zamówienia (konsorcja, spółki cywilne) Zamawiający może zażądać przed zawarciem umowy w sprawie zamówienia publicznego umowy regulującej współpracę tych Wykonawców. Wykonawcy wspólnie ubiegający się o udzielenie zamówienia ponoszą solidarną odpowiedzialność za wykonanie umowy.
- 4. Zamawiający unieważni postępowanie w przypadkach określonych w art. 93 ust. 1 i ust. 1a ustawy Pzp. O unieważnieniu postępowania Zamawiający zawiadomi Wykonawców zgodnie z art. 93 ust. 3 ustawy Pzp.

## **XXII. POZOSTAŁE INFORMACJE.**

- 1. Zamawiający przewiduje dokonanie zmian umowy w toku jej realizacji w przypadku zaistnienia okoliczności, o których mowa w art. 144 ustawy Pzp.
- 2. Wszelkie nieuregulowane w niniejszym SIWZ czynności, uprawnienia, obowiązki Wykonawców i Zamawiającego, których ustawa nie nakazała zawierać Zamawiającemu w SIWZ, a które mogą przyczynić się do właściwego przebiegu postępowania, reguluje ustawa Pzp.
- 3. W przypadku zmiany przepisów prawa podatkowego w okresie obowiązywania umowy, w szczególności zmiany stawek podatku VAT, od dnia obowiązywania nowej stawki do cen netto objętych umową doliczany będzie podatek VAT według zmienionej stawki.

## Załaczniki:

- 1. Wzór Formularza Ofertowego dla Zadania 1 (Załącznik Nr 1.1)
- 2. Wzór Formularza Ofertowego dla Zadania 2 (Załącznik Nr 1.2)
- 3. Wzór Formularza asortymentowo-cenowego dla Zadania 1 (Załącznik Nr 1.1a)
- 4. Wzór Formularza asortymentowo-cenowego dla Zadania 2 (Załącznik Nr 1.2a)
- 5. Formularz Techniczny Wymagania Techniczne dla Zadania 1 (Załącznik Nr 1.1b)
- 6. Formularz Techniczny Wymagania Techniczne dla Zadania 2 (Załącznik Nr 1.2b)
- 7. Jednolity Europejski Dokument Zamawiającego
- 8. Zasady przeprowadzenia prezentacji (Załącznik Nr 2)
- 9. Oświadczenie o przynależności do grupy kapitałowej (Załącznik Nr 3)
- 10. Wykaz zamówień wykonanych lub wykonywanych (Załącznik Nr 4)
- 11. Wykaz osób (Załącznik Nr 5)
- 12. Projekt umowy dla Zadania 1 (Załącznik Nr 6.1)
- 13. Projekt umowy dla Zadania 2 (Załącznik Nr 6.2)

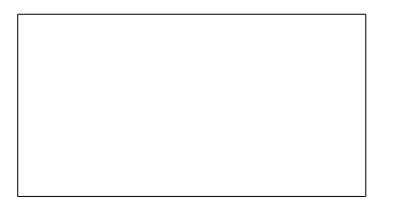

Pieczątka firmowa Wykonawcy

## **O F E R T A Zadanie 1**

Nazwa i siedziba Wykonawcy:

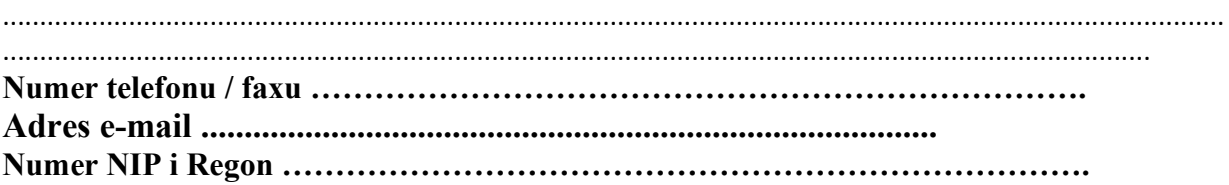

Do: nazwa i siedziba Zamawiającego Samodzielny Publiczny Specjalistyczny Szpital Zachodni im. św. Jana Pawła II; 05-825 Grodzisk Mazowiecki; ul. Daleka 11

Nawiązując do zaproszenia do wzięcia udziału w **przetargu nieograniczonym na** Zakup e-usług wraz z usługami wdrożeniowymi w tym: Platforma, EDM, Wirtualizacja serwerów wraz z serwerami w ramach Projektu unijnego: "Rozwój e-usług i ich integracja z systemem **informatycznym z wykorzystaniem innowacyjnych technologii w SPS Szpitalu Zachodnim im. św. Jana Pawła II w Grodzisku Mazowieckim".** 

opublikowanym w Dzienniku Urzędowym Unii Europejskiej z dn. 01.09.2017 r. pod nr 2017/S 167-343863 oraz na stronie internetowej Zamawiającego.

1.

- A. **Oferuję**, zgodnie z wymaganiami określonymi w specyfikacji istotnych warunków zamówienia i wzorze umowy wraz z załącznikami, **realizację przedmiotu zamówienia** o parametrach oferowanego sprzętu i oprogramowania wskazanych w SPECYFIKACJI TECHNICZNEJ – wypełnionym **Zał. Nr 1.1b.**
	- za cenę (netto)…………………… zł. - podatek VAT ................................... zł. - cena brutto ................................... zł. Słownie brutto: .................................................................................................................

................................................................................................................................złotych

wyliczoną na podstawie wypełnionego FORMULARZA ASORTYMENTOWO-CENOWEGO – **Zał. Nr 1.1a.** 

- B. w **terminie** o którym mowa w § 4 ust.1 wzoru Umowy stanowiącego Załącznik Nr 6.1 do SIWZ: ………………… (*maksymalny termin do 28 lutego 2018 r.)* przy warunkach płatności ........ dni / wymagany termin płatności min. 60 dni, pożądany termin płatności 90 dni /
- C. oświadczam, że **waga** oferowanego **tabletu RFID** (*wraz z obudową i rączką*) o którym mowa w Załączniku Nr 1.1b do SIWZ (Wymagania Techniczne) wynosi …….. *(waga maksimum – 1 kg wraz z obudową i rączką*)
- D. Gwarancja zgodnie z pkt. 1.7.2 zał. Nr ….. str. nr ……..
- E. oświadczam, że oferowany system obsługuje poniżej wymienione relacyjne motory baz danych\*):
	- 1) ………………… 2)………………… ..) ………………..

### *Uwaga:*

*\*) W przypadku, gdy Wykonawca nie poda nazwy żadnego relacyjnego motoru bazy danych jaki obsługuje oferowany system – oferta Wykonawcy zostanie odrzucona jako niezgodna z SIWZ.*

- 2. Oświadczam, że uważam się za związanym(ą) niniejszą ofertą przez czas wskazany w specyfikacji istotnych warunków zamówienia.
- 3. Oświadczam, że zawarte w specyfikacji istotnych warunków zamówienia ogólne i szczegółowe warunki umowy zastały zaakceptowane i zobowiązuję się w przypadku wyboru mojej oferty do zawarcia umowy na warunkach w tej umowie i mojej ofercie określonych, w miejscu i terminie wyznaczonym przez Zamawiającego.
- 4. Oświadczam, że oferowany przedmiot zamówienia jest zgodny z wymaganiami specyfikacji istotnych warunków zamówienia oraz obowiązującymi przepisami.
- 5. Wadium w kwocie **………..,00 zł** zostało wniesione w dniu ……………….. w formie …………………….

Nr konta , na które należy zwrócić wadium :

……………………………………………………..

Imię, nazwisko i stanowisko osoby upoważnionej do podpisania umowy :

..................................................................................................................

Imię i nazwisko osoby odpowiedzialnej za realizację zamówień :

...................................................................................................................

6. Zobowiązujemy się do wniesienia przed podpisaniem umowy zabezpieczenia należytego wykonania umowy w wysokości **5% ceny ofertowej brutto**.

7. Wykonawca informuje, że (niepotrzebne skreślić):

- wybór oferty nie będzie prowadzić do powstania u Zamawiającego obowiązku podatkowego;

- wybór oferty będzie prowadzić do powstania u Zamawiającego obowiązku podatkowego w odniesieniu do następujących towarów / usług: …………………………………………………

Wartość towaru / usług powodująca obowiązek podatkowy u Zamawiającego to ………… zł netto\*.

\* dotyczy Wykonawców, których oferty będą generować obowiązek doliczania wartości podatku VAT do wartości netto oferty, tj. w przypadku:

- wewnątrzwspólnotowego nabycia towarów,

- mechanizmu odwróconego obciążenia, o którym mowa w art. 17 ust. 1 pkt. 7 i ustawy o podatku od towarów i usług,

- importu usług lub importu towarów, z którymi wiąże się obowiązek doliczenia przez Zamawiającego przy porównywaniu cen ofertowych podatku VAT.

**Uwaga:** Niepodanie żadnych danych oznacza, że obowiązek podatkowy na Zamawiającego nie przechodzi.

8. Podwykonawcom zamierzamy powierzyć wykonanie następującej(-ych) części zamówienia (należy podać zakres prac oraz firmę Podwykonawcy):

a) ..................................................................................................................\* b) ..................................................................................................................\*

\* w przypadku niewypełnienia Zamawiający uzna, że *Wykonawca nie zamierza powierzyć wykonania żadnej części zamówienia podwykonawcom.*

## 9. Załączniki do oferty:

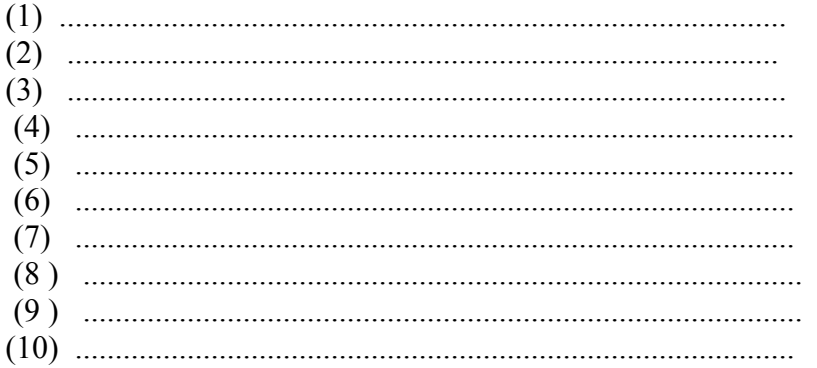

Podpis i pieczątka upoważnionego przedstawiciela Wykonawcy

Miejscowość, data

Pola wykropkowane proszę wypełnić czytelnie

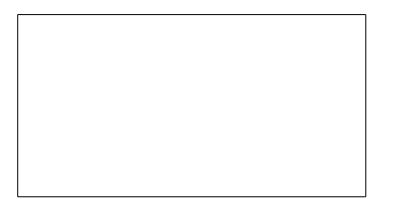

Pieczątka firmowa Wykonawcy

## **O F E R T A Zadanie 2**

Nazwa i siedziba Wykonawcy:

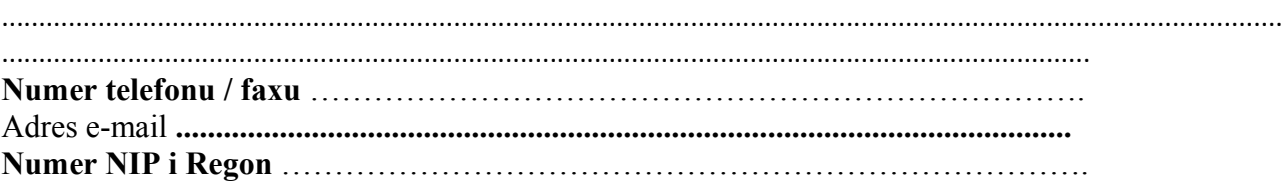

Do: nazwa i siedziba Zamawiającego

Samodzielny Publiczny Specjalistyczny Szpital Zachodni im. św. Jana Pawła II; 05-825 Grodzisk Mazowiecki; ul. Daleka 11

Nawiązując do zaproszenia do wzięcia udziału w **przetargu nieograniczonym na** Zakup e-usług wraz z usługami wdrożeniowymi w tym: Platforma, EDM, Wirtualizacja serwerów wraz z serwerami w ramach Projektu unijnego: "Rozwój e-usług i ich integracja z systemem **informatycznym z wykorzystaniem innowacyjnych technologii w SPS Szpitalu Zachodnim im. św. Jana Pawła II w Grodzisku Mazowieckim".** 

opublikowanym w Dzienniku Urzędowym Unii Europejskiej z dn. 01.09.2017 r. pod nr 2017/S 167-343863 oraz na stronie internetowej Zamawiającego.

1.

- A. **Oferuję**, zgodnie z wymaganiami określonymi w specyfikacji istotnych warunków zamówienia i wzorze umowy wraz z załącznikami, **realizację przedmiotu zamówienia** o parametrach oferowanego sprzętu i oprogramowania wskazanych w SPECYFIKACJI TECHNICZNEJ – wypełnionym **Zał. Nr 1.2b.**
	- za cenę (netto)…………………… zł.
	- podatek VAT ................................... zł. - cena brutto ................................... zł. Słownie brutto: .................................................................................................................

................................................................................................................................złotych

wyliczoną na podstawie wypełnionego FORMULARZA ASORTYMENTOWO-CENOWEGO – **Zał. Nr 1.2a.** 

- B. w **terminie** o którym mowa w § 4 ust.1 wzoru Umowy stanowiącego Załącznik Nr 6.2 do SIWZ: …………………(*maksymalny termin do 31 grudnia 2017 r.)* przy warunkach płatności ........ dni / wymagany termin płatności min. 60 dni, pożądany termin płatności 90 dni /
- D. Gwarancja zgodnie z pkt. 2.2.3. zał. Nr ….. str. nr ……..
- 2. Oświadczam, że uważam się za związanym(ą) niniejszą ofertą przez czas wskazany w specyfikacji istotnych warunków zamówienia.
- 3. Oświadczam, że zawarte w specyfikacji istotnych warunków zamówienia ogólne i szczegółowe warunki umowy zastały zaakceptowane i zobowiązuję się w przypadku wyboru mojej oferty do zawarcia umowy na warunkach w tej umowie i mojej ofercie określonych, w miejscu i terminie wyznaczonym przez Zamawiającego.
- 4. Oświadczam, że oferowany przedmiot zamówienia jest zgodny z wymaganiami specyfikacji istotnych warunków zamówienia oraz obowiązującymi przepisami.
- 5. Wadium w kwocie **………..,00 zł** zostało wniesione w dniu ……………….. w formie …………………………

Nr konta , na które należy zwrócić wadium :

…………………………………………………….. Imię, nazwisko i stanowisko osoby upoważnionej do podpisania umowy :

..................................................................................................................

Imię i nazwisko osoby odpowiedzialnej za realizację zamówień :

...................................................................................................................

6. Zobowiązujemy się do wniesienia przed podpisaniem umowy zabezpieczenia należytego wykonania umowy w wysokości 5% ceny ofertowej brutto.

7. Wykonawca informuje, że (niepotrzebne skreślić):

- wybór oferty nie będzie prowadzić do powstania u Zamawiającego obowiązku podatkowego;

- wybór oferty będzie prowadzić do powstania u Zamawiającego obowiązku podatkowego w odniesieniu do następujących towarów / usług: …………………………………………………

Wartość towaru /usług powodująca obowiązek podatkowy u Zamawiającego to ………… zł netto\*. \* dotyczy Wykonawców, których oferty będą generować obowiązek doliczania wartości podatku VAT do wartości netto oferty, tj. w przypadku:

- wewnątrzwspólnotowego nabycia towarów,

- mechanizmu odwróconego obciążenia, o którym mowa w art. 17 ust. 1 pkt. 7 i ustawy o podatku od towarów i usług,

- importu usług lub importu towarów, z którymi wiąże się obowiązek doliczenia przez Zamawiającego przy porównywaniu cen ofertowych podatku VAT.

**Uwaga:** Niepodanie żadnych danych oznacza, że obowiązek podatkowy na Zamawiającego nie przechodzi.

8. Podwykonawcom zamierzamy powierzyć wykonanie następującej(-ych) części zamówienia *(należy podać zakres prac oraz firmę Podwykonawcy):*

a) ..................................................................................................................\*

b) ..................................................................................................................\*

\* w przypadku niewypełnienia Zamawiający uzna, że *Wykonawca nie zamierza powierzyć wykonania żadnej części zamówienia podwykonawcom.*

Załączniki do oferty:

- (1) ........................................................................................... (2) .........................................................................................
- (3) ..........................................................................................
- (4) ..........................................................................................
- (5) ..........................................................................................

 (6) .......................................................................................... .............................................................

 Podpis i pieczątka upoważnionego przedstawiciela Wykonawcy

……………………………..…………………….. Miejscowość, data

**Pola wykropkowane proszę wypełnić czytelnie**

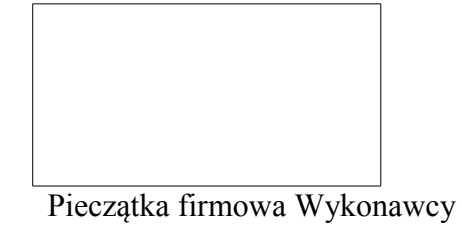

 **Zadanie 1 Formularz asortymentowo-cenowy**

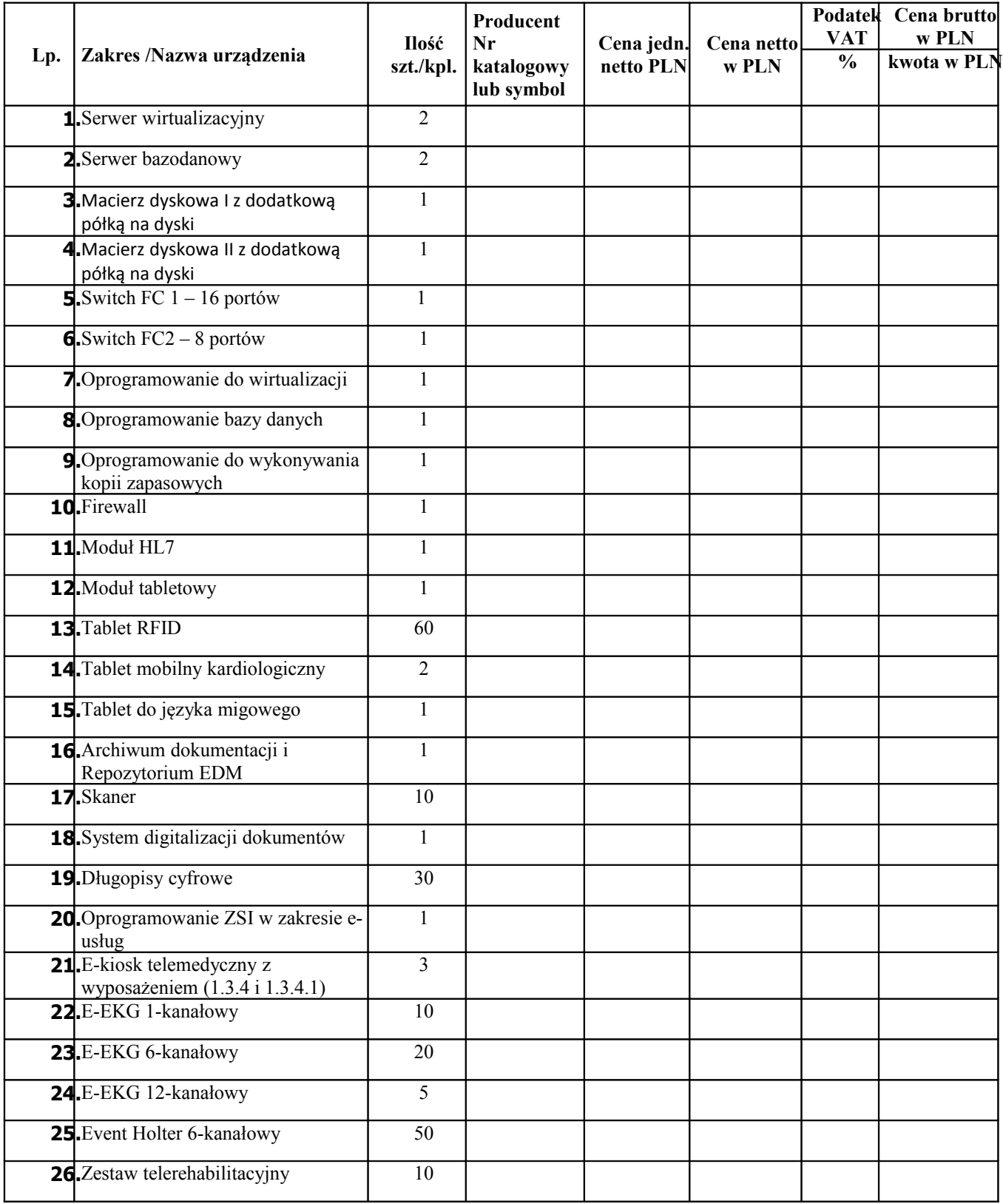

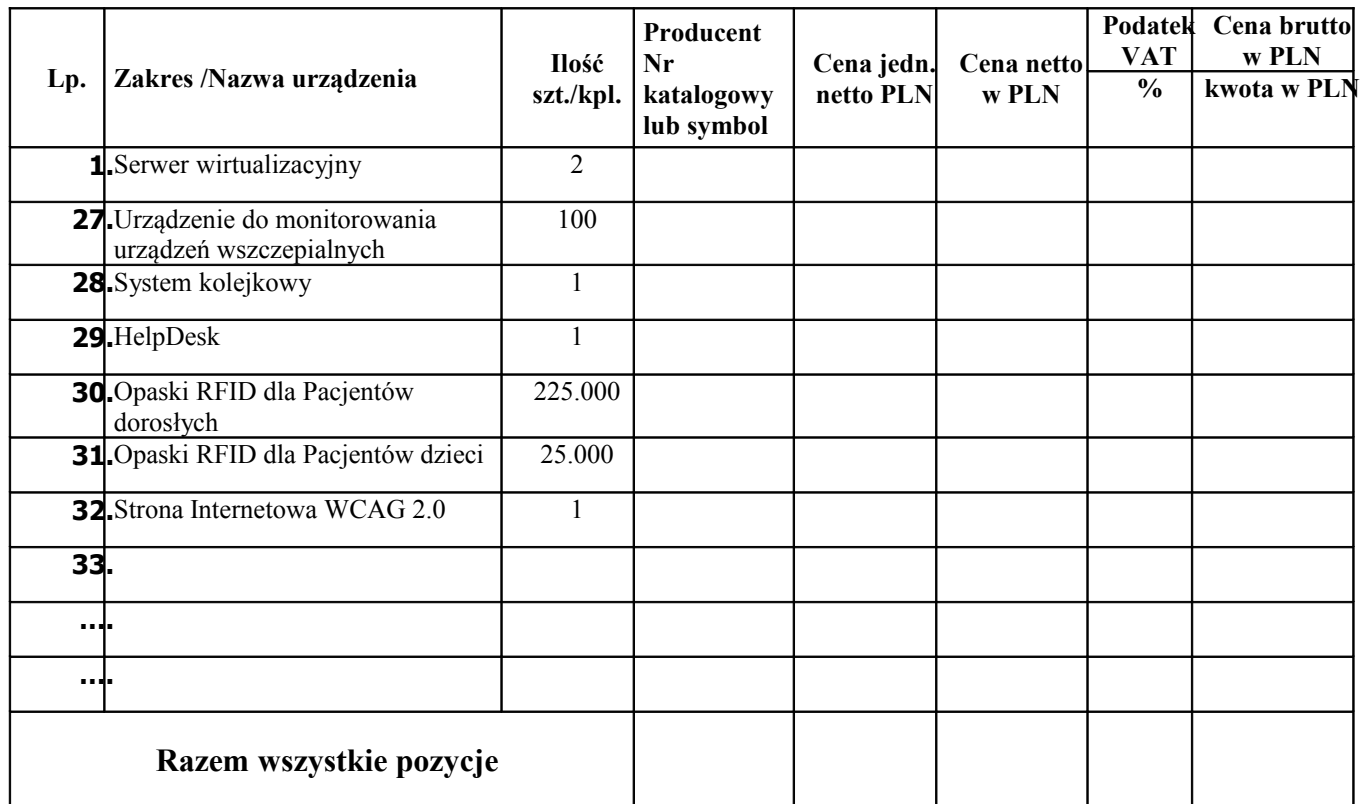

#### *UWAGA:*

*Wdrożenie ZSI zakłada integrację w pełnym zakresie funkcjonalnym z dotychczasowymi modułami, a w przypadku braku możliwości zapewnienia integracji z dotychczasowymi modułami, Wykonawca musi wymienić całe istniejące oprogramowanie ZSI/medyczne Szpitala z zachowaniem wszystkich dotychczas posiadanych funkcjonalności i jednoczesnym podniesieniem do najnowszej, oferowanej na rynku wersji oprogramowania, wraz z przeniesieniem danych wymienianych modułów.*

*Zatem w takim przypadku Wykonawca musi dostarczyć kompletny system z modułami i funkcjonalnościami określonymi w niniejszej specyfikacji (FORMULARZ TECHNICZNY - Zał. Nr 1.1b do SIWZ) i uwzględniający dotychczasowe moduły, posiadane funkcjonalności.*

*W takim przypadku Wykonawca ma obowiązek odpowiednio (o te wymieniane moduły) rozbudować Formularz asortymentowo cenowy (Zał. Nr 1.1a do SIWZ) w taki sposób, aby wskazać wszystkie zaoferowane moduły wraz z ich cenami jednostkowymi.*

………………………… ……………………………….. *Miejscowość, data Podpis i pieczątka upoważnionego przedstawiciela Wykonawcy*

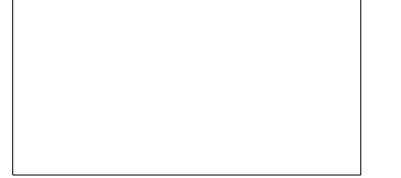

Pieczątka firmowa Wykonawcy

 **Zadanie 2 Formularz asortymentowo-cenowy**

| Lp.                     | Zakres /Nazwa urządzenia    | Ilość<br>szt./kpl. | Producent<br>Nr katalogowy<br>lub symbol | netto PLN | Cena jedn Cena netto<br>w PLN | $\frac{9}{6}$ | <b>Podatek VAT</b><br>kwota w<br><b>PLN</b> | Cena<br>brutto w<br><b>PLN</b> |
|-------------------------|-----------------------------|--------------------|------------------------------------------|-----------|-------------------------------|---------------|---------------------------------------------|--------------------------------|
|                         |                             |                    |                                          |           |                               |               |                                             |                                |
|                         | 1. Oferowane oprogramowanie |                    |                                          |           |                               |               |                                             |                                |
| a sa da                 |                             |                    |                                          |           |                               |               |                                             |                                |
| a naja                  |                             |                    |                                          |           |                               |               |                                             |                                |
| an de                   |                             |                    |                                          |           |                               |               |                                             |                                |
| Razem wszystkie pozycje |                             |                    |                                          |           |                               |               |                                             |                                |

#### UWAGA:

**Wdrożenie K-P zakłada integrację <sup>w</sup> pełnym zakresie funkcjonalnym <sup>z</sup> dotychczasowymi modułami, <sup>a</sup> <sup>w</sup> przypadku braku możliwości zapewnienia integracji <sup>z</sup> dotychczasowymi modułami, Wykonawca musi wymienić całe istniejące oprogramowanie F-K Szpitala <sup>z</sup> zachowaniem wszystkich dotychczas posiadanych funkcjonalności i jednoczesnym podniesieniem do najnowszej, oferowanej na rynku wersji oprogramowania, wraz <sup>z</sup> przeniesieniem danych wymienianych modułów.**

**Zatem <sup>w</sup> takim przypadku Wykonawca musi dostarczyć kompletny system <sup>z</sup> modułami i funkcjonalnościami określonymi w FORMULARZU TECHNICZNYM (Zał. Nr 1.2b do SIWZ) i uwzględniający dotychczasowe moduły, posiadane funkcjonalności.**

*W takim przypadku Wykonawca ma obowiązek odpowiednio (o te wymieniane moduły) rozbudować Formularz asortymentowo cenowy stanowiący Załącznik Nr 1.2a do SIWZ w taki sposób, aby wskazać w ofercie wszystkie zaoferowane moduły wraz z ich cenami jednostkowymi*

………………………… ……………………………….. *Miejscowość, data Podpis i pieczątka upoważnionego przedstawiciela Wykonawcy*

# **Formularz Techniczny**

# Spis treści

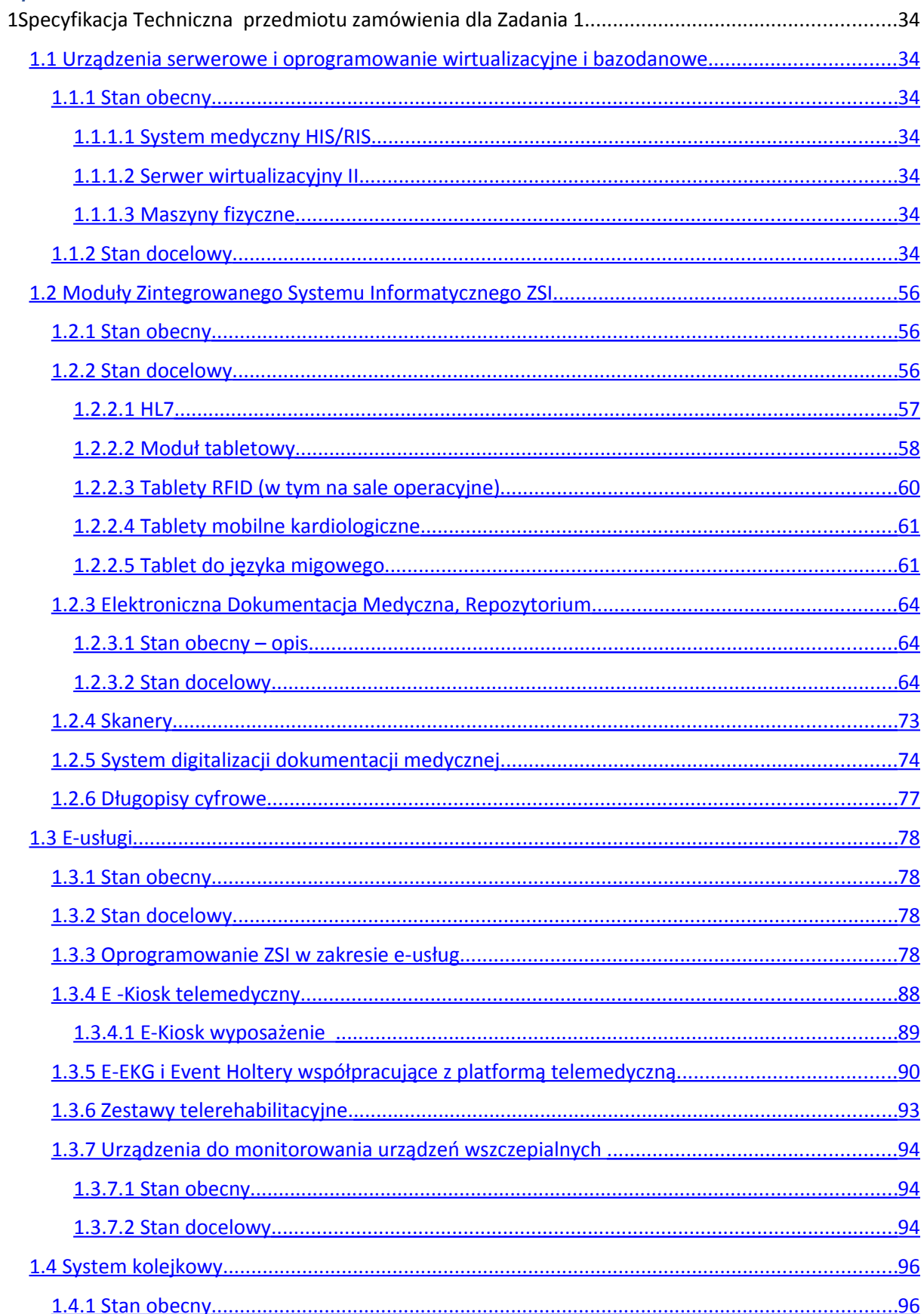

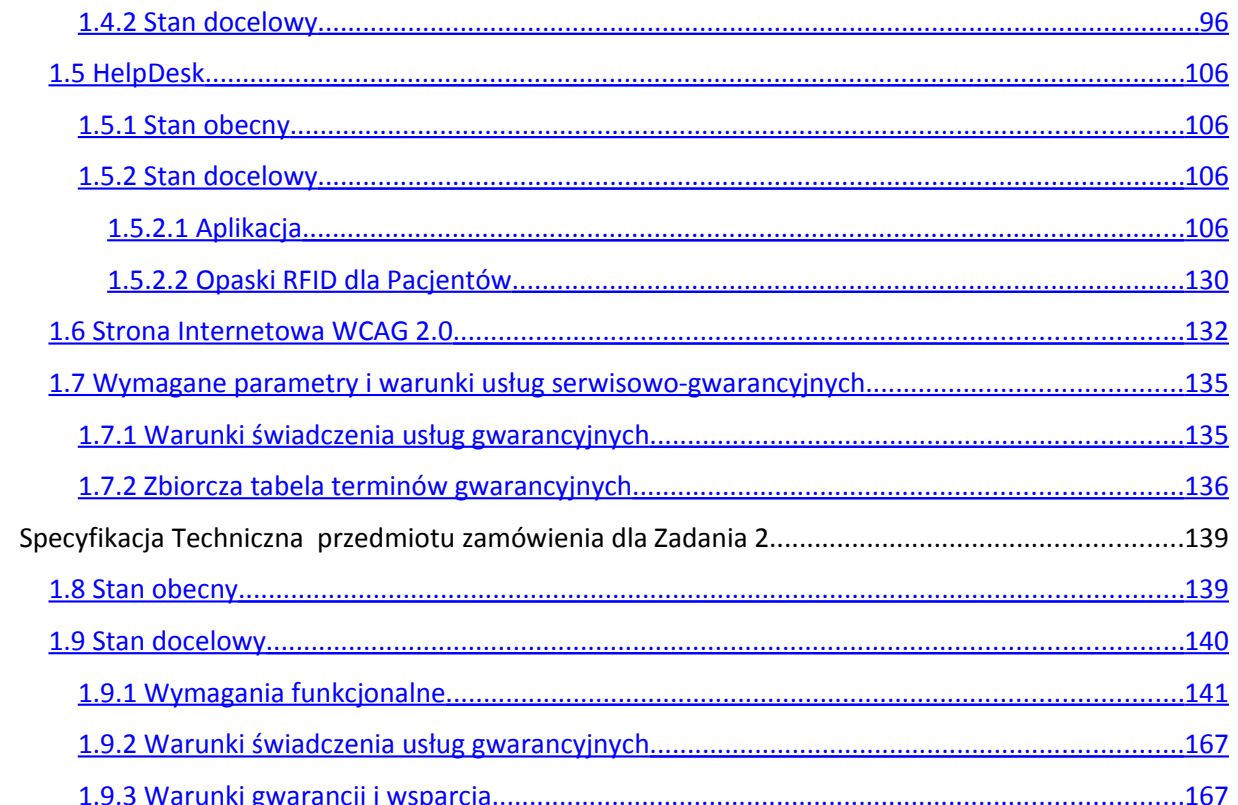

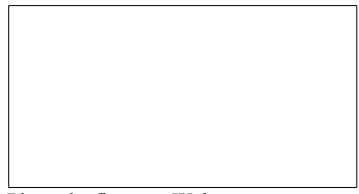

Pieczątka firmowa Wykonawcy

## **Formularz Techniczny**

## **1 Specyfikacja Techniczna przedmiotu zamówienia dla Zadania 1**

## <span id="page-33-5"></span>**1.1 Urządzenia serwerowe i oprogramowanie wirtualizacyjne i bazodanowe**

## <span id="page-33-4"></span>1.1.1 Stan obecny

## *1.1.1.1 System medyczny HIS/RIS*

<span id="page-33-3"></span>System medyczny HIS/RIS został wyprodukowany przez firmę CompuGroupMedical Polska Sp. z o.o. Rozwiązanie składa się z oprogramowania CliniNET (HIS) oraz NetRaad (RIS) i archiwum PACS i działa w oparciu o system operacyjny CentOS Linux 6.5 wraz z bazą danych Sybase ASE SBE.Na system składa się 6 maszyn wirtualnych zainstalowanych w środowisku VMwarevCenter 5.5.0.Środowisko serwerowe: Fujitsu Primergy RX300 S8 – klaster 2 serwerów do wirtualizacji, Fujitsu Eternus DX60 S2 – macierz dyskowa wraz z dedykowaną półką, Fujitsu Primergy RX100 S8 – serwer zarządzający kopiami zapasowymi, Fujitsu Eternus LT20 – biblioteka taśmowa

### *1.1.1.2 Serwer wirtualizacyjny II*

<span id="page-33-2"></span>Serwer:FujitsuPrimergy RX2520 M1 wraz z macierzą Fujitsu Eternus DX60 Oprogramowanie:VMwareESXi 5.1.0,

Maszyny wirtualne:

- System laboratoryjny (LIS) Gentoo Linux 3.4
- Serwer rejestratorów temperatury Ubuntu Linux 14.04
- Serwer badań holterowskich Windows Server 2003 SBS

### *1.1.1.3 Maszyny fizyczne*

<span id="page-33-1"></span>- Serwer oprogramowanie kadrowo-płacowego Simple (serwer IBM System x3650 M3) – oprogramowanie Windows Server STD 2016 (downgrade do 2012, lic. Core 2x8, 30UsrCAL), SQL Server RUNTIME 2016 STD (2xSRV, 28xCAL);

**-** Serwer oprogramowania Apteki Szpitalnej (Komputer klasy PC – oprogramowanie Windows 7 Professional OEM);

**-**Serwer Intranetu; (serwer HP ProLiant ML110 G6 – oprogramowanie CentOS Linux 6.3);

**-**Serwer bazy danych programu Płatnik, (komputer klasy PC – oprogramowanie Windows XP Professional OEM);

- Serwer oprogramowania antywirusowego Kaspersky Security Center(komputer klasy PC – oprogramowanie Windows 7 Professional OEM)

### <span id="page-33-0"></span>1.1.2 Stan docelowy

### **Koncepcja:**

Stworzenie środowiska serwerowego wraz z dedykowaną przestrzenią dyskową dla wszystkich kluczowych elementów obecnie posiadanego systemu informatycznego Szpitala Zachodniego.

Zaoferowane rozwiązanie musi być oparte o technologię umożliwiającą wirtualizację istniejących maszyn fizycznych oraz przeniesienie na nową platformę istniejących maszyn wirtualnych.

Serwery oraz macierze muszą być wyposażone w redundantne zasilanie i duplikowane połączenia komunikacyjne w celu zapewnienia nieprzerwanej pracy w razie wystąpienia awarii sprzętowej jednego z elementów infrastruktury. Komunikacja między oferowanymi serwerami oraz macierzami musi odbywać się w technologii Fibre Channel z zapewnieniem pełnej redundancji na poziomie sprzętowym.

Migracja systemu HIS/RIS na nowe serwery musi uwzględniać zmianę silnika bazy danych z Sybase ASE SBA na Oracle Standard Edition 2 (lub równoważną)oraz musi mieć możliwość do pracy z minimum dwiema niezależnymi komercyjnymi bazami danych. Baza danych musi zostać zainstalowana w środowisku klastra sprzętowego.

Baza danych musi zostać zmigrowana z zachowaniem wszystkich obecnie działających funkcjonalności systemu HIR/RIS oraz zapewnić działanie nowym modułom i funkcjom wynikającym z zapisów tego dokumentu.

Na środowisko serwerowe musi składać się:

- 1. Klaster wirtualizacyjny składający się z 2 jednakowych serwerów.
- 2. Klaster bazodanowy składający się z 2 jednakowych serwerów.
- 3. Macierz dyskowa wraz z dedykowaną półką na dyski przeznaczona dla systemów operacyjnych oraz danych.
- 4. Macierz dyskowa wraz z dedykowaną półką na dyski przeznaczona dla kopii zapasowych oraz archiwum RIS-PACS.

Migracja istniejących maszyn fizycznych na nowe środowisko musi uwzględniać zakup właściwych licencji na oprogramowanie systemowe oraz bazodanowe pozwalających na użytkowanie tych systemów zgodnie z warunkami licencji producenta w środowisku wirtualnym.

Migracja zakłada:

- a) przeniesienie wszystkich usług do Serwerowni 2 i dalsze użytkowanie Serwerowni 2 jako środowiska produkcyjnego,
- b) stworzenie w Serwerowni 1 środowiska zapasowego na wypadek awarii Serwerowni 2,
- c) środowisko zapasowe może wykorzystywać obecnie posiadane zasoby sprzętowe (serwery i macierze), które zostaną zwolnione po migracji do Serwerowni 2,
- d) wykorzystanie obecnie posiadanych macierzy jako magazynu dla kopii zapasowych systemów i danych,
- e) Wykonawca stworzy dokument opisujący procedurę uruchomienia środowiska zapasowego w Serwerowni 1 na wypadek awarii Serwerowni 2,
- f) Wykonawca wykona testowe odtworzenie systemów w Serwerowni 1 udokumentowane protokołem/raportem.

## **Minimalne parametry urządzeń:**

## **Serwer do wirtualizacji – 2 szt.**

**Producent/nazwa oprogramowania**: ……………………………………..

(wpisać nazwę )

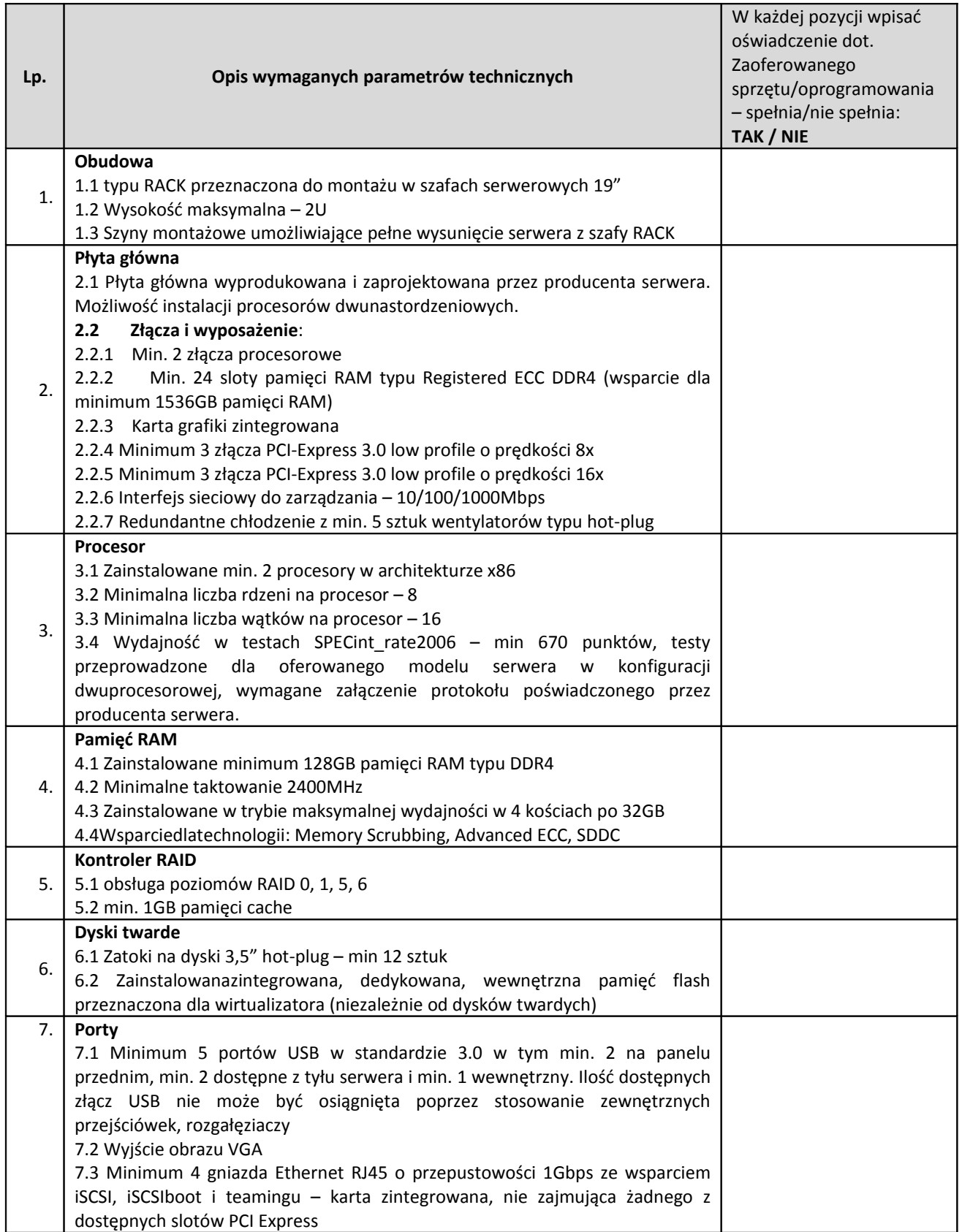
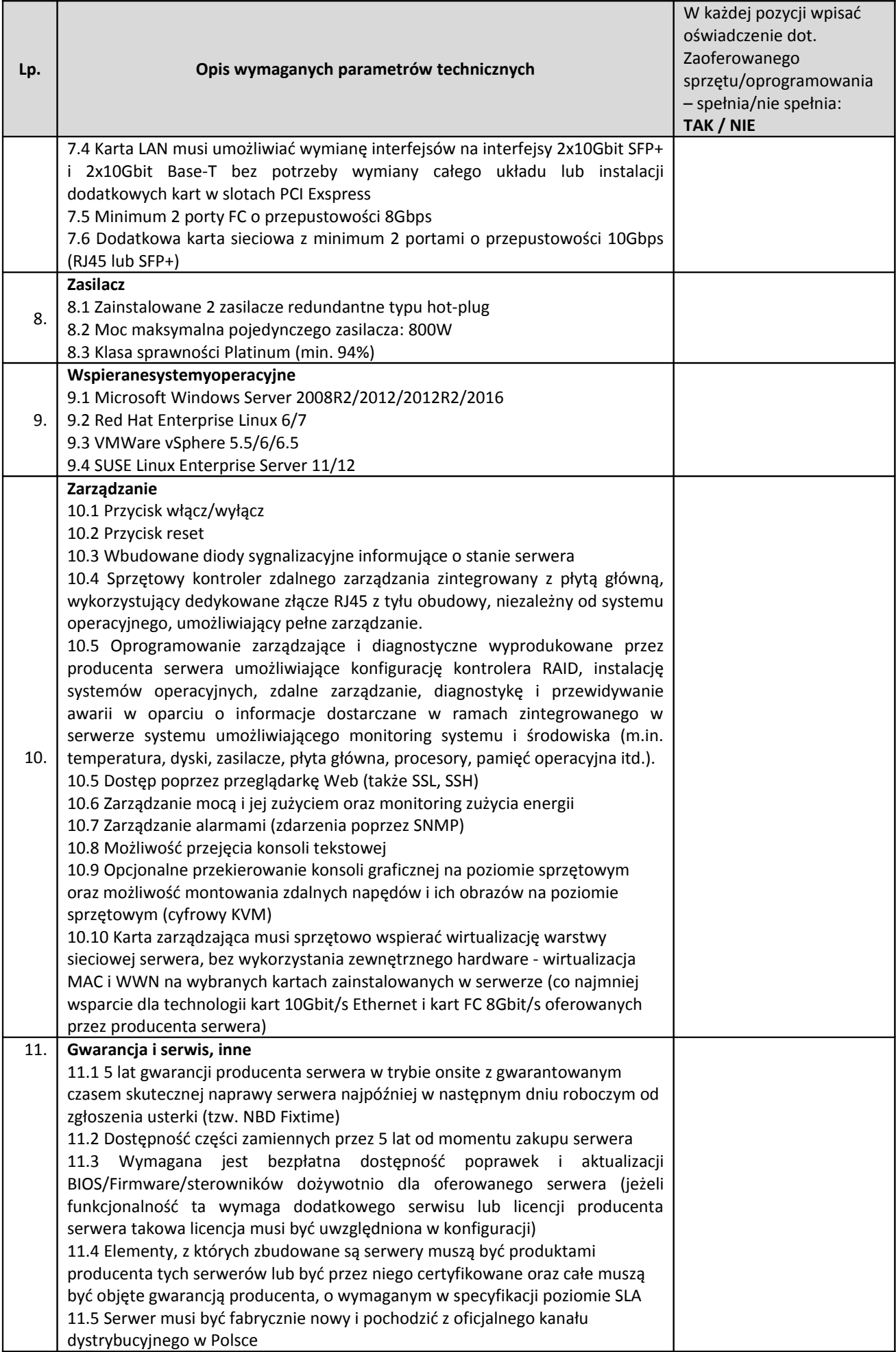

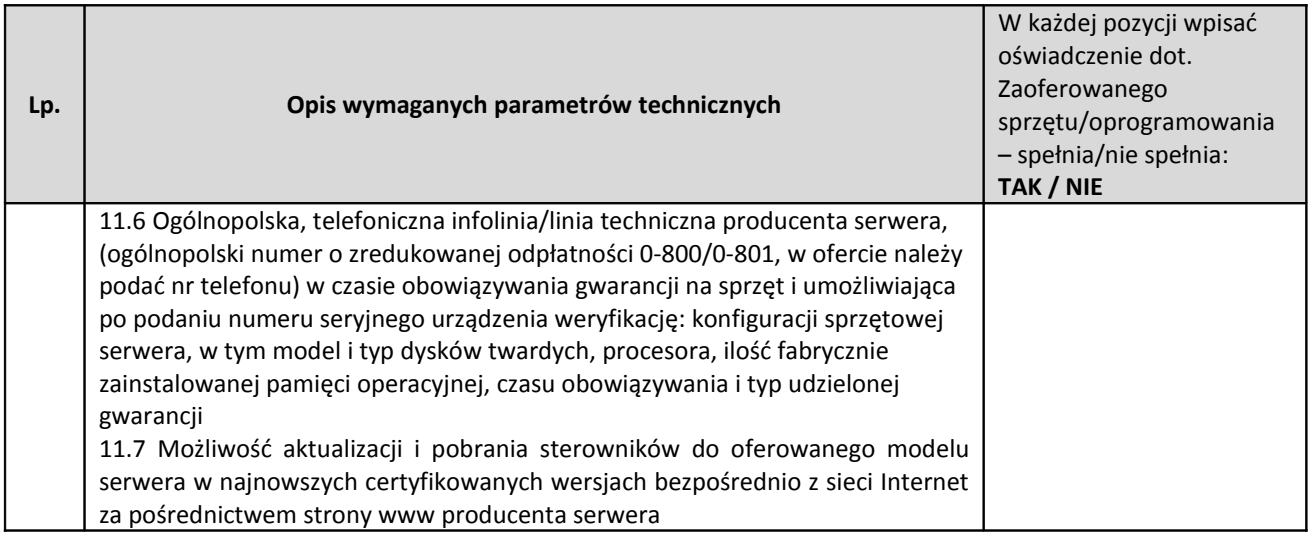

## **Serwer bazodanowy – 2 szt.**

**Producent/nazwa oprogramowania**: ……………………………………..

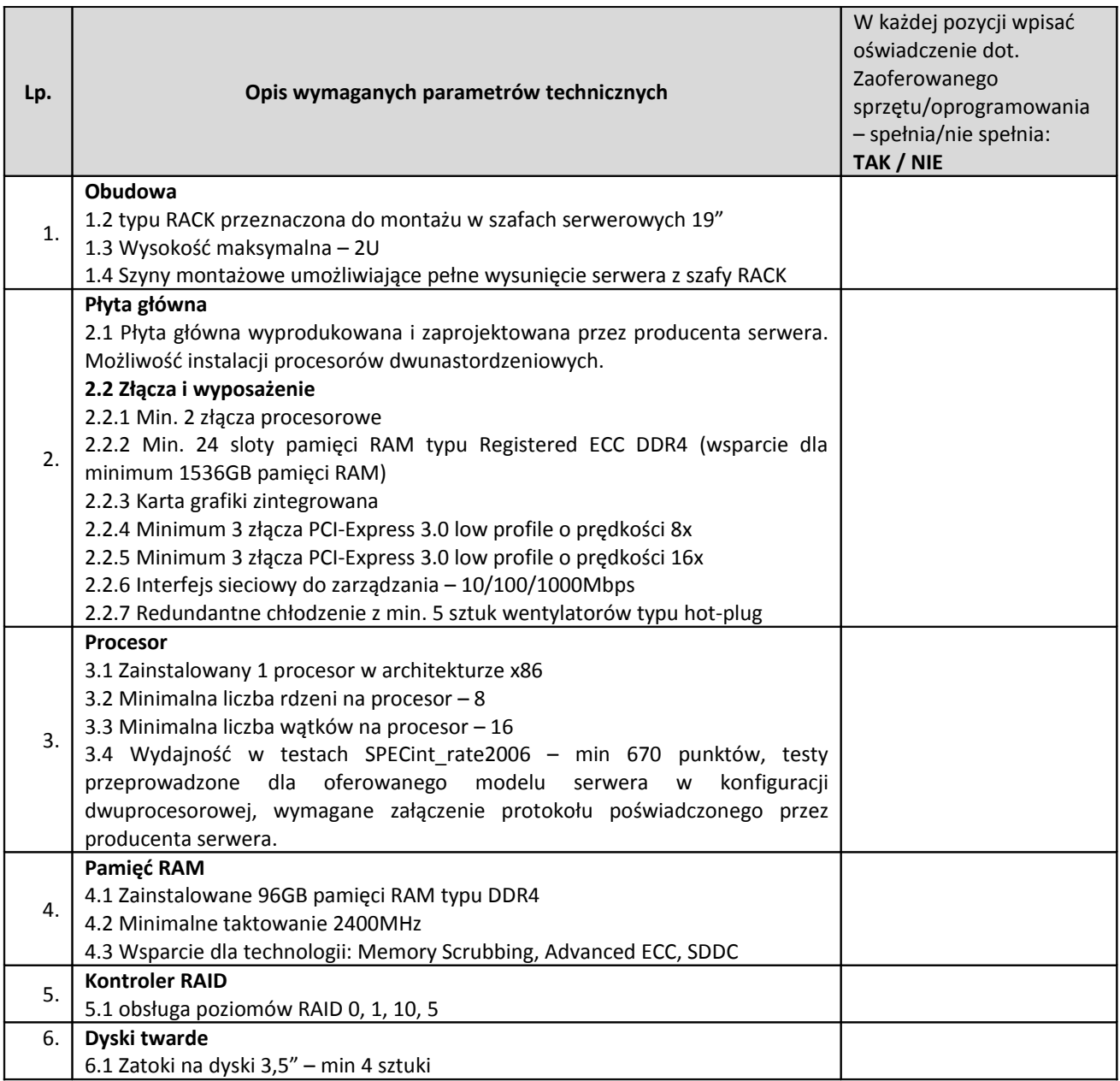

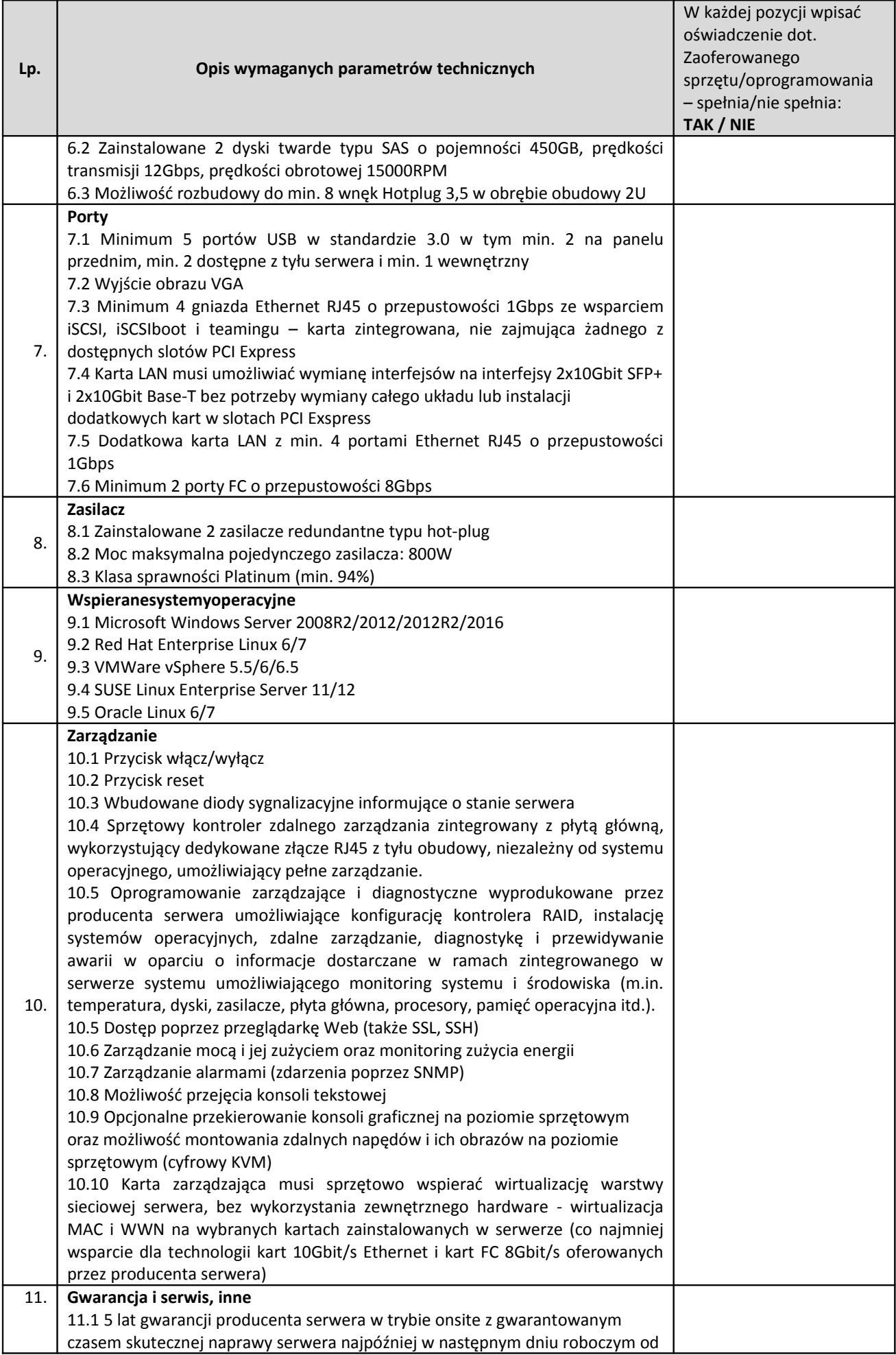

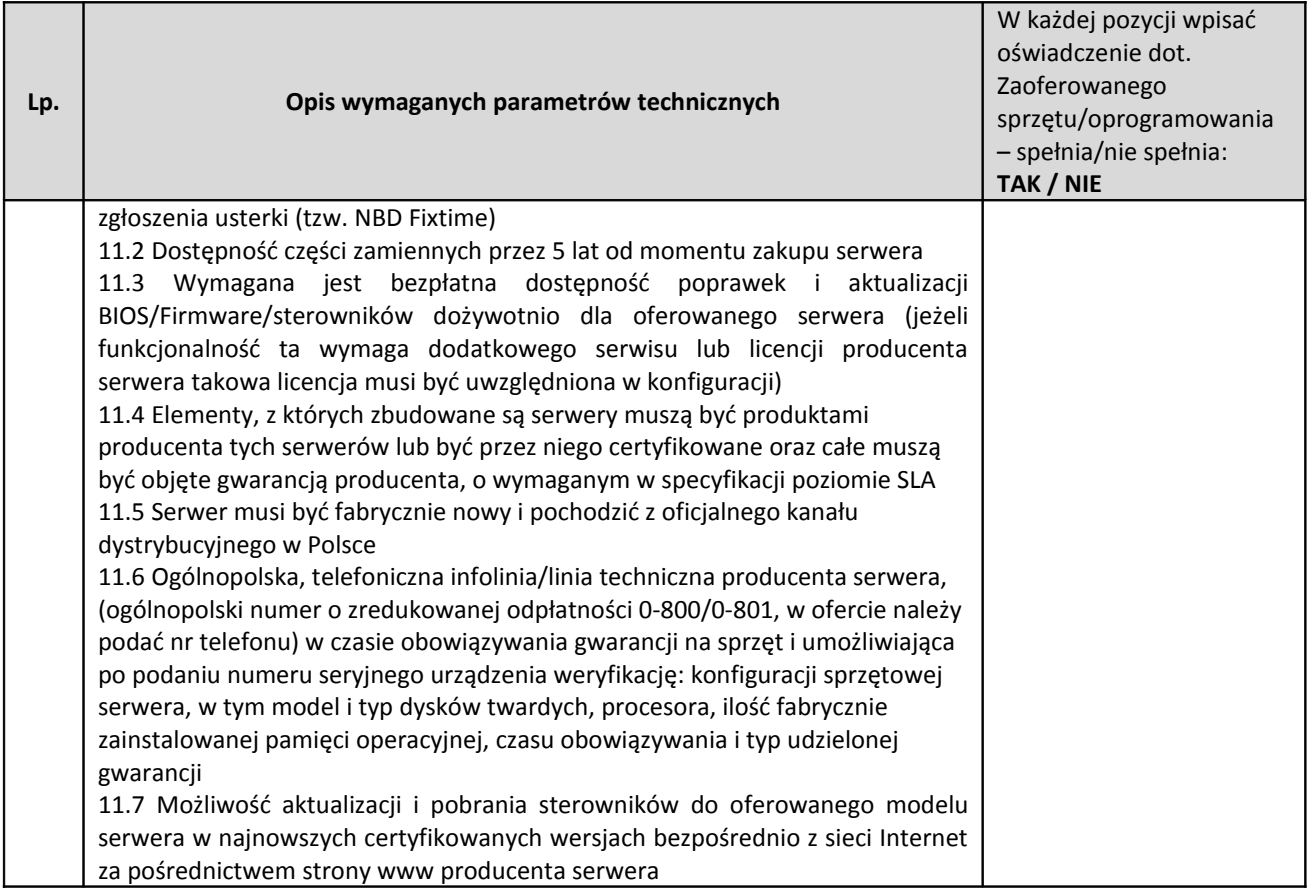

# **Macierz dyskowa I z dodatkową półką na dyski–1 kpl.**

**Producent/nazwa oprogramowania**: ……………………………………..

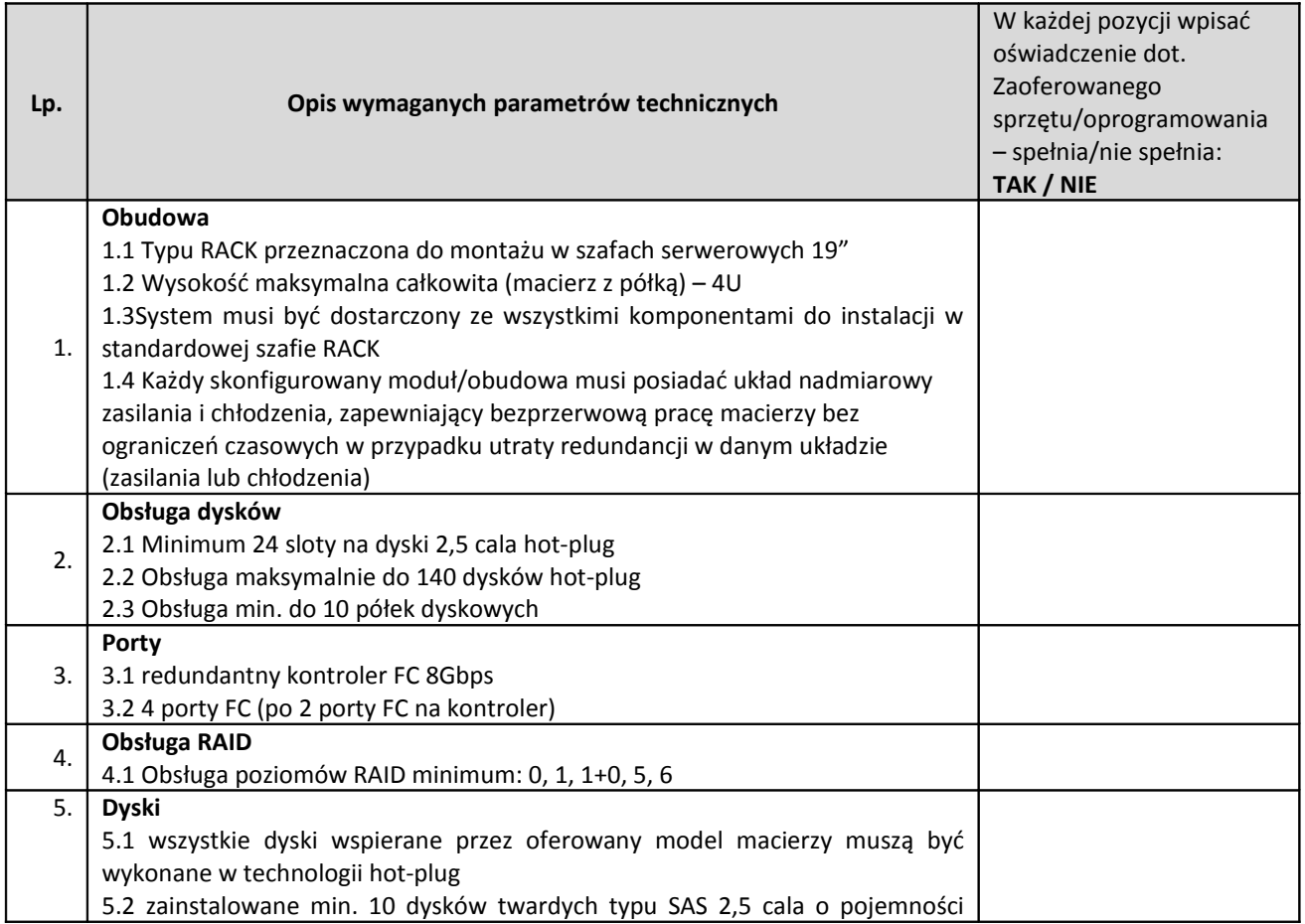

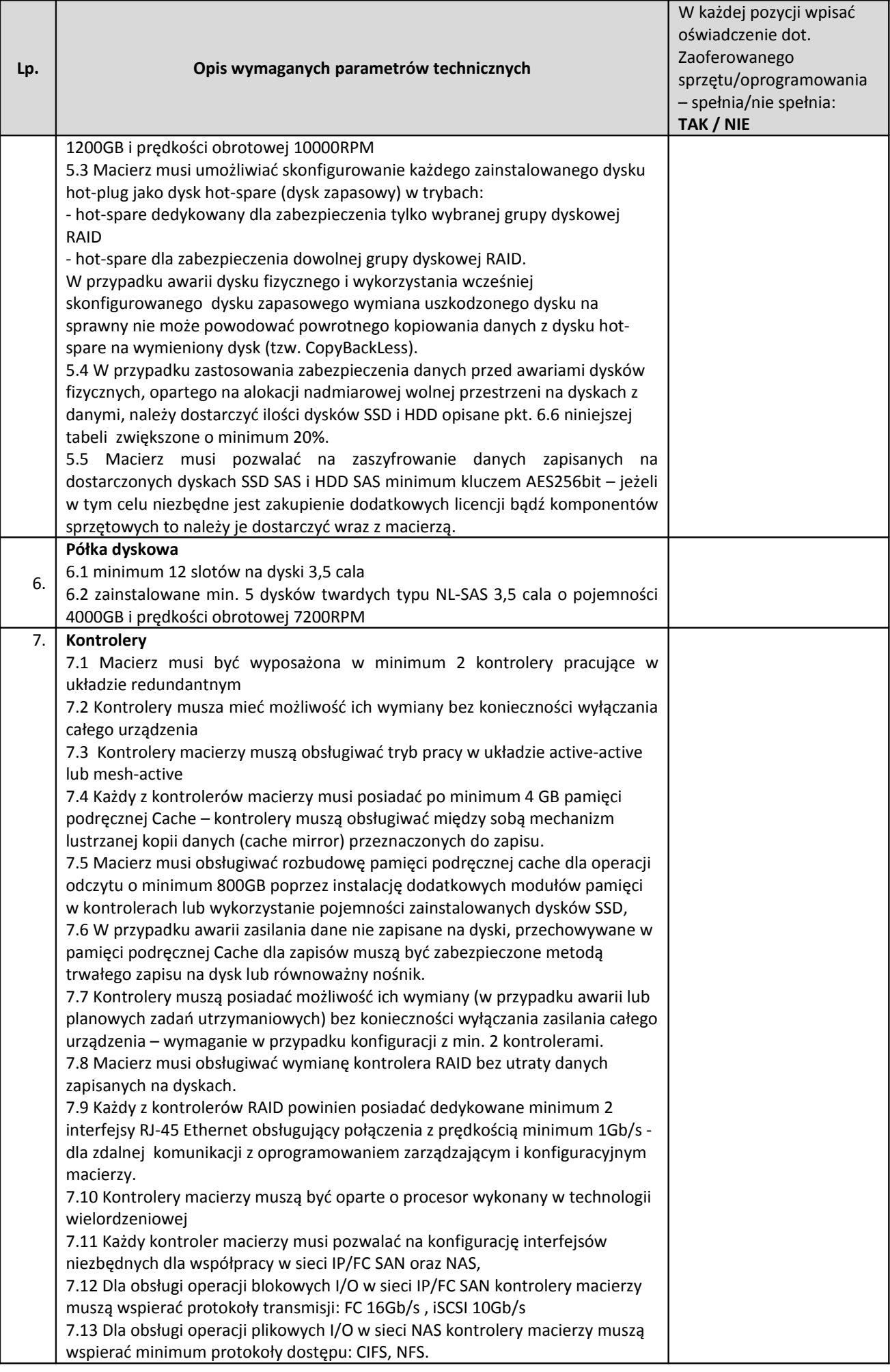

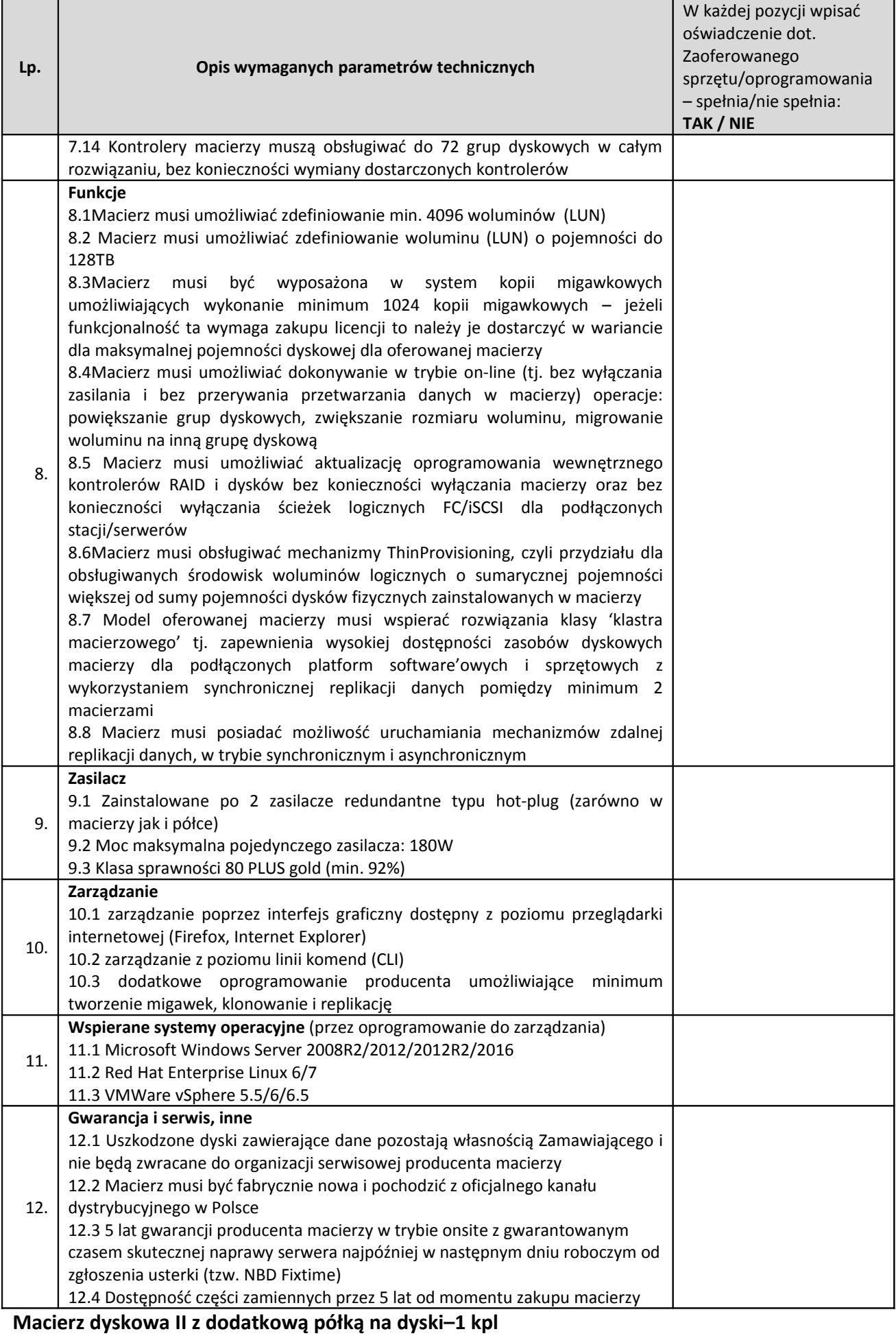

**Producent/nazwa oprogramowania**: ……………………………………..

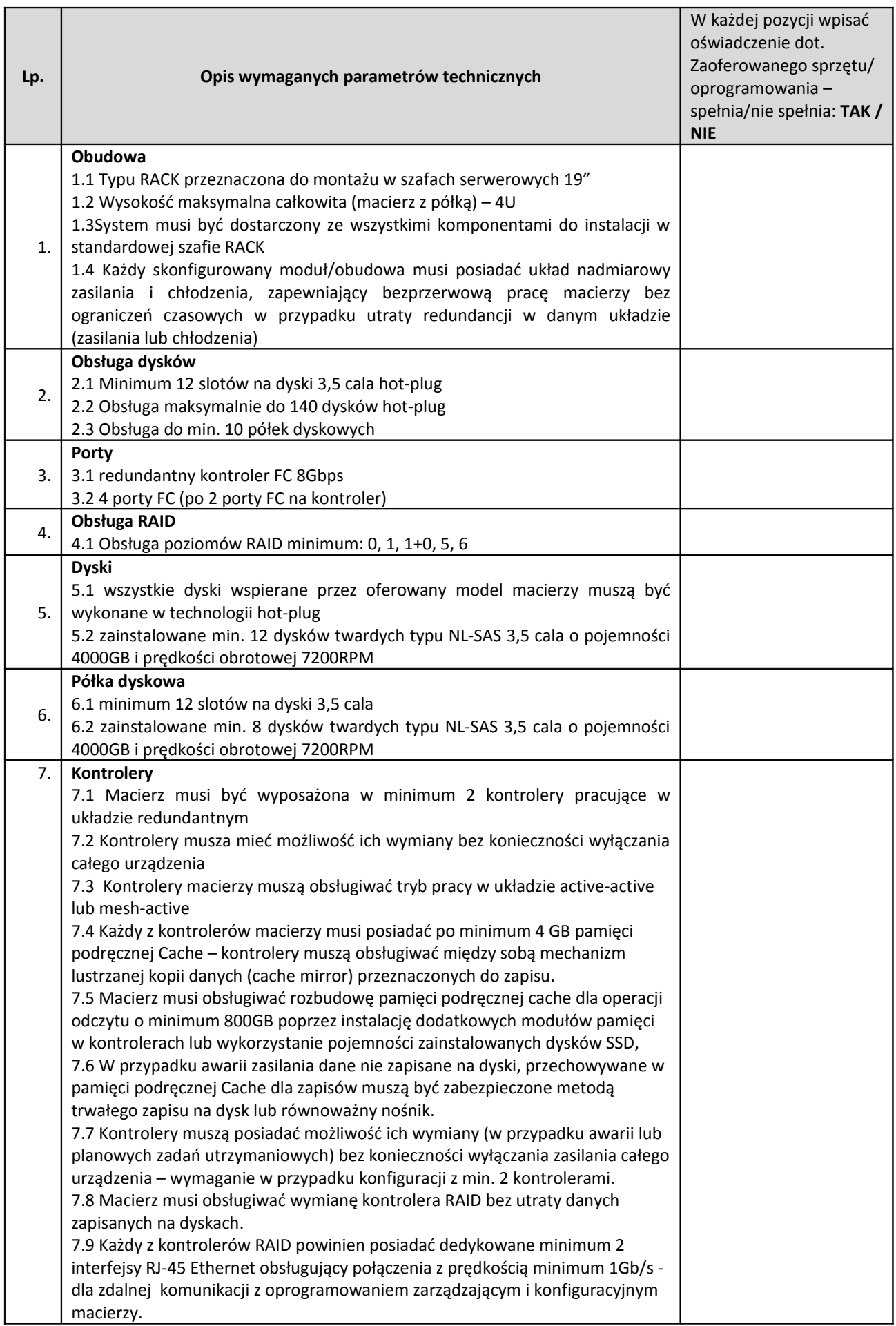

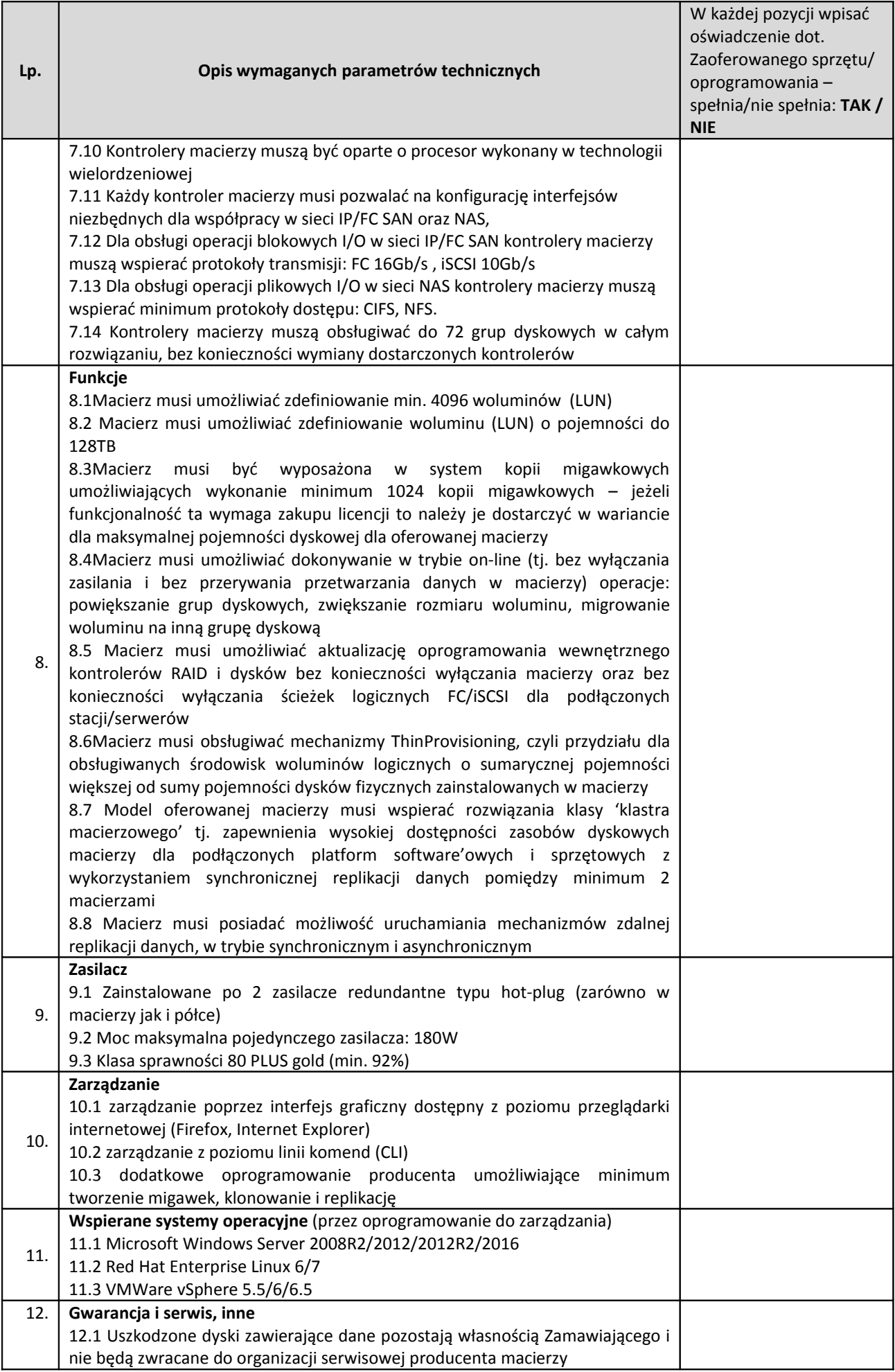

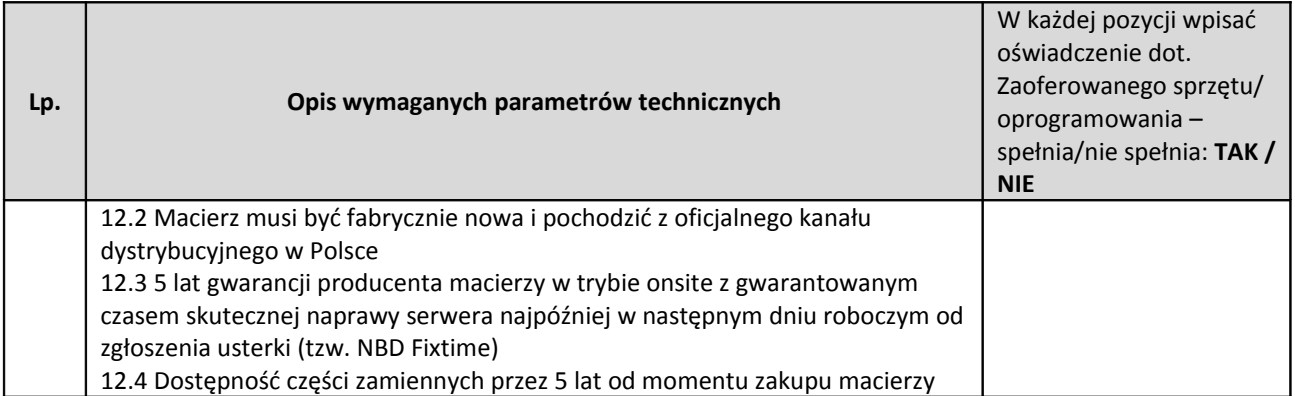

# **Switch FC I – 16 portów–1 szt.**

**Producent/nazwa oprogramowania**: ……………………………………..

(wpisać nazwę )

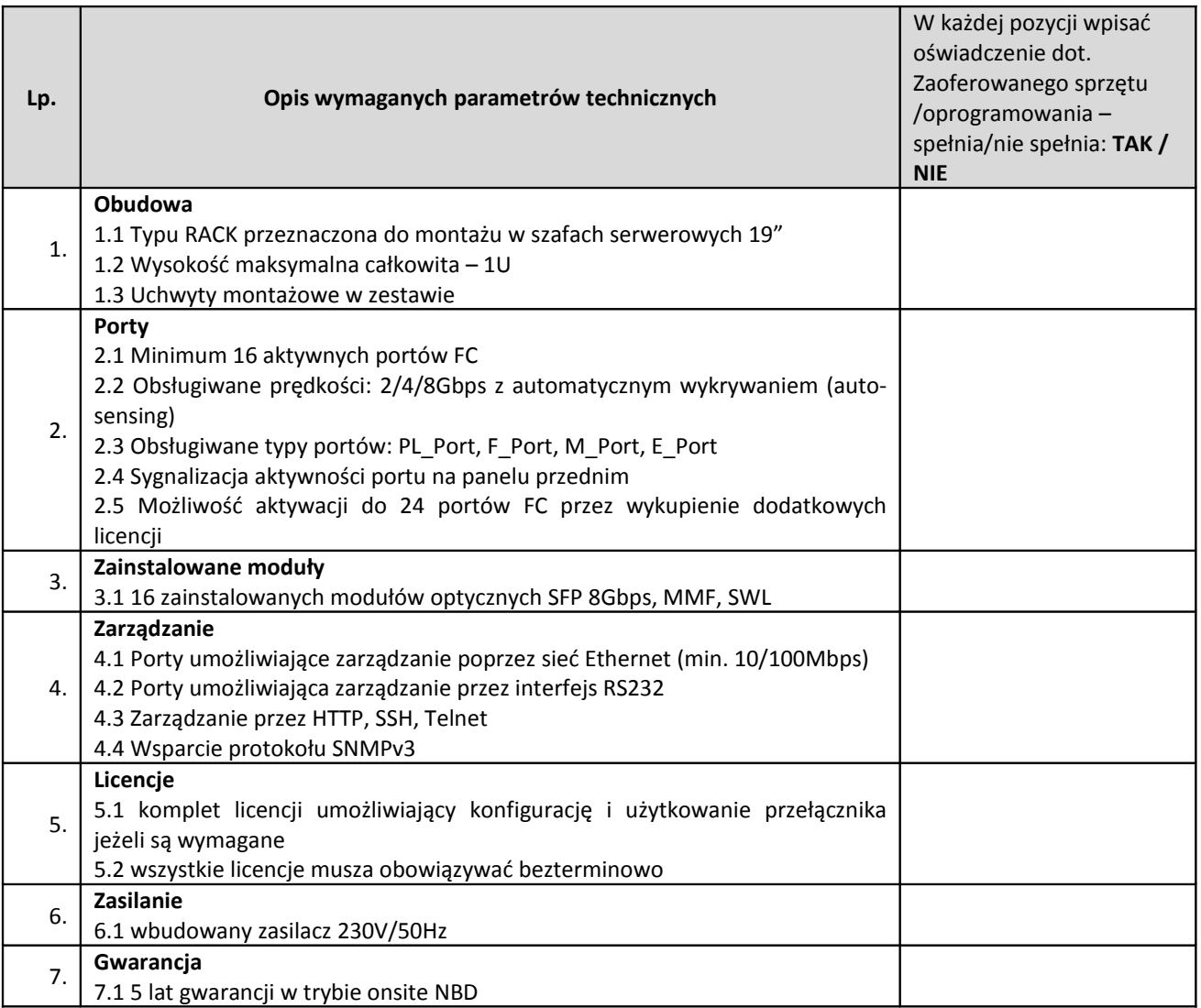

# **Switch FC II – 8 portów - 1 szt.**

**Producent/nazwa oprogramowania**: ……………………………………..

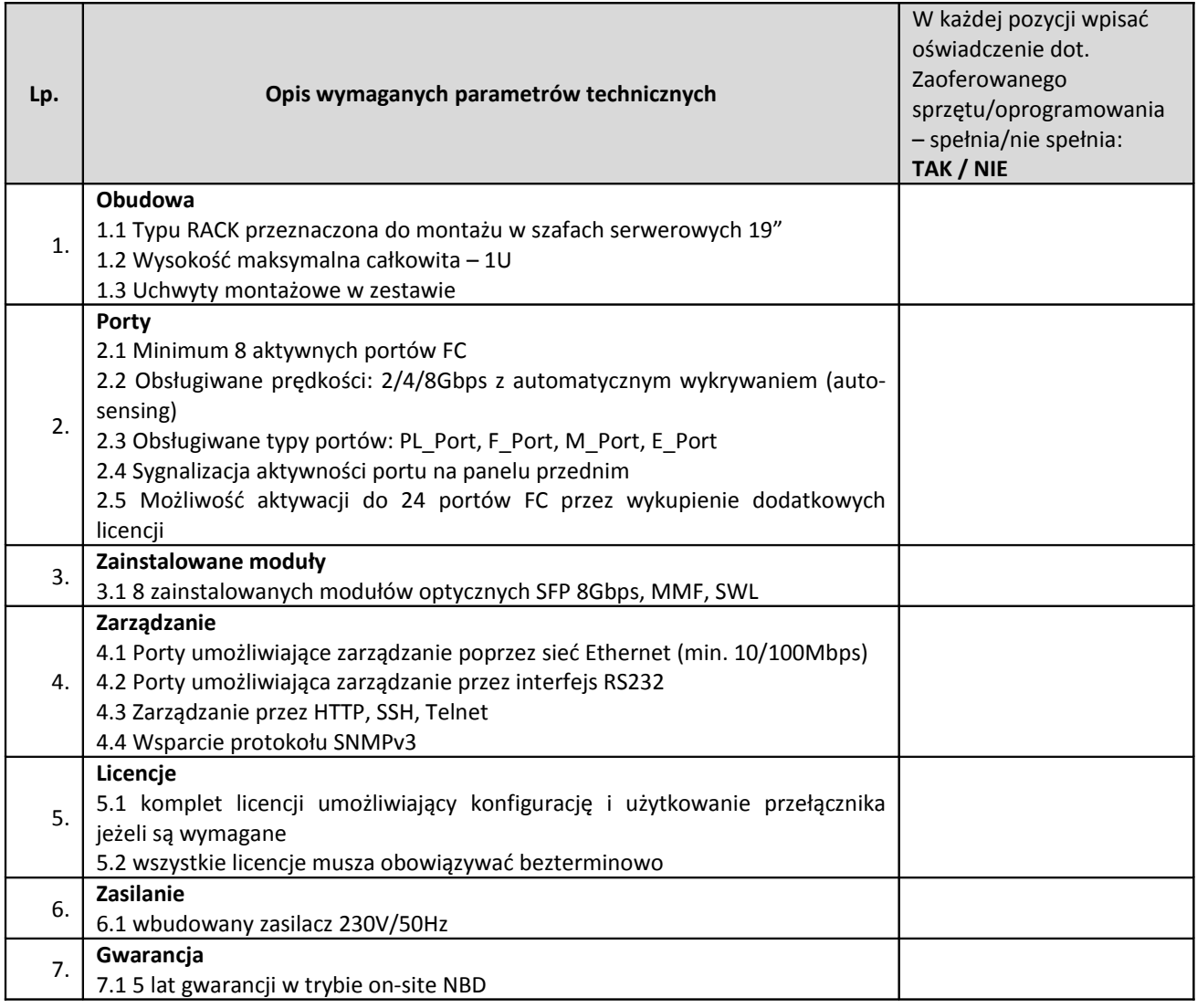

# **Oprogramowanie do wirtualizacji – 1 kpl**

#### **Producent/nazwa oprogramowania**: ……………………………………..

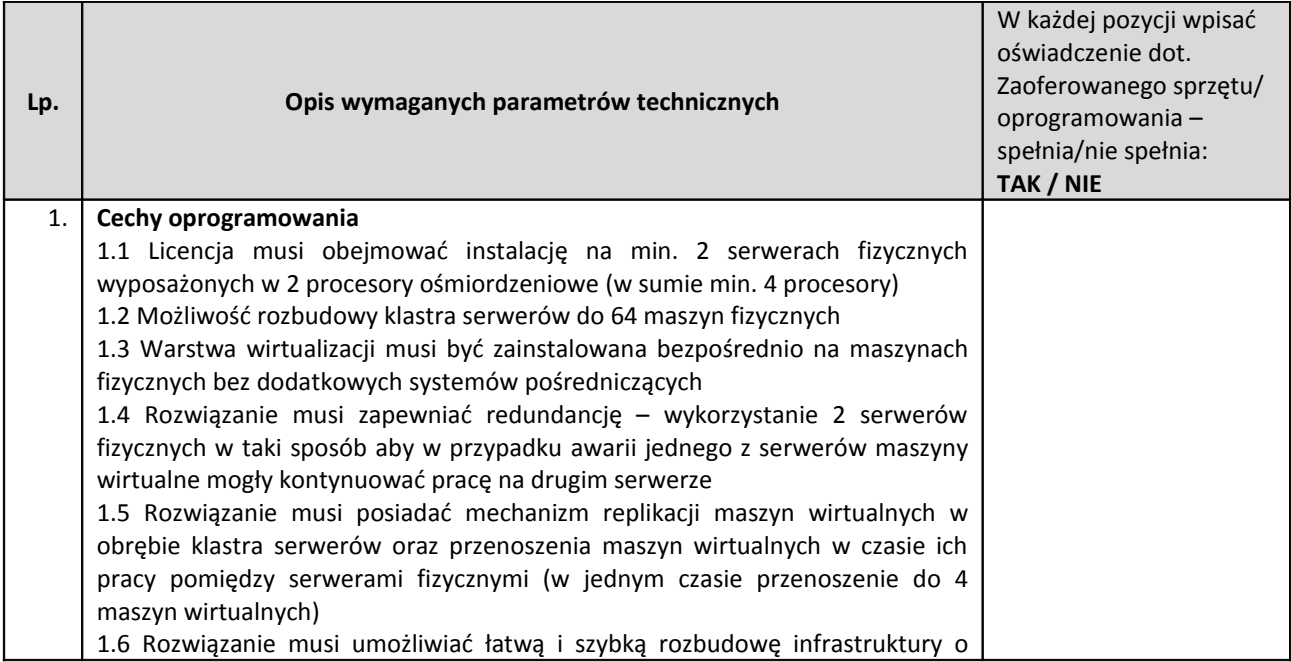

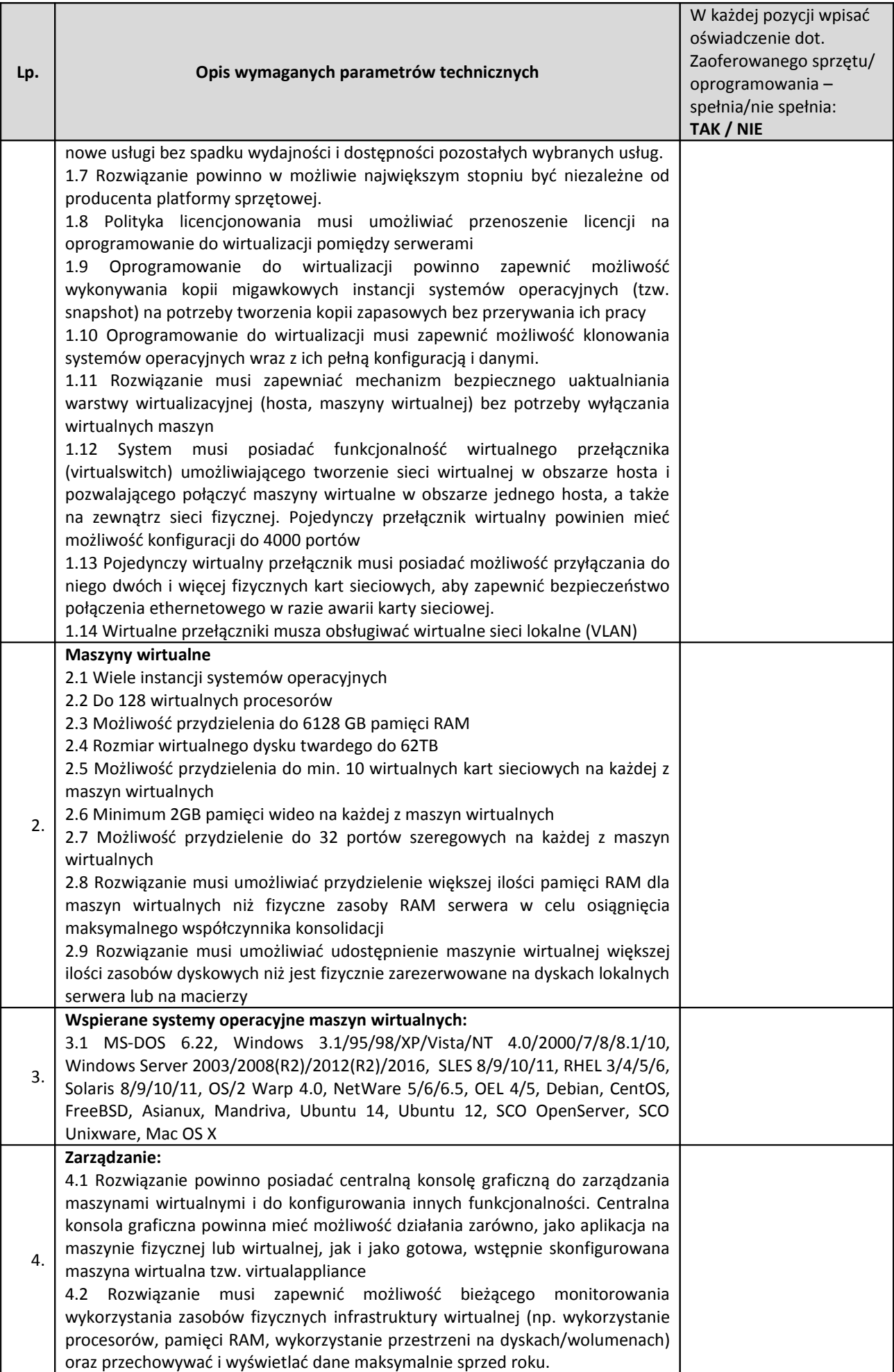

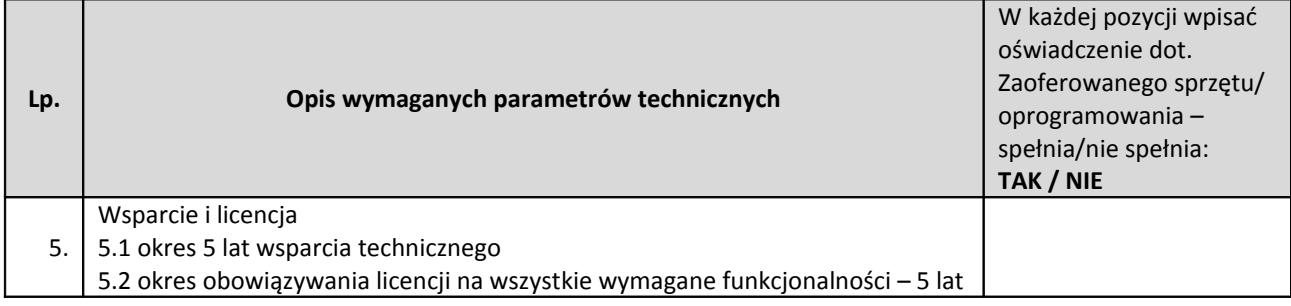

# **Oprogramowanie bazy danych – 1 kpl**

#### **Producent/nazwa oprogramowania**: ……………………………………..

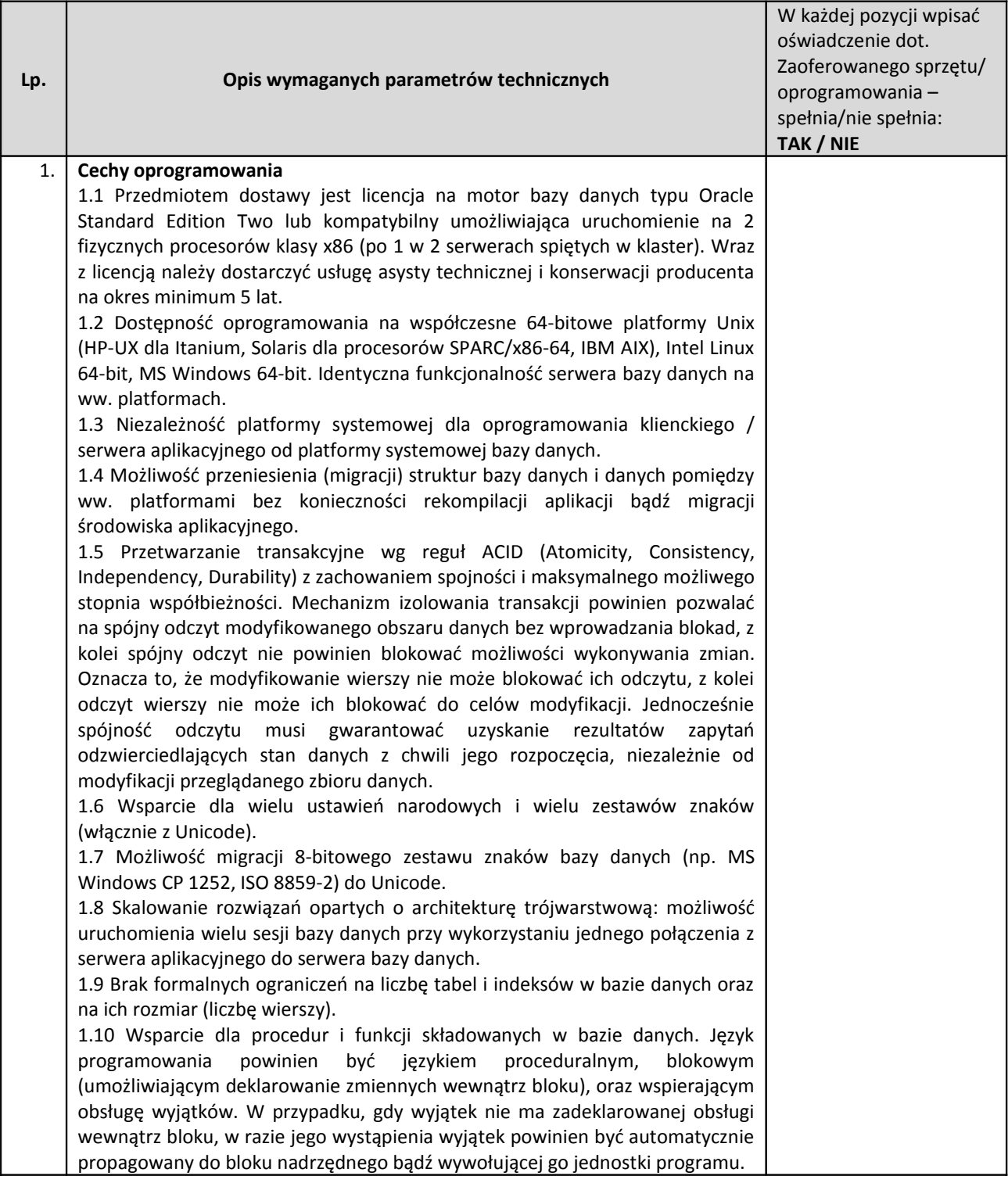

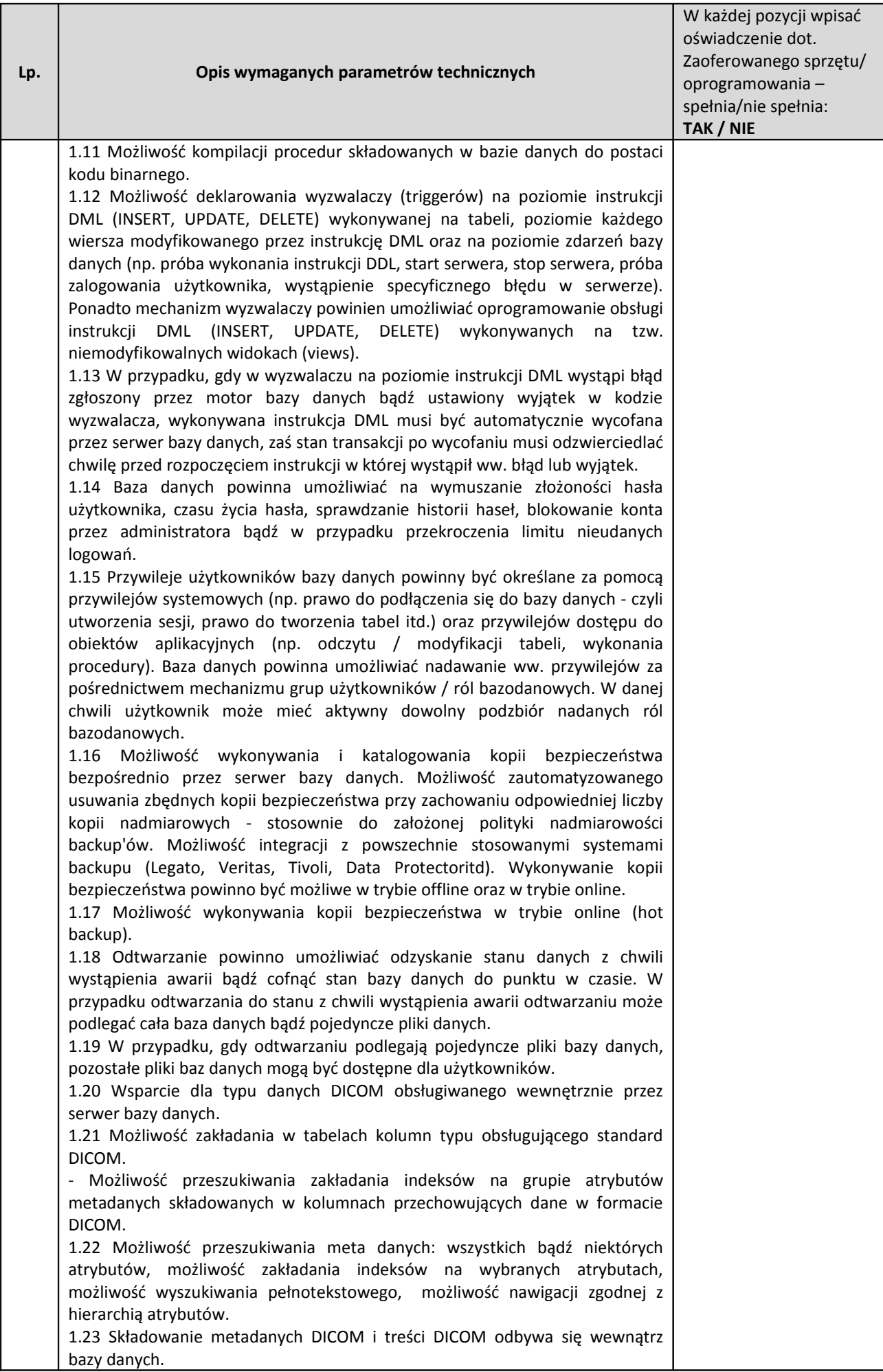

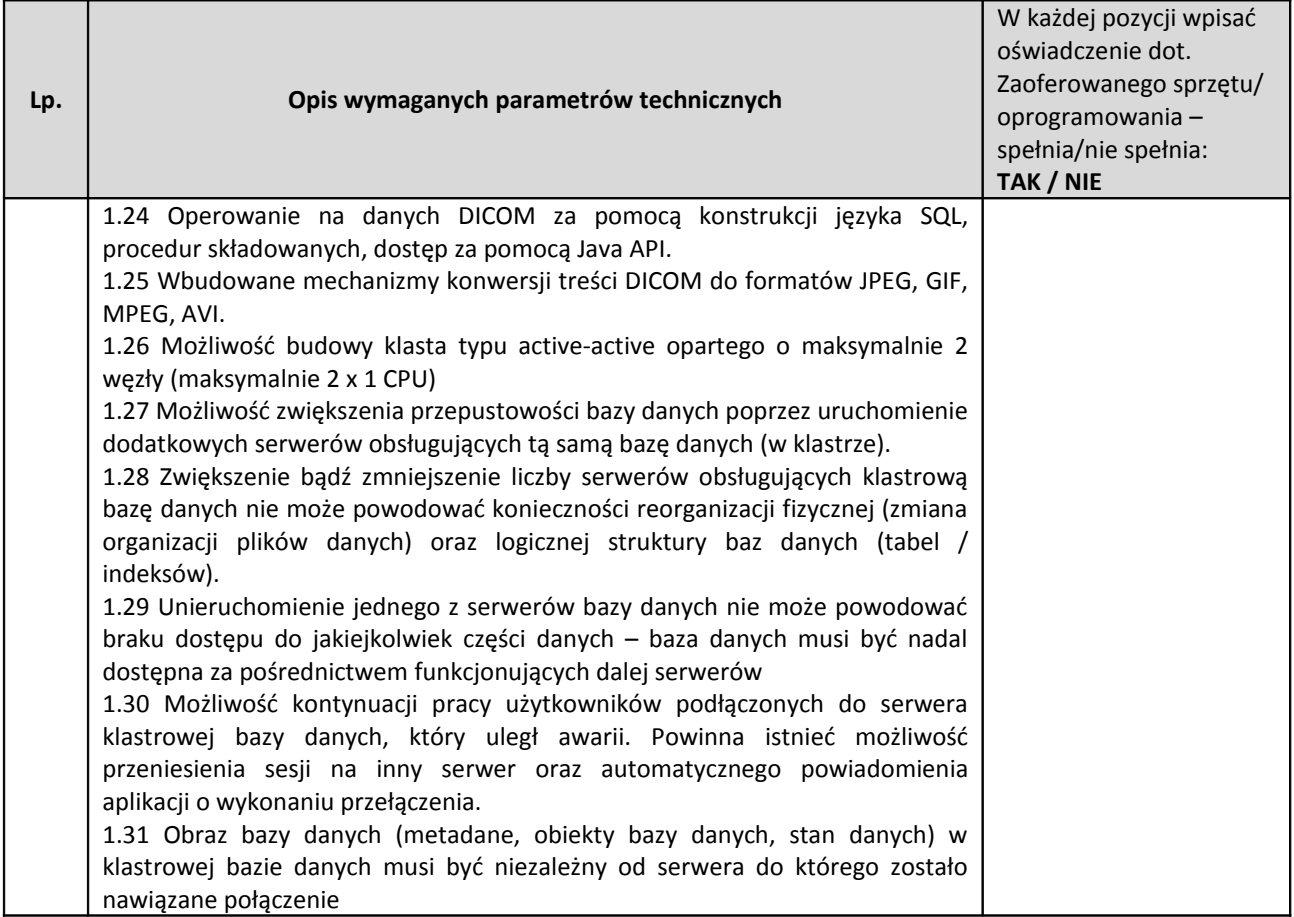

# **Oprogramowanie do wykonywania kopii zapasowych – 1 kpl**

# **Producent/nazwa oprogramowania**: ……………………………………..

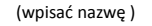

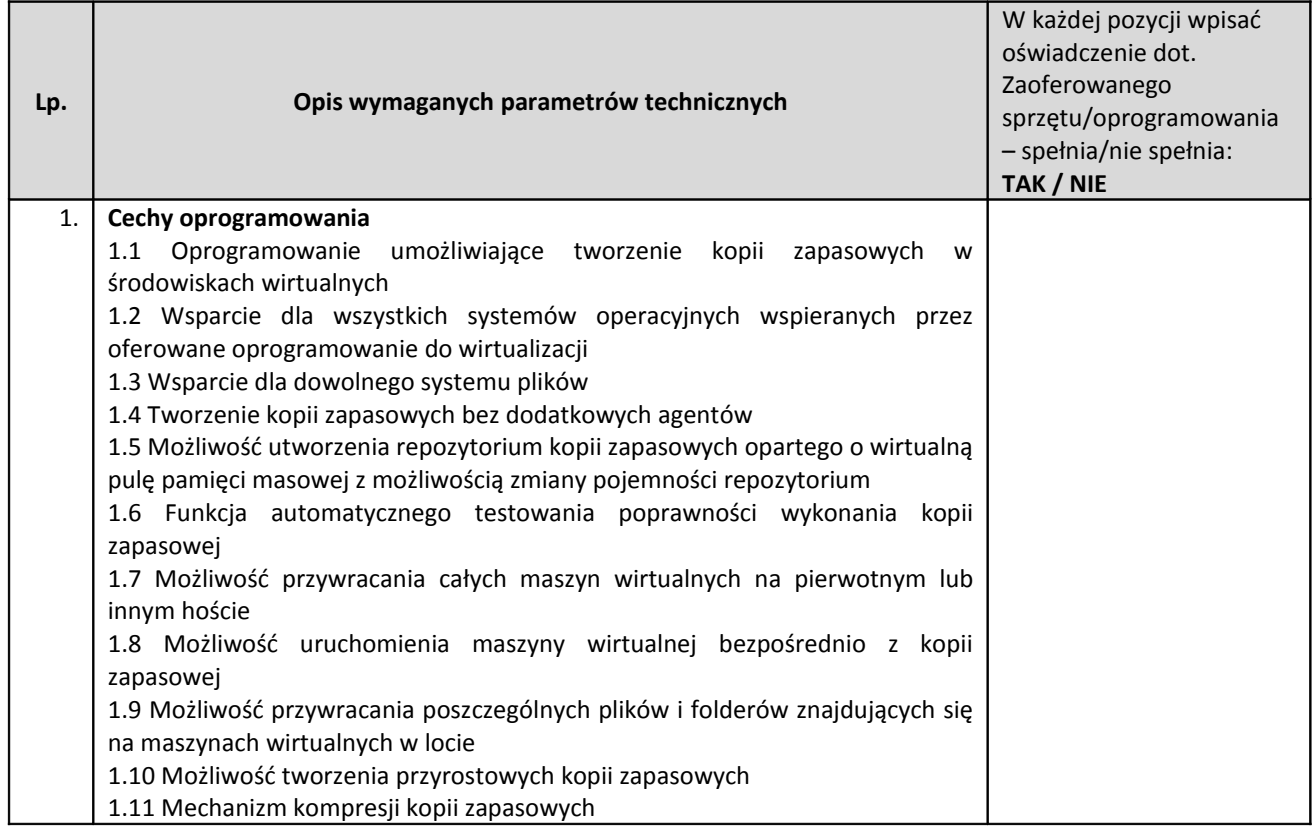

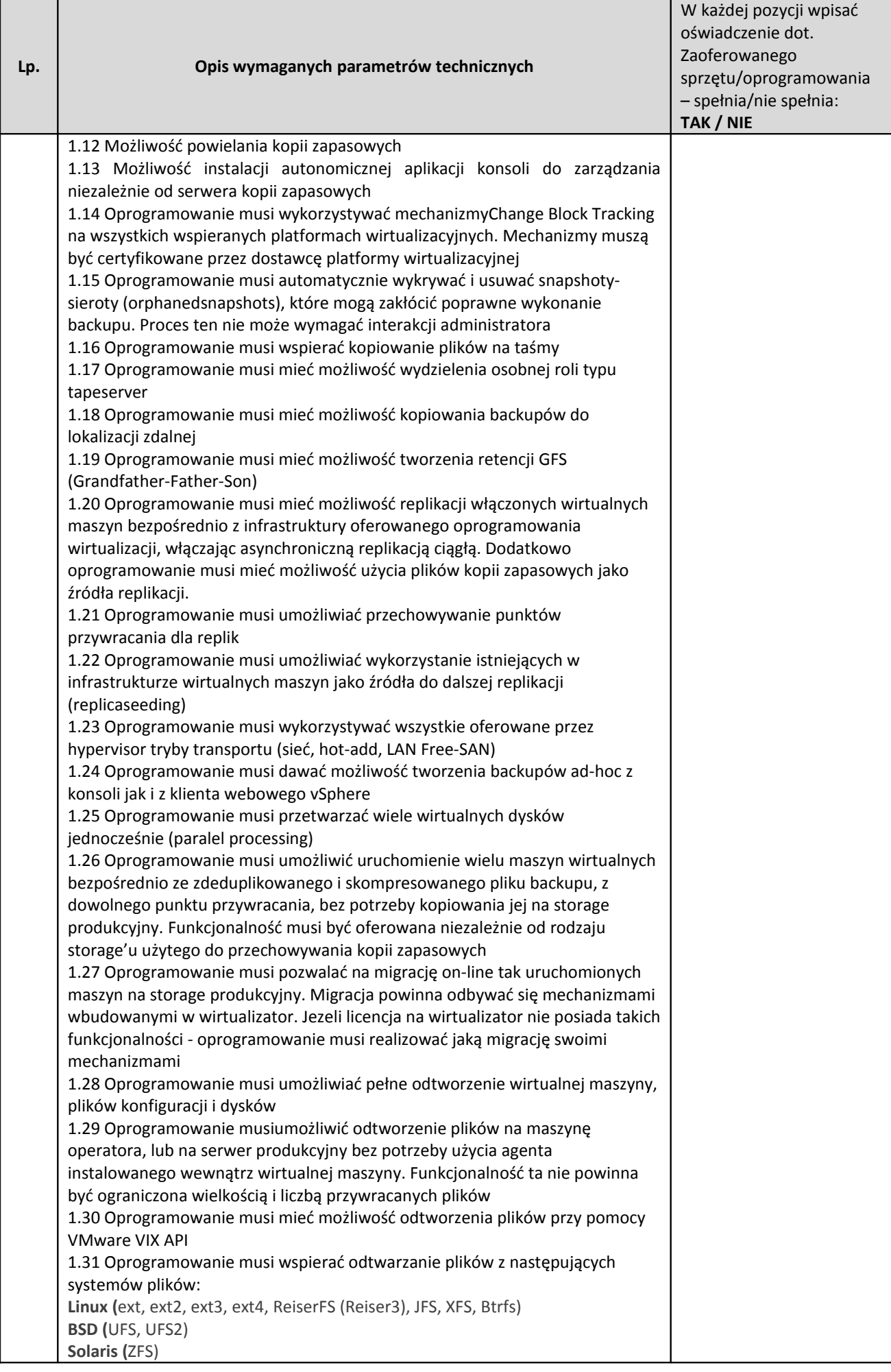

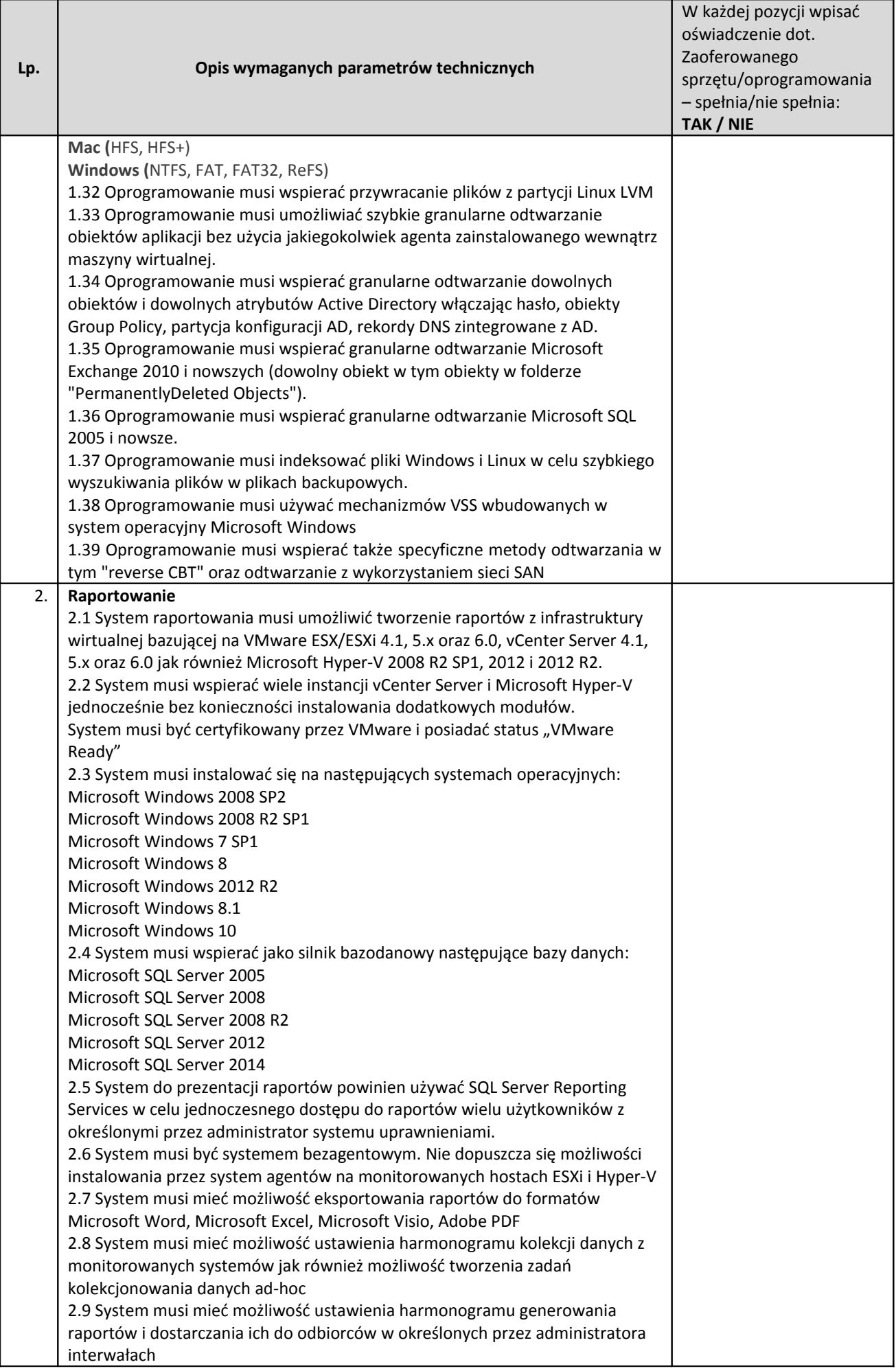

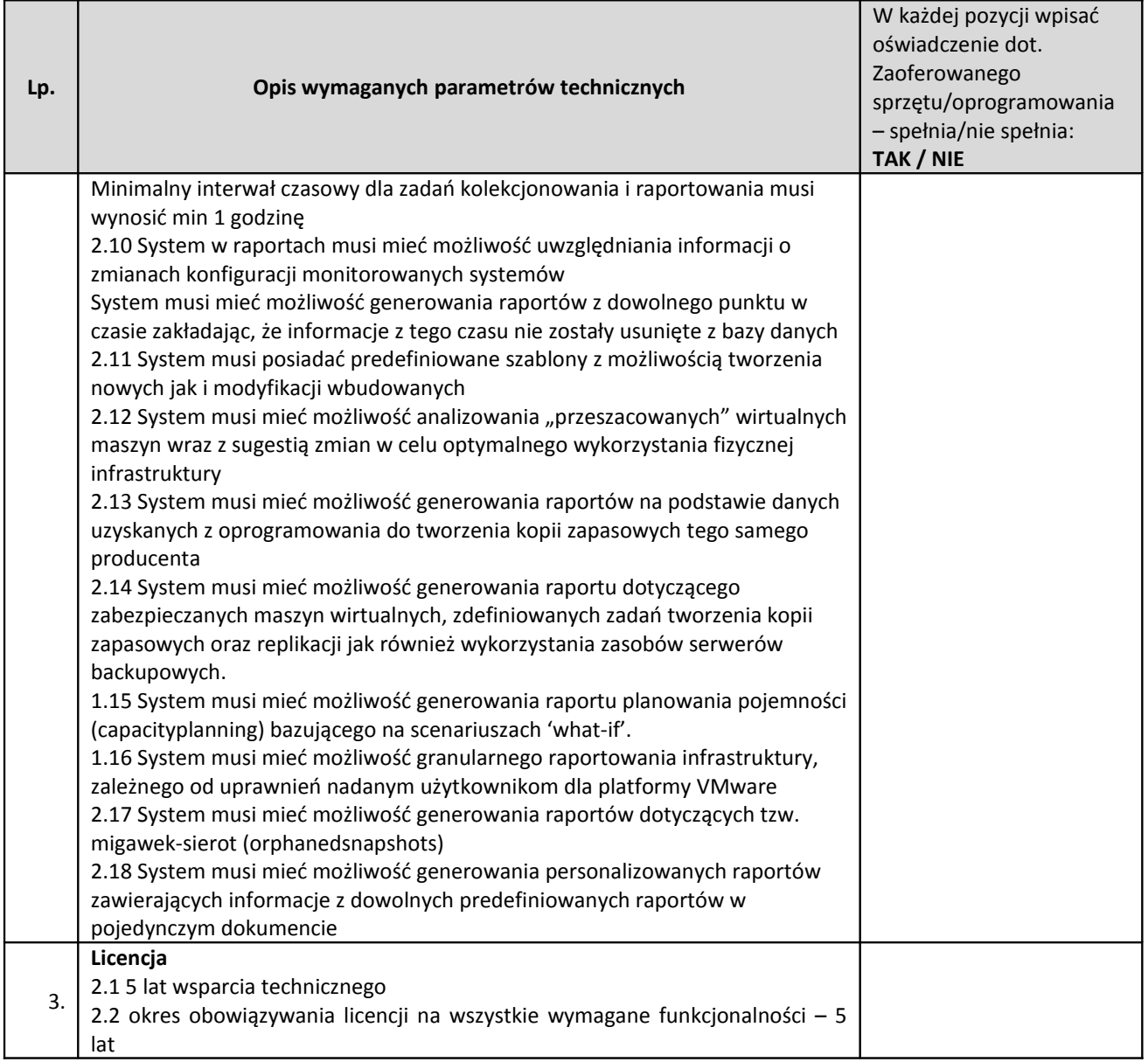

# **Firewall–1 szt.**

**Producent/nazwa oprogramowania**: ……………………………………..

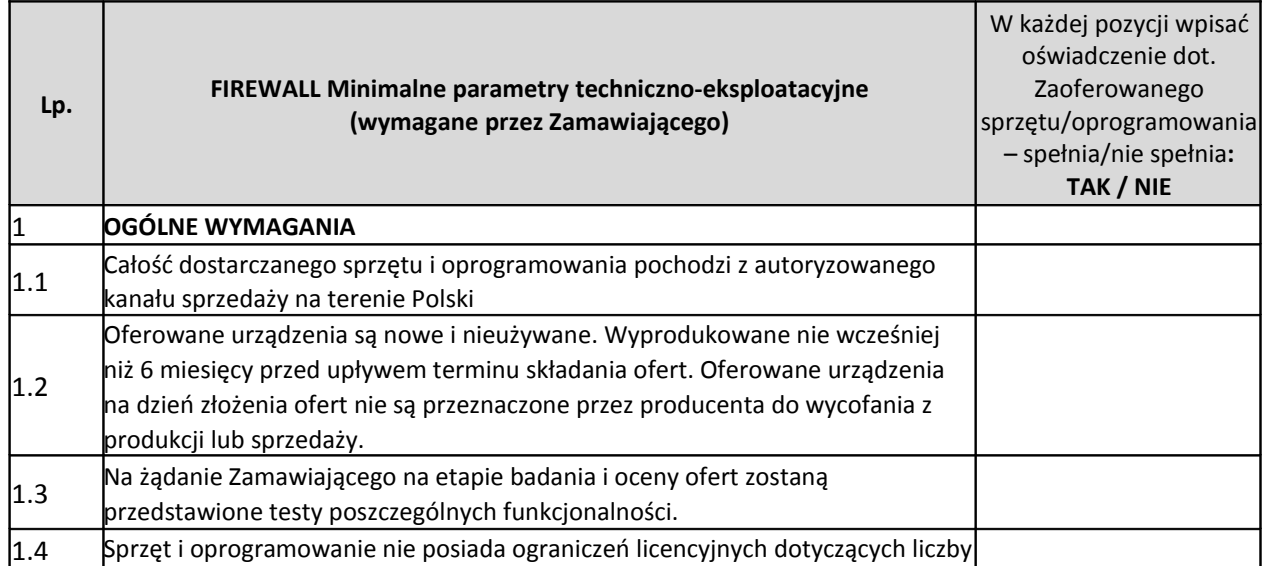

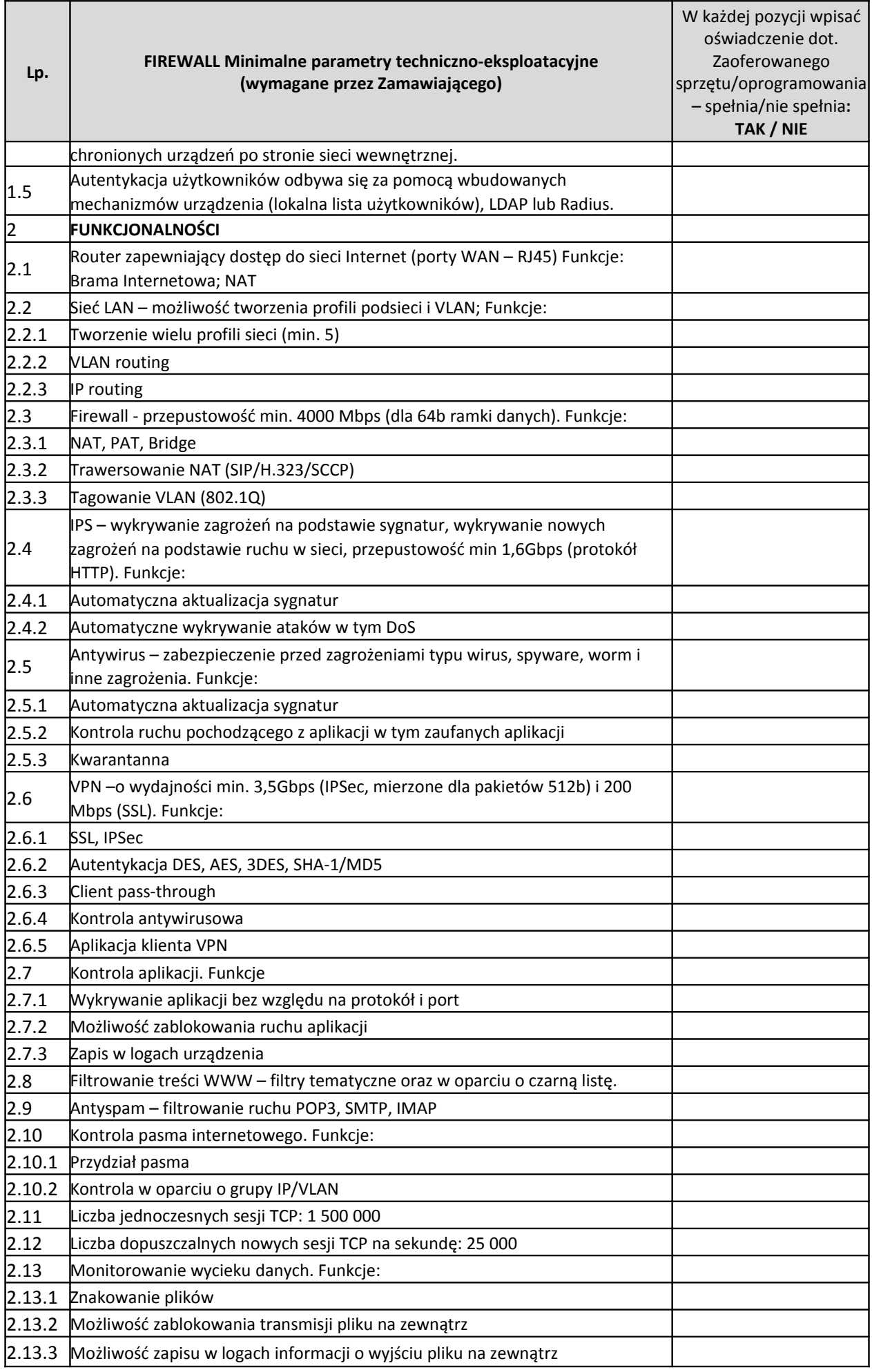

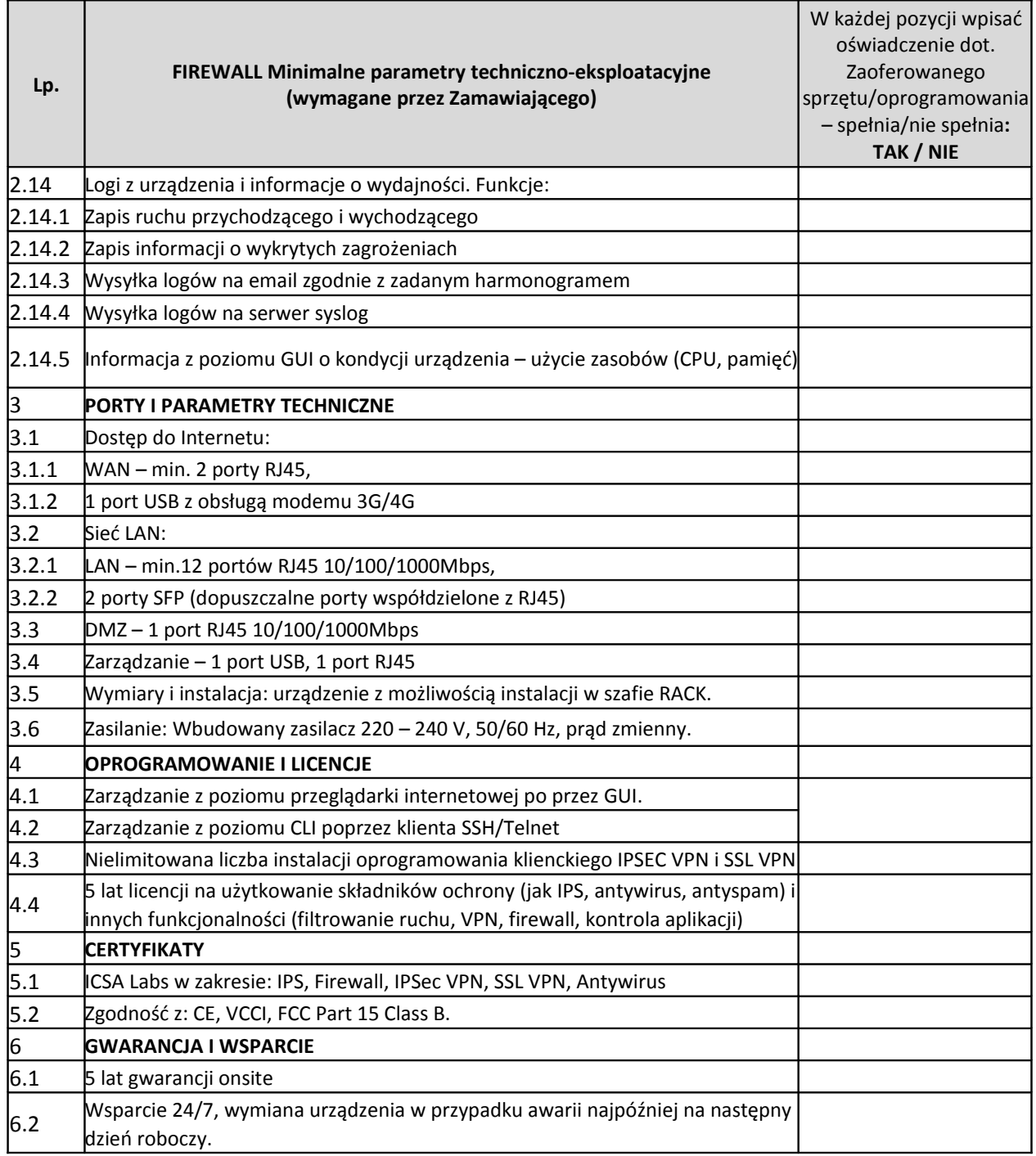

### **1.2 Moduły Zintegrowanego Systemu Informatycznego ZSI**

### 1.2.1 Stan obecny

Szpital posiada następujące moduły HIS/RIS oprogramowania "białego"CliniNet/NetRaad firmy CGM Polska: Administracja, Apteczki Oddziałowe, Archiwum Dokumentacji Papierowej, Blok Operacyjny, Chemioterapia, Diagnostyka, Dokumentacja Pielęgniarska, Dokumentacja Pielęgniarska (plan opieki), e-Rejestracja (w ograniczonym zakresie: zapisywanie na wizyty w poradni po uprzedniej pierwszej rejestracji, podgląd stanu kolejki – lista oczekujących, średni czas oczekiwania), Fakturowanie, Izba Przyjęć, Moduł dializ, Moduł Kasowy i Fiskalny, Moduł Zakażeń, Oddział, Pakiet Onkologiczny, Patomorfologia, Planowanie Czasu Pracy i Dyżurów, Planowanie hospitalizacji, Poradnia, Pracownia Diagnostyczna, Recepcja, Recepcja szpitala, Recepty, Rehabilitacja, Rozliczenia z NFZ, SIK, Umowy, Zlecenia Leków, Zlecenia Medyczne, NetRaad/WebRaad i PACS.Dokumentacja medyczna, dostarczana przez Pacjenta, jest skanowana przez personel i w postaci plików .pdf podpinana do rekordu Pacjenta. System kolejkowy nie jest w jakikolwiek sposób zintegrowany z systemem medycznym.

#### 1.2.2 Stan docelowy

Po wdrożeniu, ZSI zostanie uzupełniony o nowe moduły własne oraz aplikacje, które w niezbędnym zakresie będą się integrować z istniejącymi modułami.

Wdrożenie ZSI zakłada integrację w pełnym zakresie funkcjonalnym z dotychczasowymi modułami, a w przypadku braku możliwości integracji z dotychczasowymi modułami opisanymi powyżej. Wdrożenie nowych modułów zakłada integracie w pełnym zakresie funkcionalnym z dotychczasowymi modułami (a w przypadku nowych aplikacji – integrację w zakresie opisanym w OPZ), a w przypadku braku możliwości zapewnienia integracji z dotychczasowymi modułami opisanymi powyżej, Wykonawca musi wymienić całe istniejące oprogramowanie medyczne Szpitala z zachowaniem wszystkich dotychczas posiadanych funkcjonalności i jednoczesnym podniesieniem do najnowszej, oferowanej na rynku wersji oprogramowania, wraz z przeniesieniem danych z wymienianych modułów.

Zatem w takim przypadku Wykonawca musi dostarczyć kompletny system z modułami i funkcjonalnościami określonymi w niniejszej specyfikacji (FORMULARZ TECHNICZNY - Zał. Nr 1.1b do SIWZ) i uwzględniający dotychczasowe moduły, posiadane funkcjonalności.

W takim przypadku Wykonawca ma obowiązek odpowiednio (o te wymieniane moduły) rozbudować Formularz asortymentowo cenowy (Zał. Nr 1.1a do SIWZ) w taki sposób, aby wskazać wszystkie zaoferowane moduły wraz z ich cenami jednostkowymi.

## *1.2.2.1 HL7*

#### **Producent/nazwa oprogramowania**: ……………………………………..

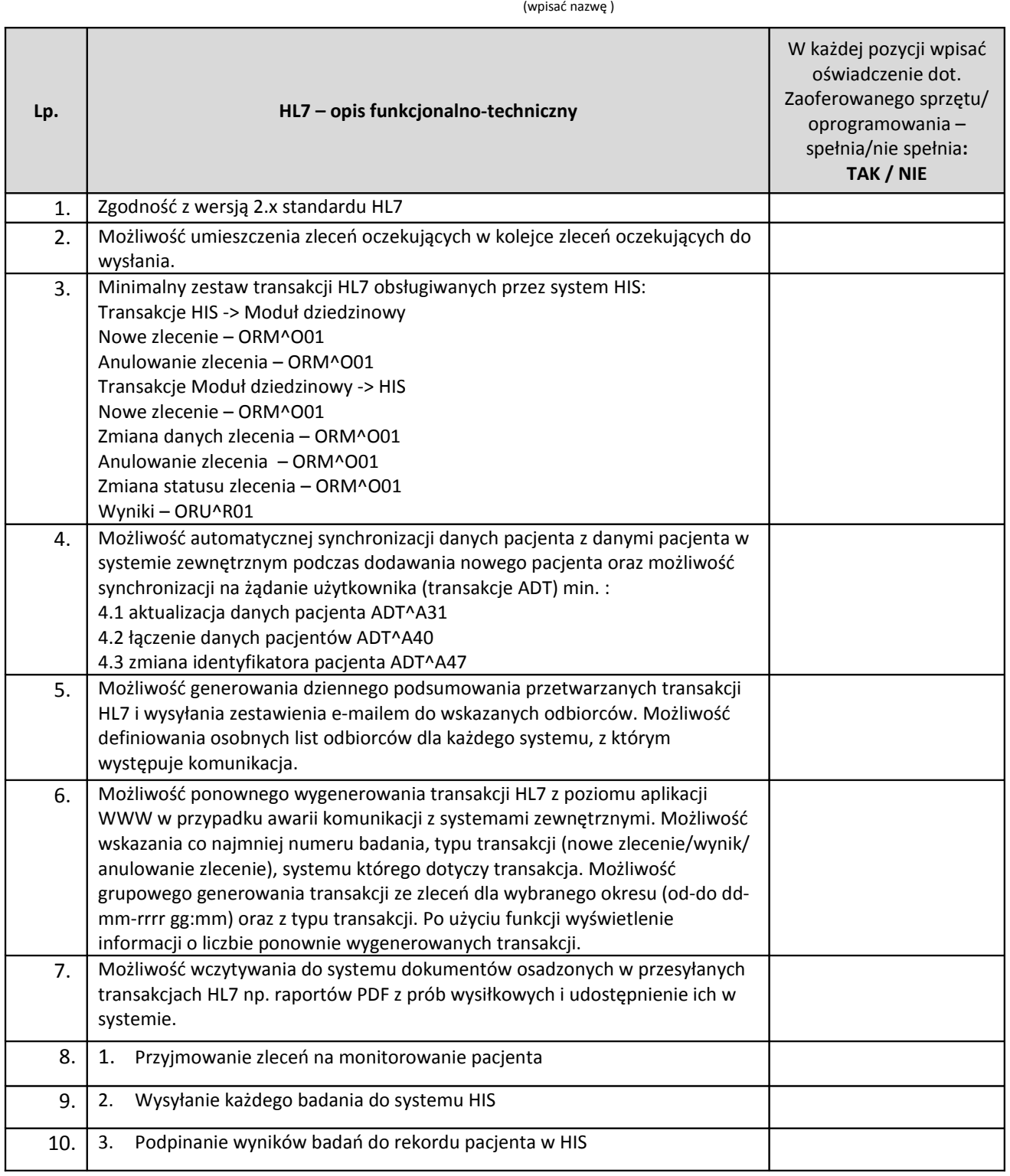

# *1.2.2.2 Moduł tabletowy*

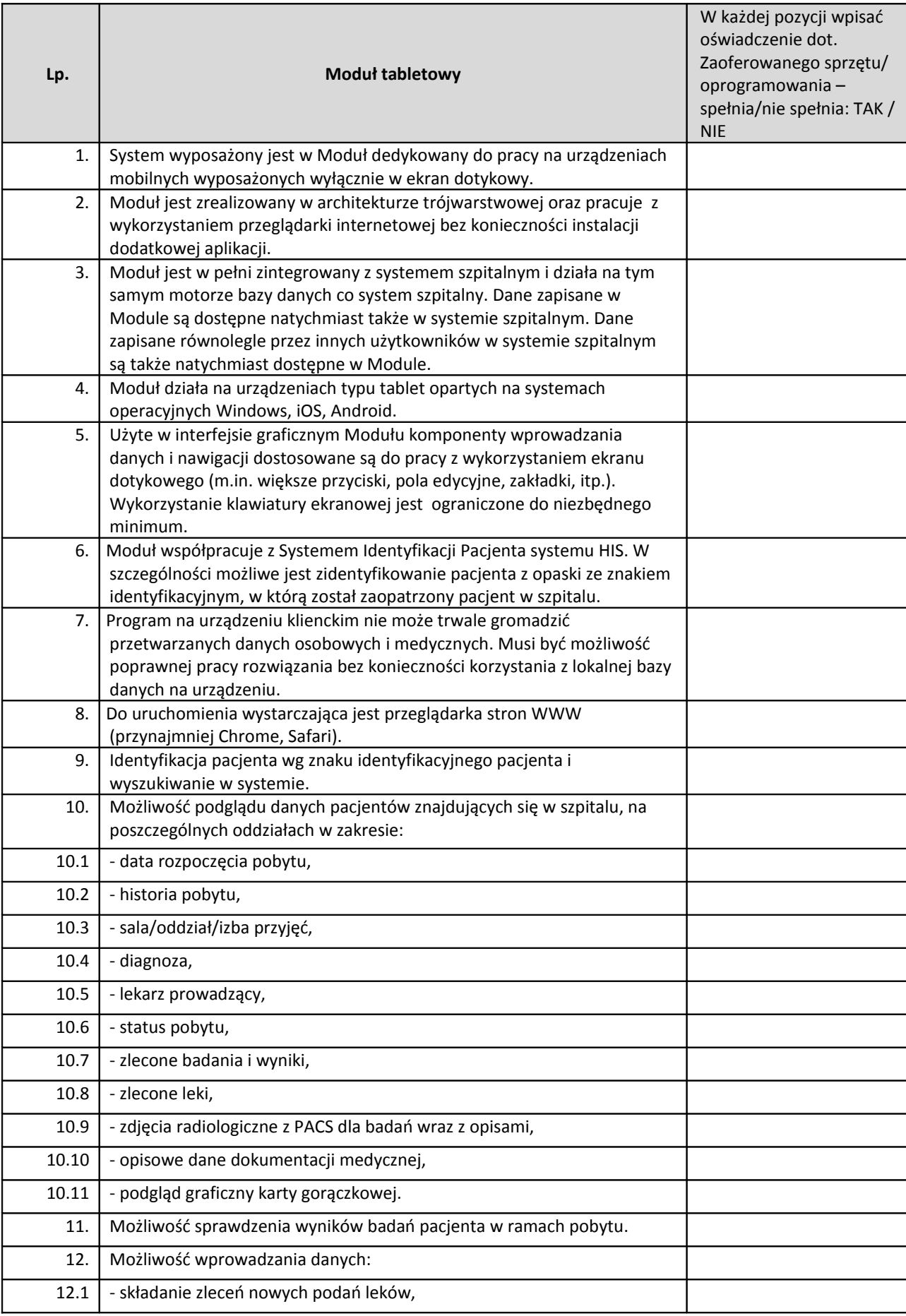

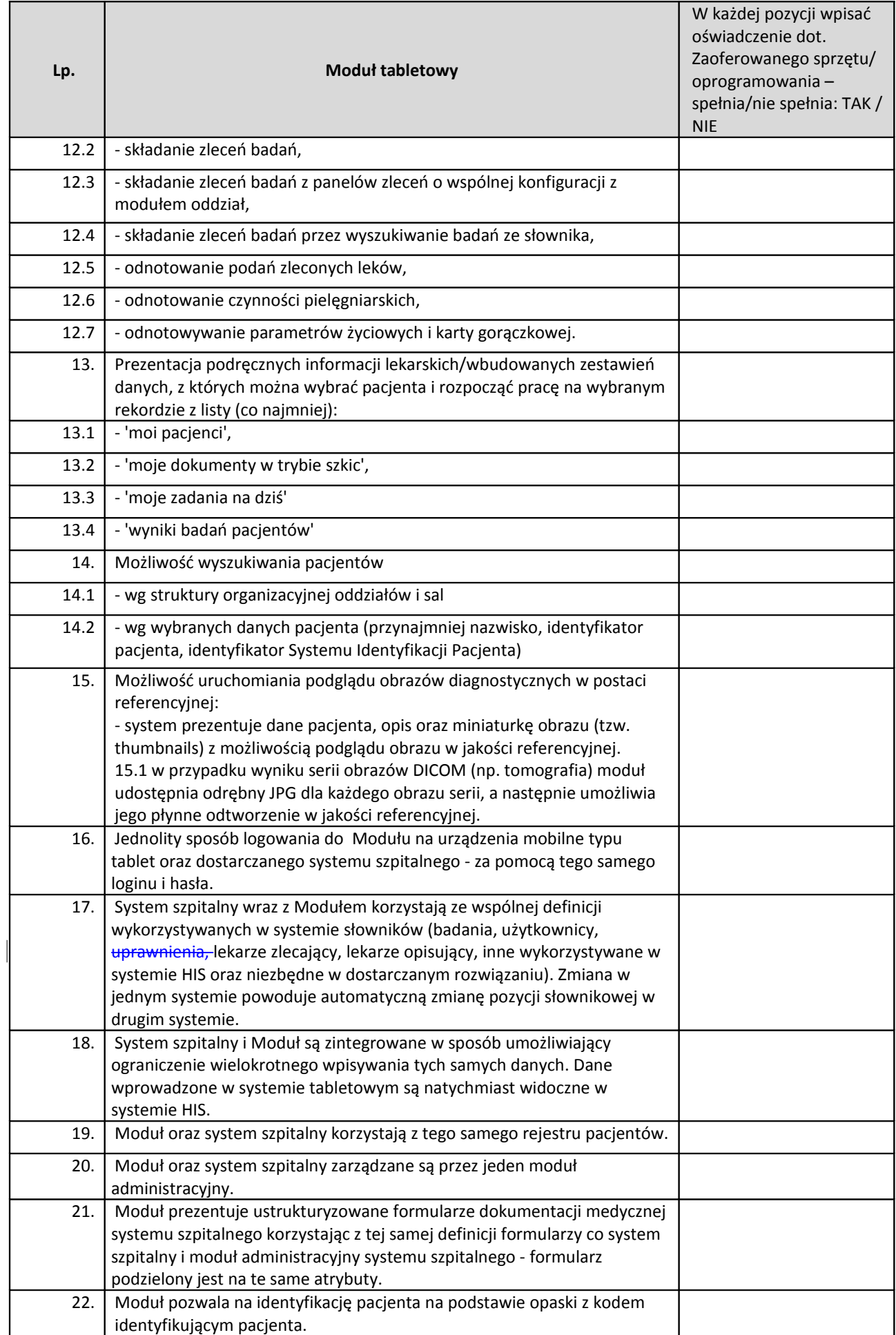

## *1.2.2.3 Tablety RFID (w tym na sale operacyjne)*

### **Tablet RFID – 60 sztuk**

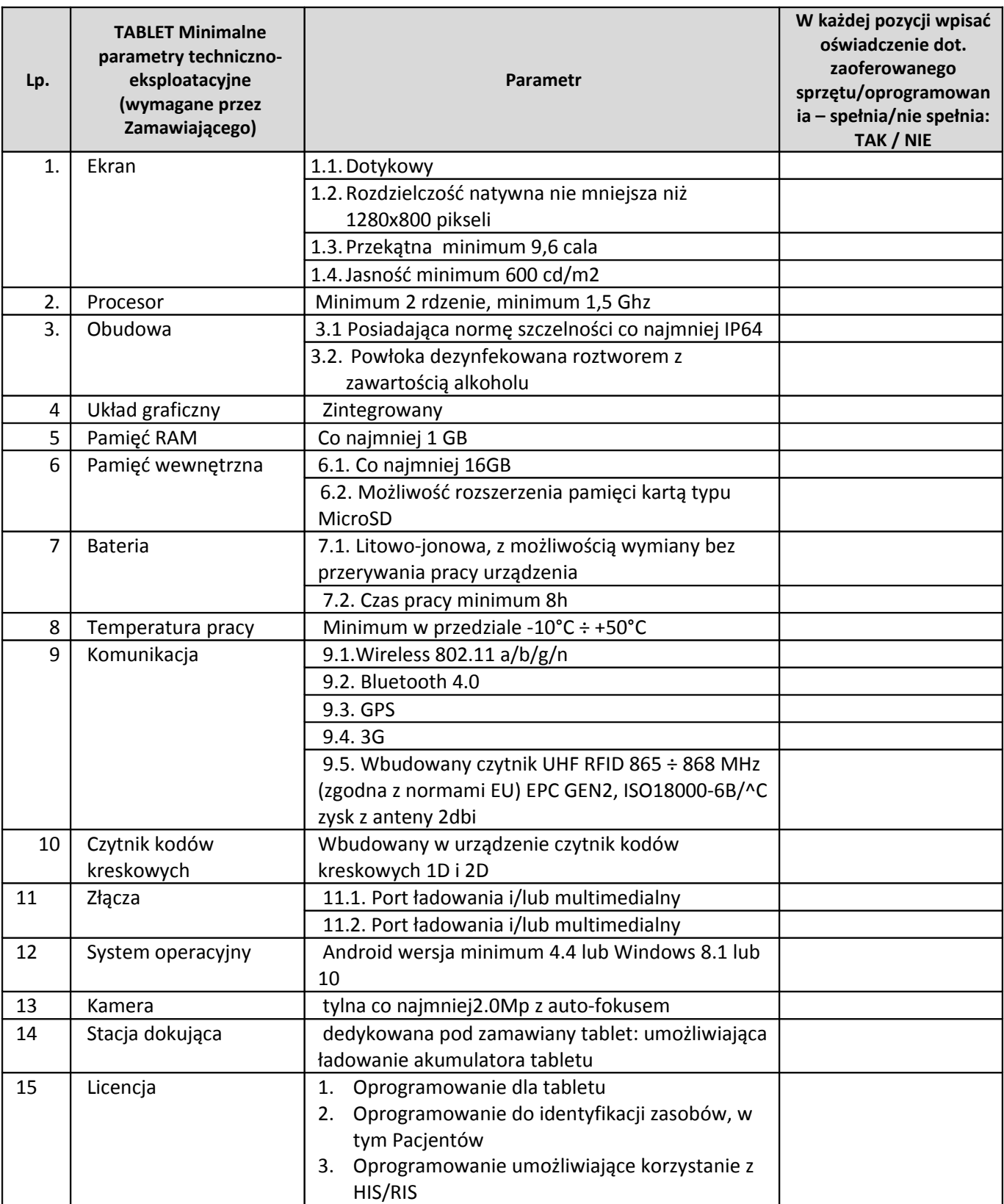

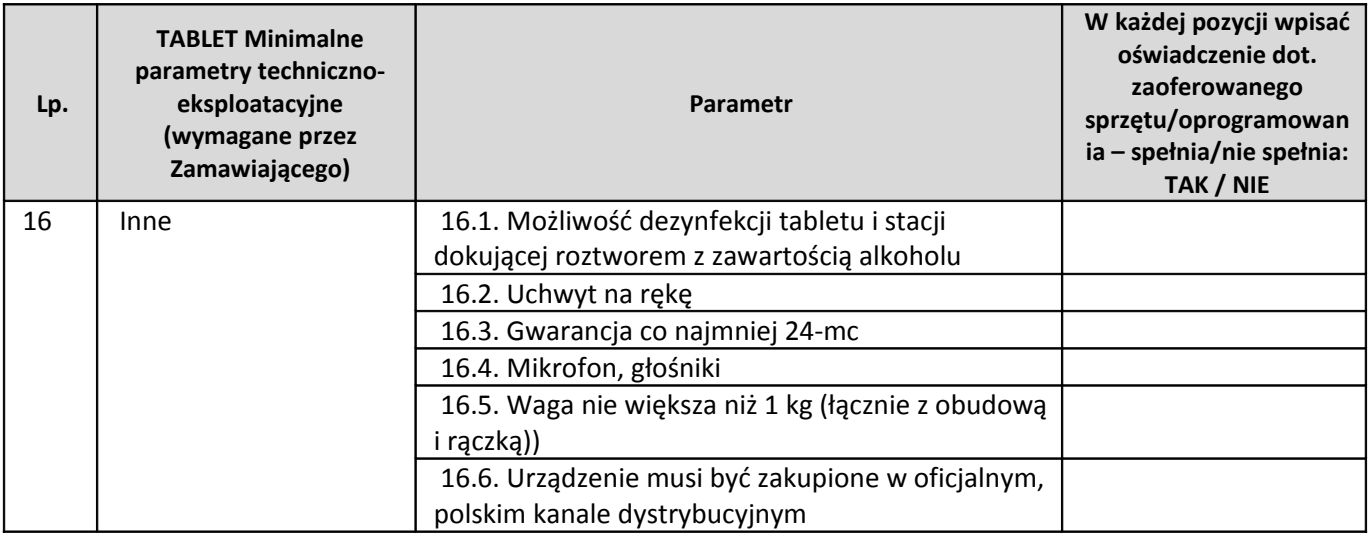

### *1.2.2.4 Tablety mobilne kardiologiczne*

# **Tablet mobilny kardiologiczny – 2 szt.**

# **Producent/nazwa oprogramowania**: ……………………………………..

(wpisać nazwę )

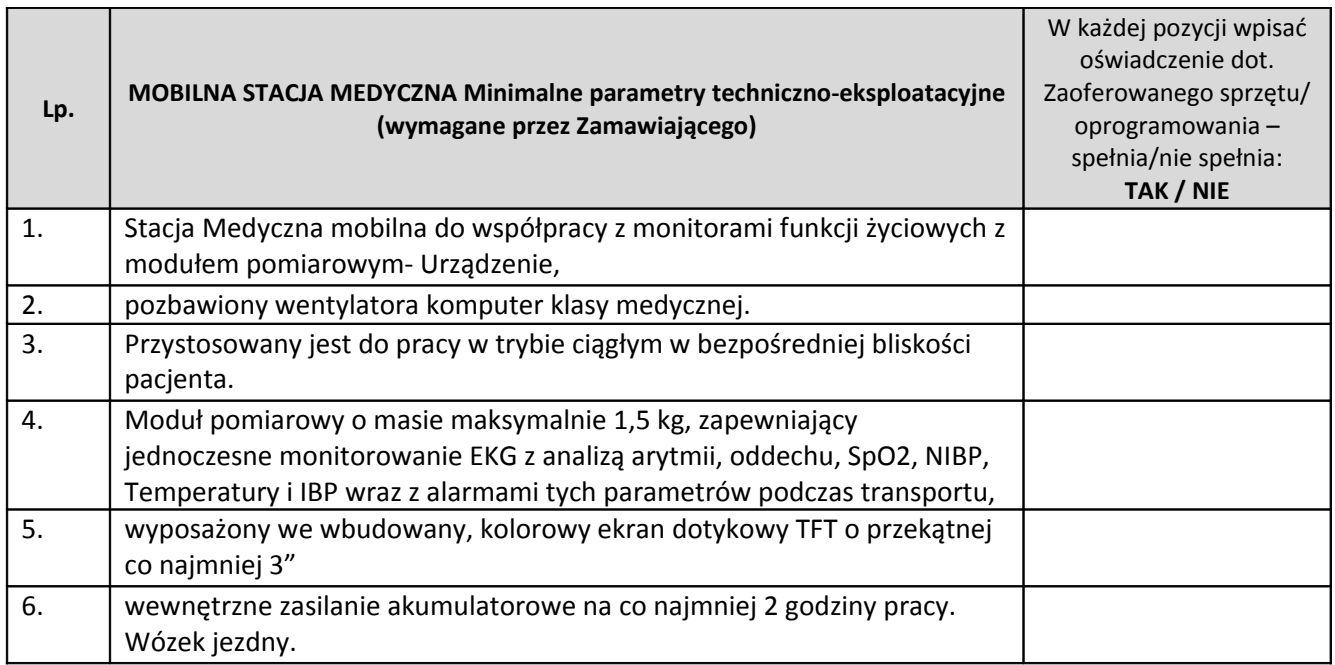

### *1.2.2.5 Tablet do języka migowego*

# **Tablet do języka migowego – 1 szt.**

### **Producent/nazwa oprogramowania**: ……………………………………..

(wpisać nazwę )

Tablet przeznaczony dla pacjentów głuchoniemych.

Tablet wraz ze słuchawkami będzie wykorzystywany do uruchomienia usługi zewnętrznej e-speaker dla osób niepełnosprawnych (głuchych/niemych) w wyznaczonym stanowisku rejestracji w lokalizacji Zamawiającego - usługę zewnętrzną e-speaker będzie zamówiona przez Zamawiającego. Usługa e-spiker umożliwi pacjentowi niepełnosprawnemu połączenie się z wykorzystaniem kamery w tablecie poprzez

aplikacje z tłumaczem języka migowego i równocześnie tłumacz będzie komunikował się z pracownikiem szpitala metodami konwencjonalnymi głos - słuchawka. Dostęp do tłumacza migam będzie zapewniony w godzinach 8.00 – 20.00 w dni robocze poprzez wykorzystanie sieci internetowej Zamawiającego. Czas gwarancji na Tablet i akcesoria – 24 miesiące.

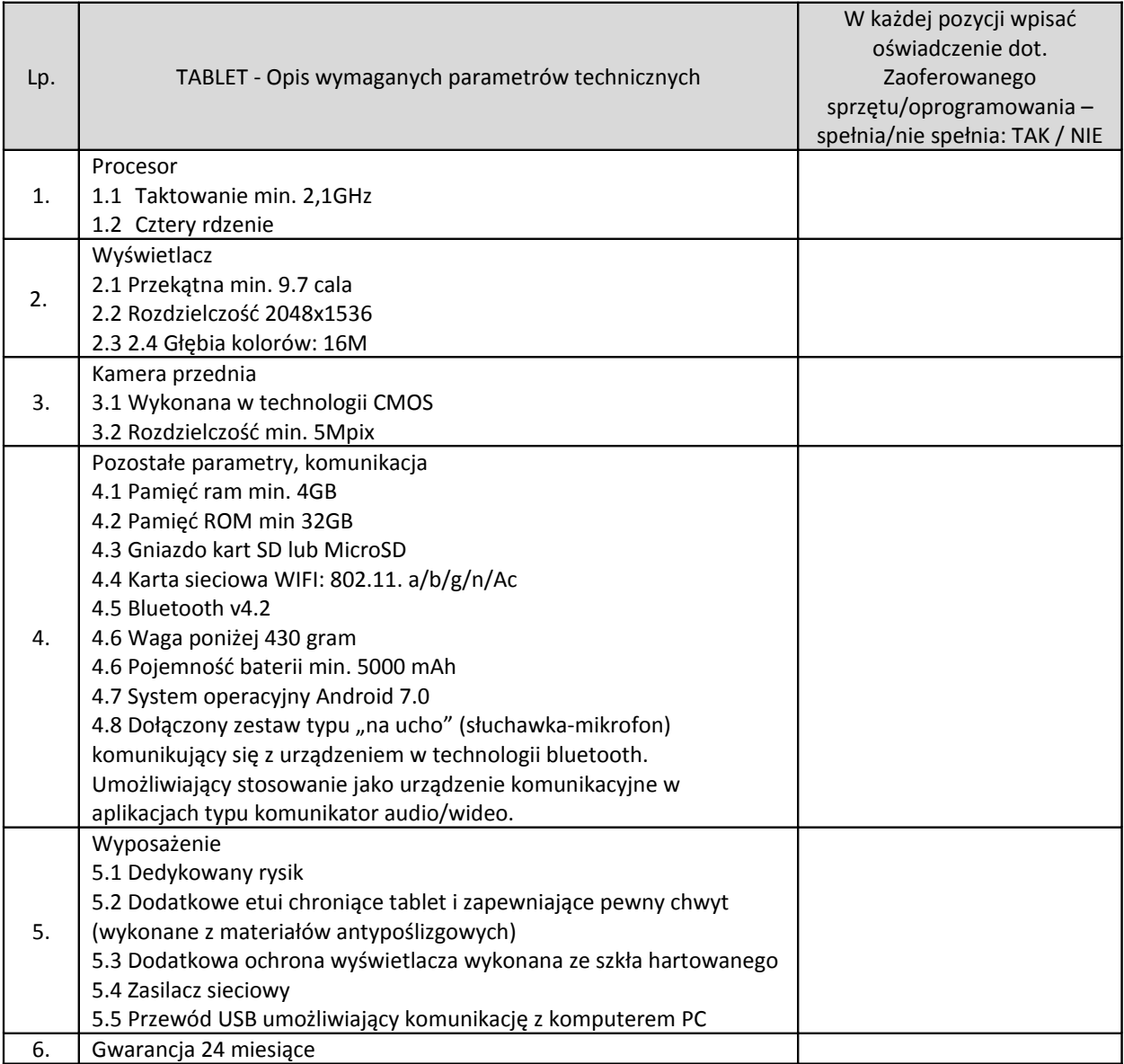

### 1.2.3 Elektroniczna Dokumentacja Medyczna, Repozytorium

#### *1.2.3.1 Stan obecny – opis*

W chwili obecnej Szpital przechowuje dane osobowe oraz medyczne pacjentów w bazie danych systemów HIS/RIS w postaci rekordów w bazie danych. Szpital nie posiada elektronicznego archiwum. Dokumentacja jest drukowana w oparciu o rekordy bazy danych i archiwizowana w postaci papierowej. Szpital nie posiada repozytorium elektronicznej dokumentacji medycznej.

### *1.2.3.2 Stan docelowy*

### **Producent/nazwa oprogramowania**: ……………………………………..

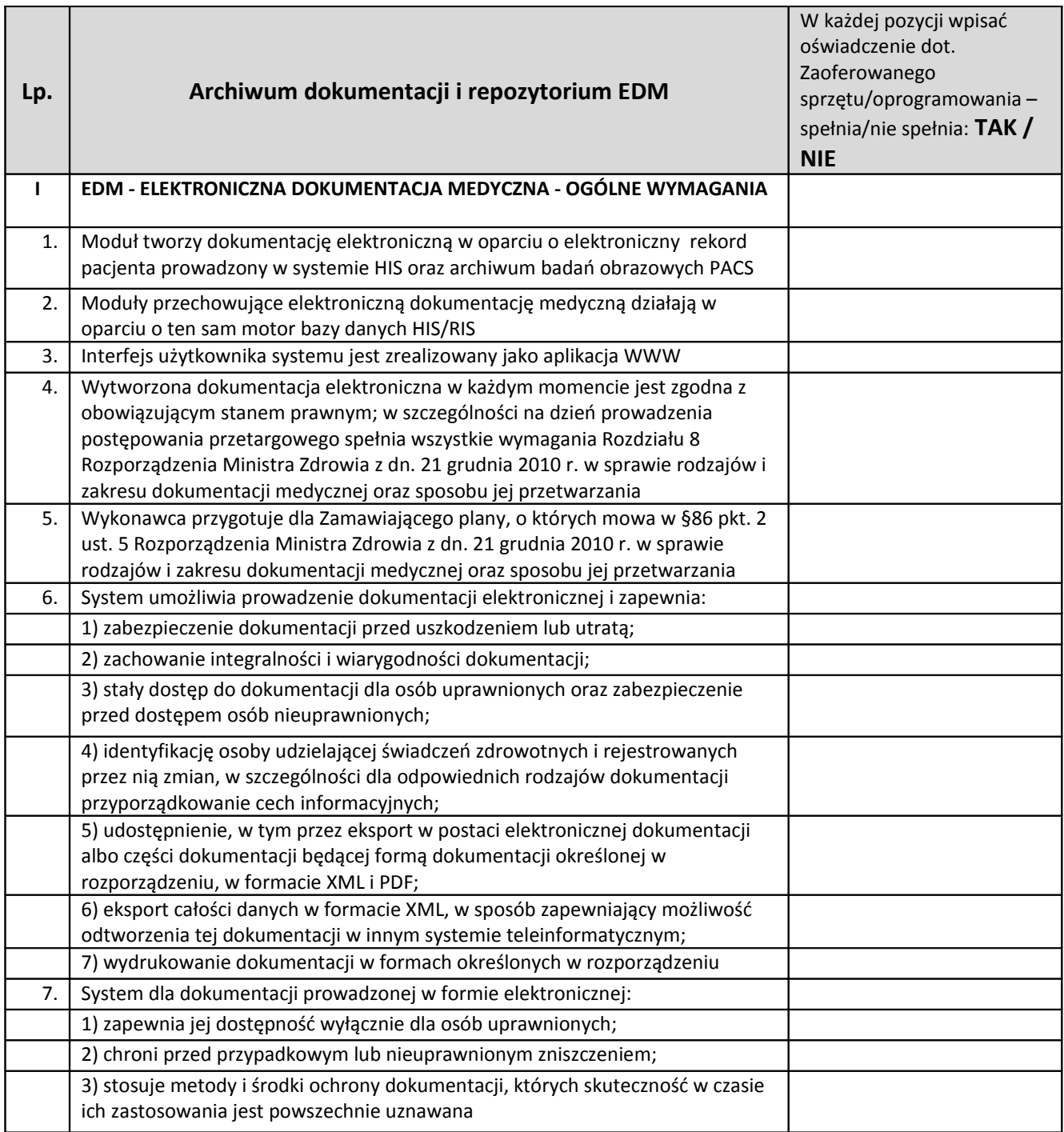

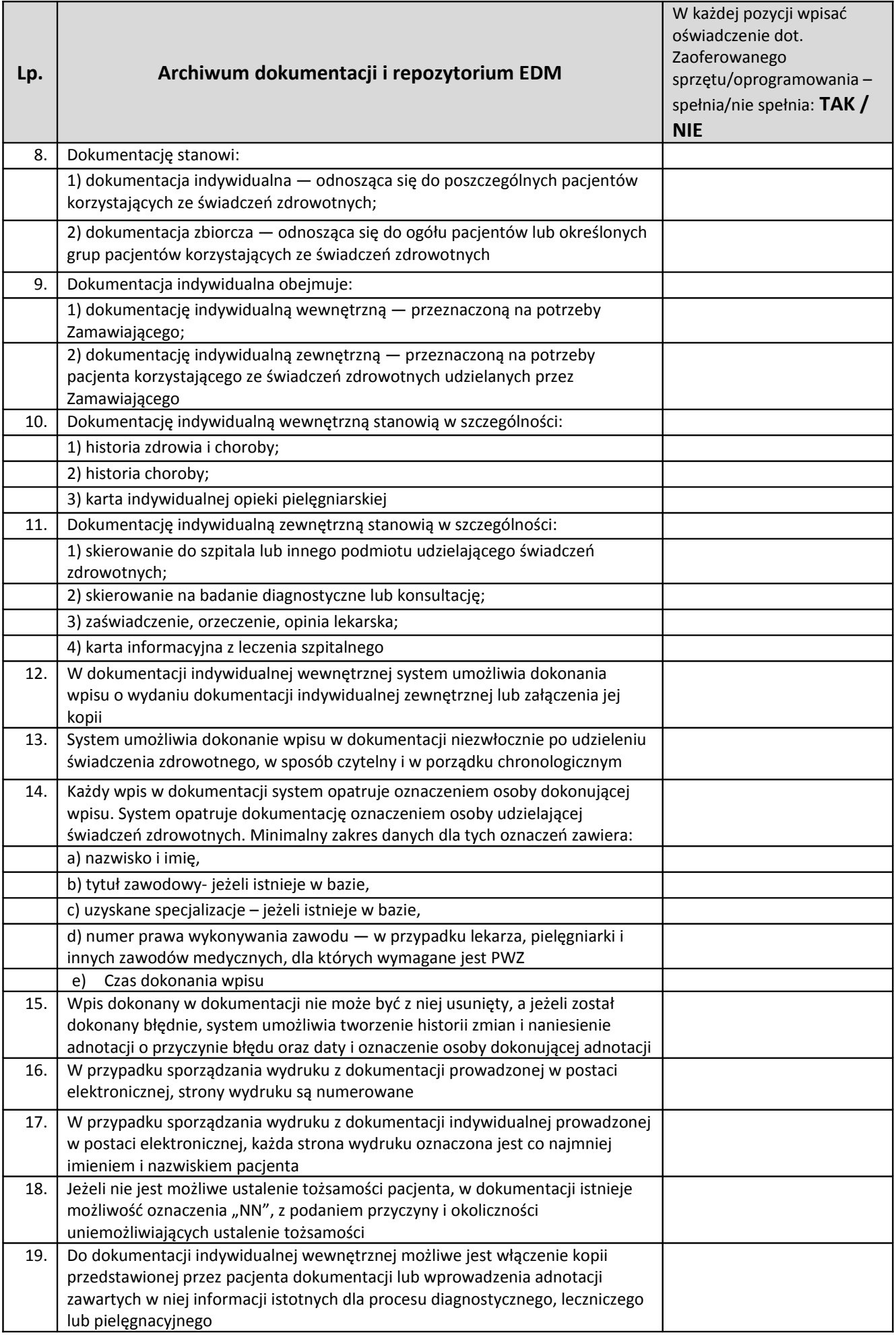

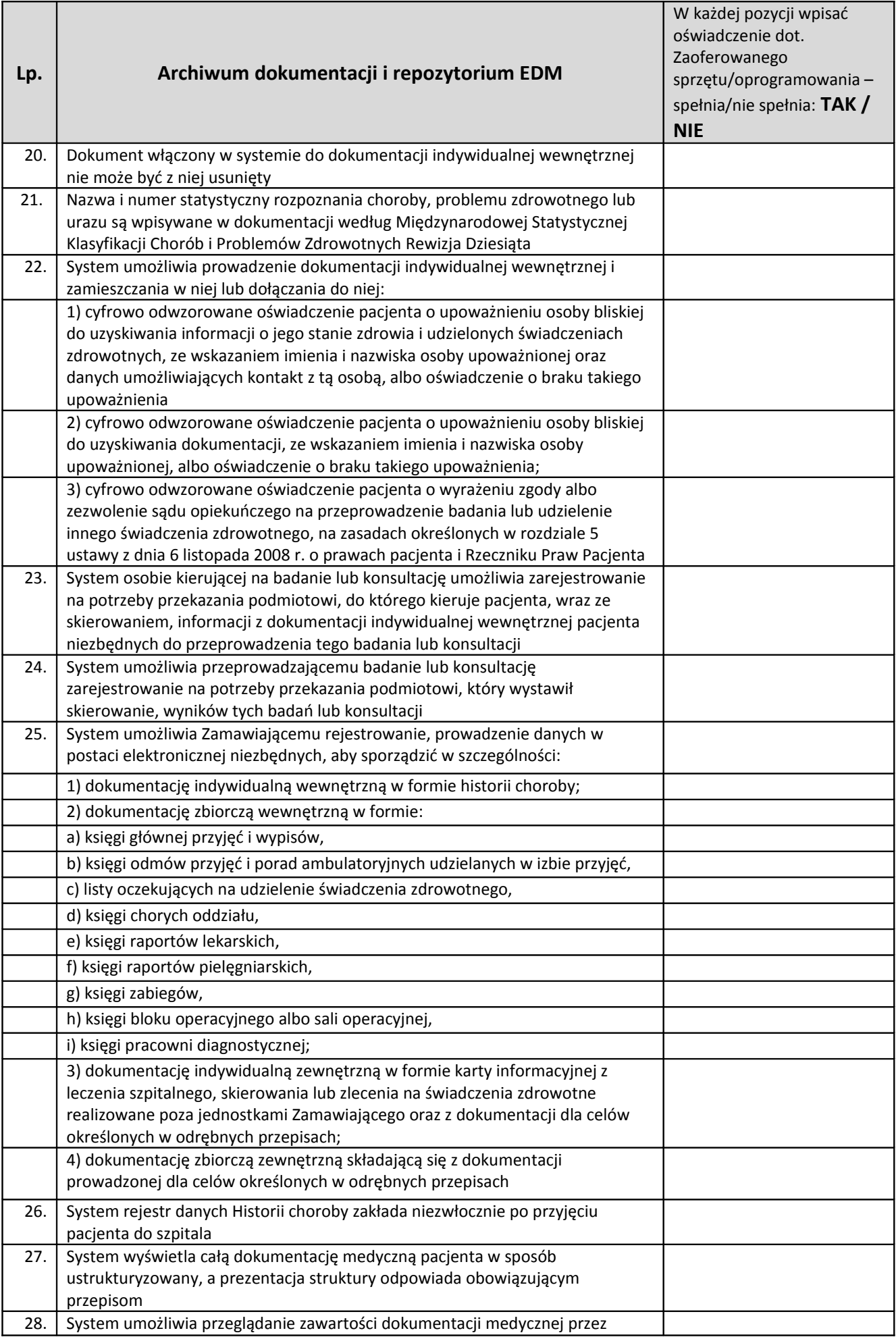

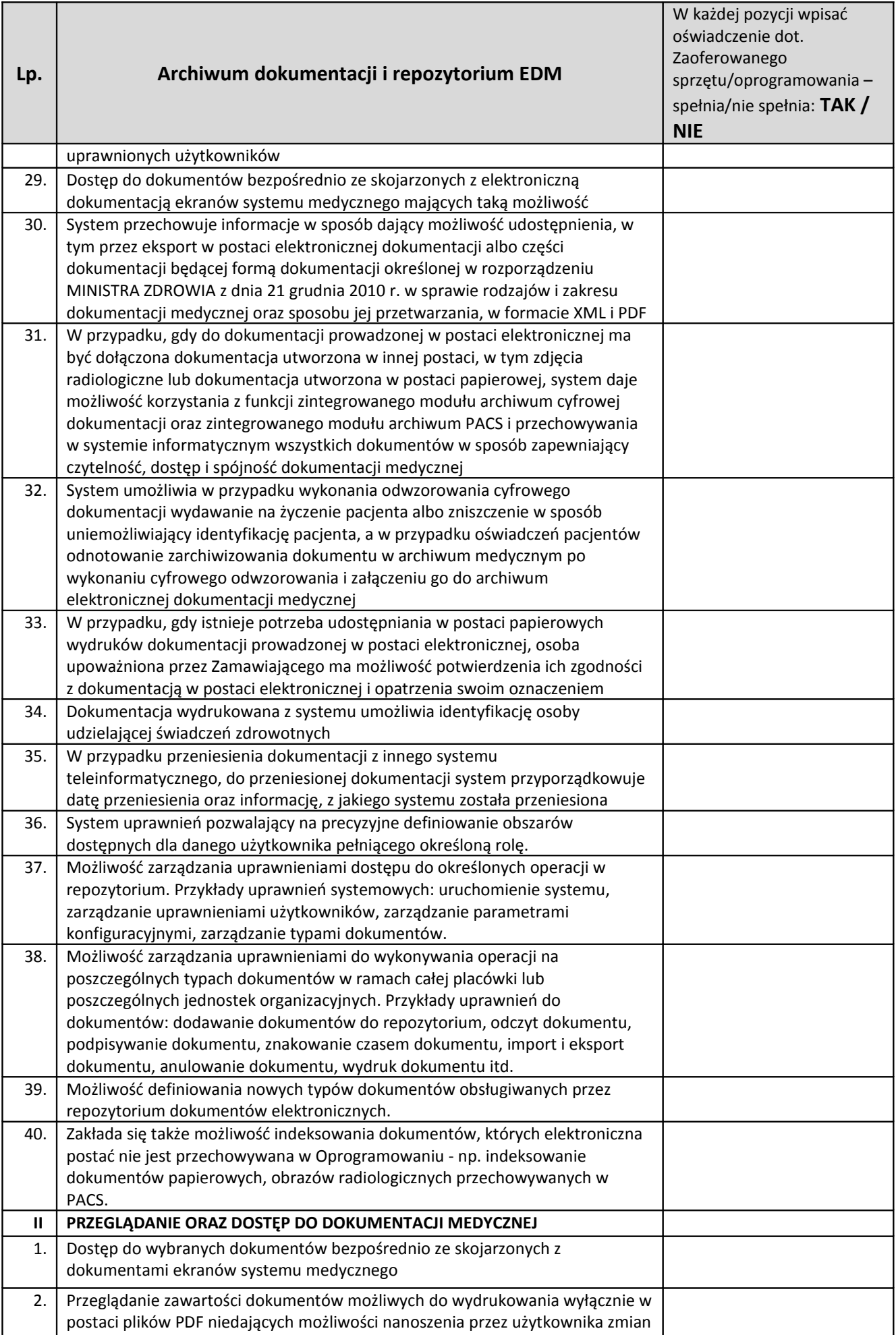

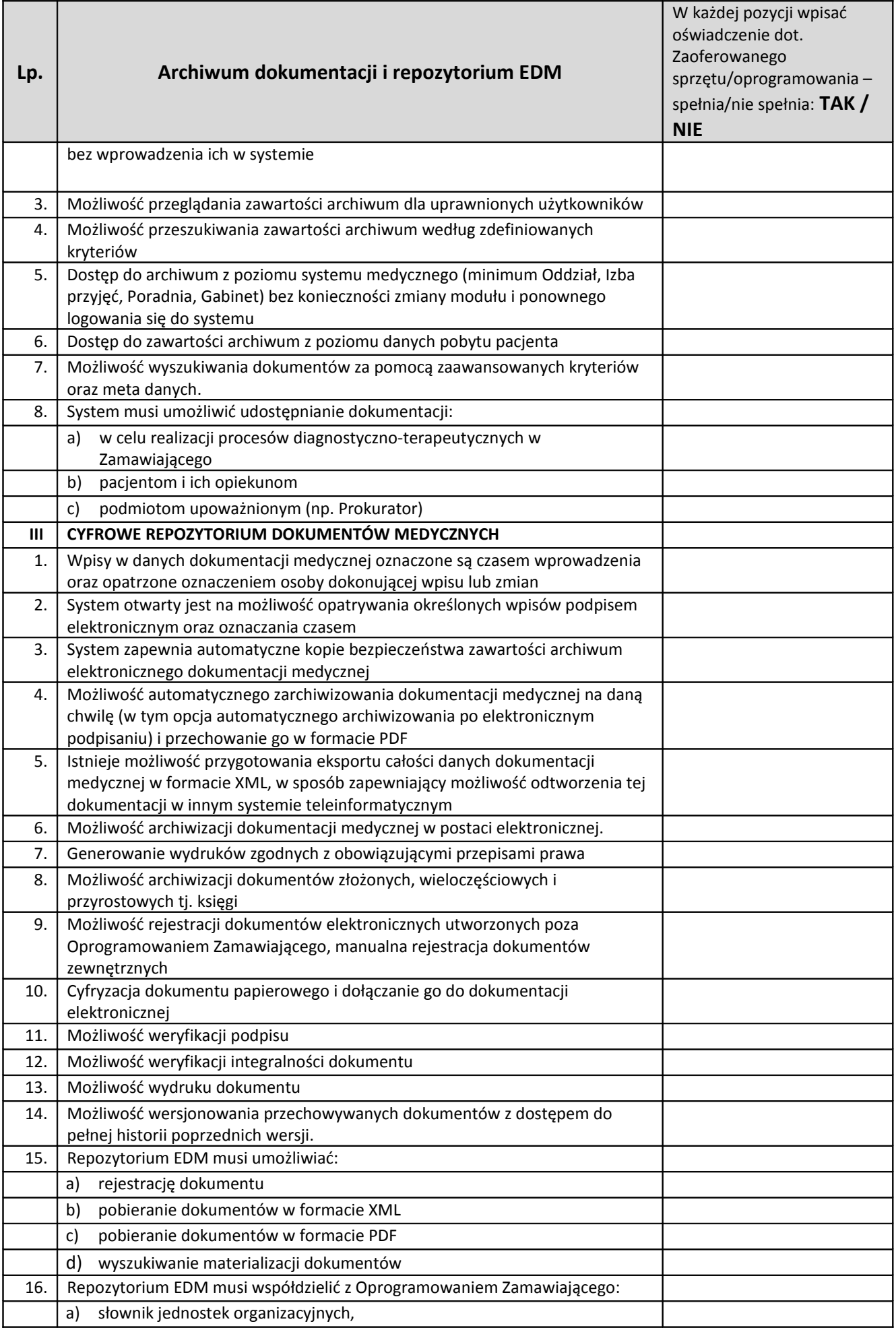

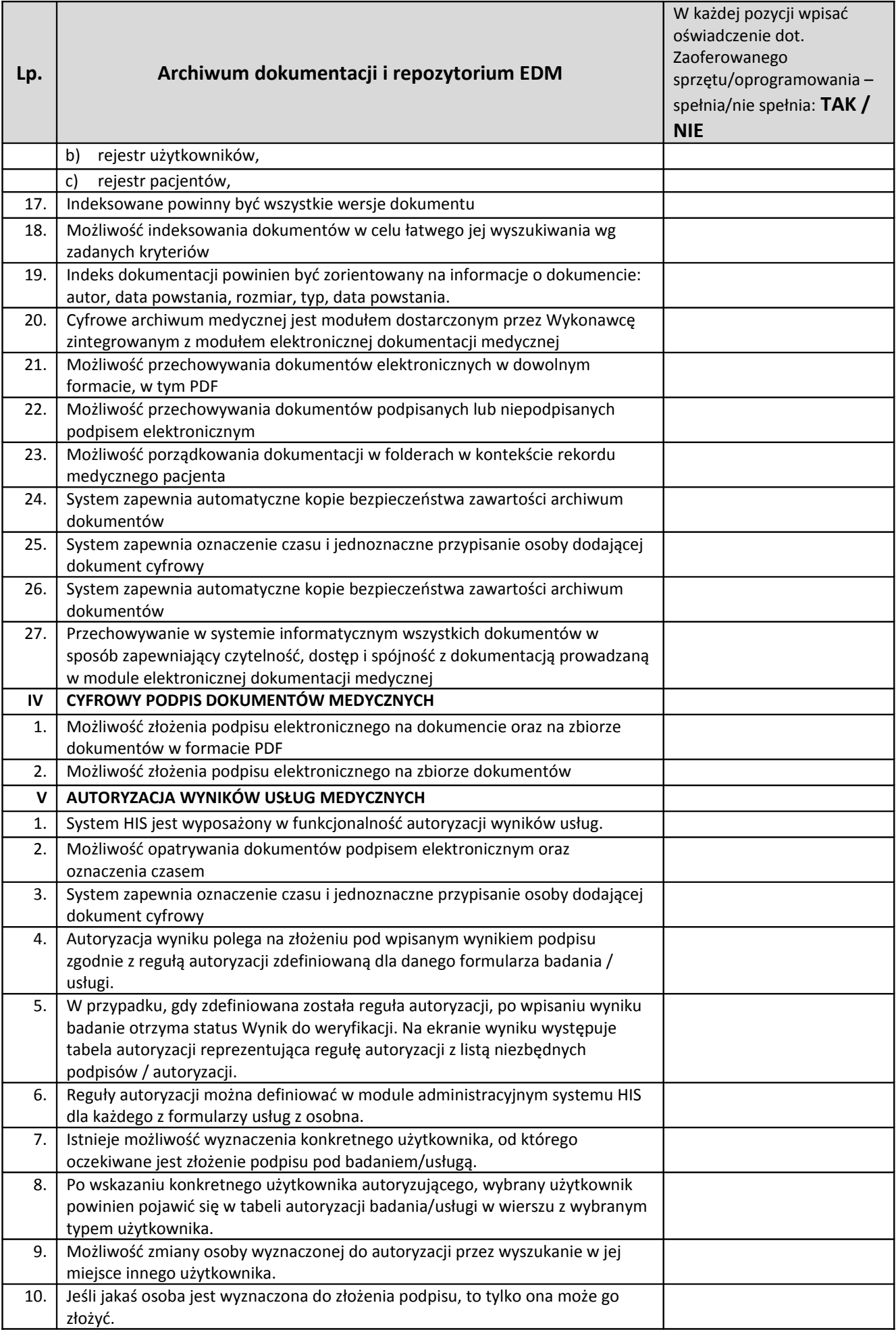

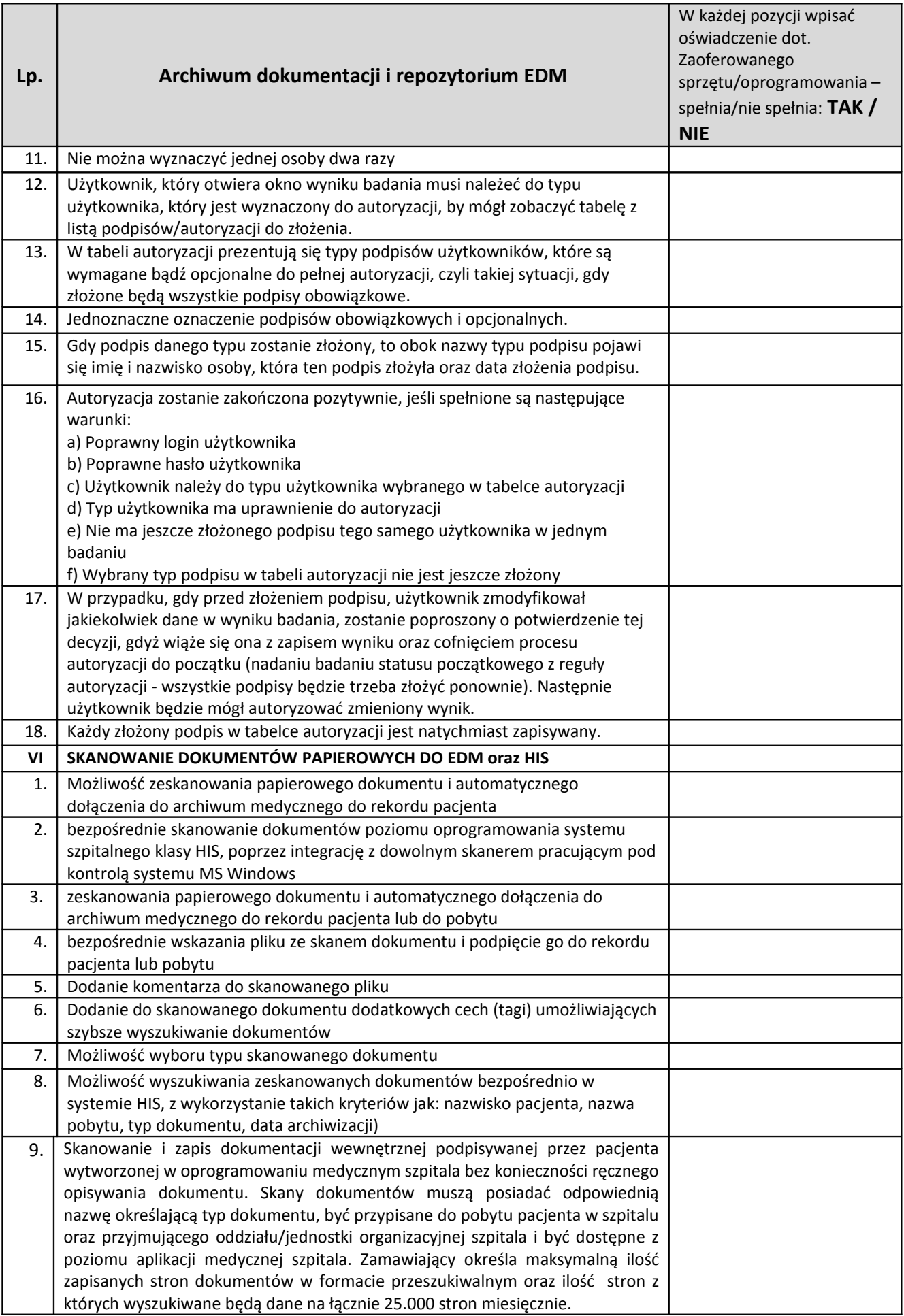

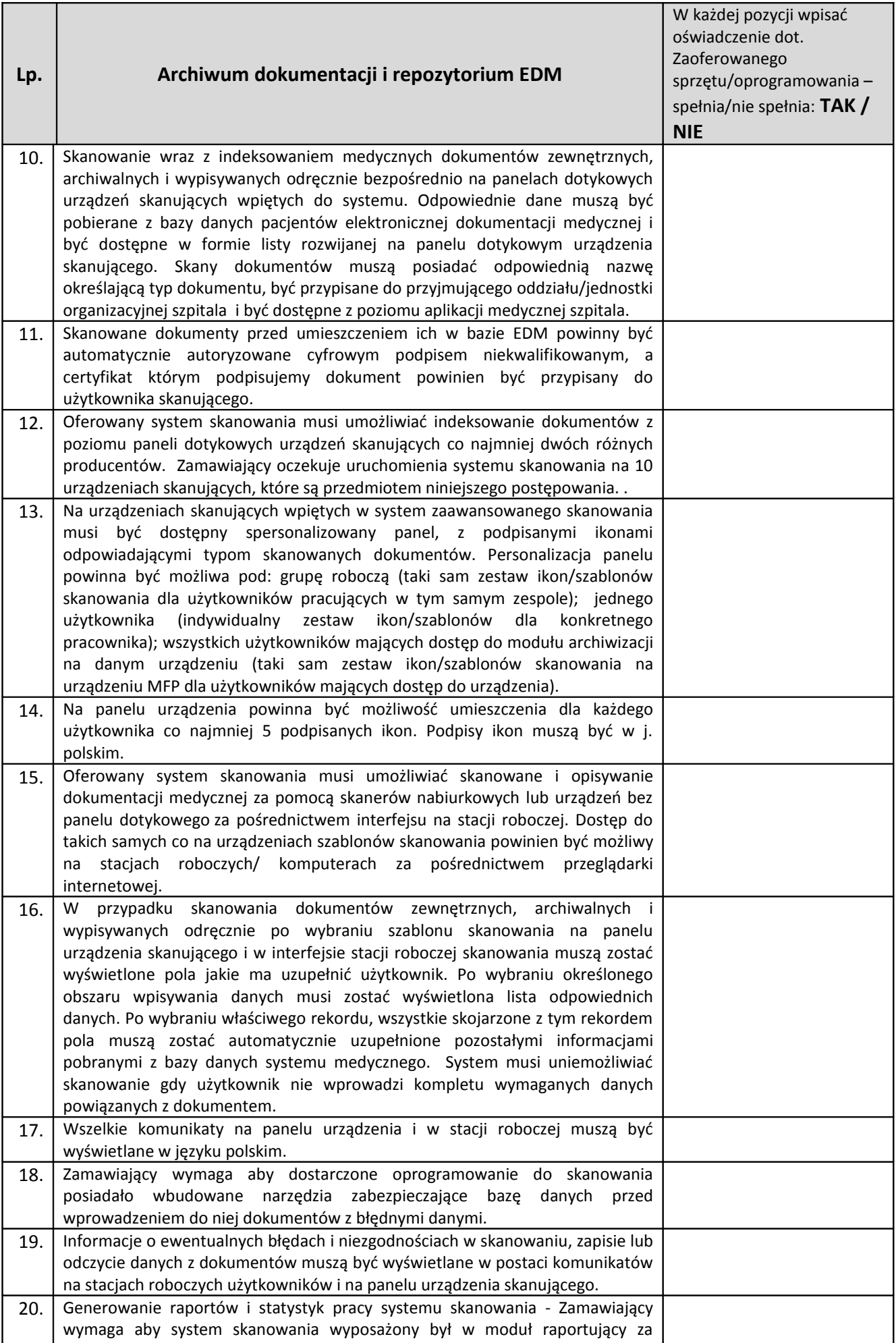

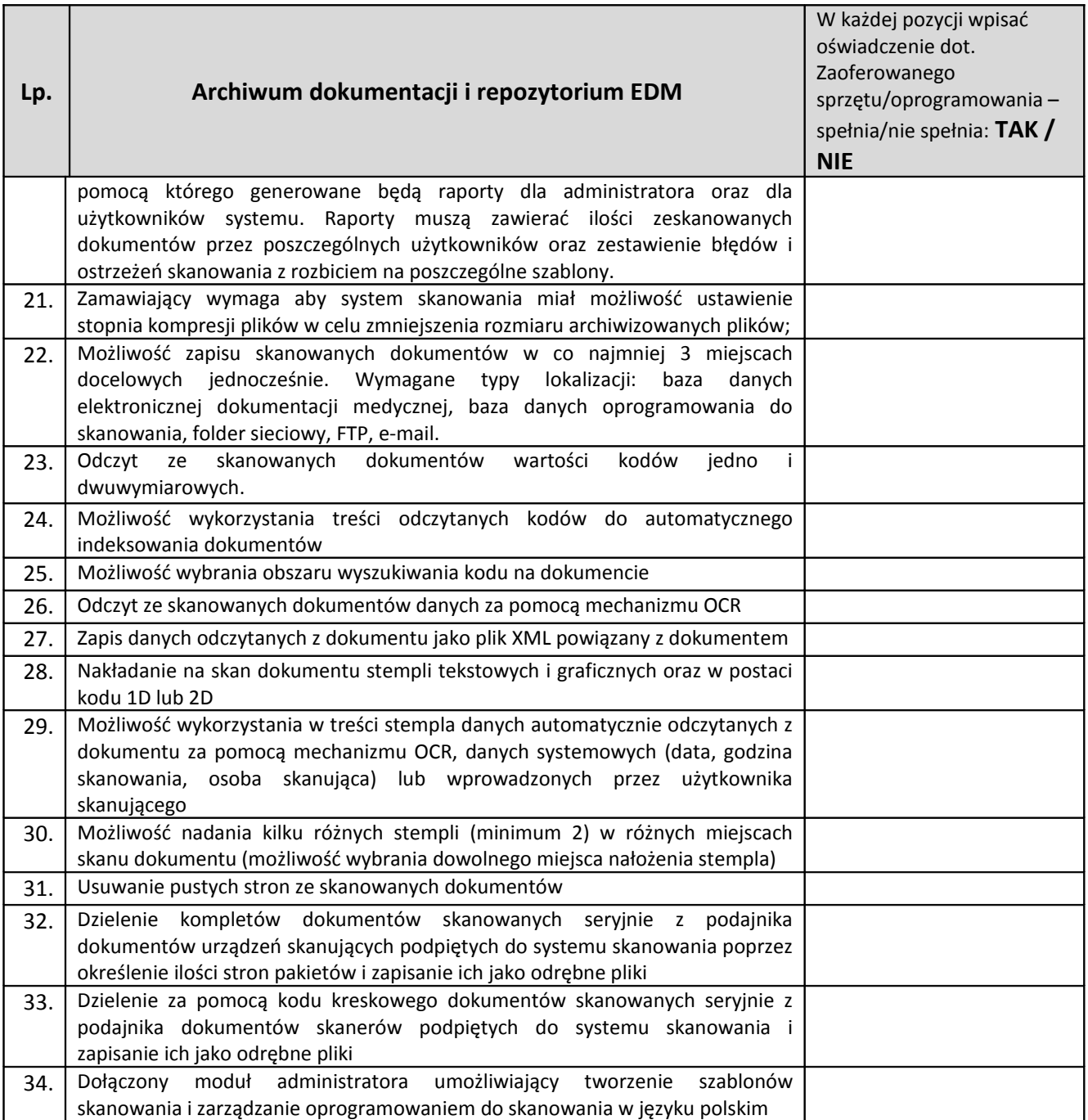
## 1.2.4 Skanery

(10 sztuk)

#### **Producent/nazwa oprogramowania**: ……………………………………..

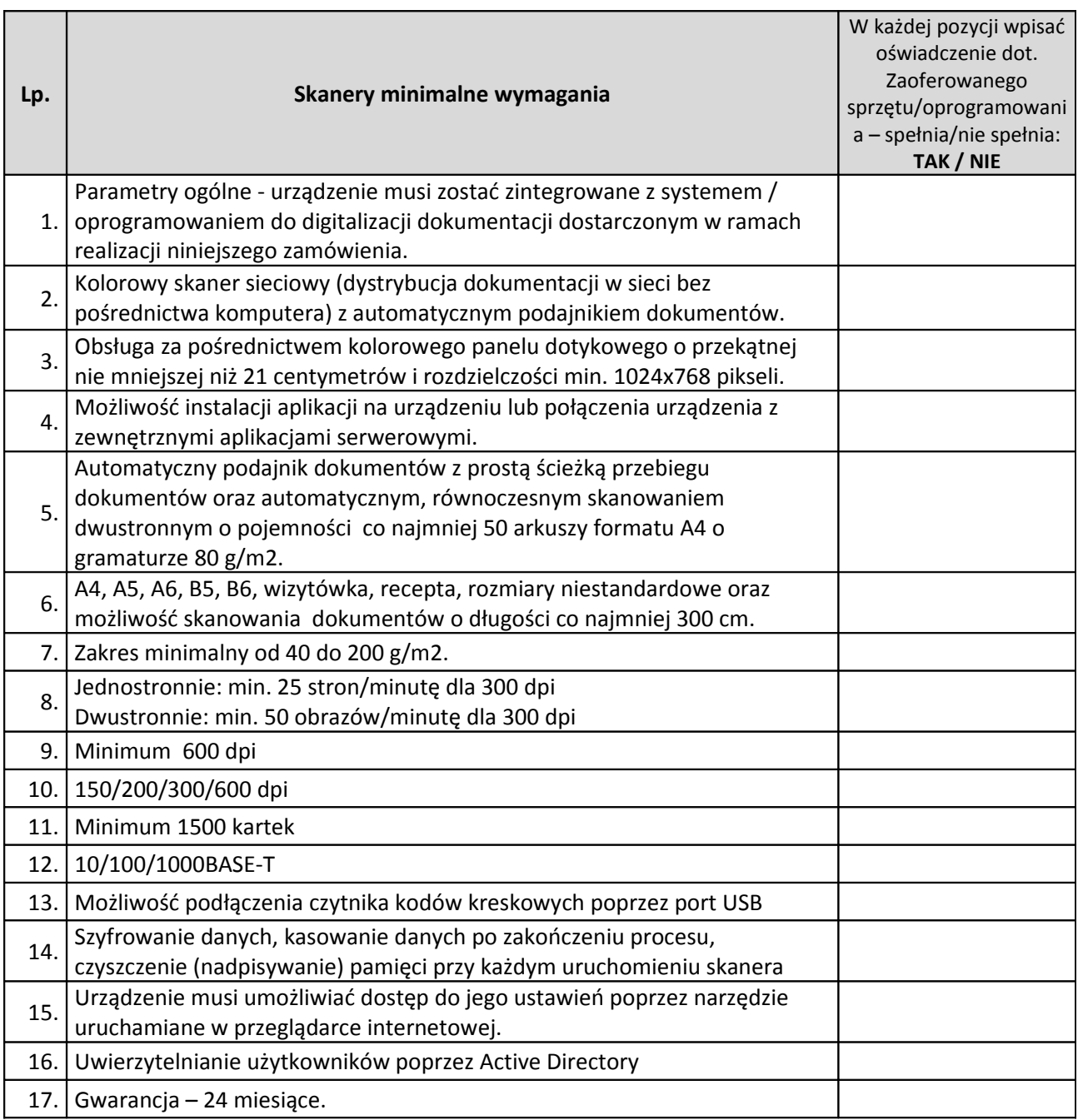

# 1.2.5 System digitalizacji dokumentacji medycznej

#### **Producent/nazwa oprogramowania**: ……………………………………..

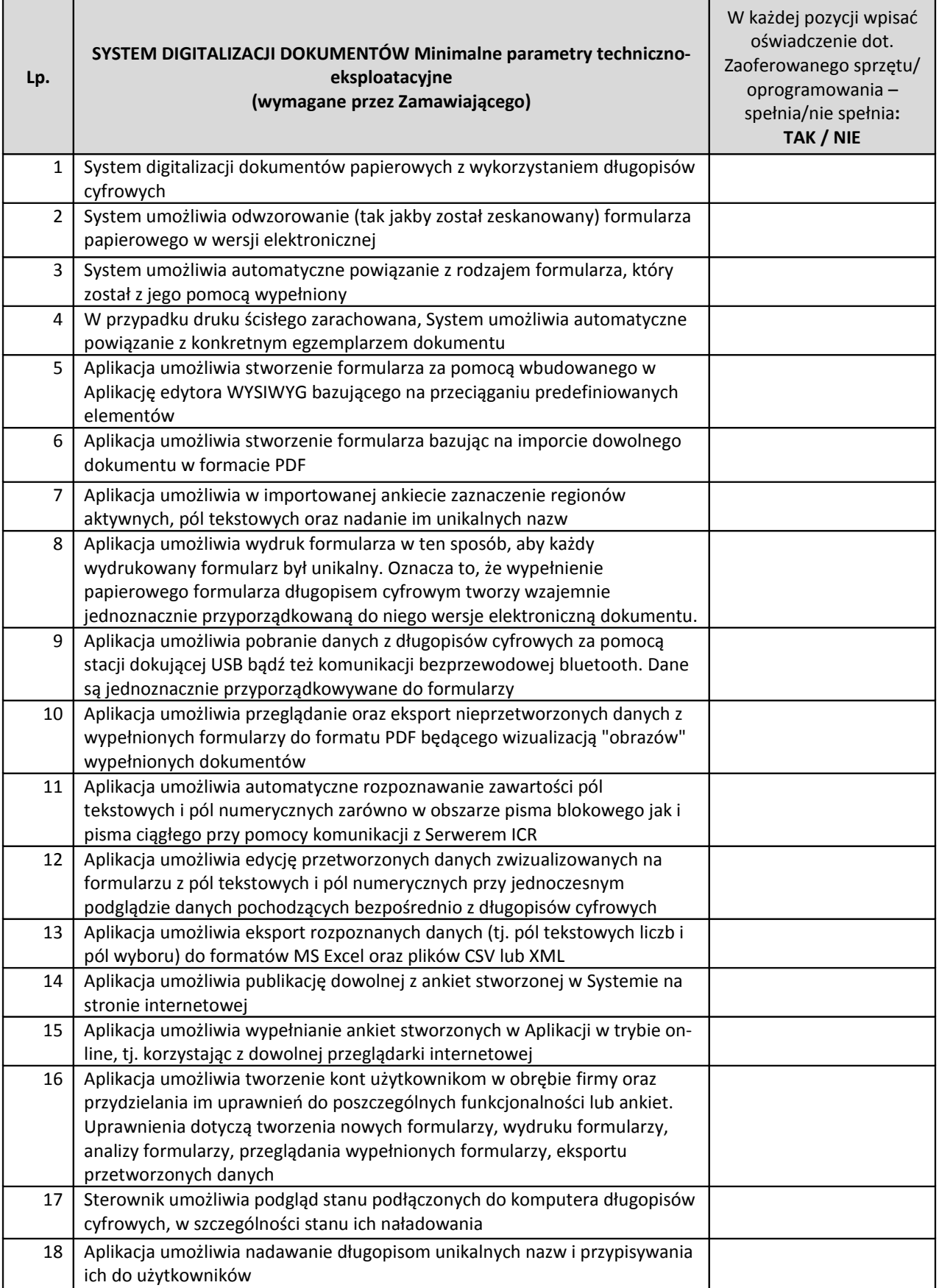

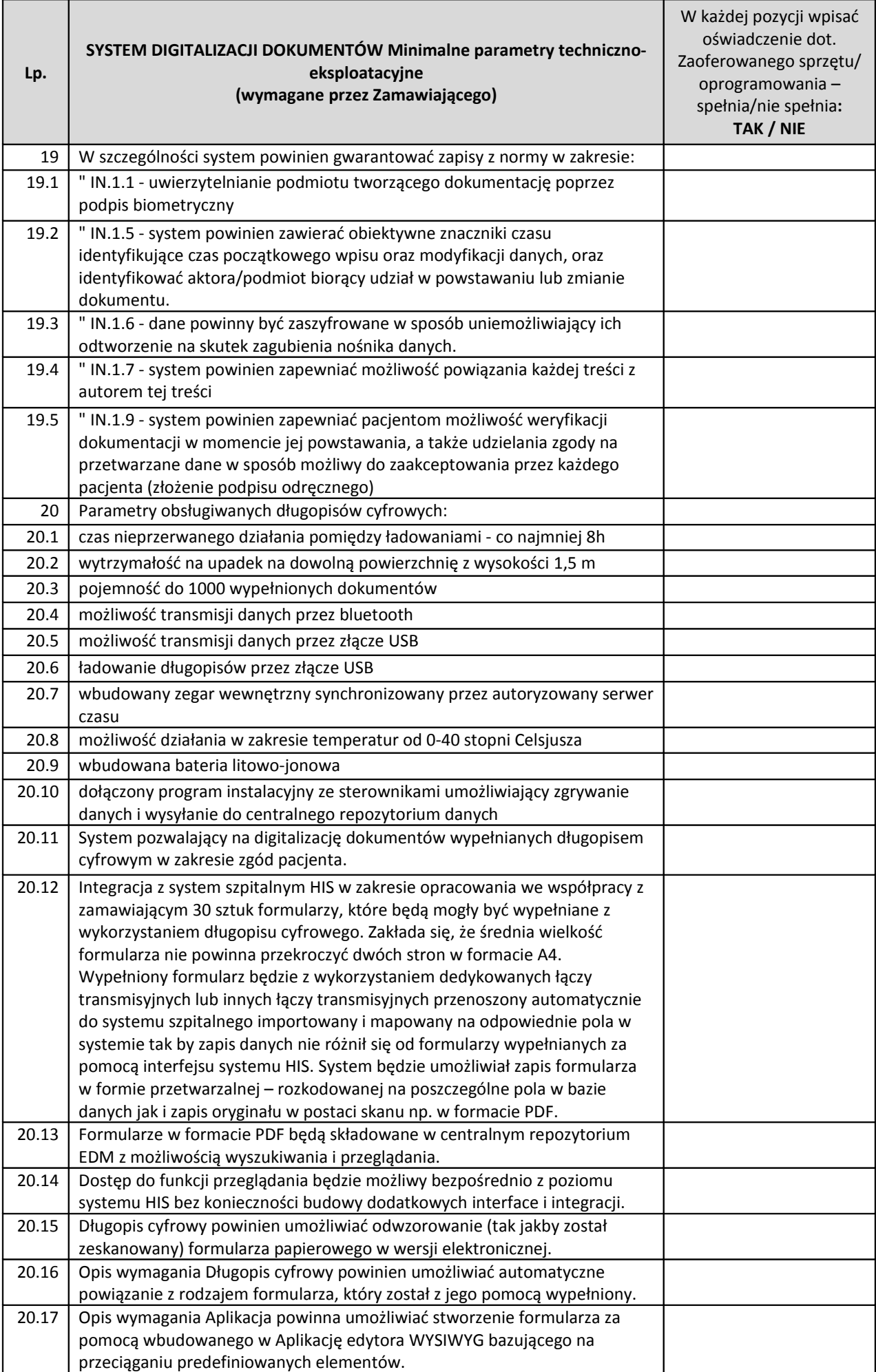

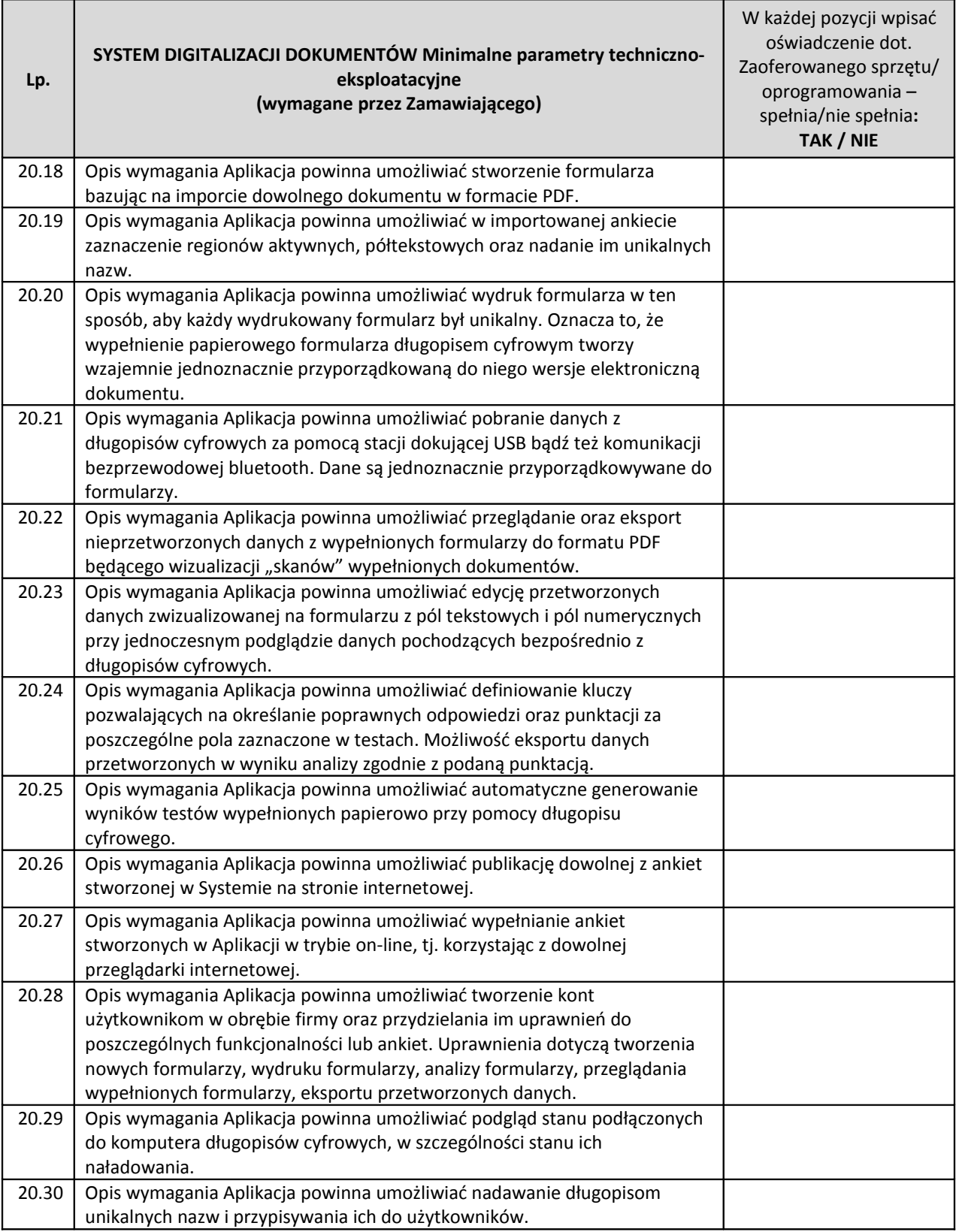

# 1.2.6 Długopisy cyfrowe

# **Długopisy cyfrowe – 30 szt.**

**Producent/nazwa oprogramowania**: ……………………………………..

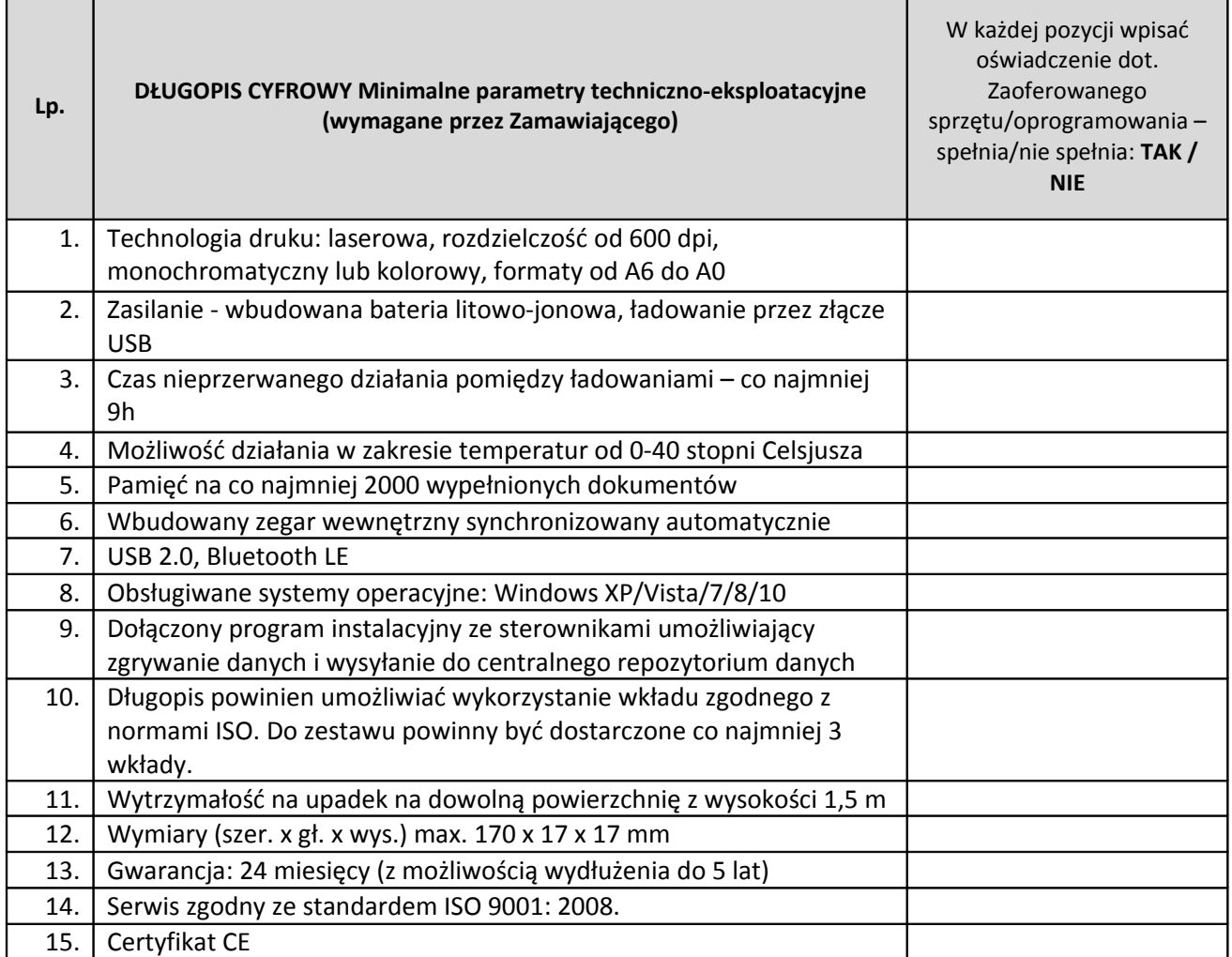

### **1.3 E-usługi**

### 1.3.1 Stan obecny

Szpital dysponuje systemem e-rejestracji umożliwiającym zapis do wybranych poradni w przypadku gdy pacjent był już leczony w poradni i uzyskał w rejestracji ID umożliwiające logowanie.

Logowanie odbywa się z użyciem ID pacjenta oraz numeru PESEL.

System e-rejestracji umożliwia wgląd do kolejek oczekujących informujących o przybliżonym, średnim czasie oczekiwania do poszczególnych komórek organizacyjnych Szpitala (oddział, poradnie, rehabilitacja, pracownie diagnostyczne).

System jest dostępny pod adresem: [https://erejestracja.szpitalzachodni.pl,](https://erejestracja.szpitalzachodni.pl/) działa w oparciu o bezpieczny certyfikat SSL. System zainstalowany jest na serwerach zlokalizowanych w serwerowni Szpitala.

#### 1.3.2 Stan docelowy

Potwierdzenie tożsamości będzie możliwe przez zalogowanie się do Portalu pacjenta za pomocą poświadczeń otrzymanych w trakcie wizyty lub pobytu w Szpitalu lub Profilu zaufanego ePUAP. W przypadku gdy pacjent posiada profil zaufany będzie mógł z niego skorzystać bezpośrednio na portalu. W przypadku braku profilu zaufanego w pierwszej kolejności zostanie odesłany do strony epuap.pl, gdzie będzie mógł założyć profil zgodnie z wymaganiami ePUAP. Po wykonaniu wszystkich czynności związanych z uwierzytelnieniem profilu pacjent będzie mógł powrócić na stronę Portalu pacjenta celem uzyskania dostępu do systemu.

System musi posiadać poniżej wymienione funkcjonalności:

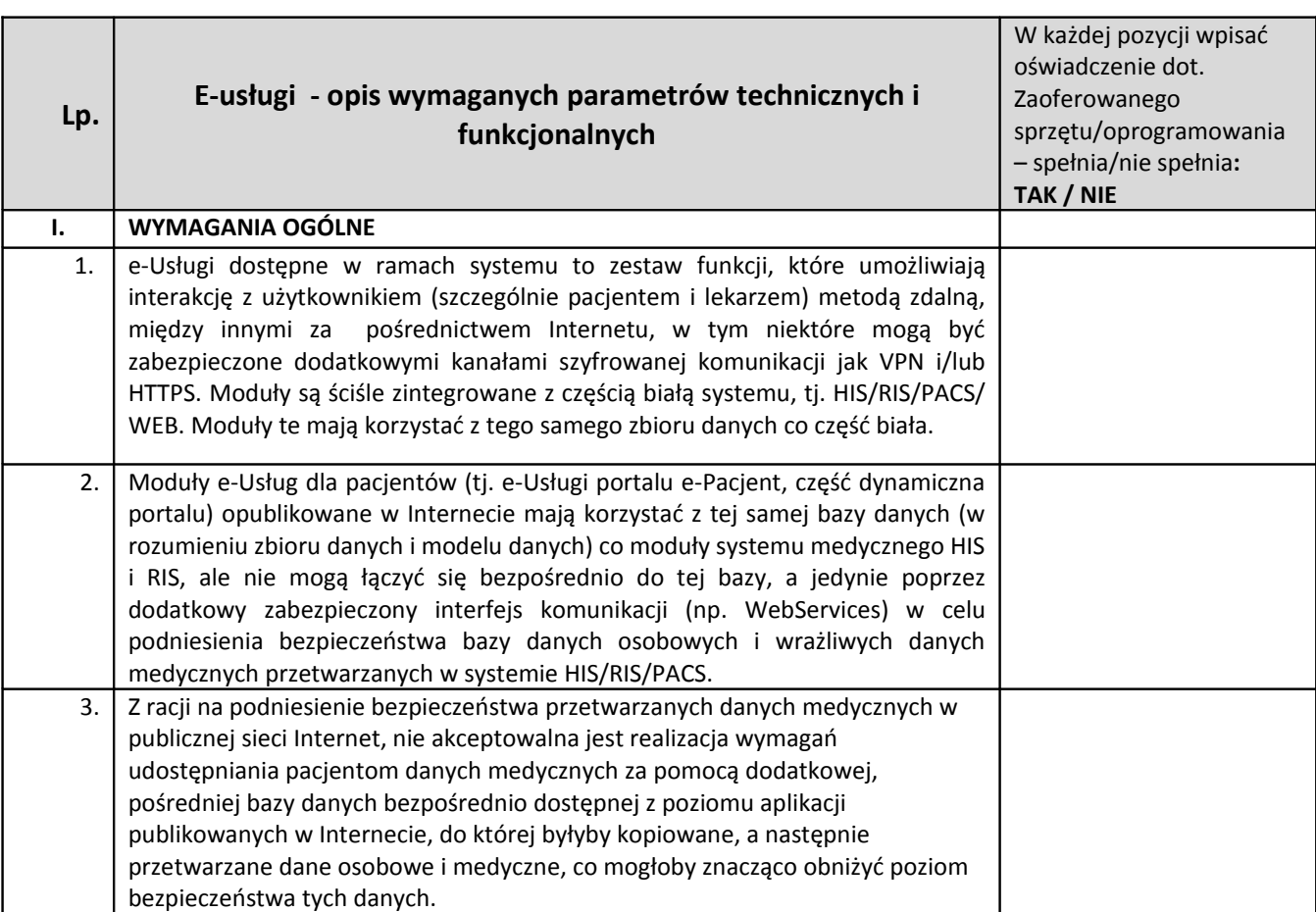

### 1.3.3 Oprogramowanie ZSI w zakresie e-usług

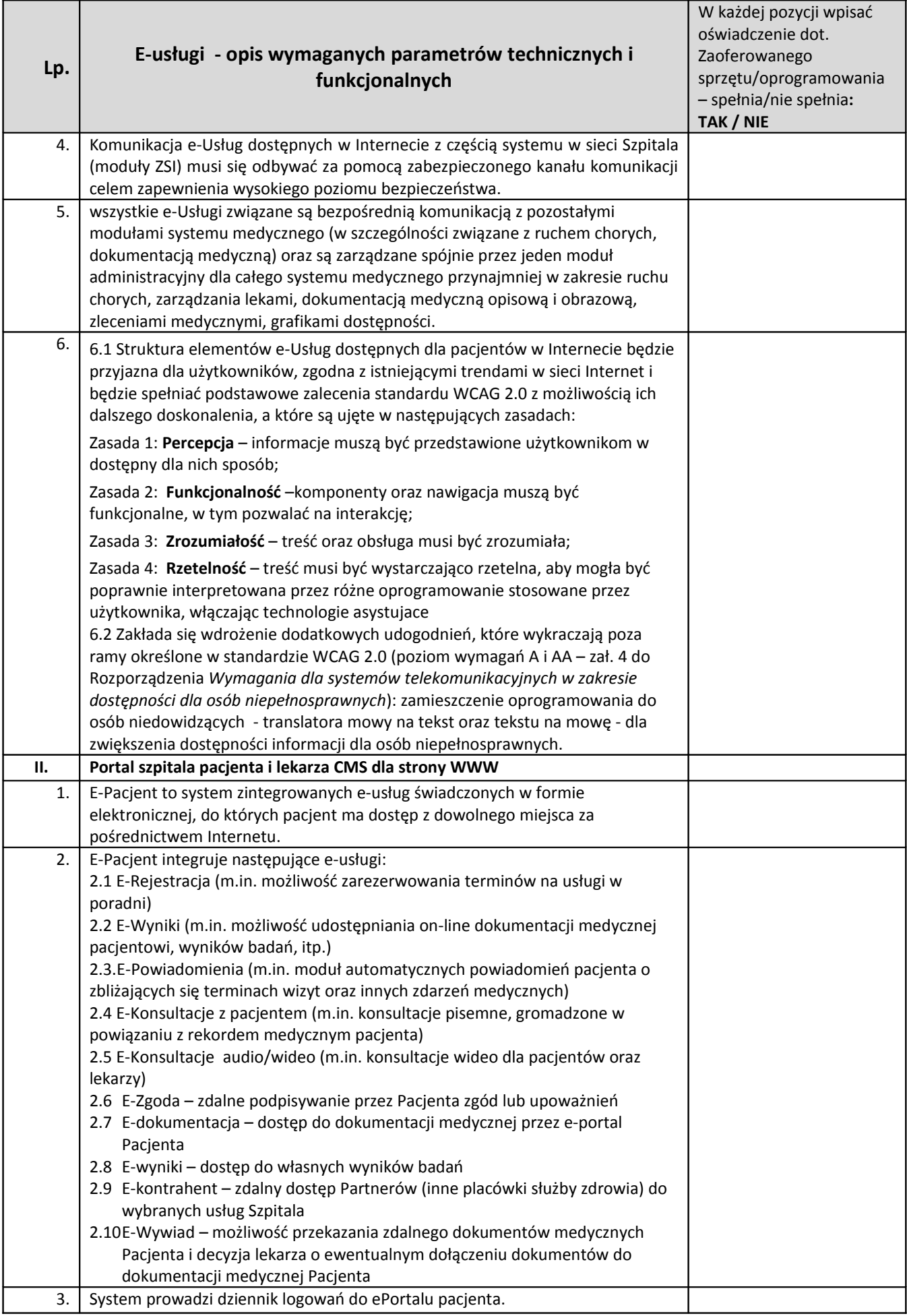

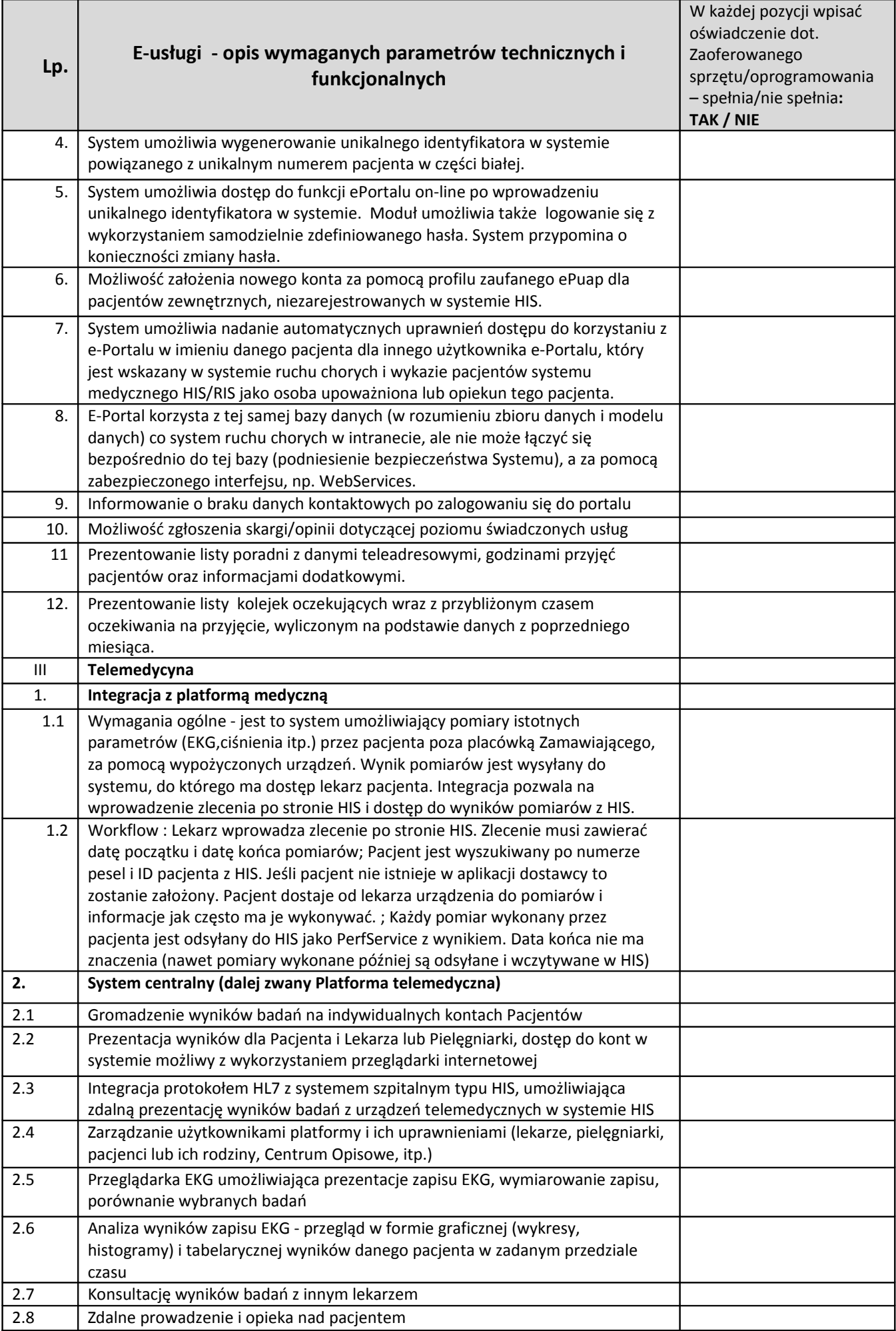

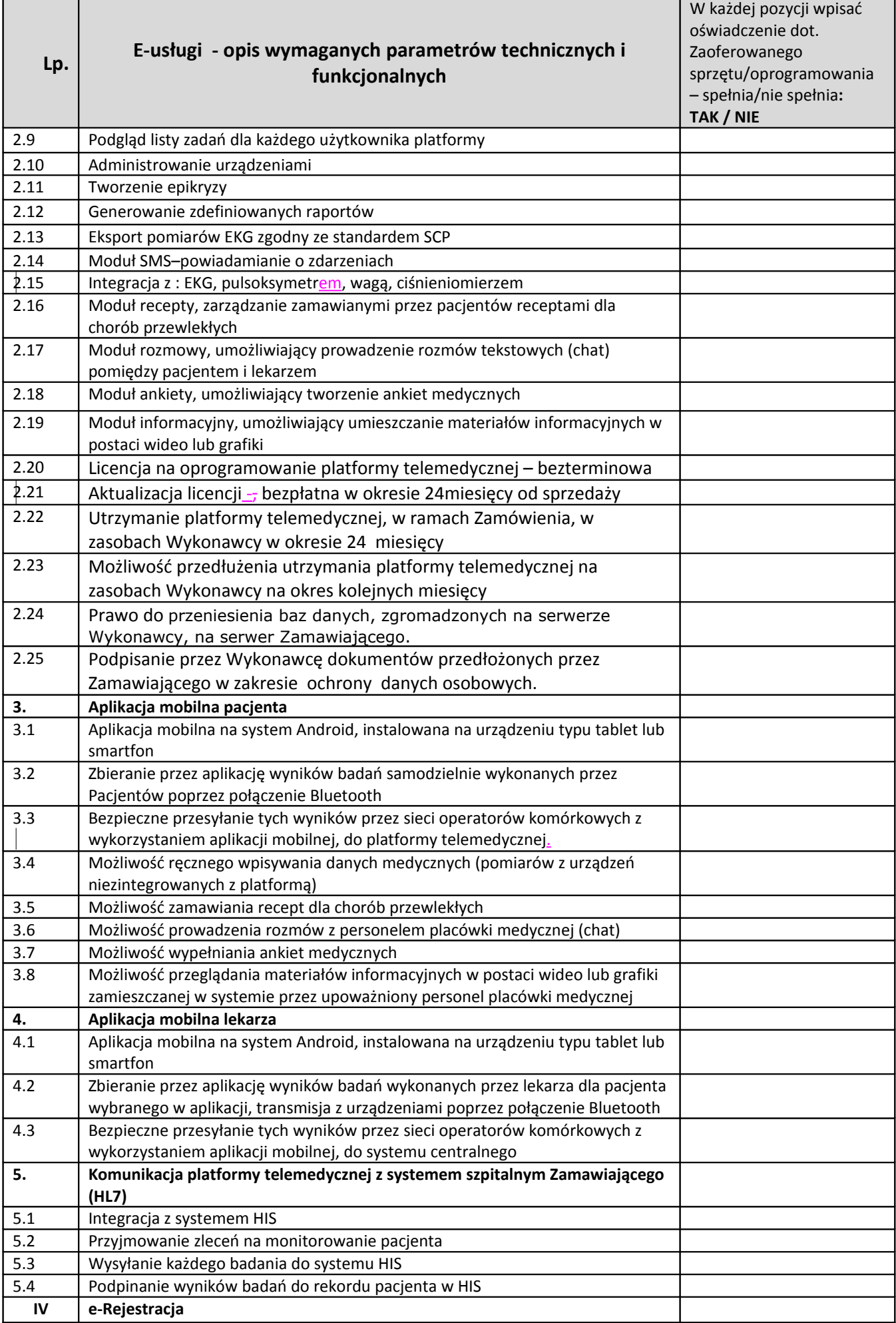

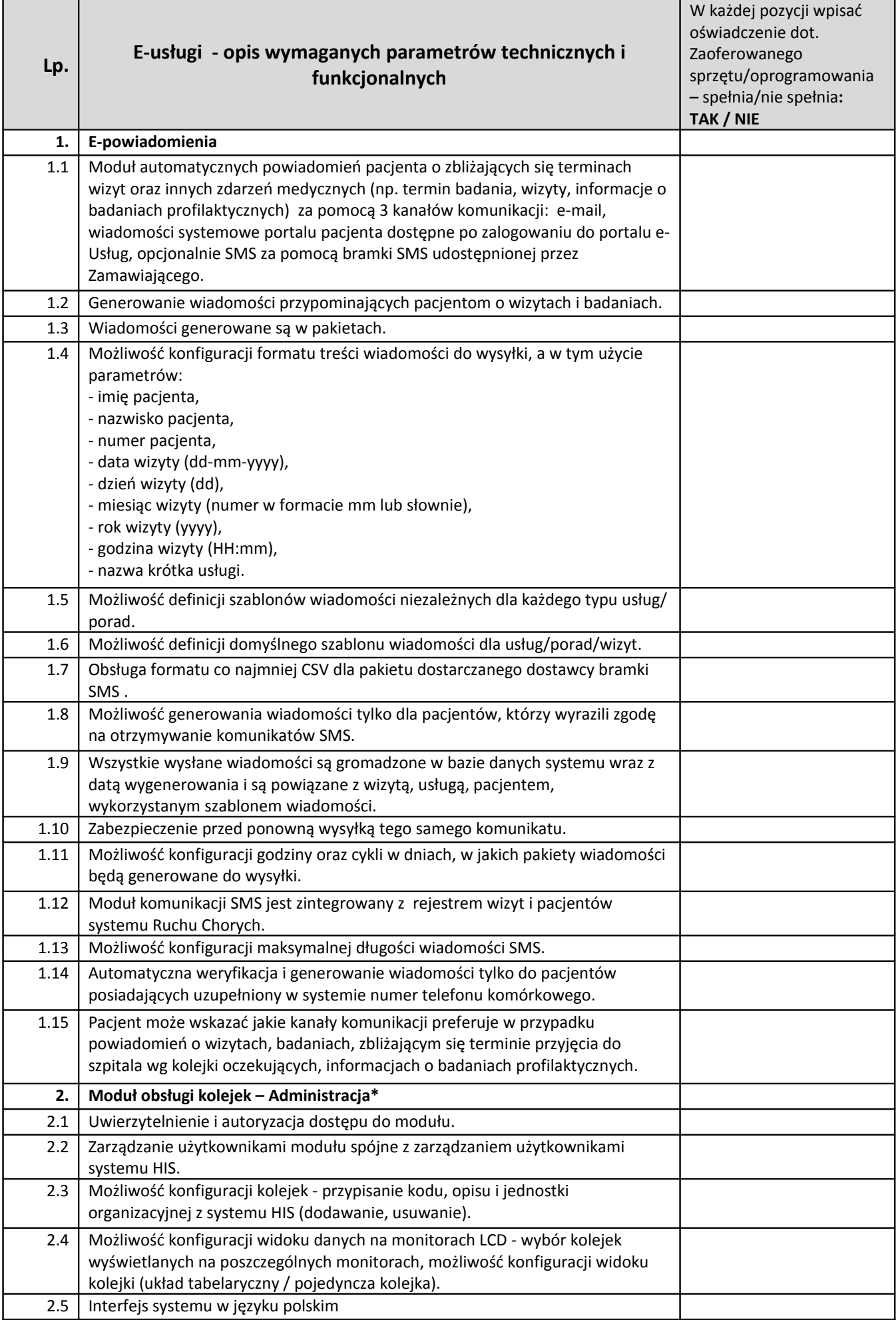

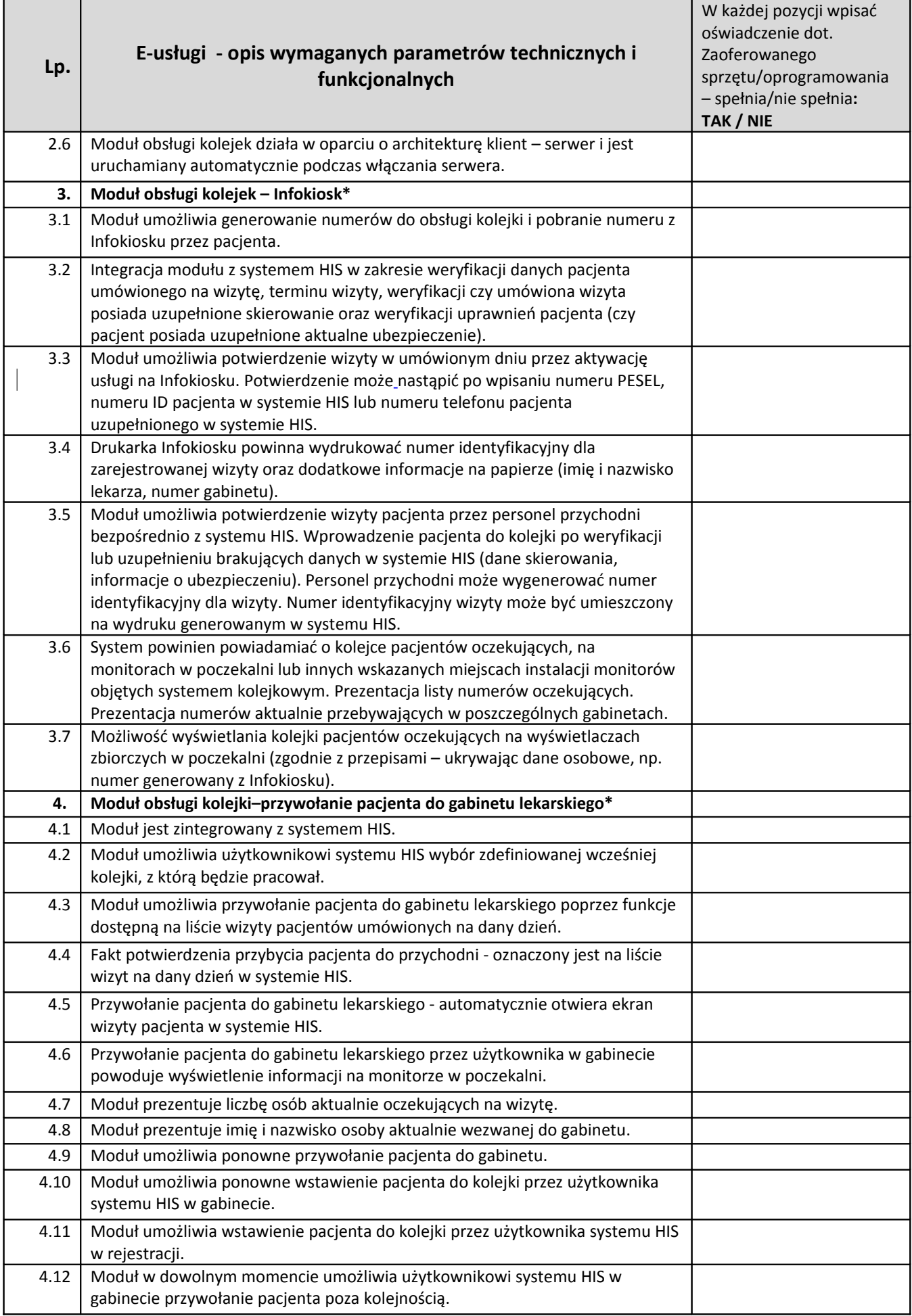

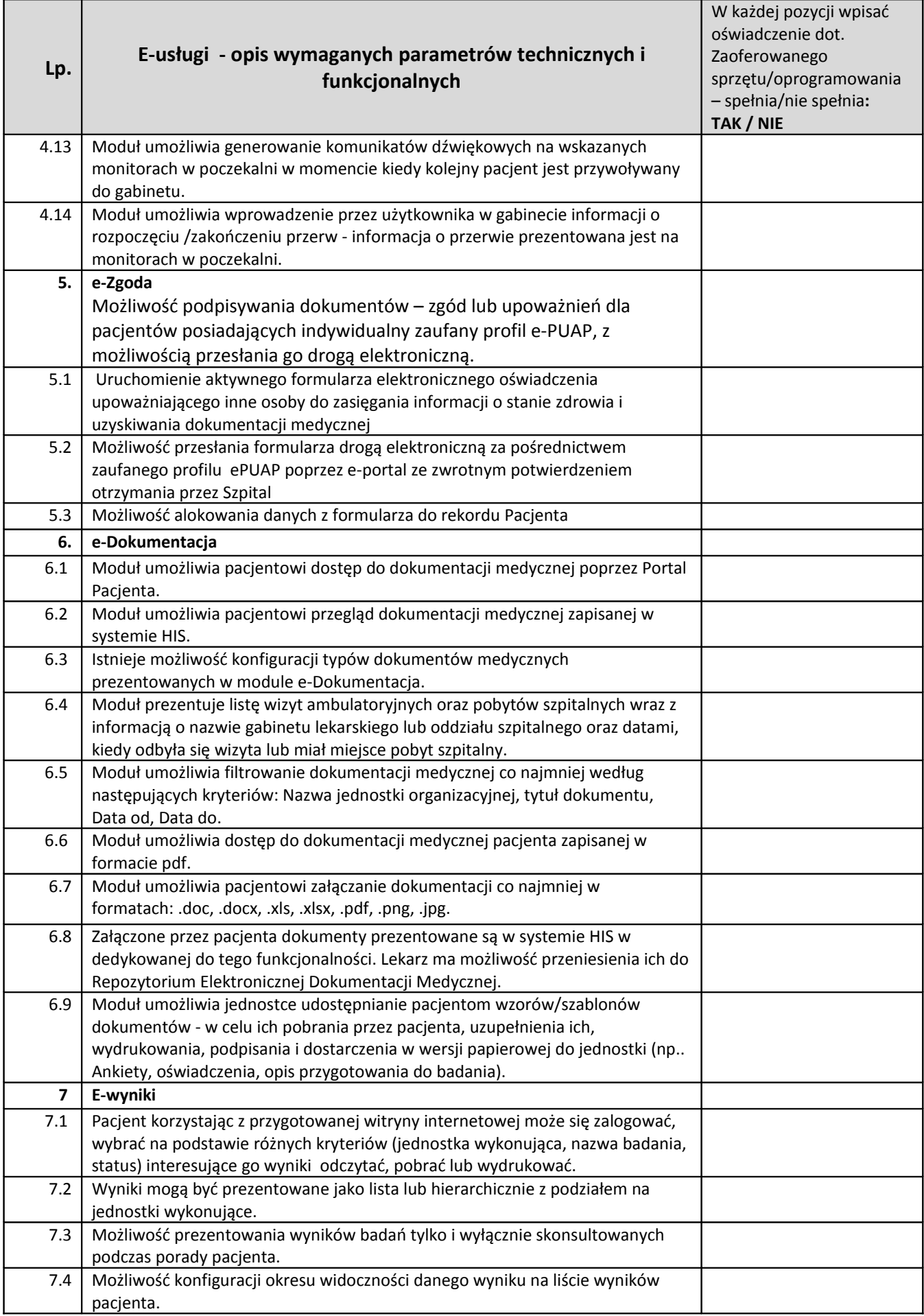

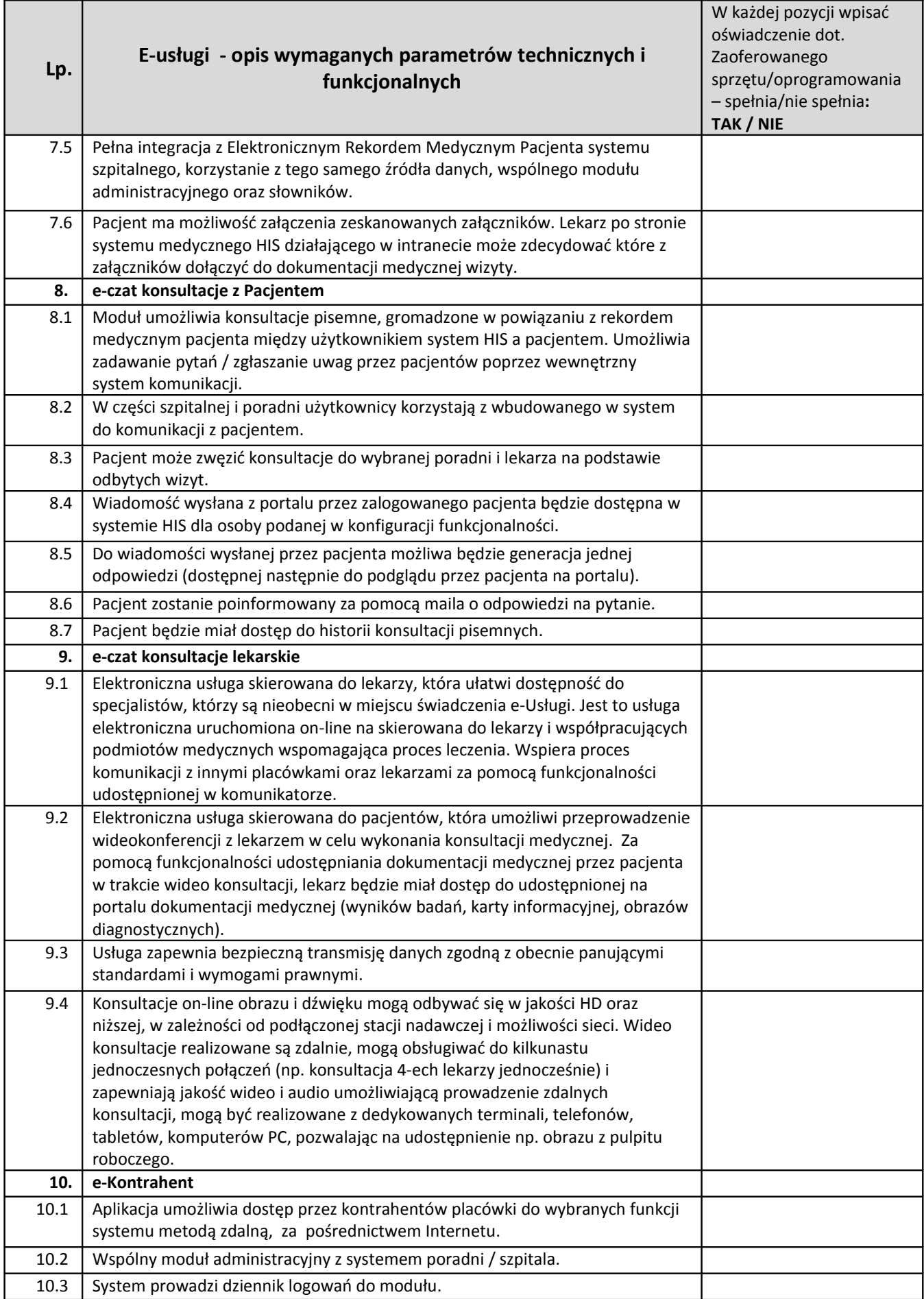

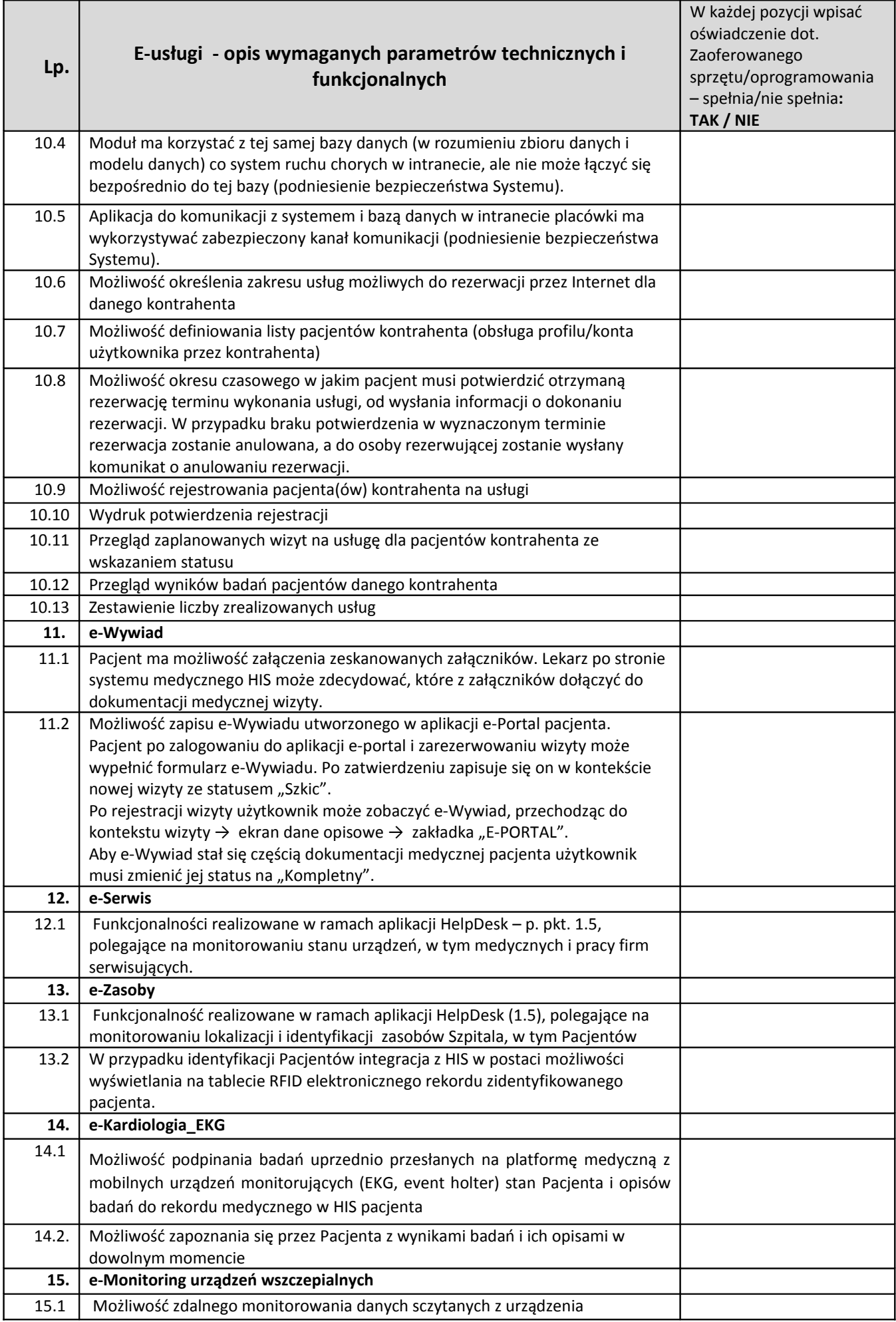

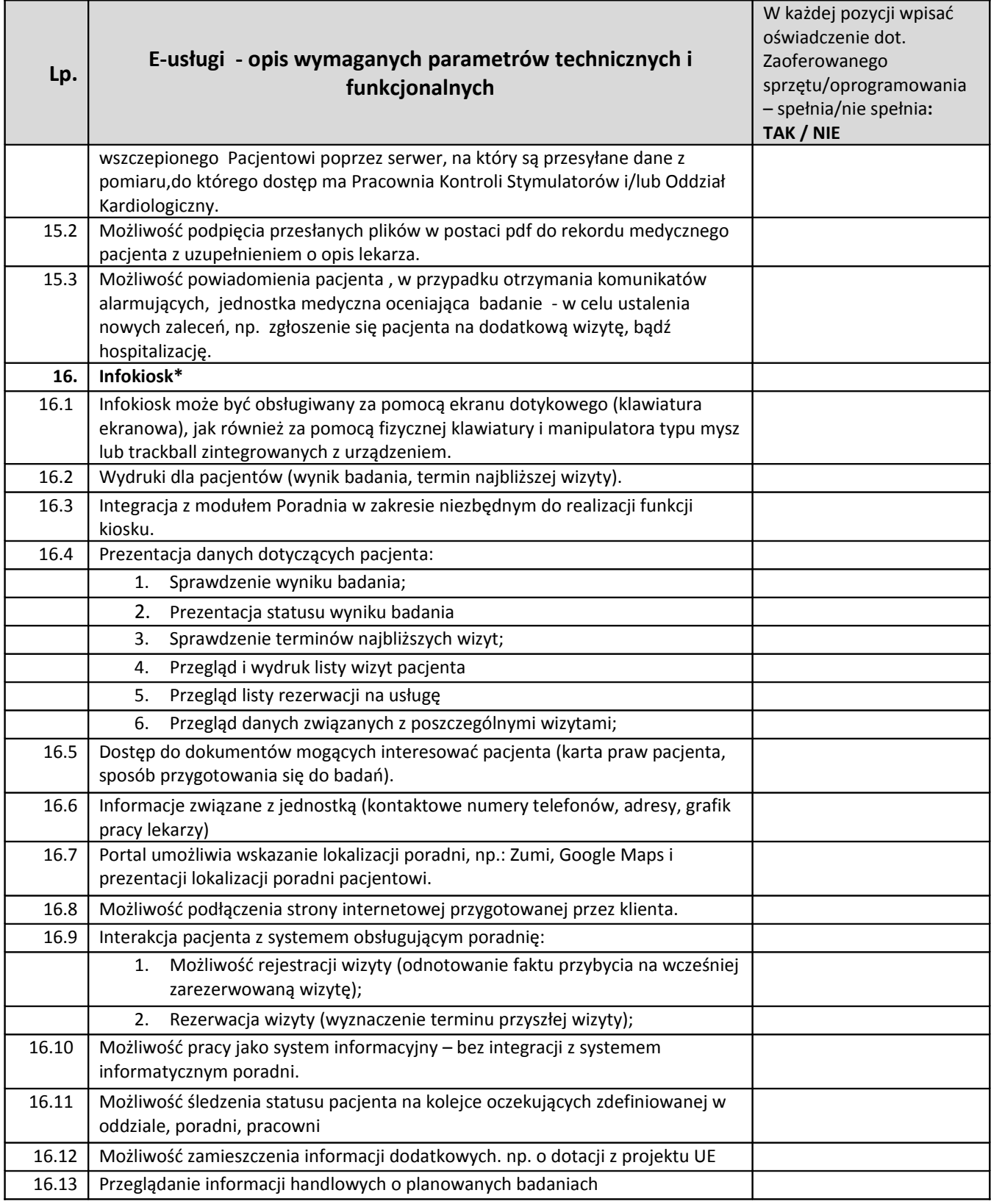

\*- szczegółowy opis zasad działania znajduje się w opisie Systemu kolejkowego

### 1.3.4 E -Kiosk telemedyczny

### **E -Kiosk telemedyczny – sztuk 3**

### **Producent/nazwa oprogramowania**: ……………………………………..

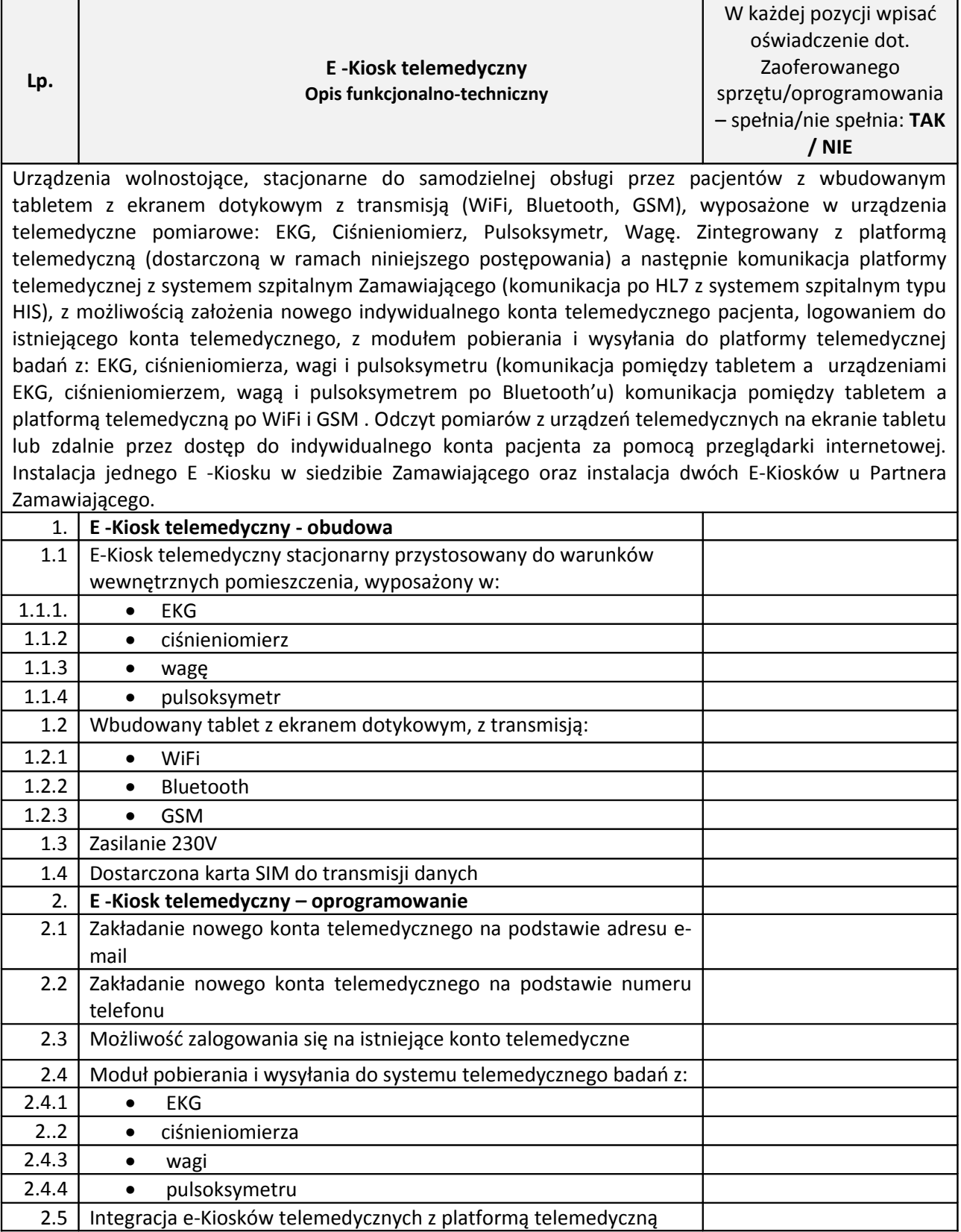

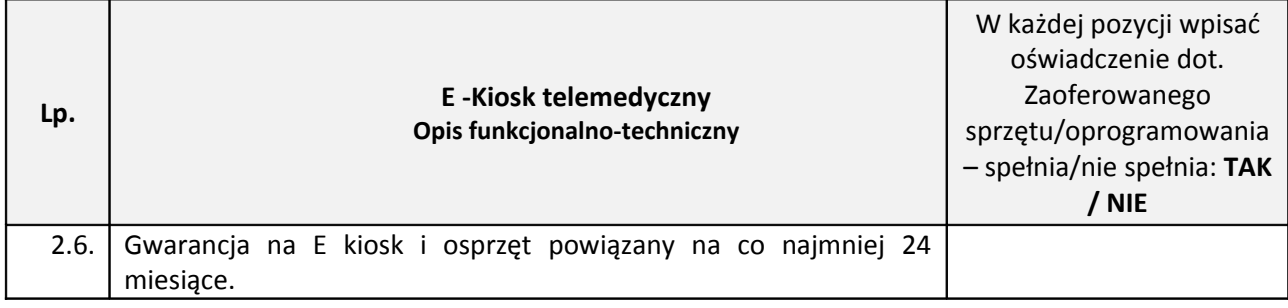

# *1.3.4.1 E-Kiosk wyposażenie*

-urządzenia do e-kiosków współpracujące z platformą telemedyczną

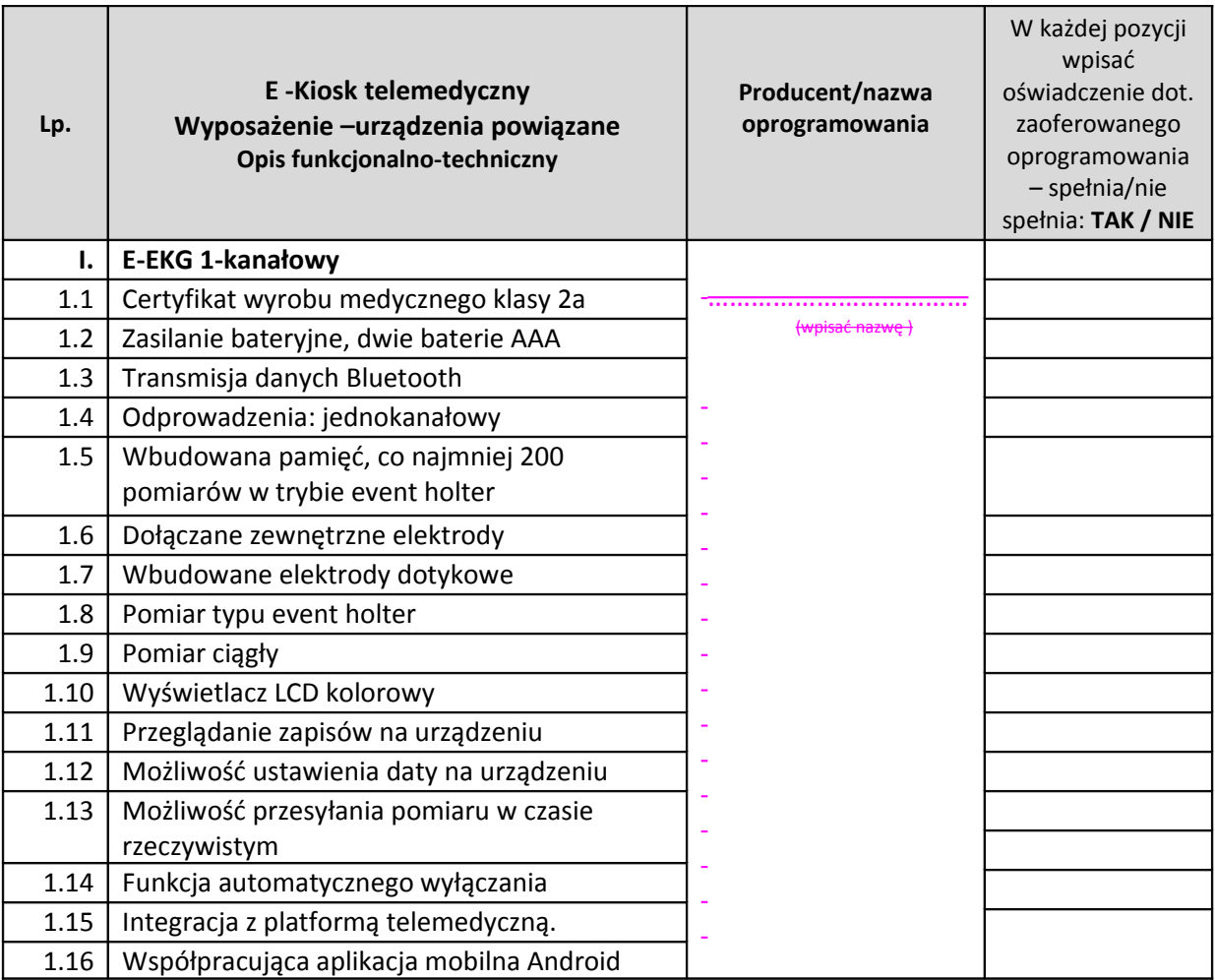

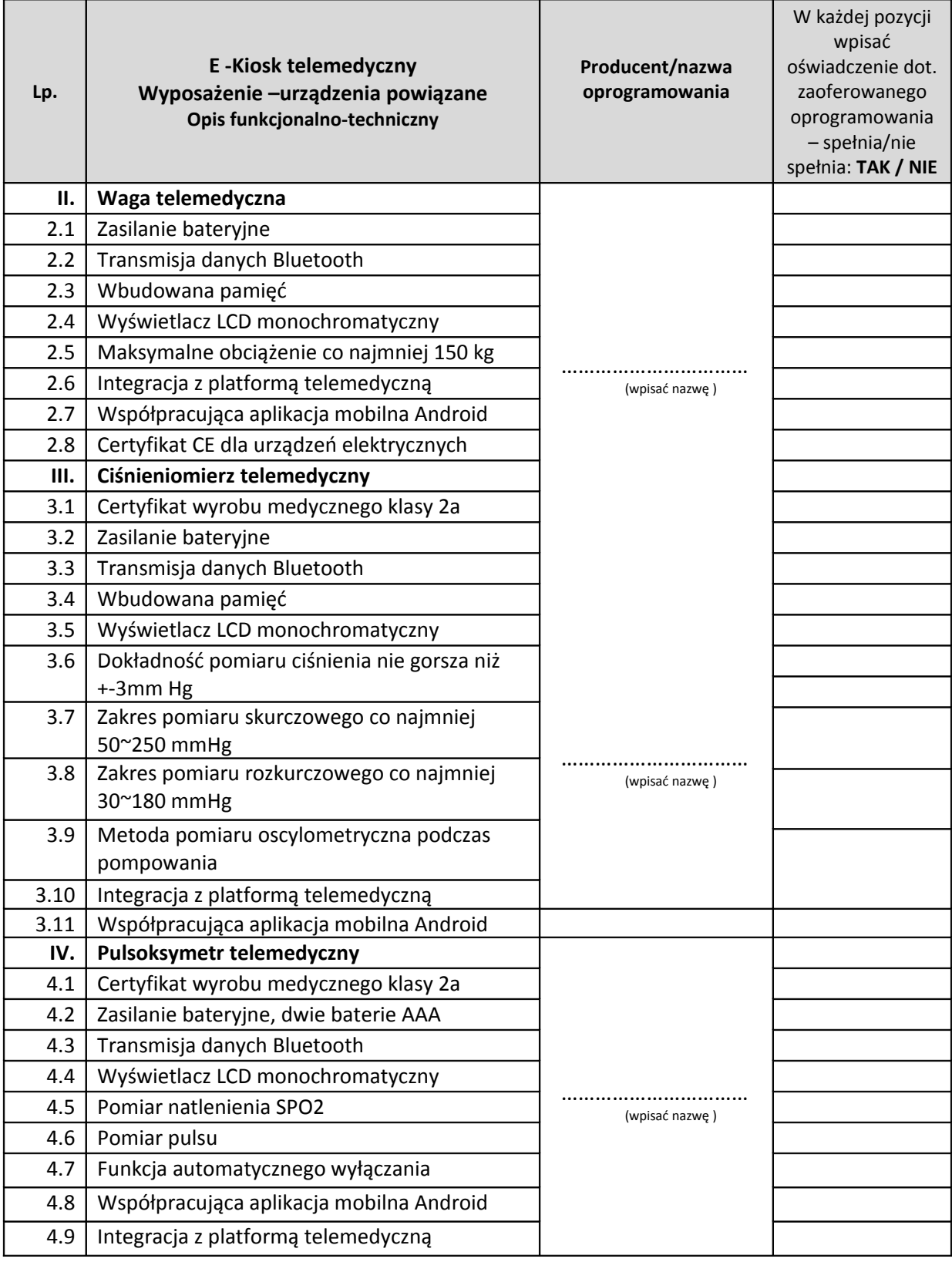

### 1.3.5 E-EKG i Event Holtery współpracujące z platformą telemedyczną

# **E-EKG 1-kanałowy – sztuk10**

- **E-EKG 6-kanałowy sztuk20**
- **E-EKG 12-kanałowy sztuk5**

# **Event holter 6-kanałowy- sztuk 50**

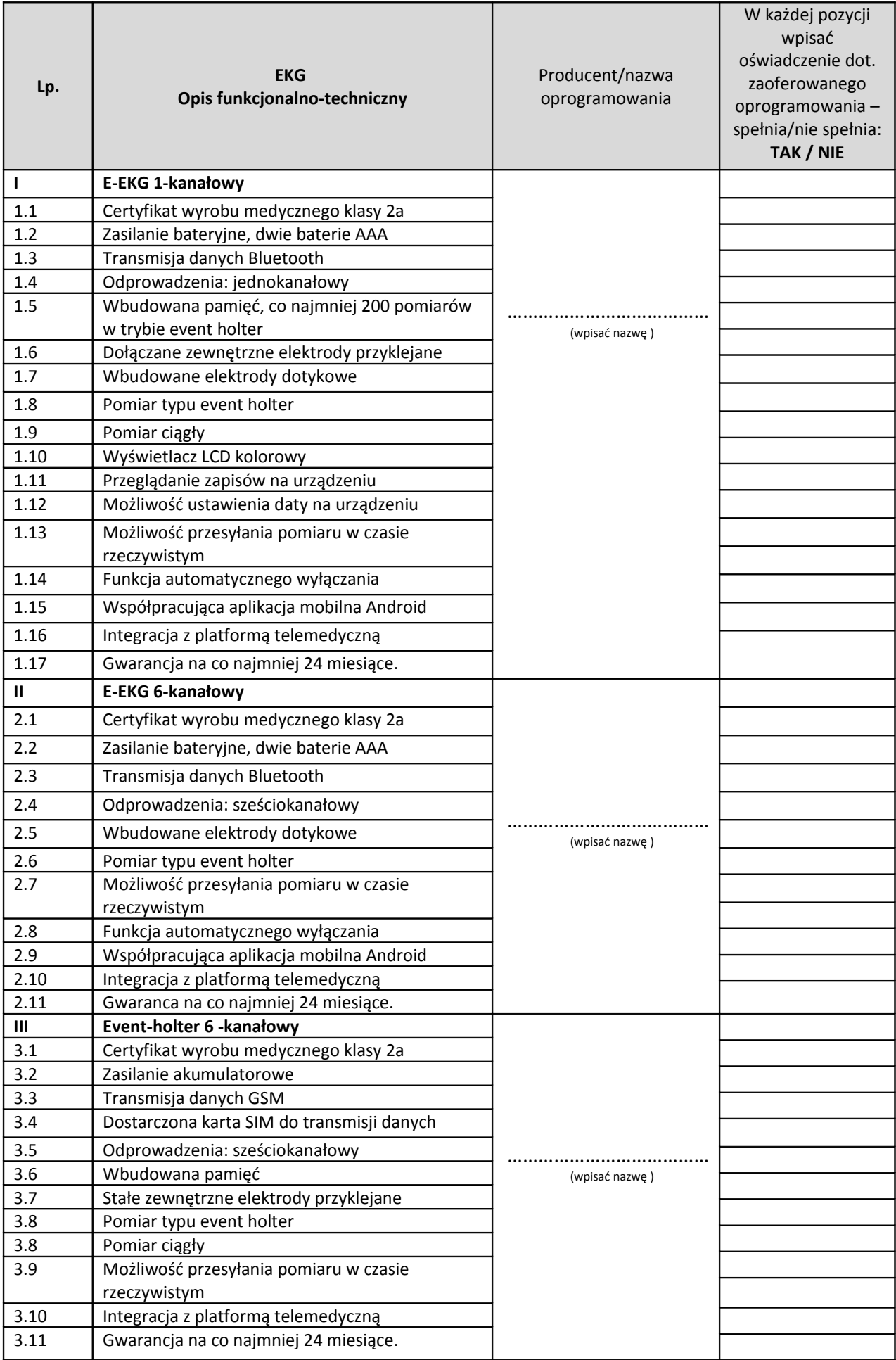

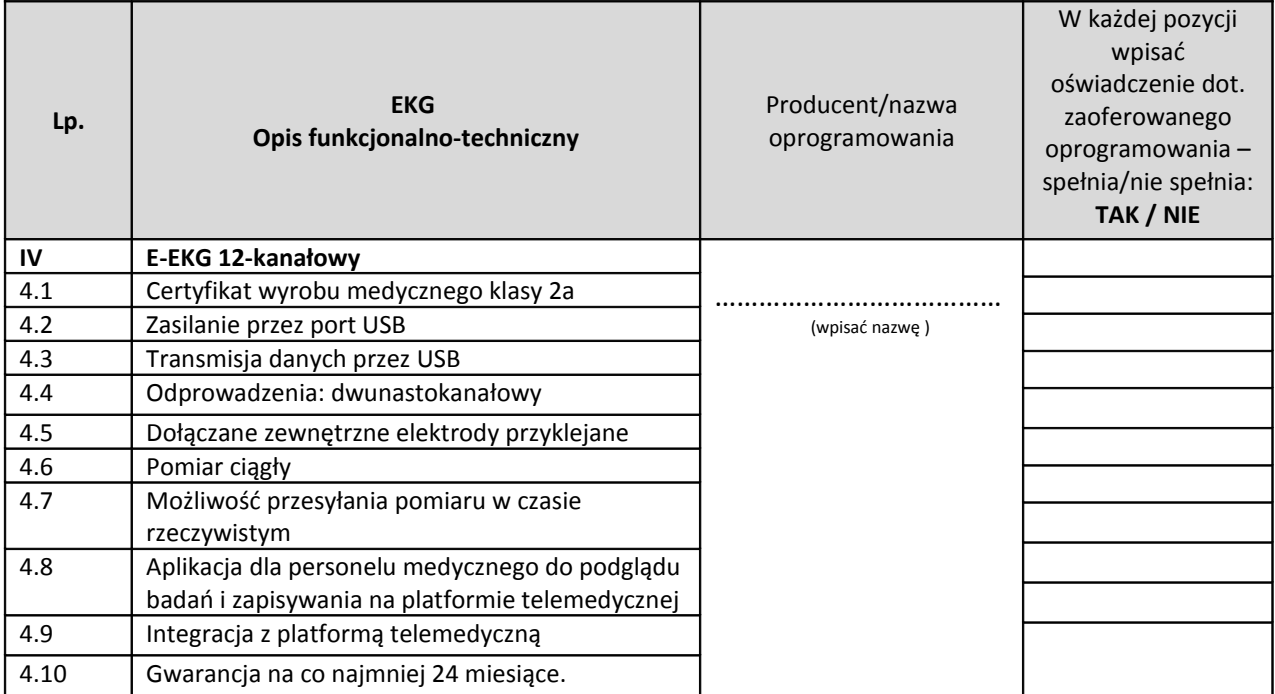

# 1.3.6 Zestawy telerehabilitacyjne.

# **Zestaw telerehabilitacyjny – kompletów 10**

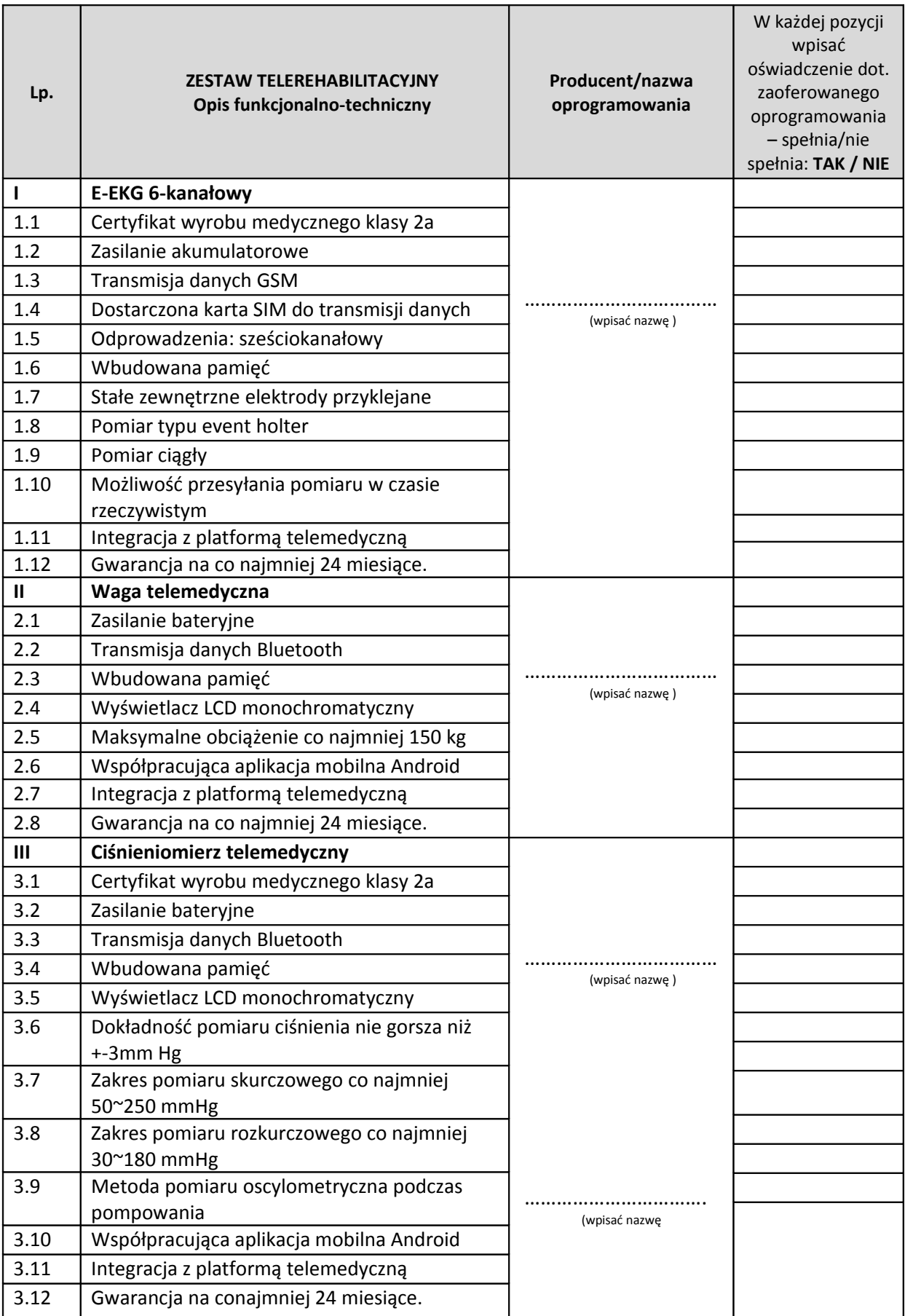

- 1.3.7 Urządzenia do monitorowania urządzeń wszczepialnych z kardiowerterów-defibrylatorów, kardiowerterów defibrylatorów z opcją resynchronizacji, stymulatorów resynchronizujących oraz wszczepialnych rejestratorów zdarzeń.
- *1.3.7.1 Stan obecny*

Szpital w latach 2012 – 2017 wszczepił swoim Pacjentom m.in. ok. 200 kardiowerterów (ICD), kardiowerterów resynchronizujących (CRTD) i stymulatorów resynchronizujących (CRTP) produkcji firmy Medtronic. Na chwilę obecną Zamawiający nie wyposaża pacjentów w mobilne rejestratory urządzeń wszczepionych

*1.3.7.2 Stan docelowy*

Zaopatrywanie nowo wszczepianych chorych oraz pacjentów w cięższym stanie, z większą częstością zaostrzeń niewydolności serca.

#### **Urządzenia do monitorowania urządzeń wszczepialnych – sztuk 100**

# **Producent/nazwa oprogramowania**: ……………………………………..

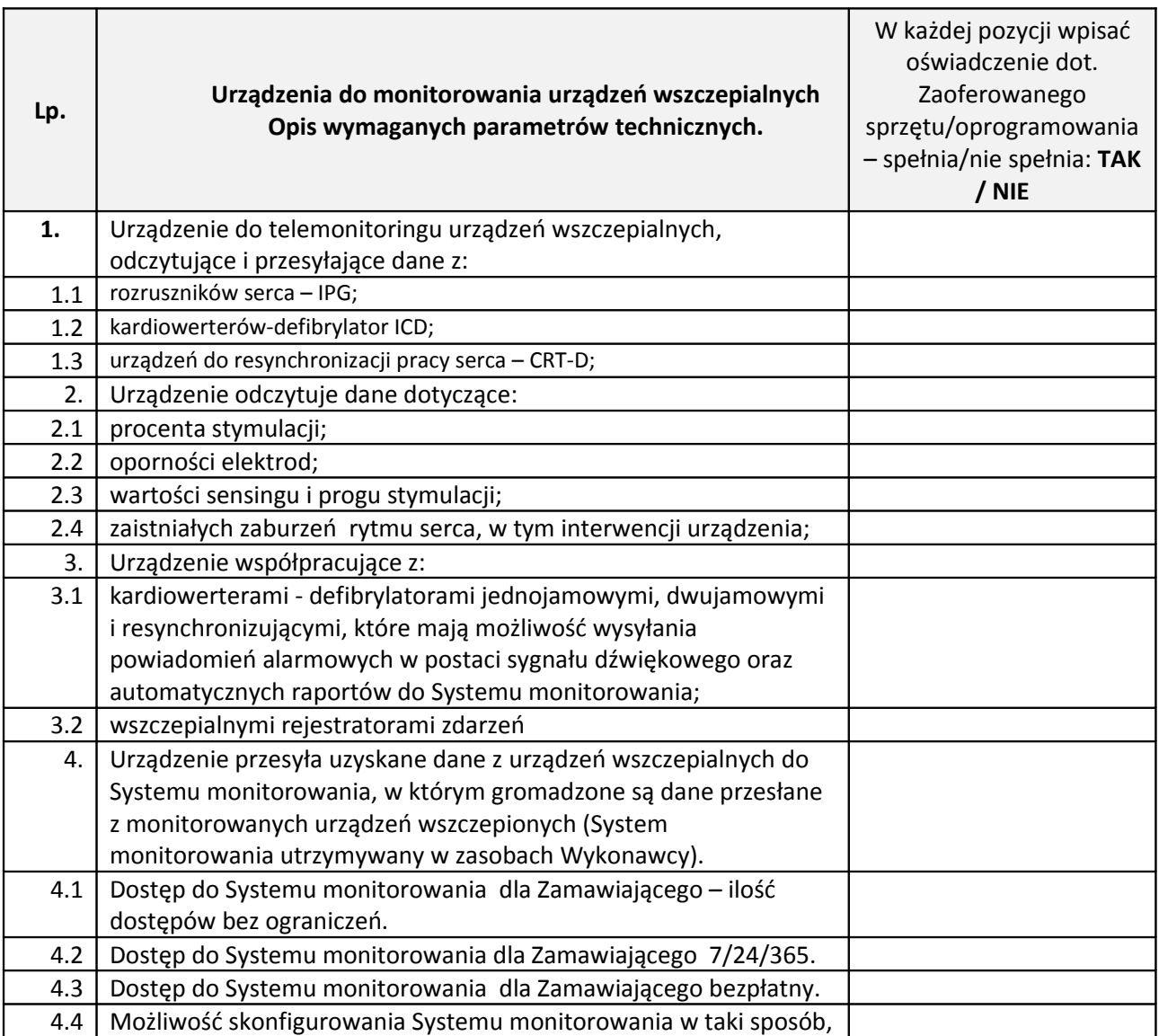

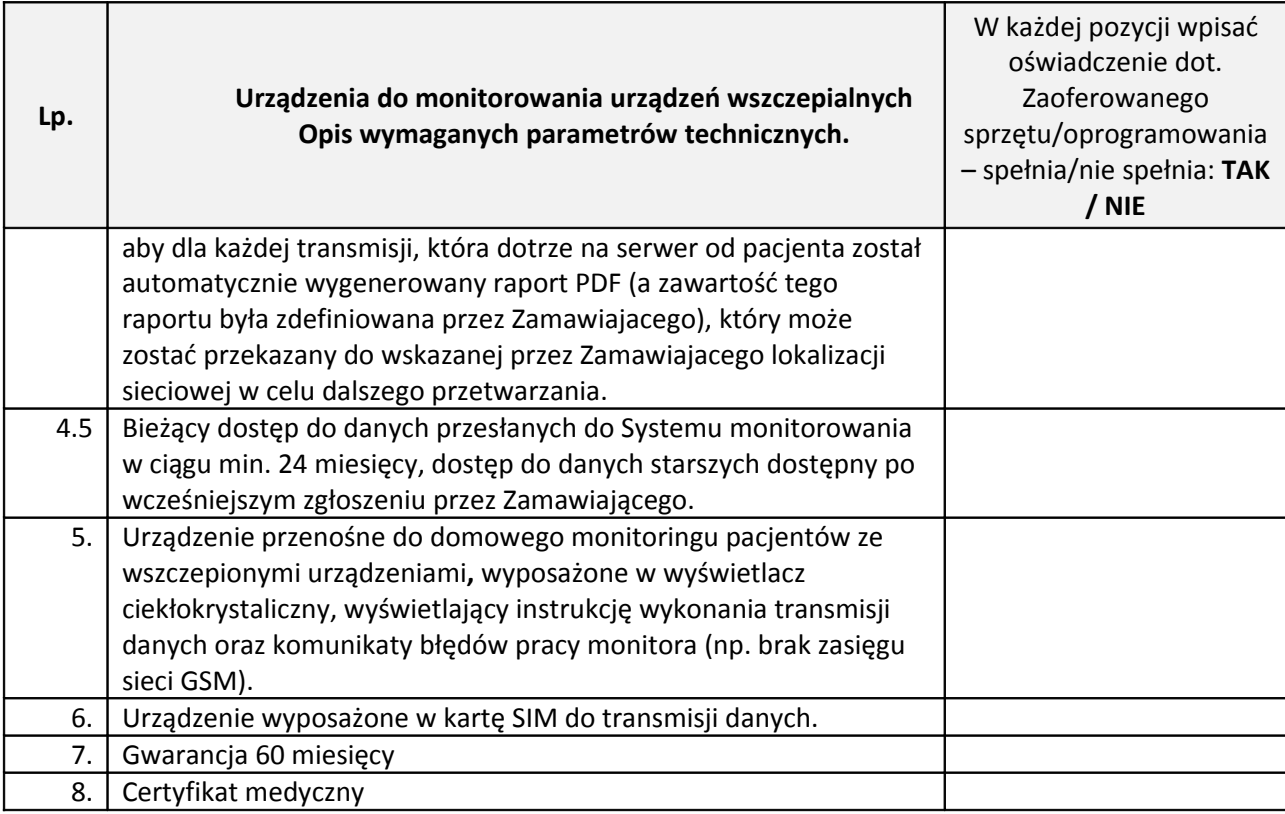

### **1.4 System kolejkowy**

#### 1.4.1 Stan obecny

W szpitalu dwie rejestracje (centralna i ortopedyczna) są obsługiwane przez system kolejkowy firmy QMatic, zawierający przy każdej z rejestracji bileter (1+1) oraz stanowiskowe wyświetlacze (4+2). Wraz z instalacją nowego systemu do ewentualnego wykorzystania pozostaną wyłącznie wyświetlacze. Na moment instalacji systemu kolejkowego w Szpitalu będzie przygotowana infrastruktura do podłączenia monitorów przygabinetowych (przyłącza elektryczne i sieć LAN).

#### 1.4.2 Stan docelowy

Poniżej przedstawione są funkcjonalności, jakie ma spełniać nowy system kolejkowy:

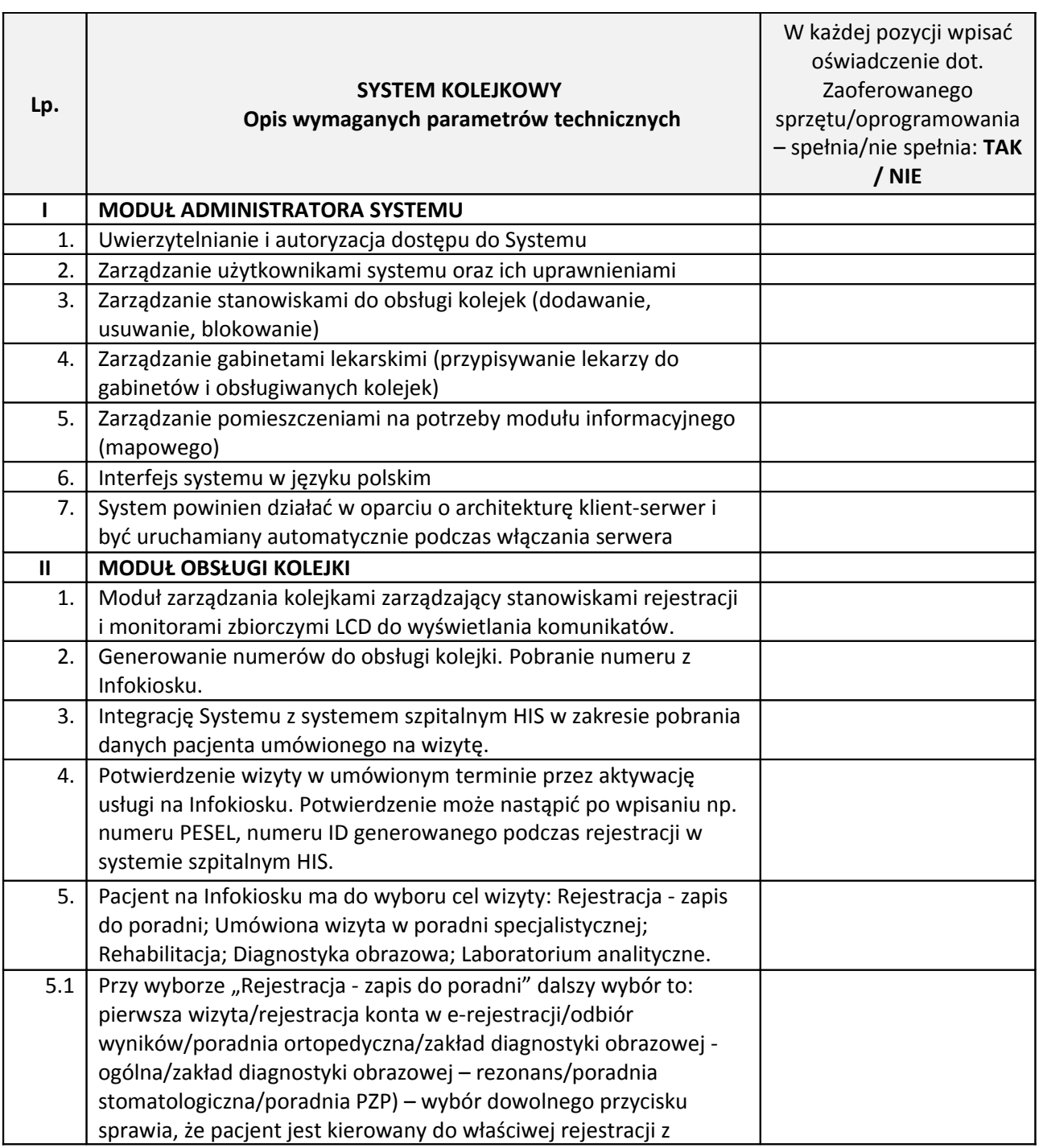

**Producent/nazwa oprogramowania**: …………………………………….. (wpisać nazwę )

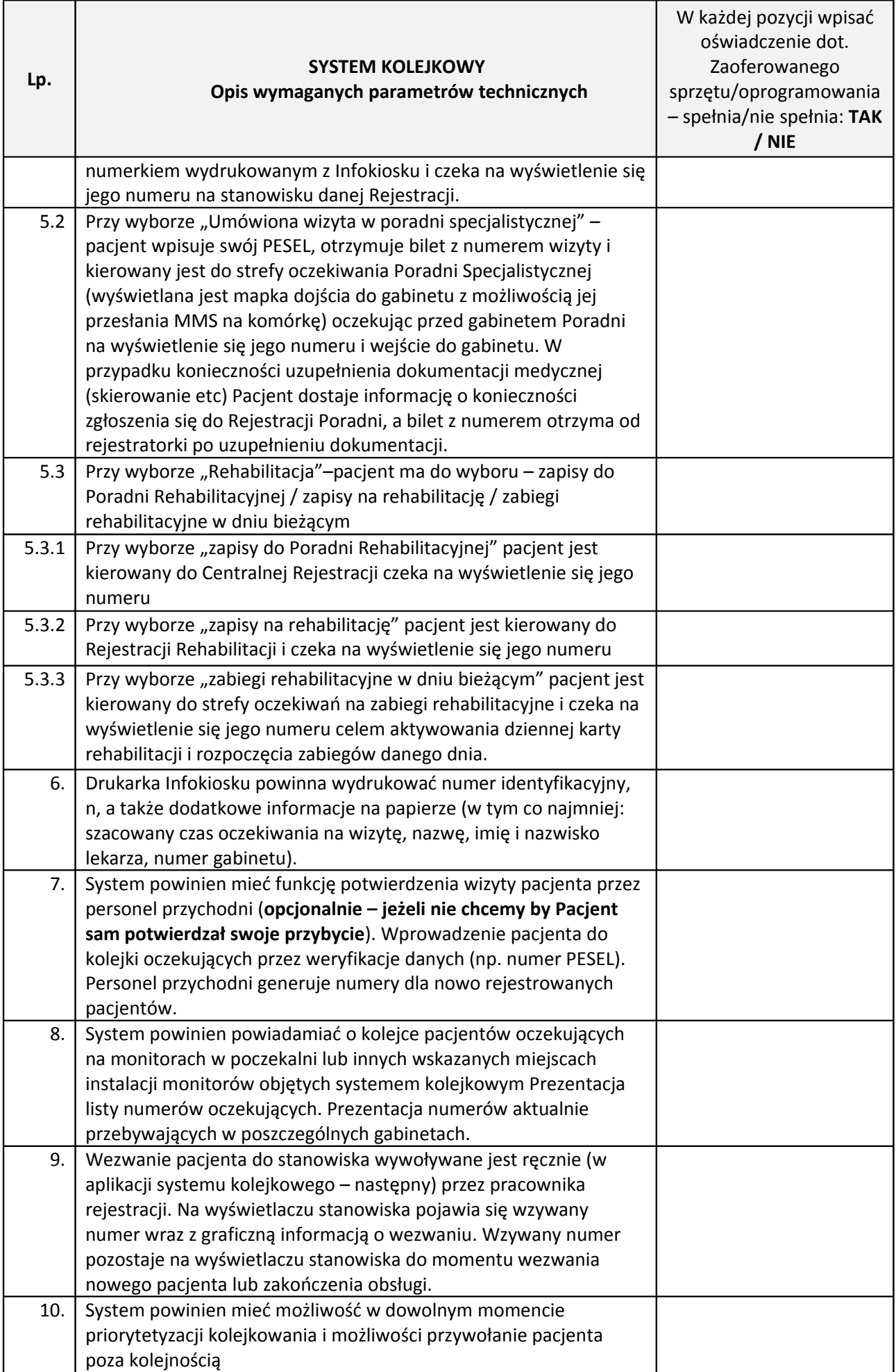

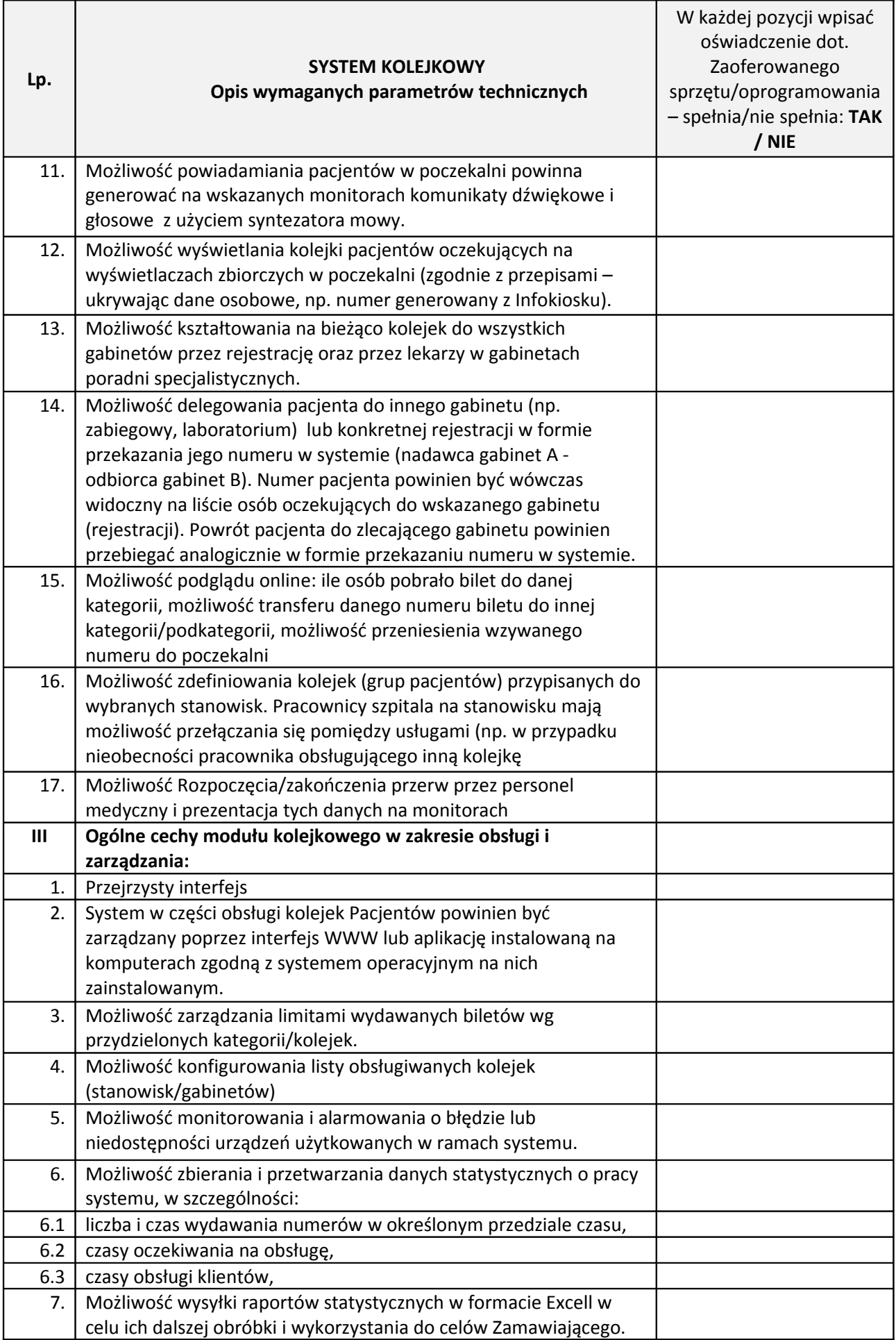

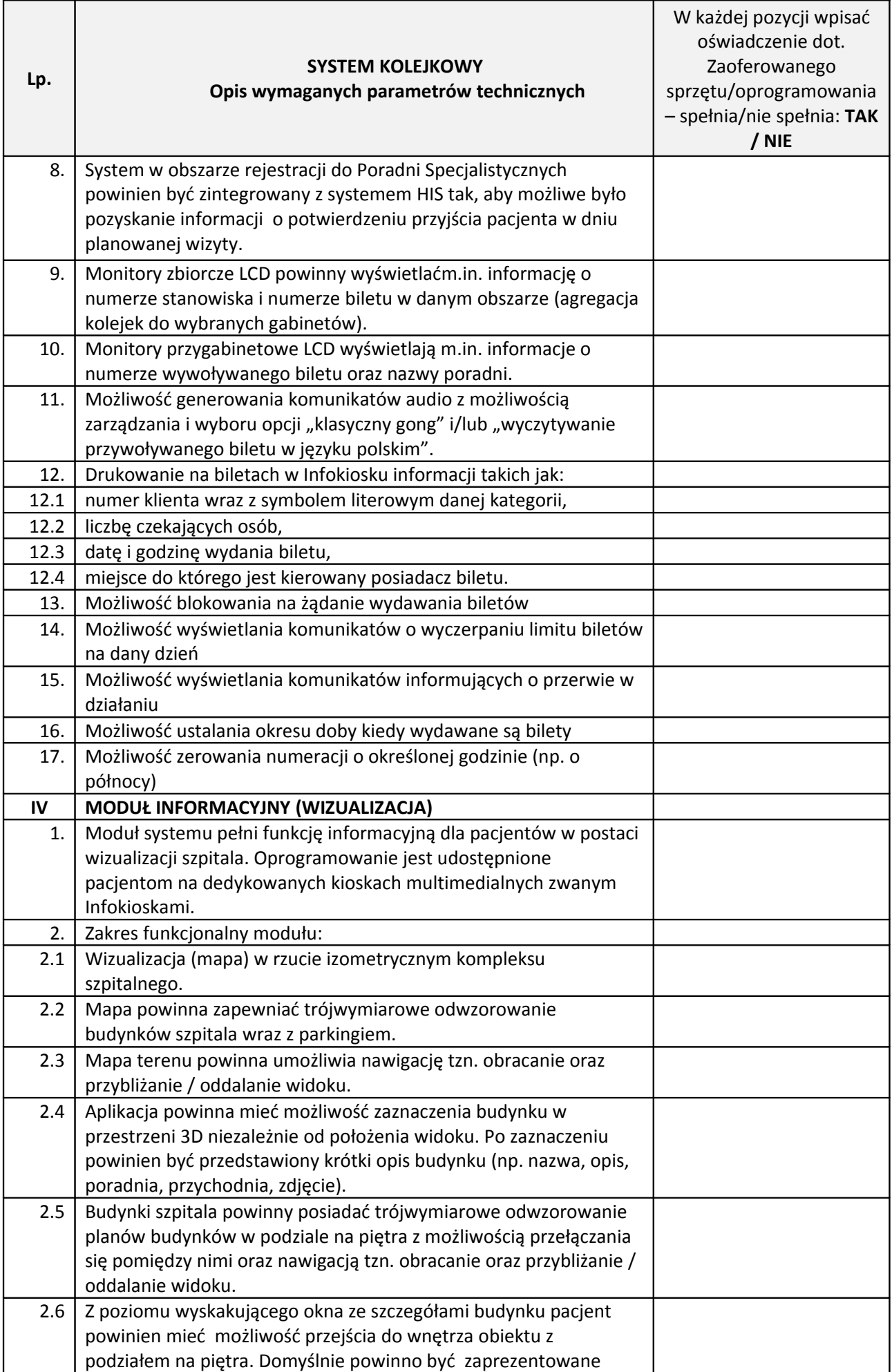

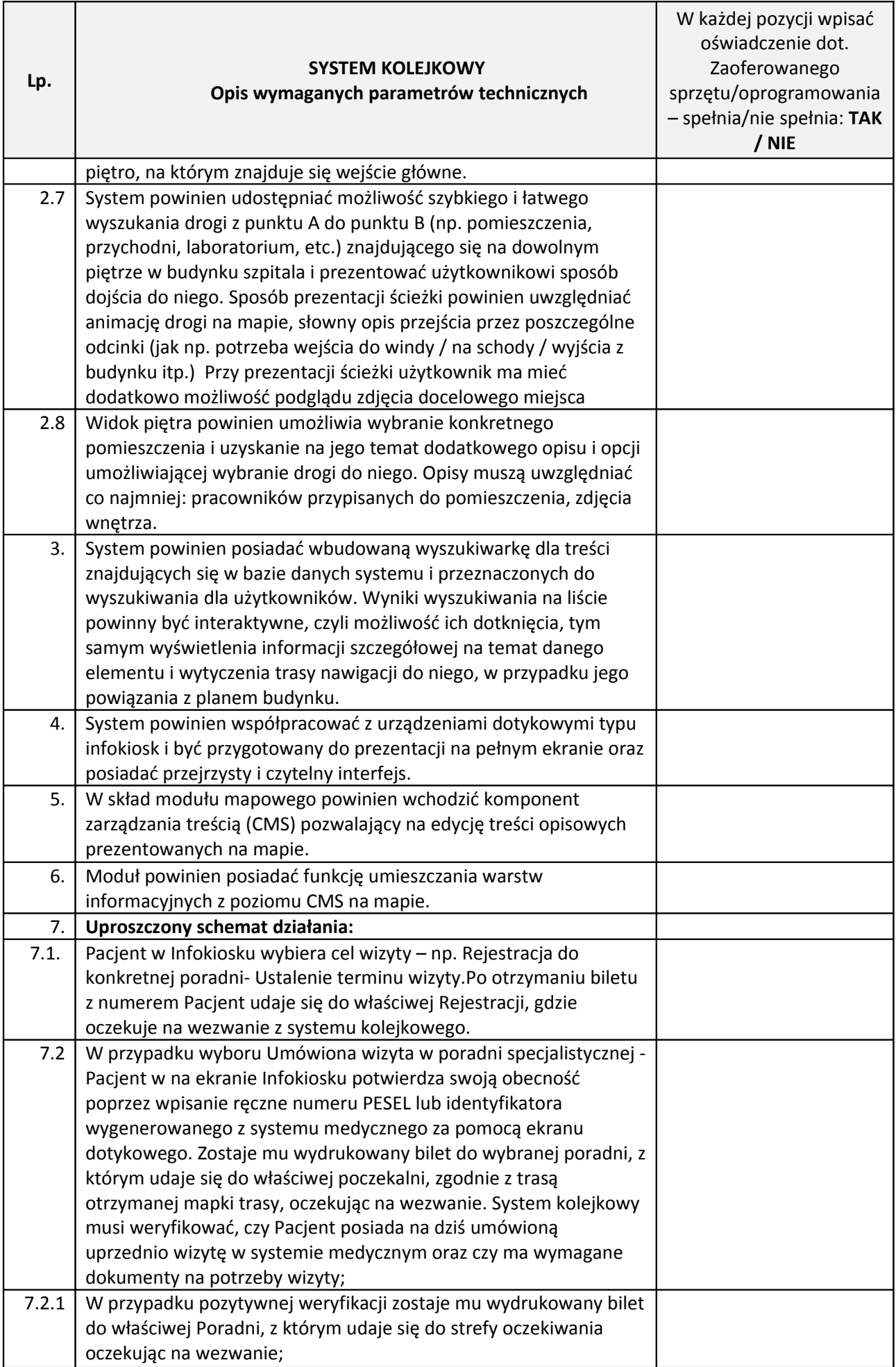

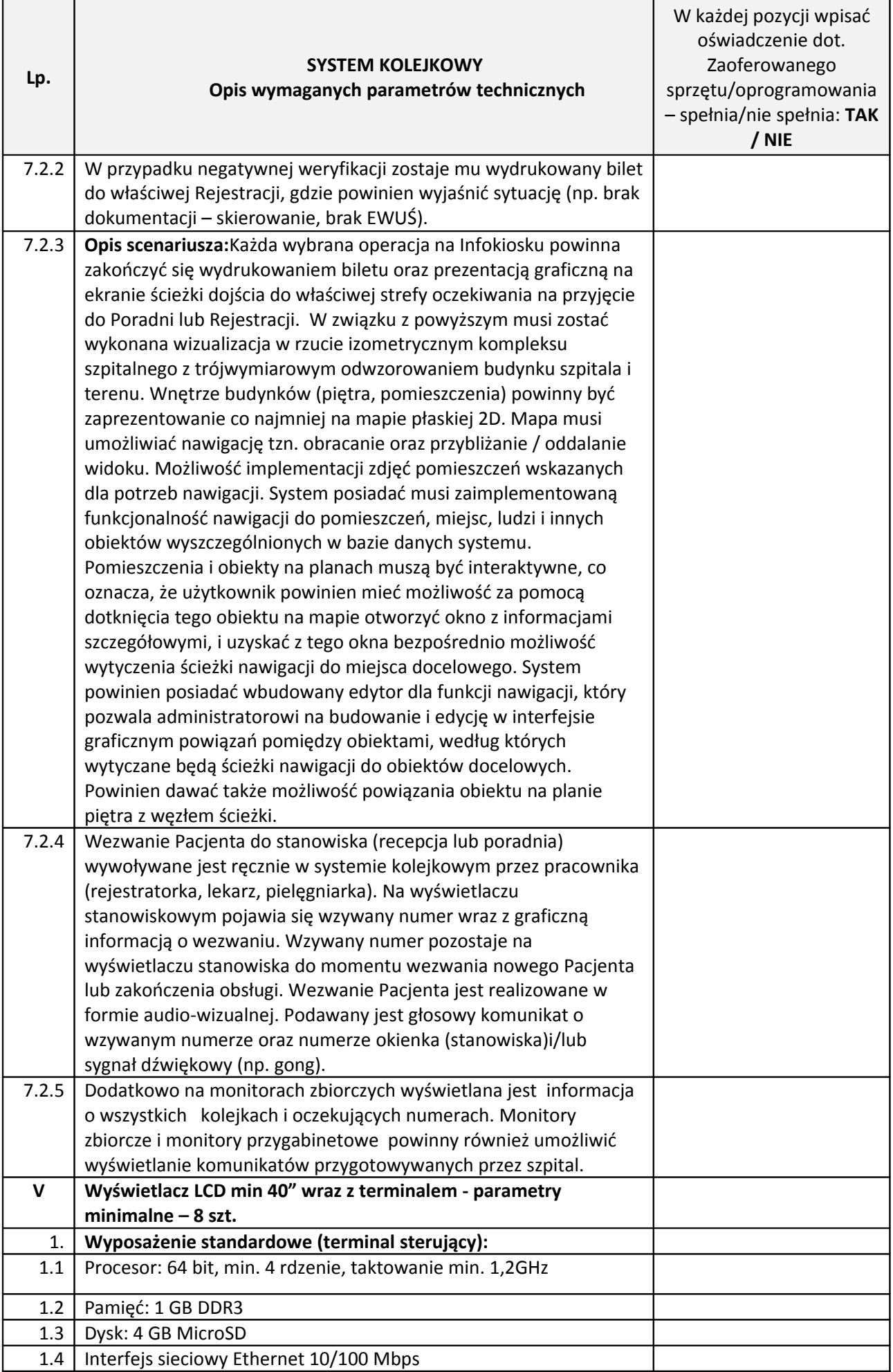

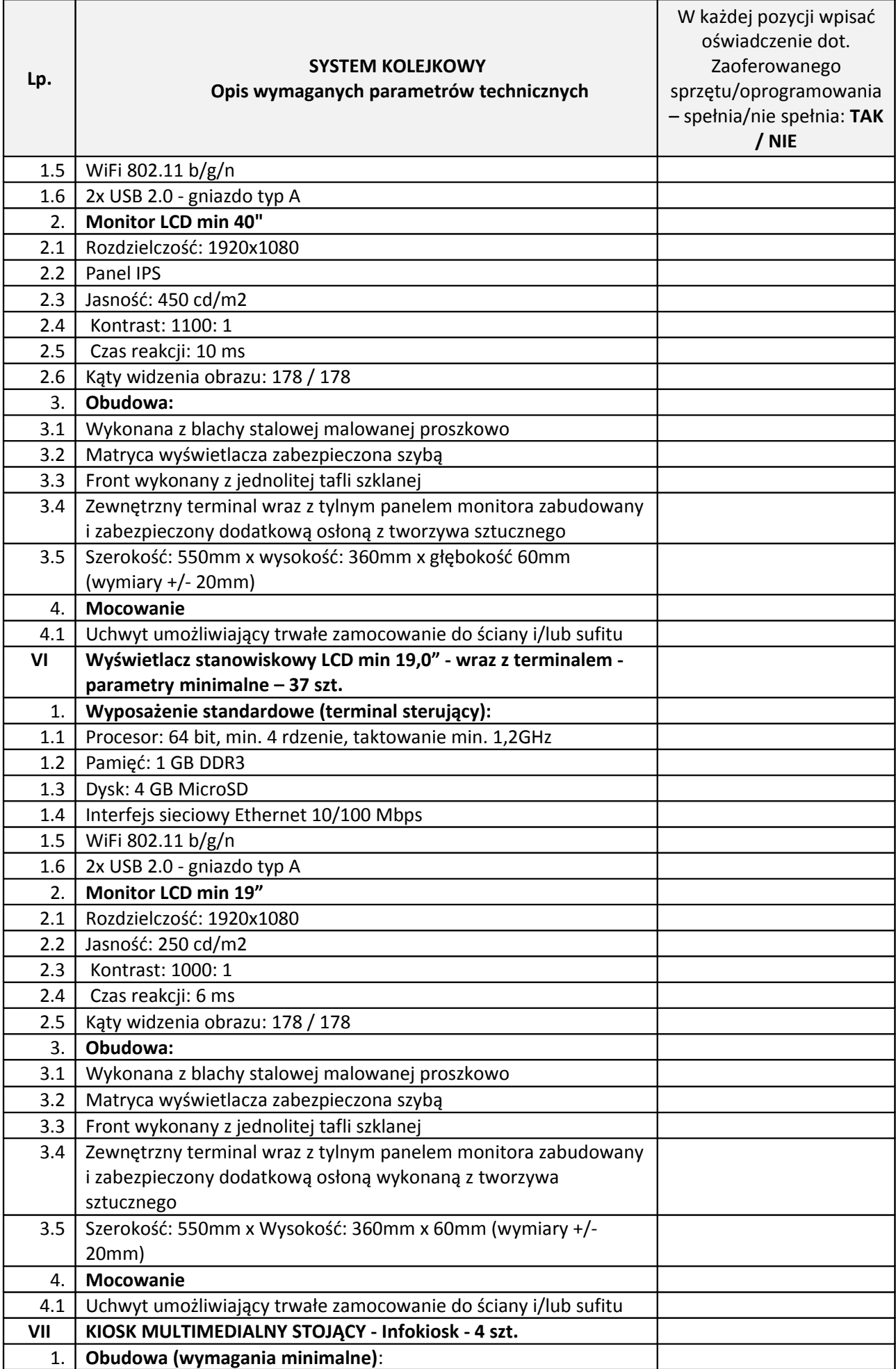

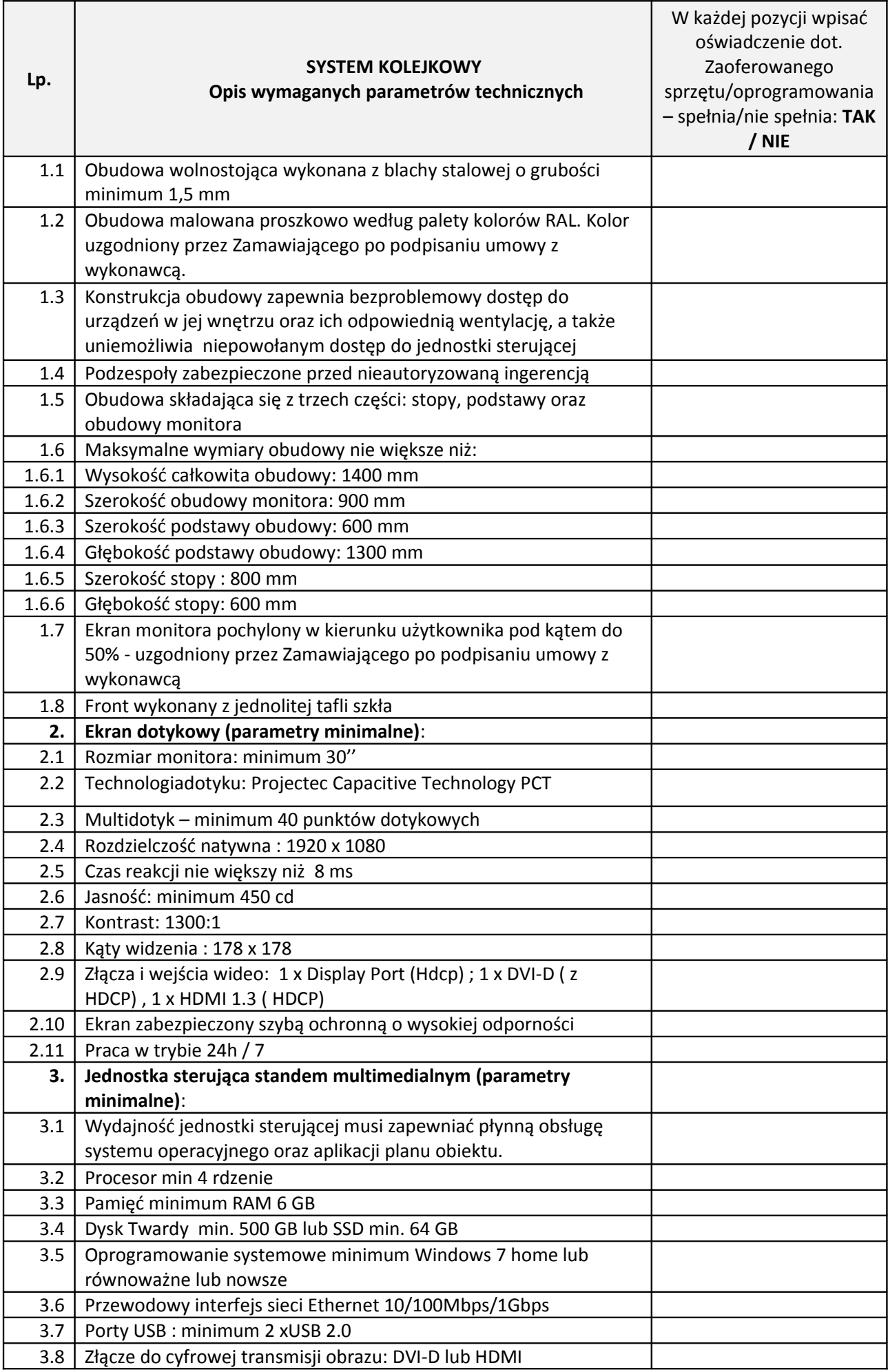

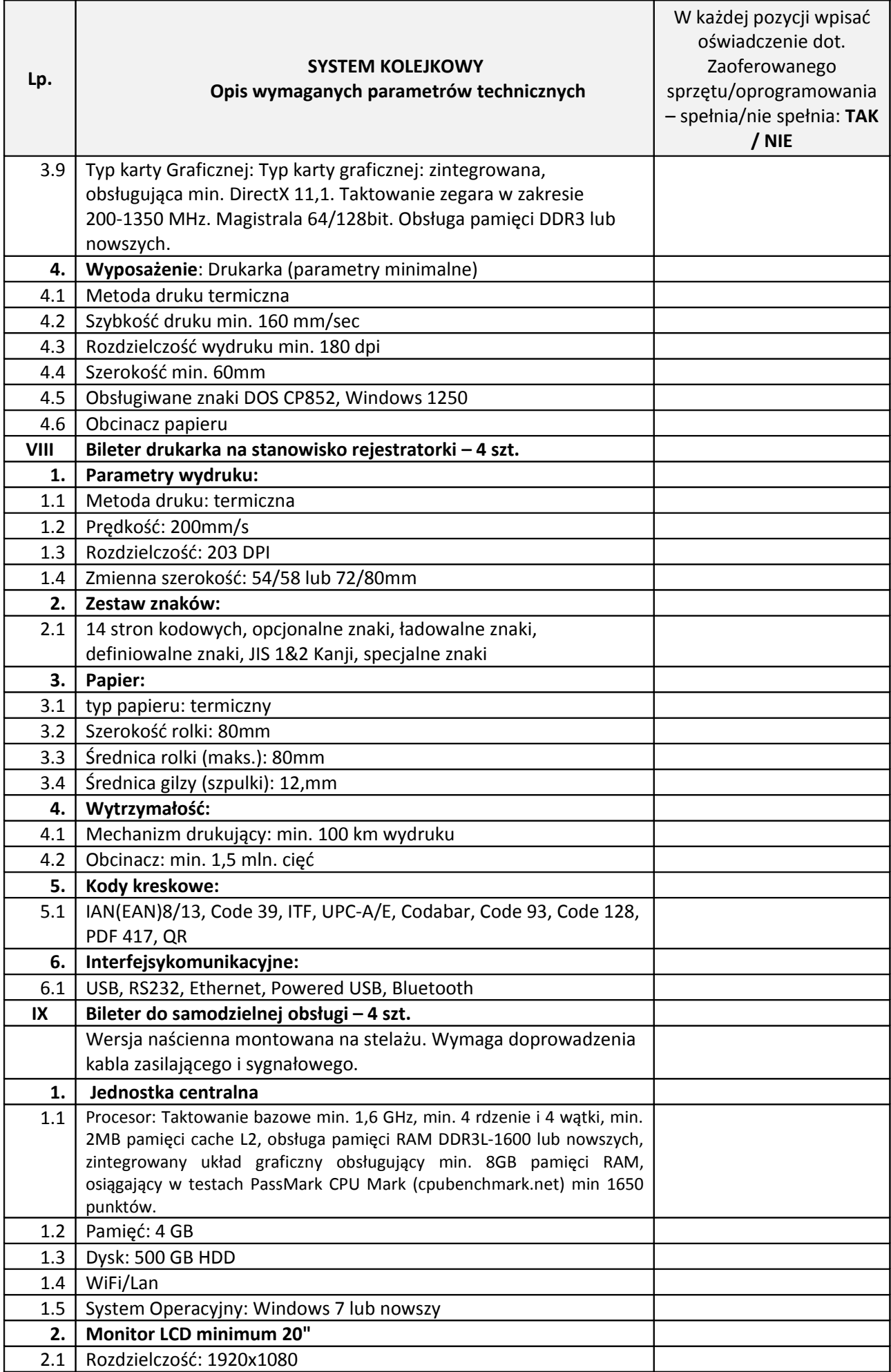

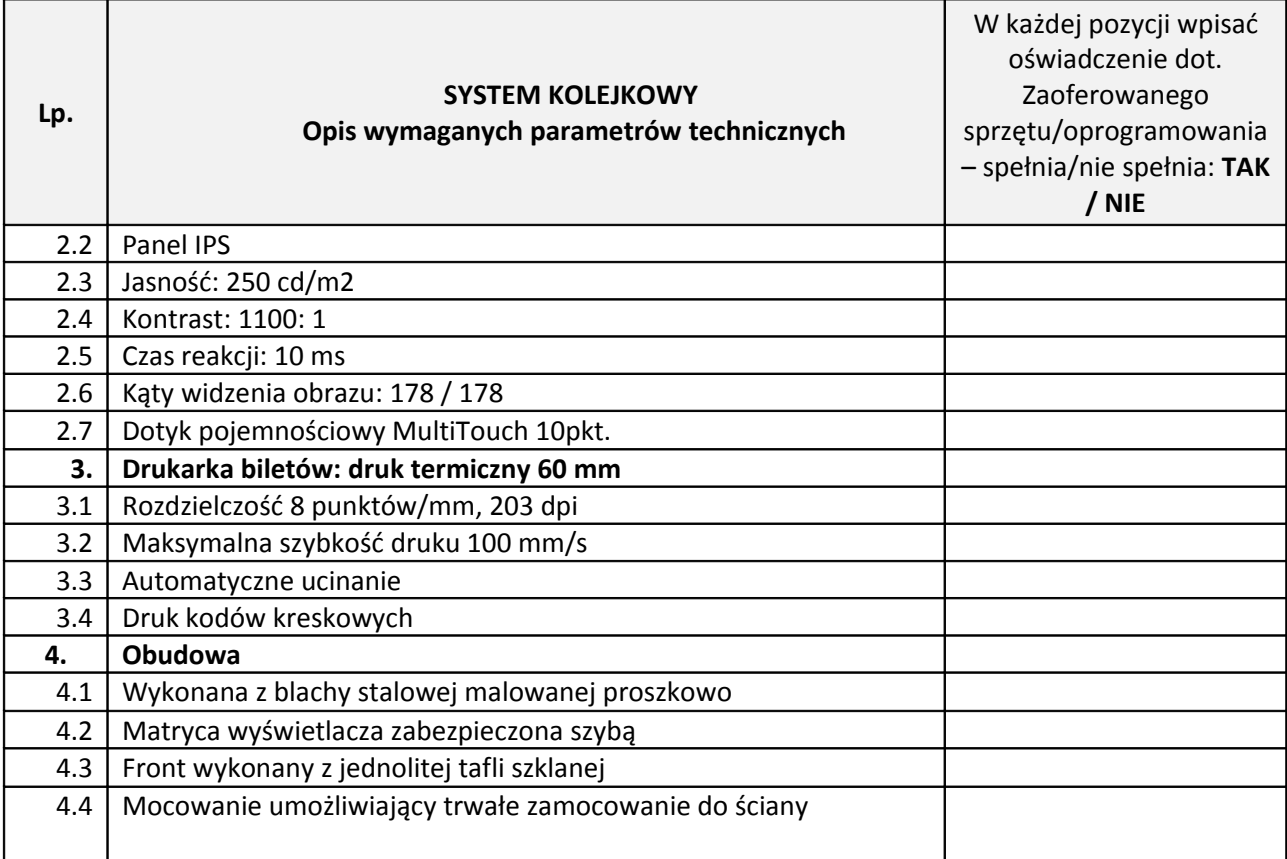

### **1.5 HelpDesk**

#### 1.5.1 Stan obecny

Aktualnie Szpital nie dysponuje jakimkolwiek systemem do zarządzania zasobami. Na moment uruchomienia systemu w Szpitalu będą utworzone strefy RFID oraz wszystkie zasoby podlegające monitorowaniu będą otagowane

#### 1.5.2 Stan docelowy

Poniżej przedstawione są funkcjonalności, jakie ma spełniać system do zarządzania zasobami

#### *1.5.2.1 Aplikacja*

### **Producent/nazwa oprogramowania: ……………………………………..**

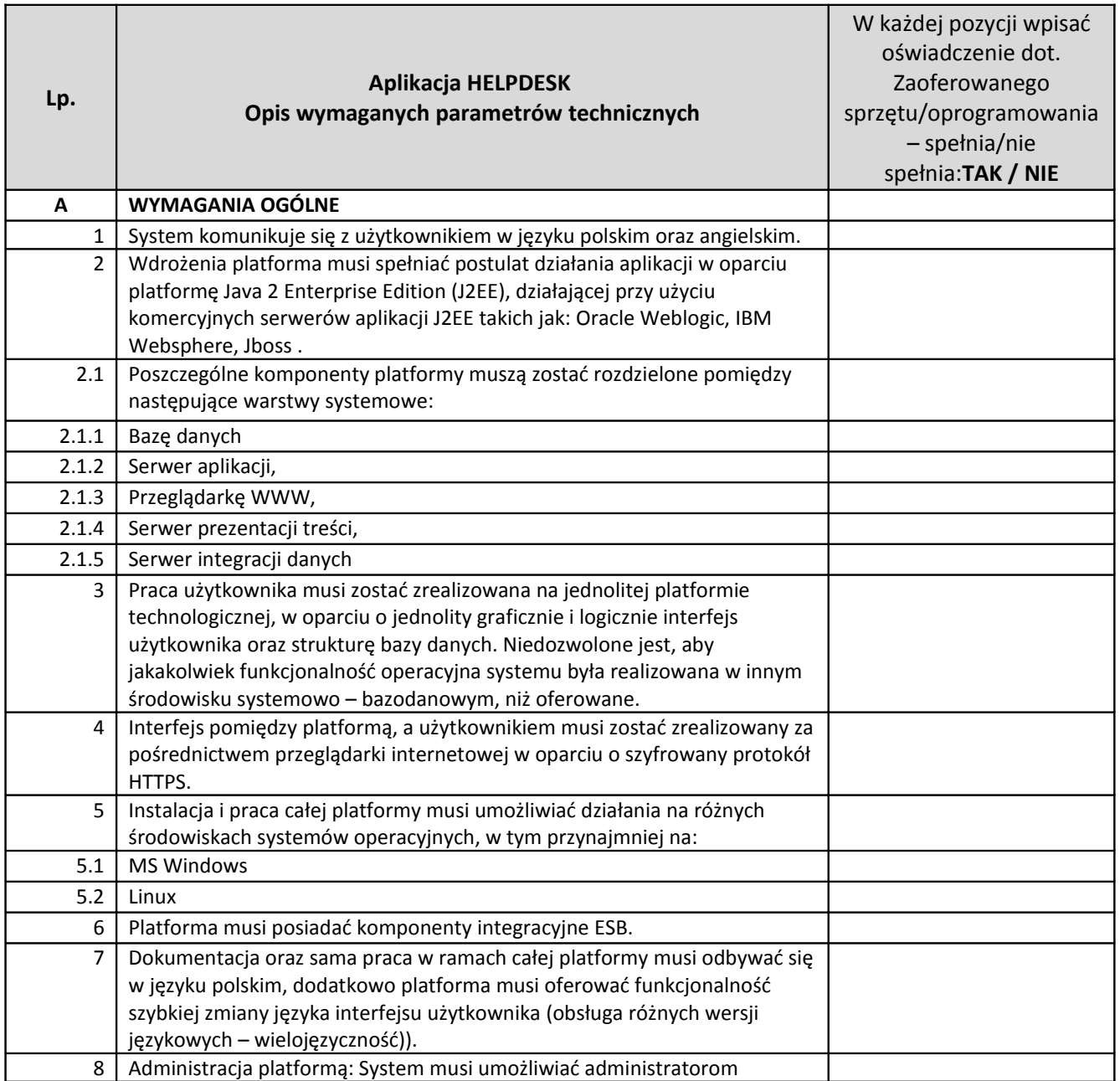

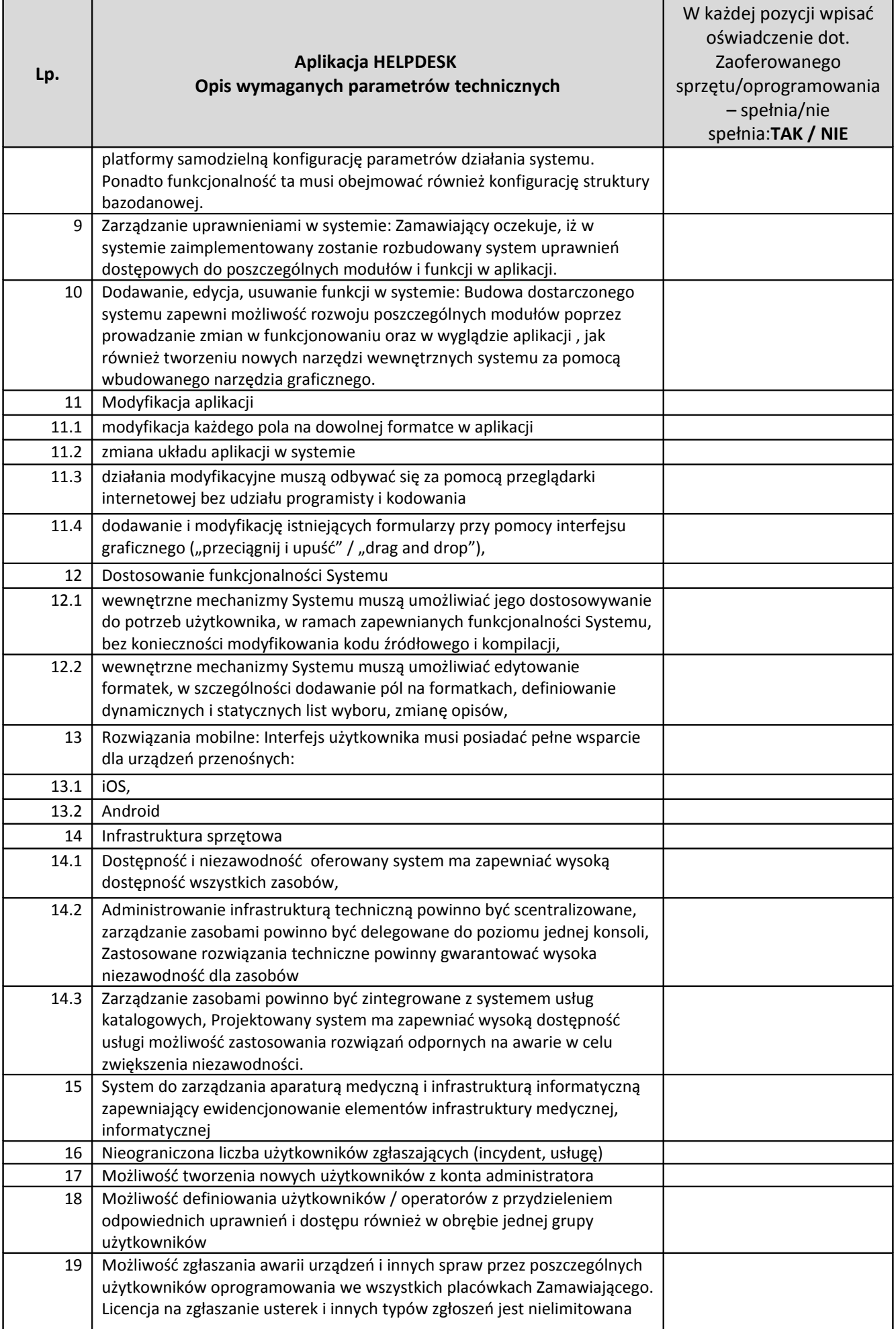

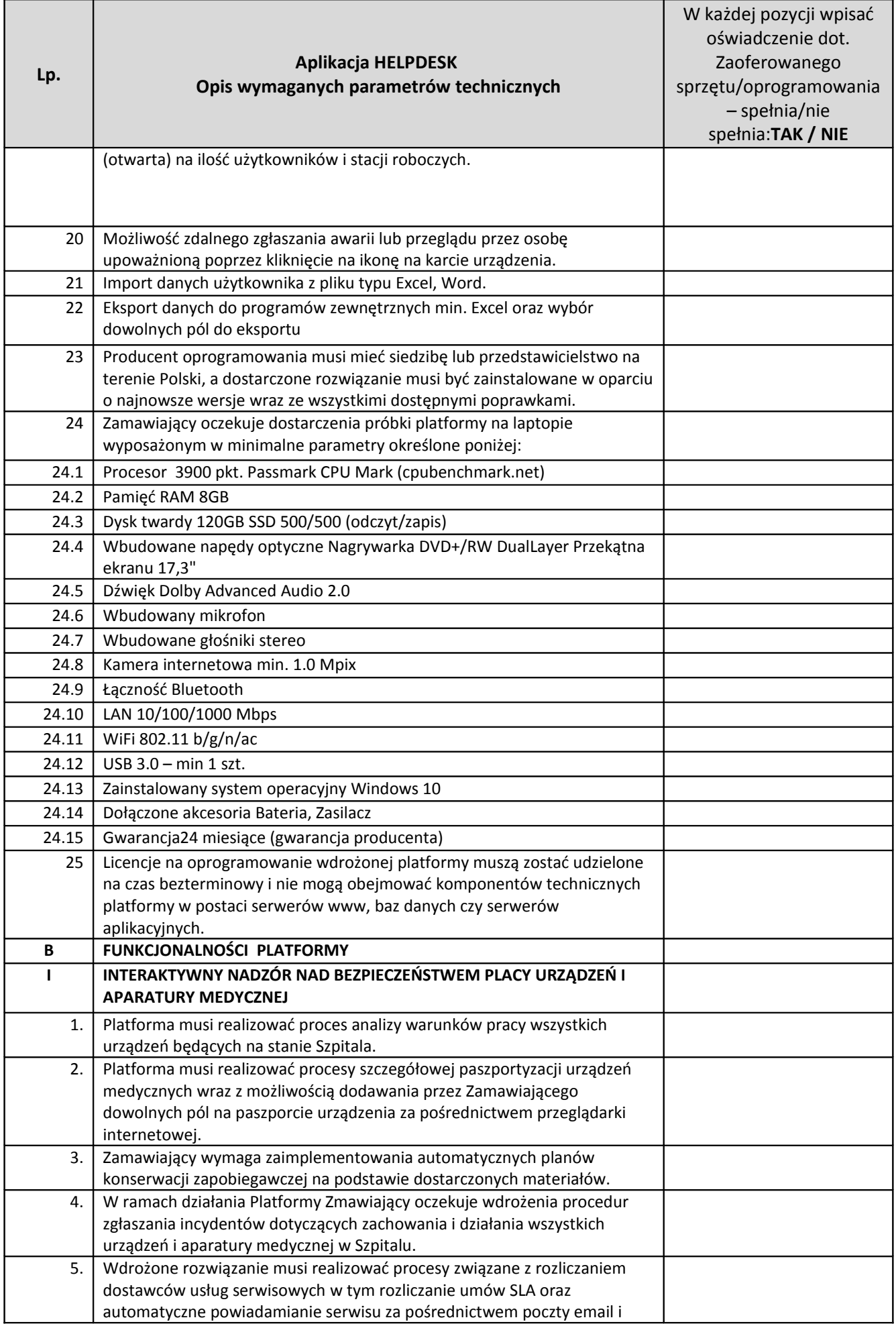
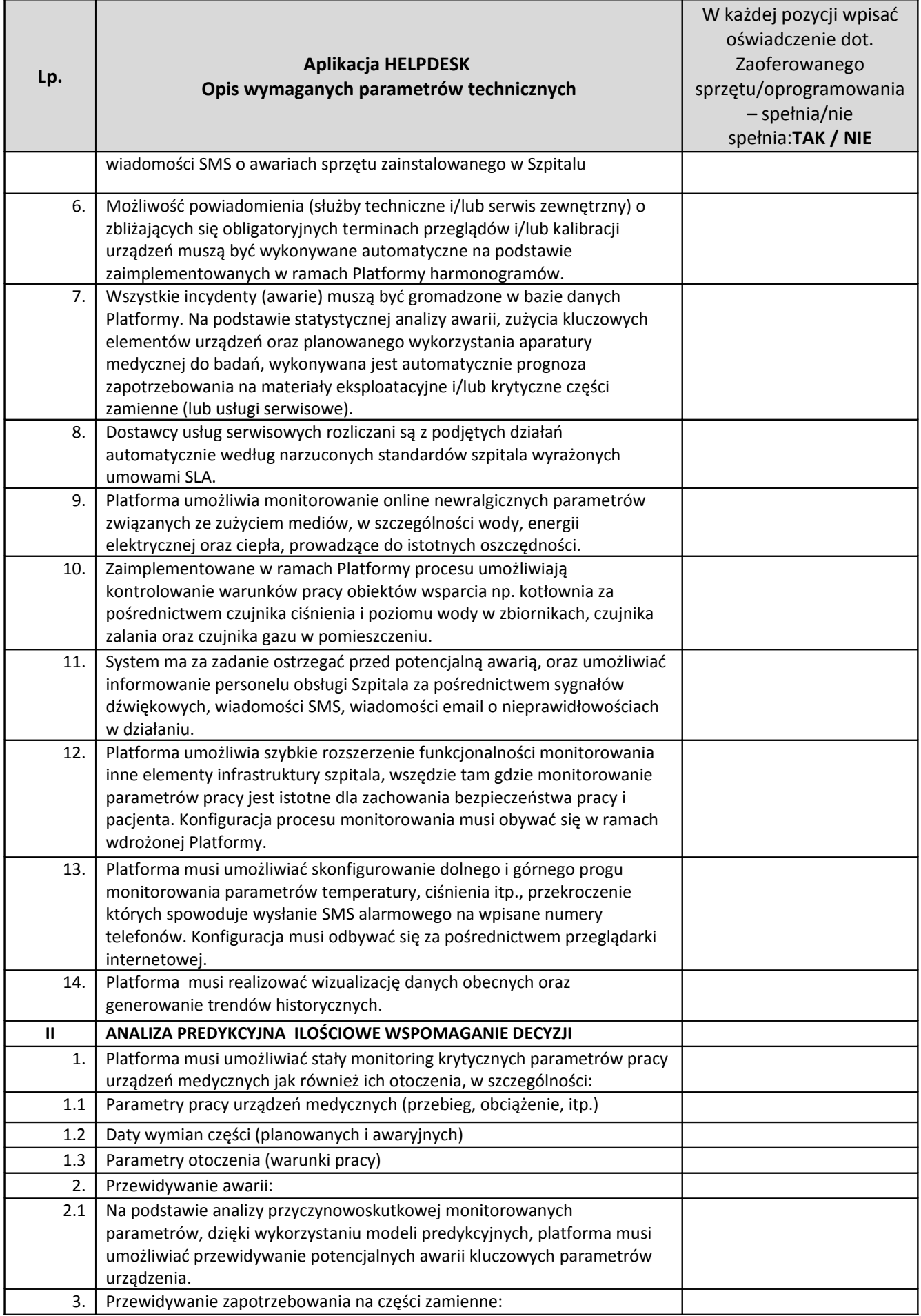

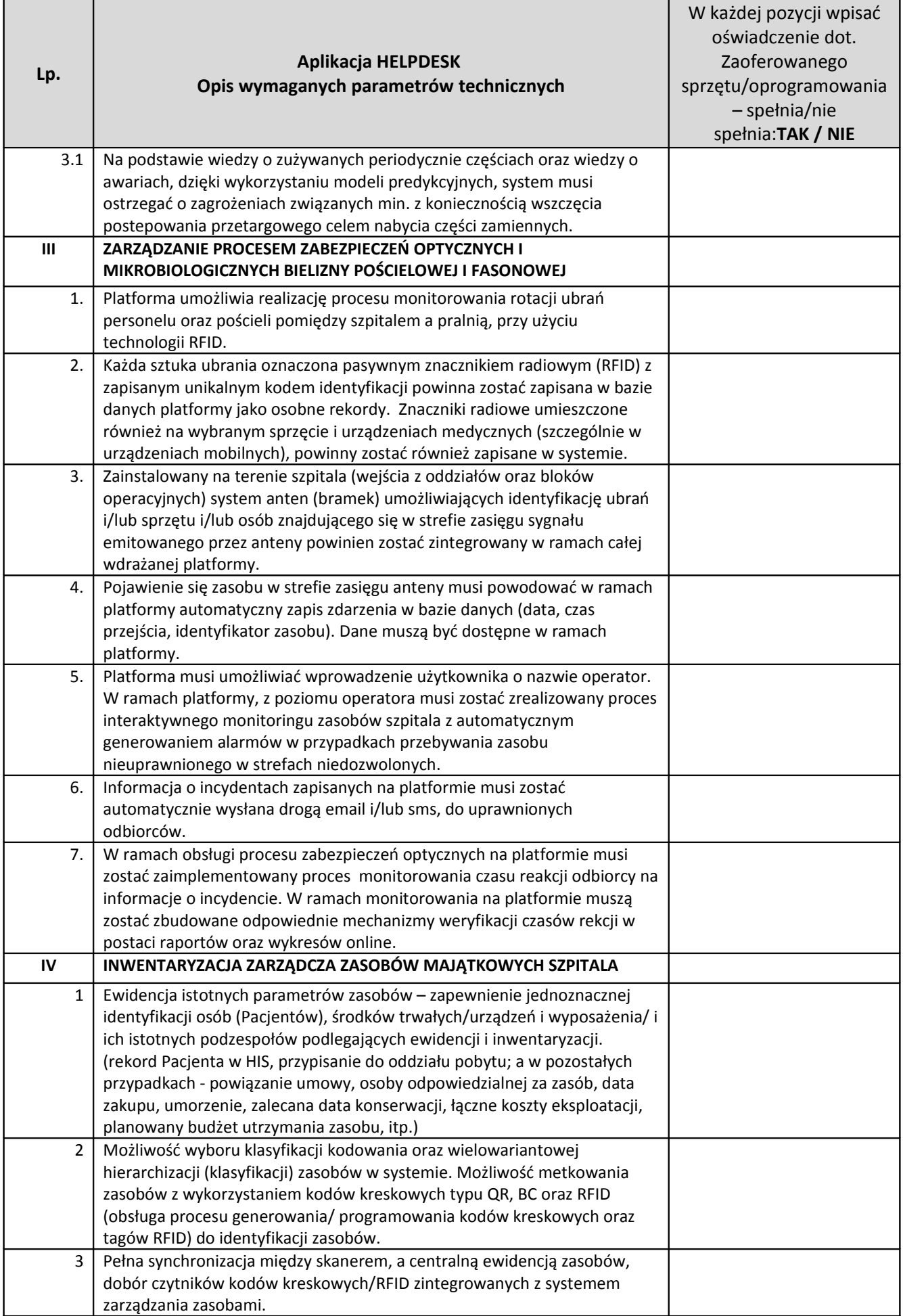

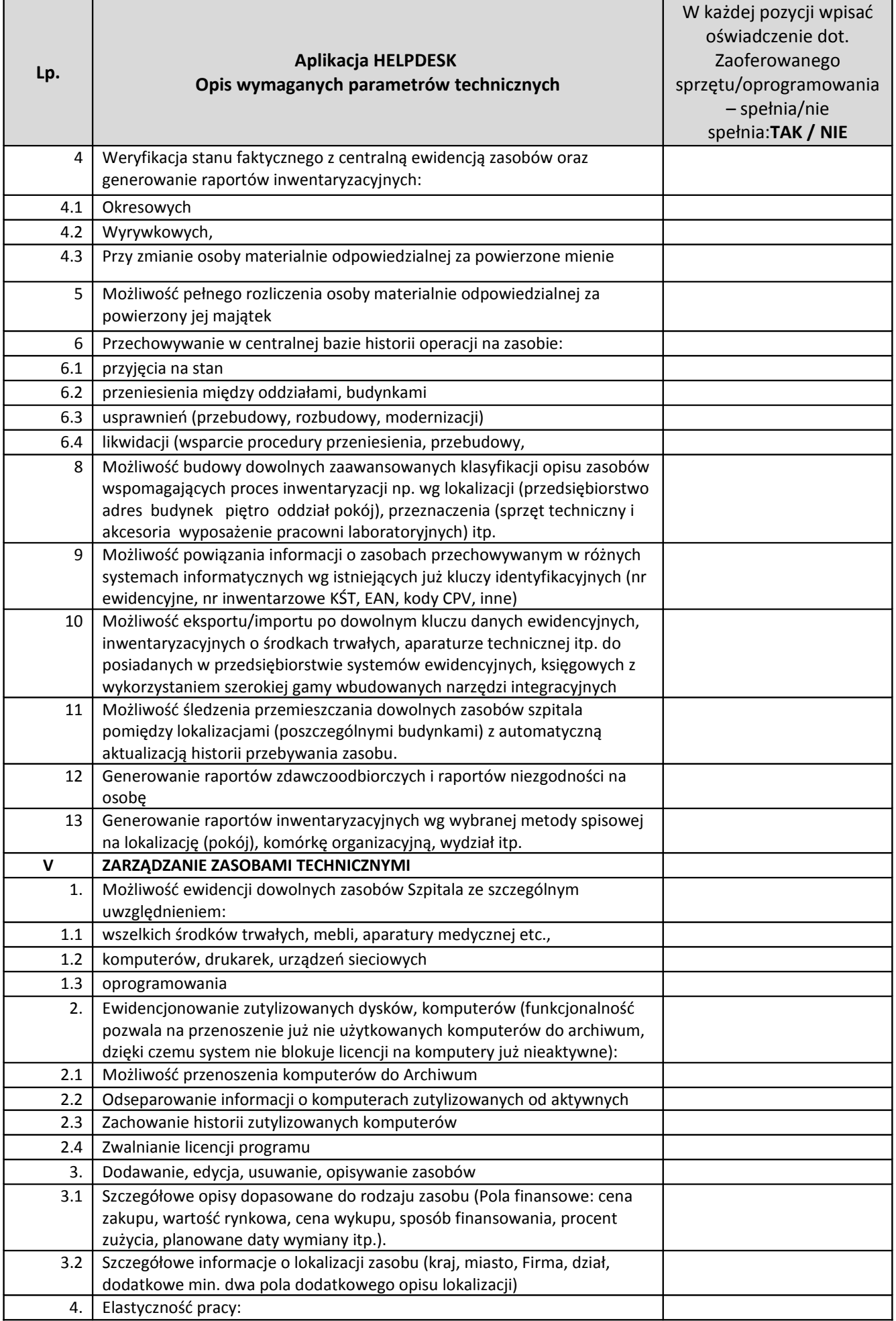

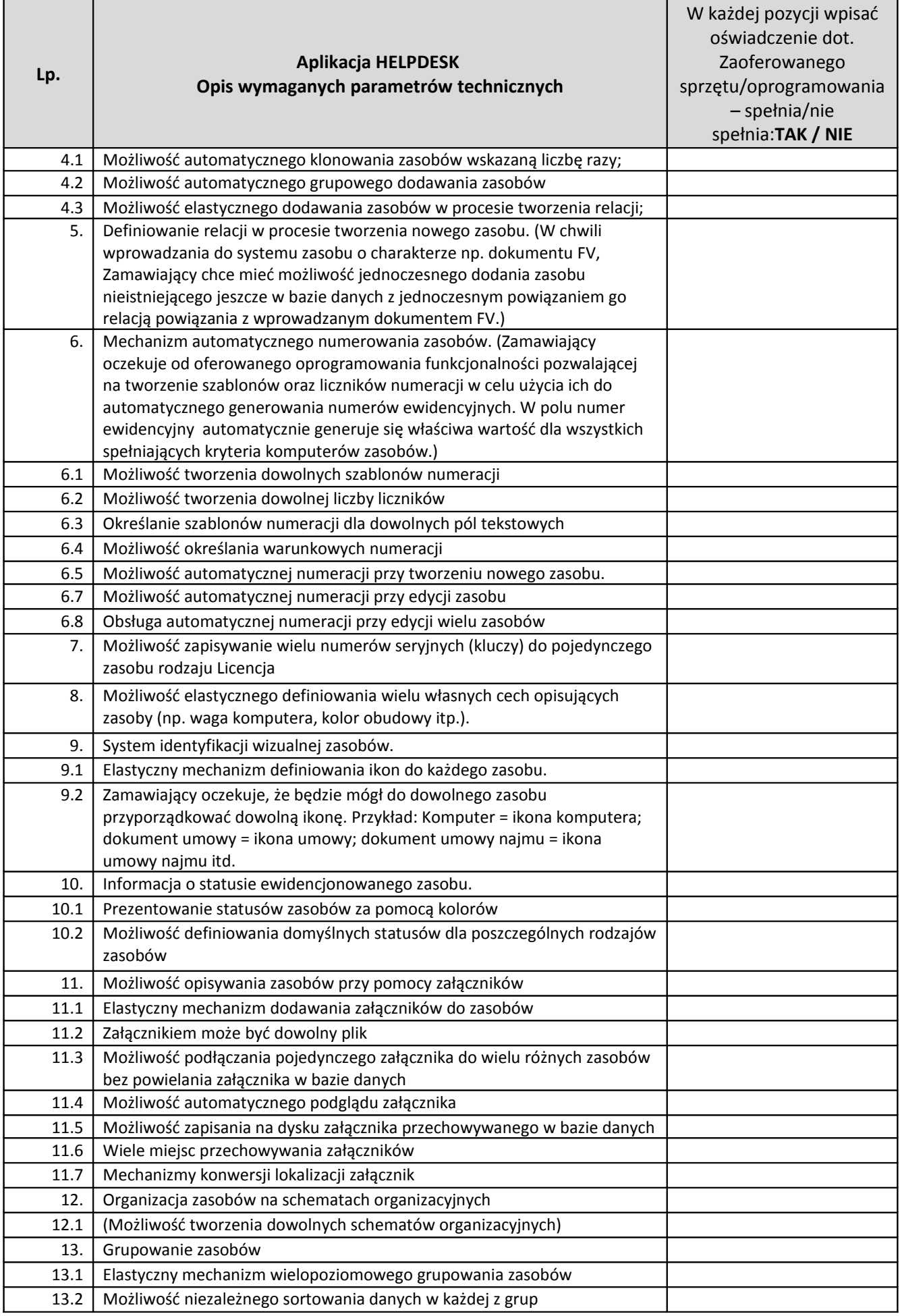

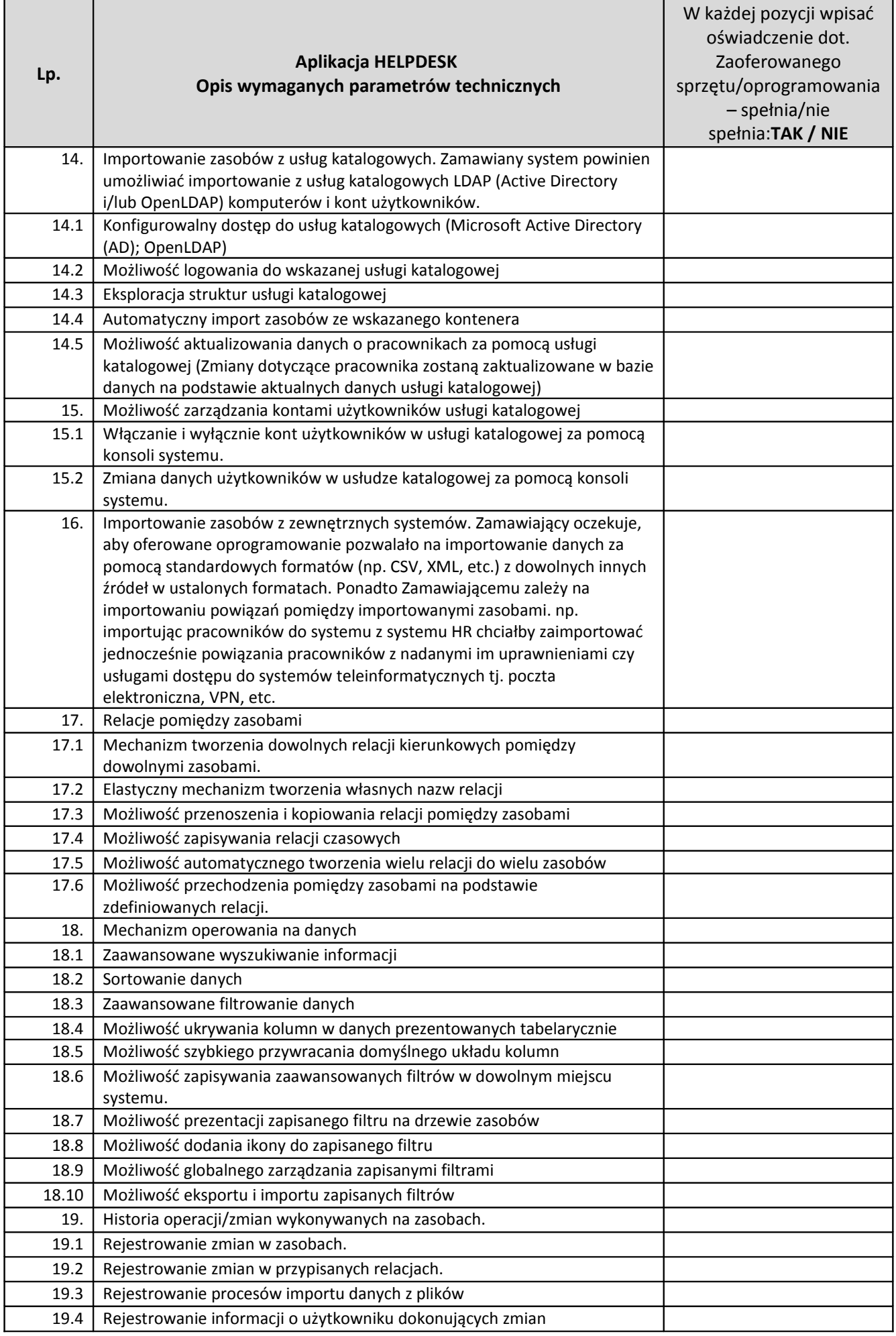

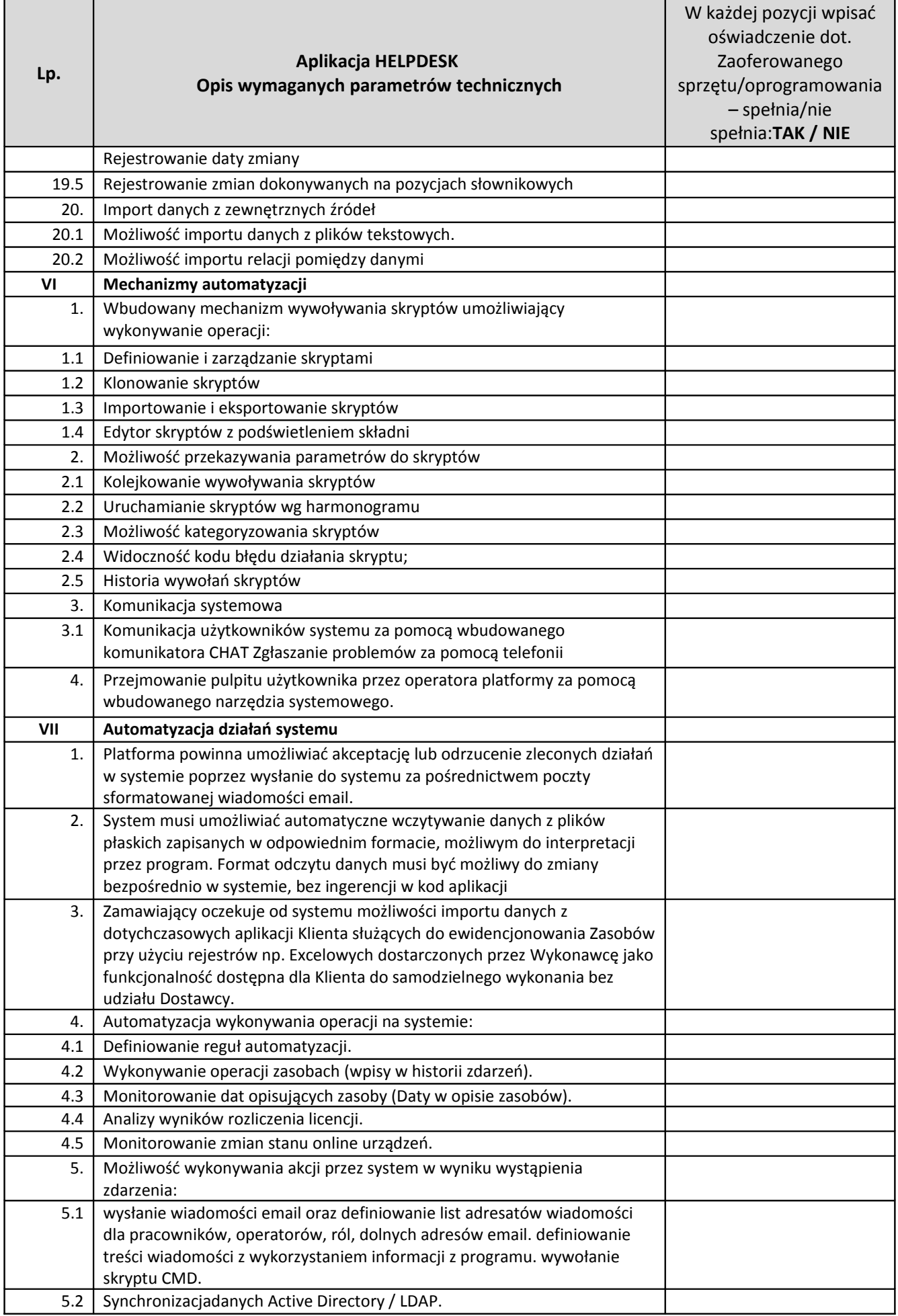

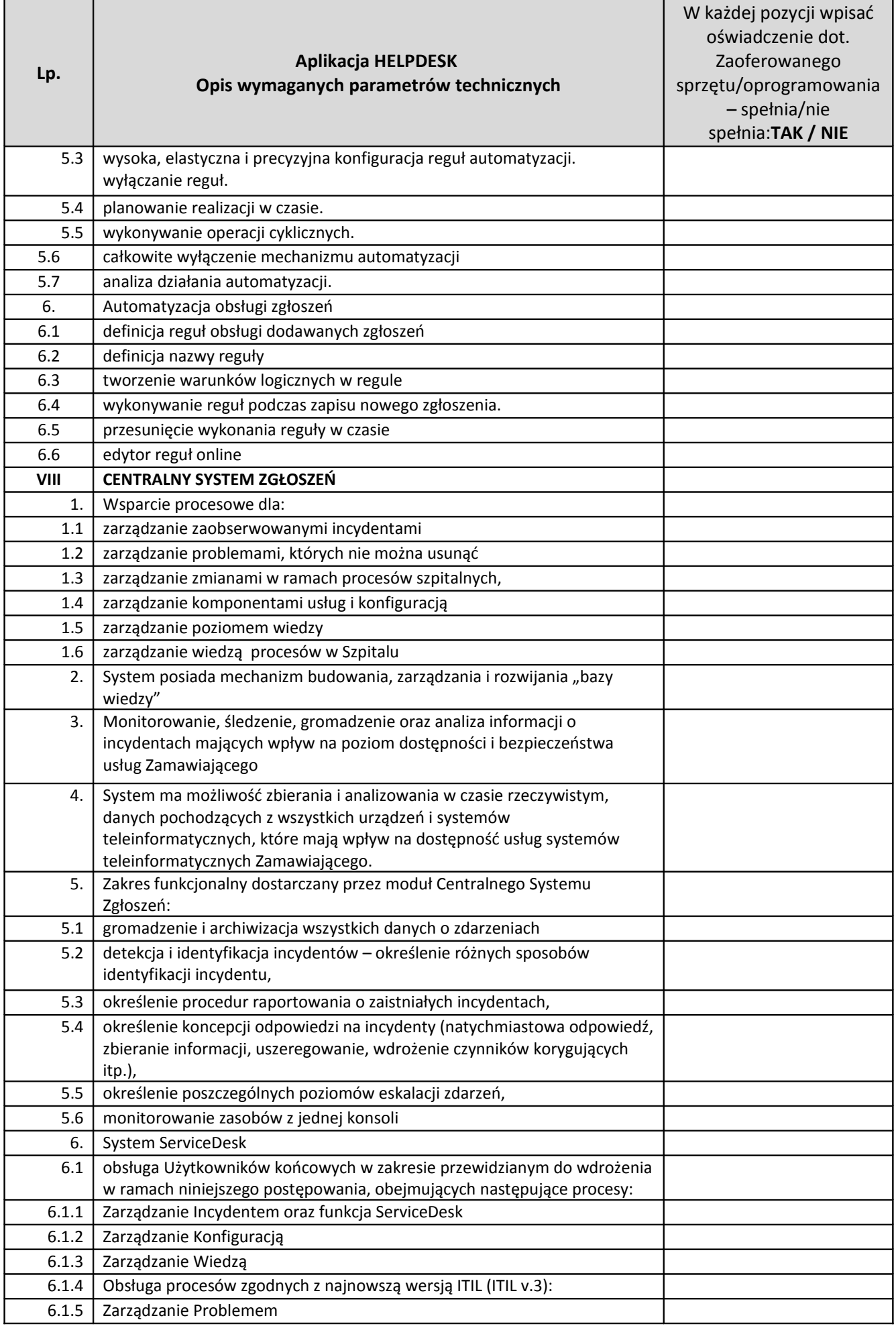

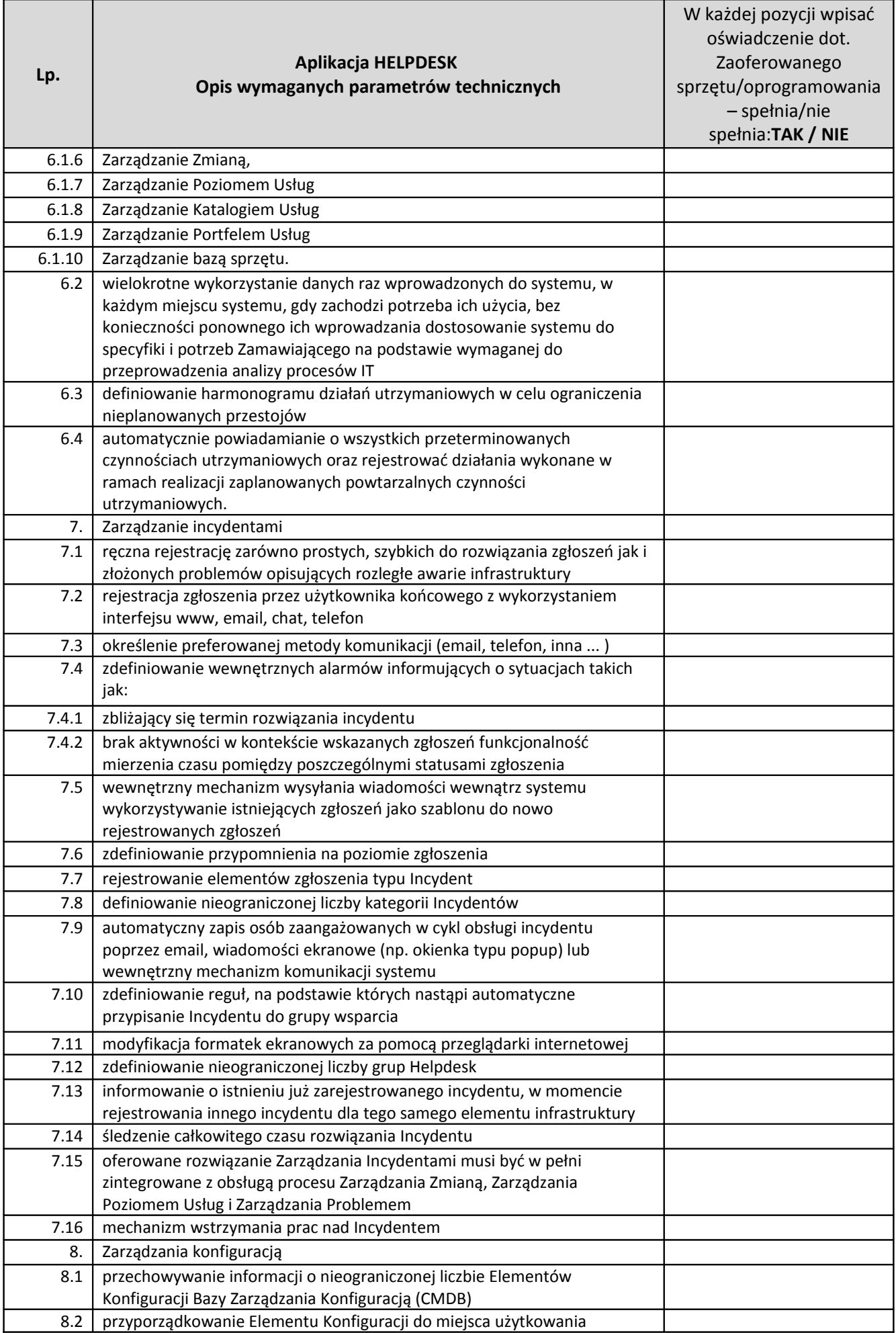

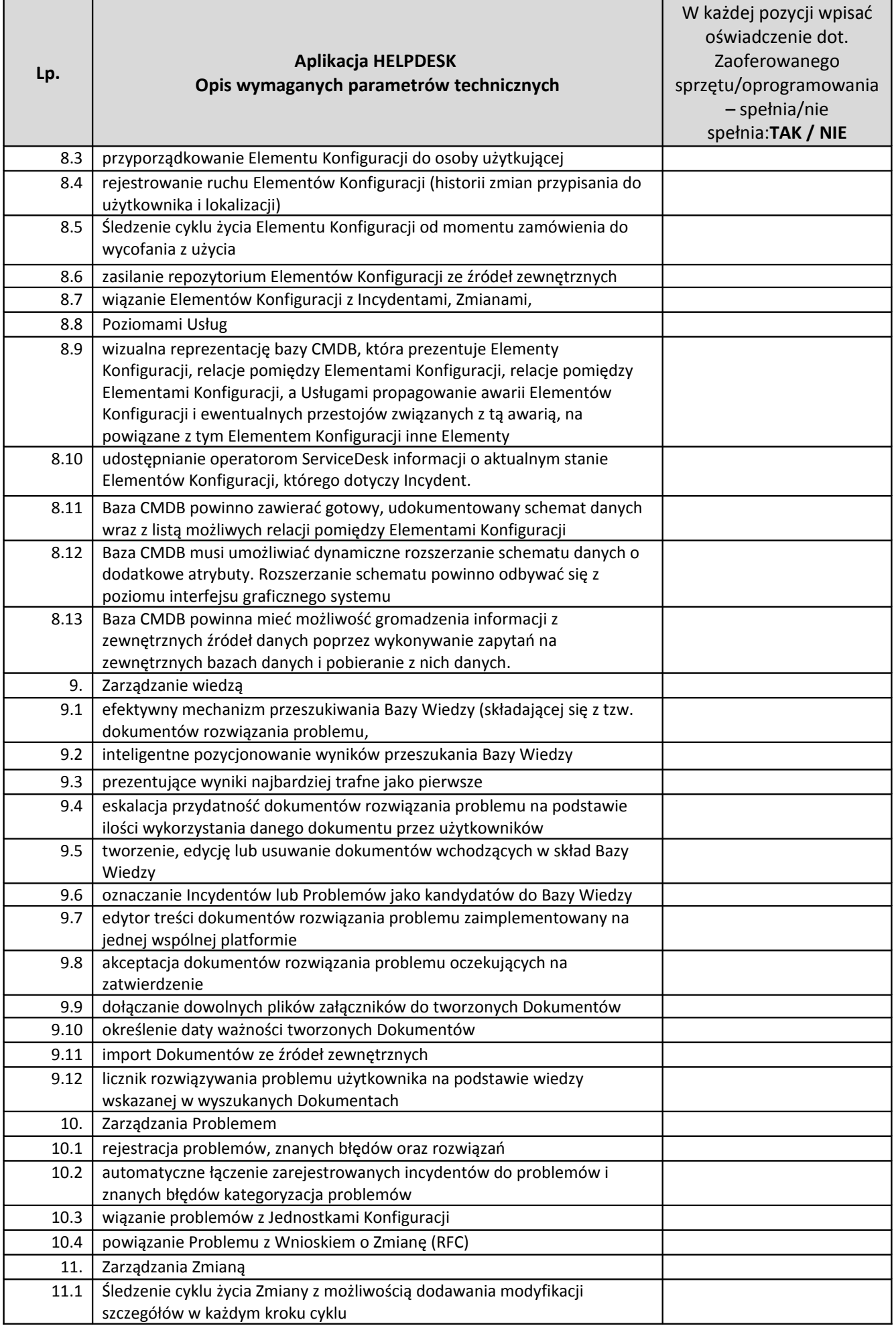

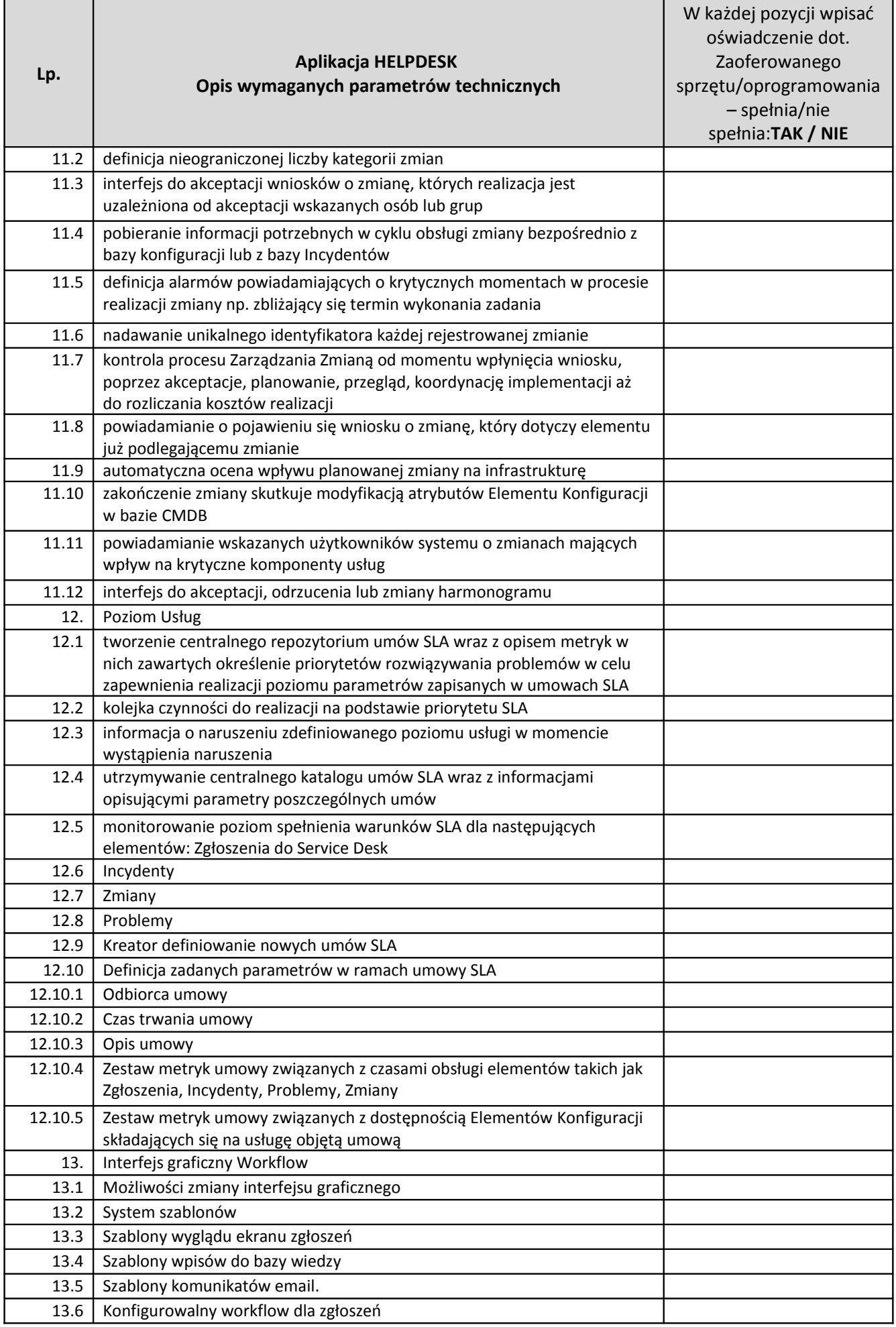

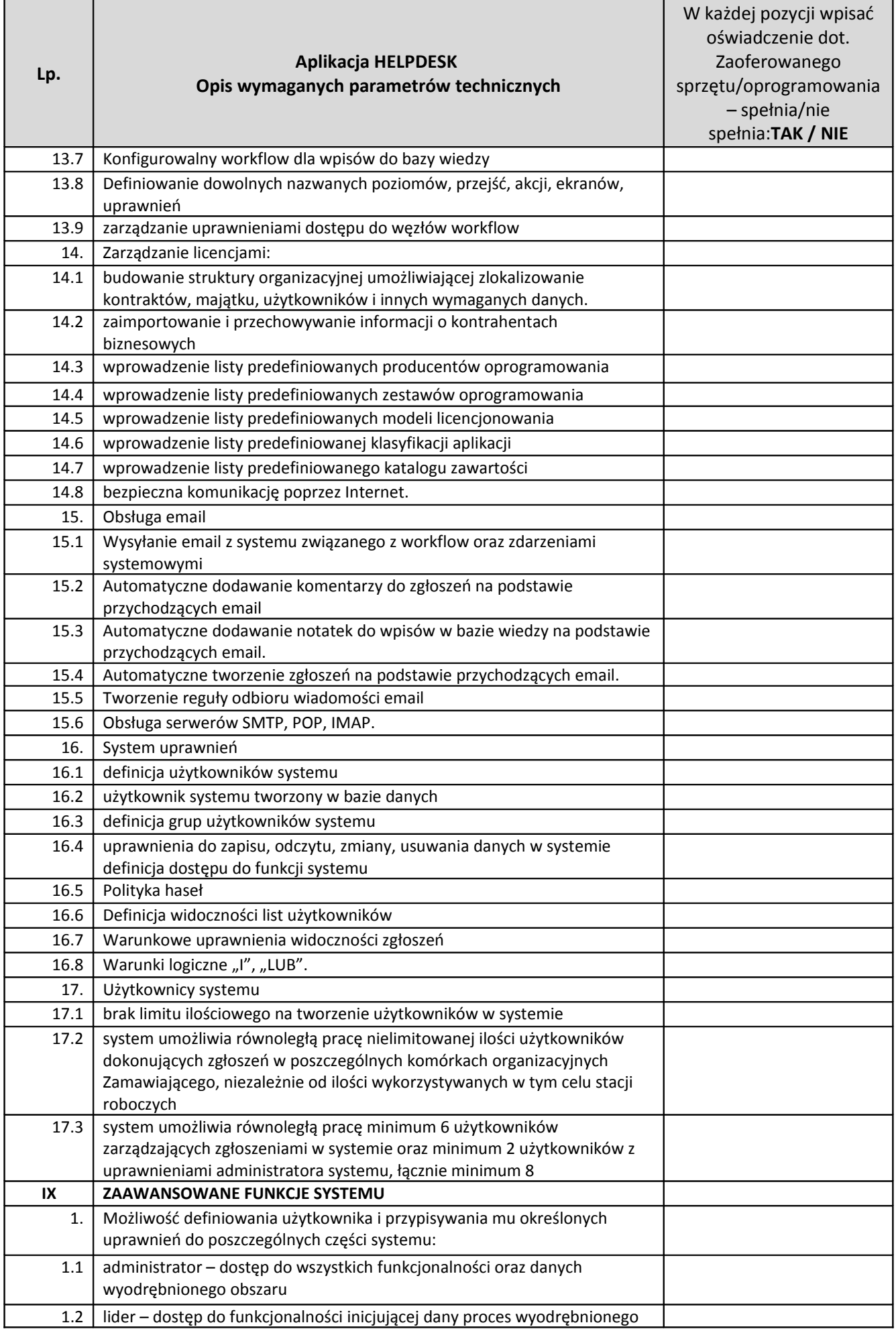

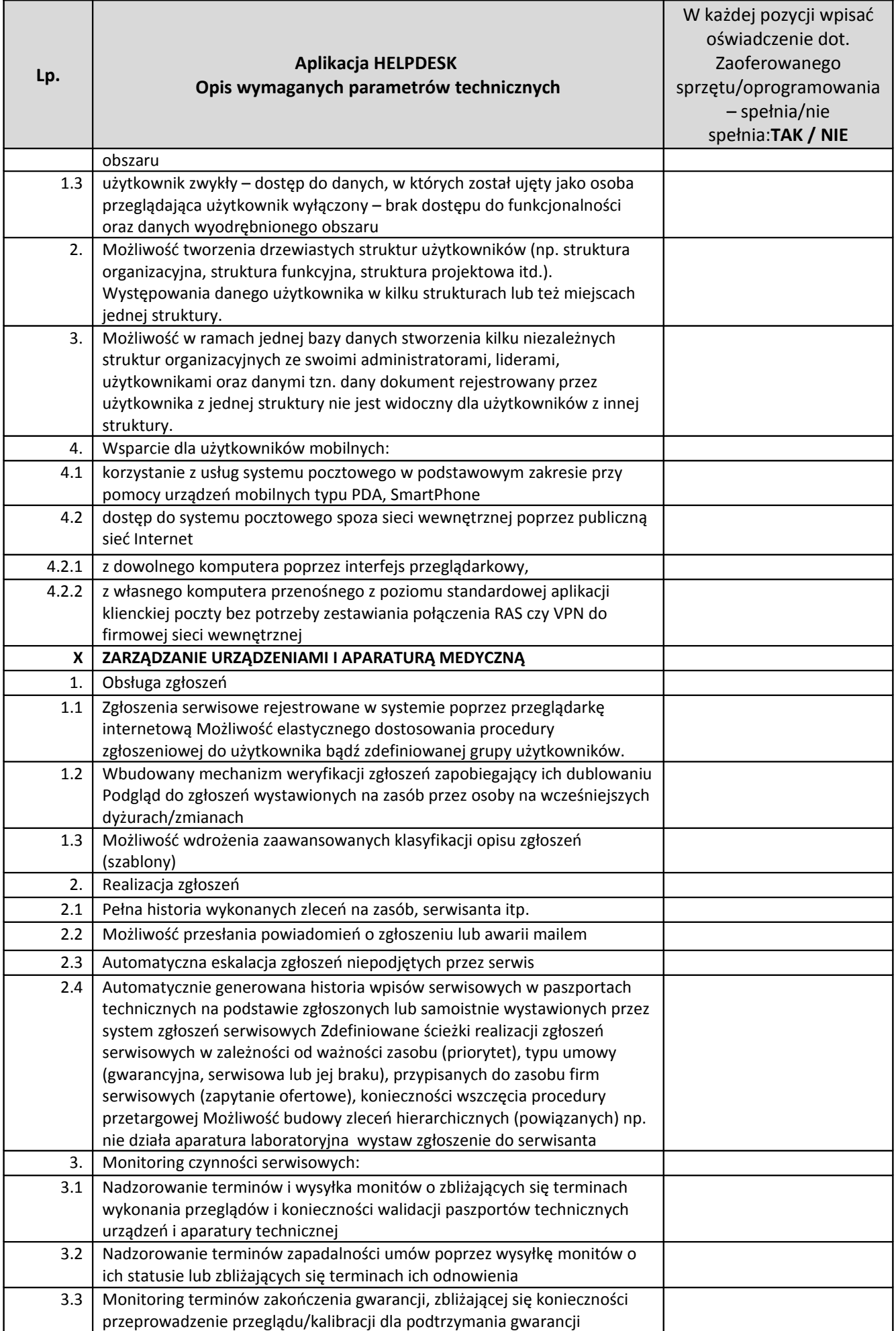

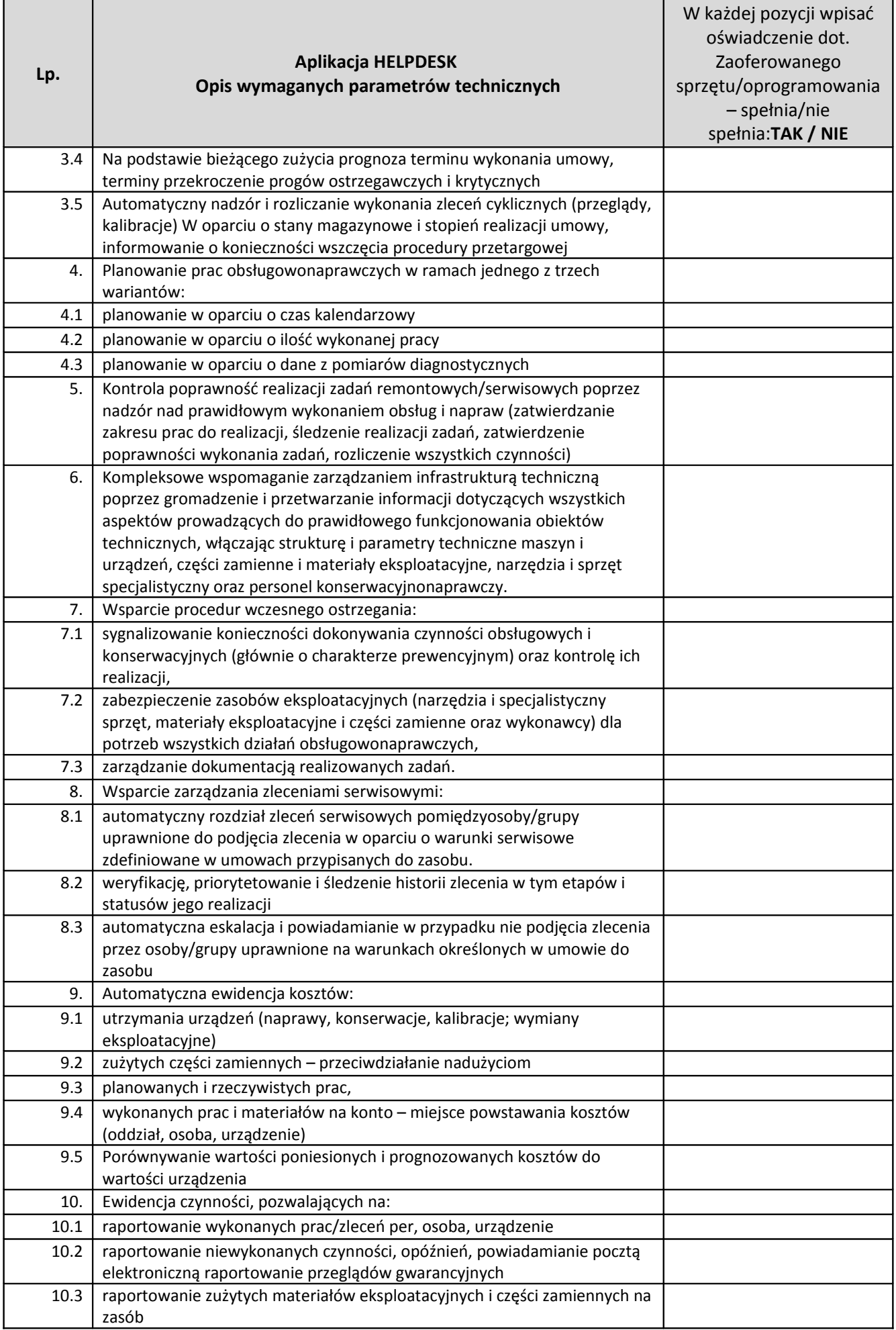

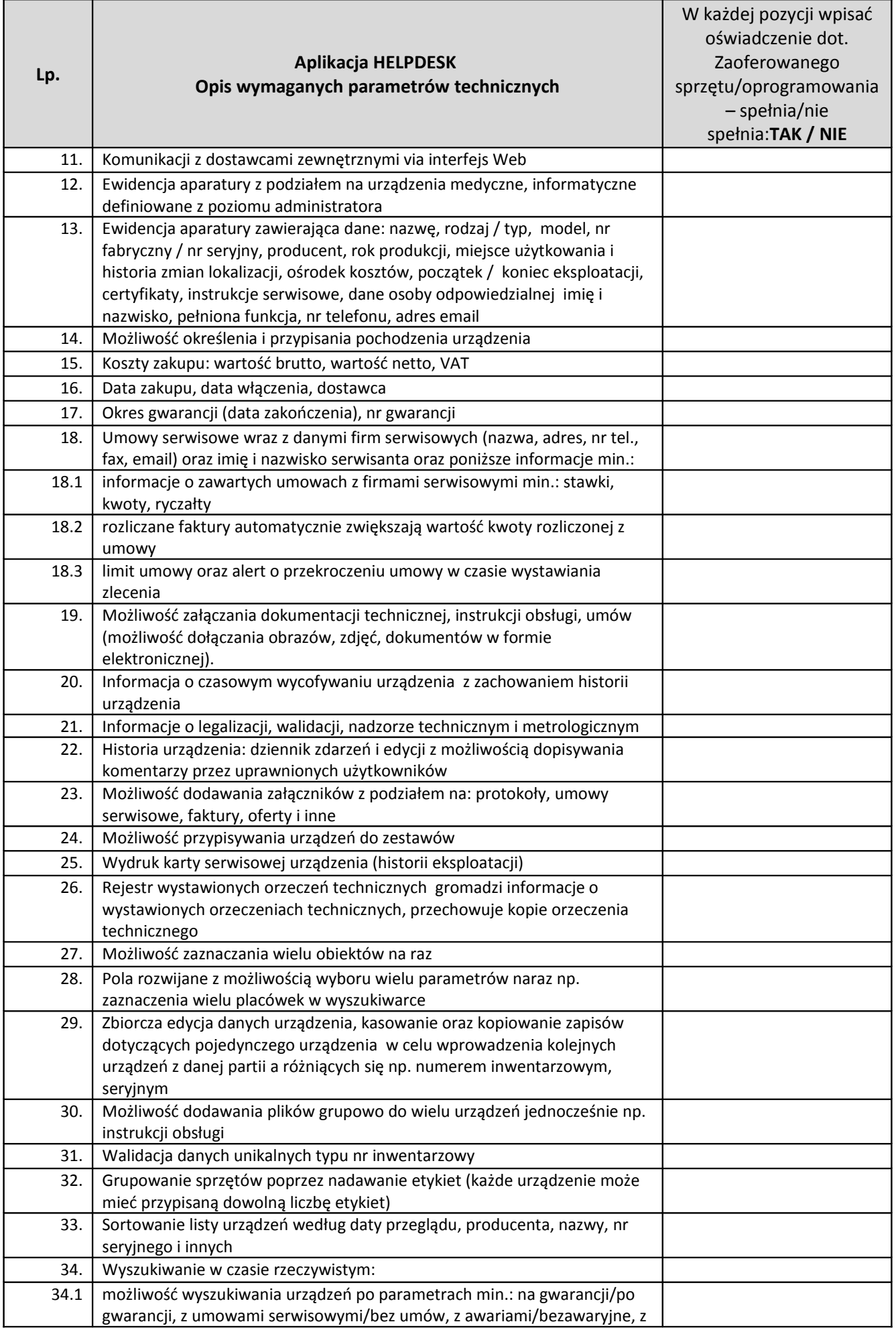

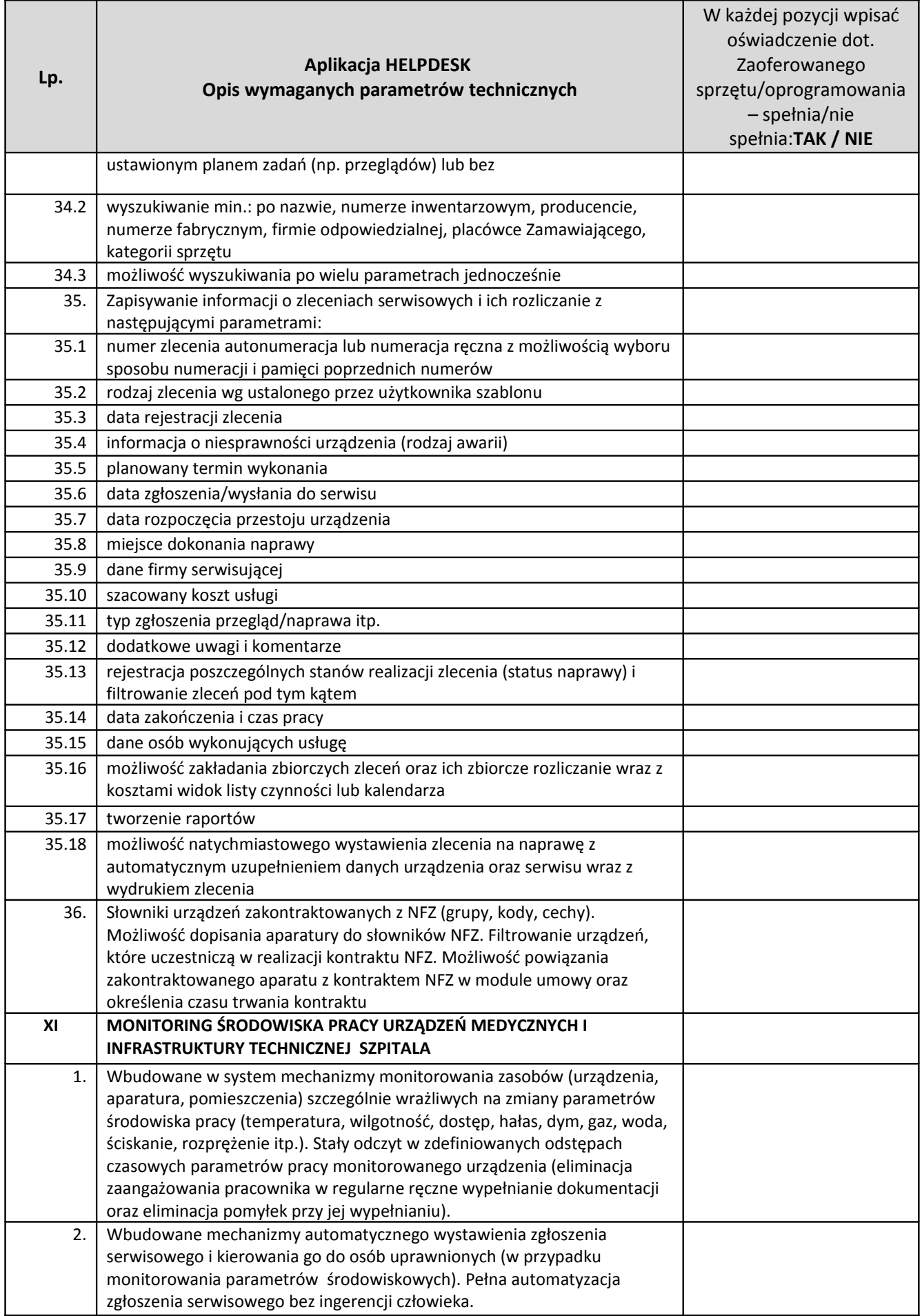

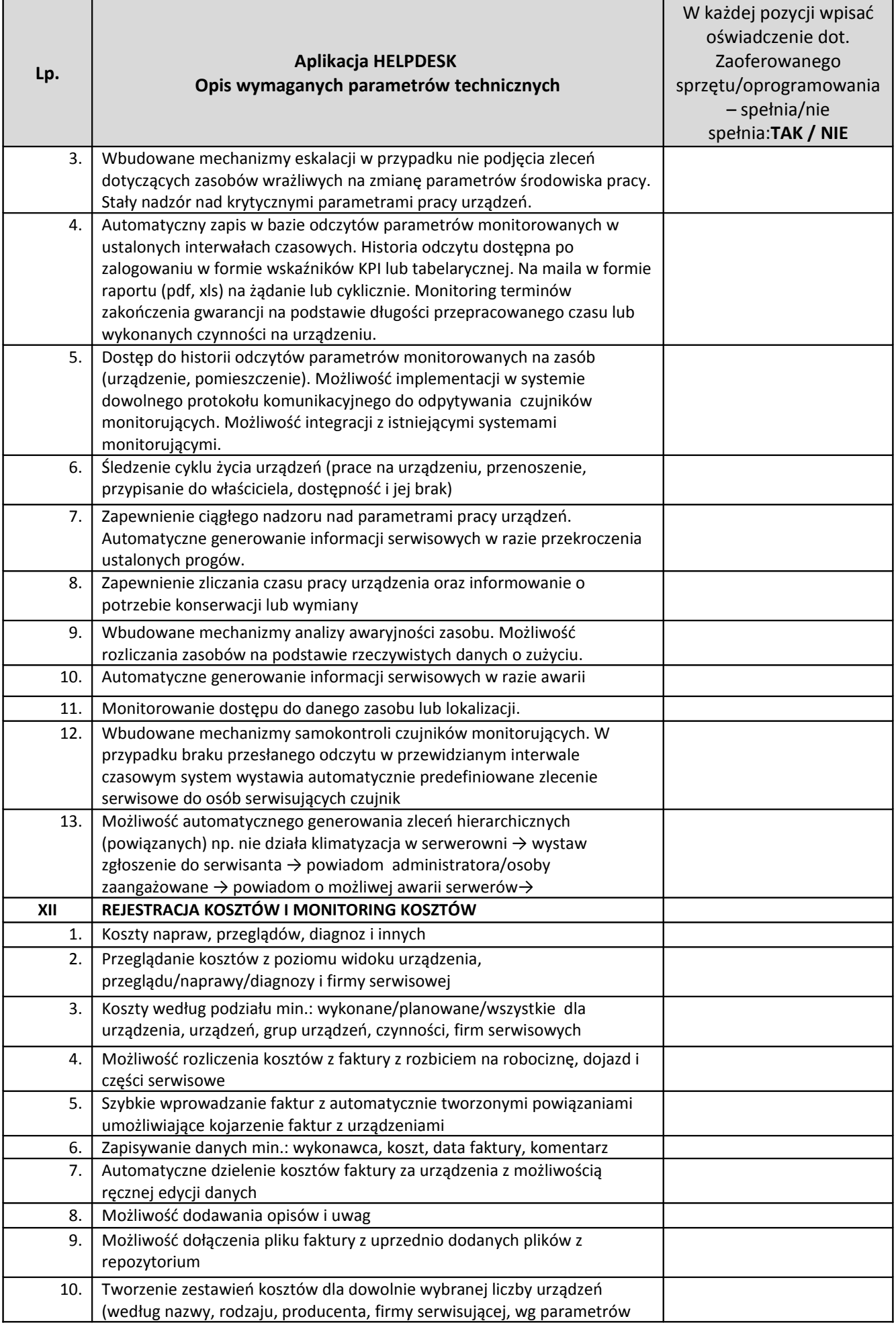

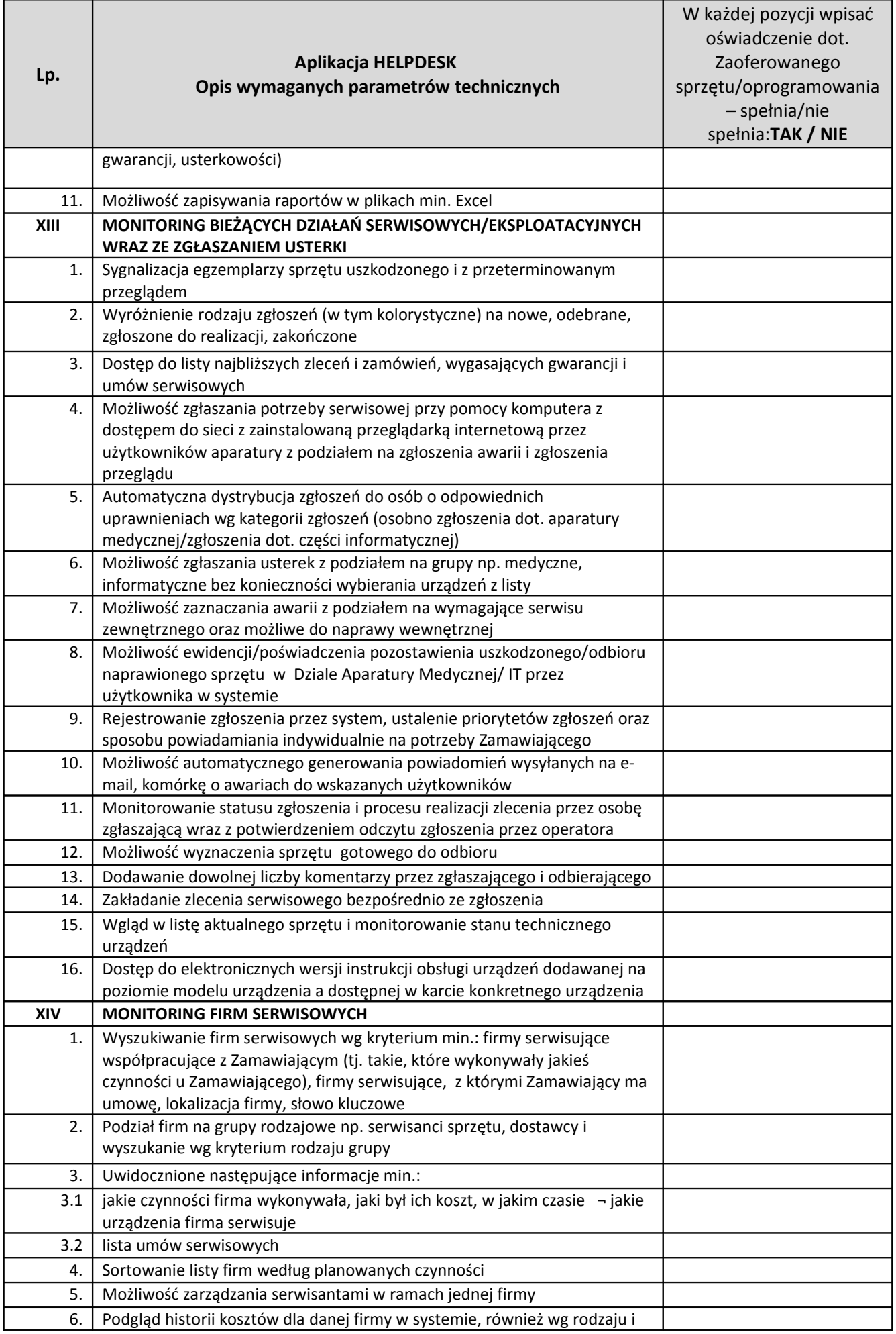

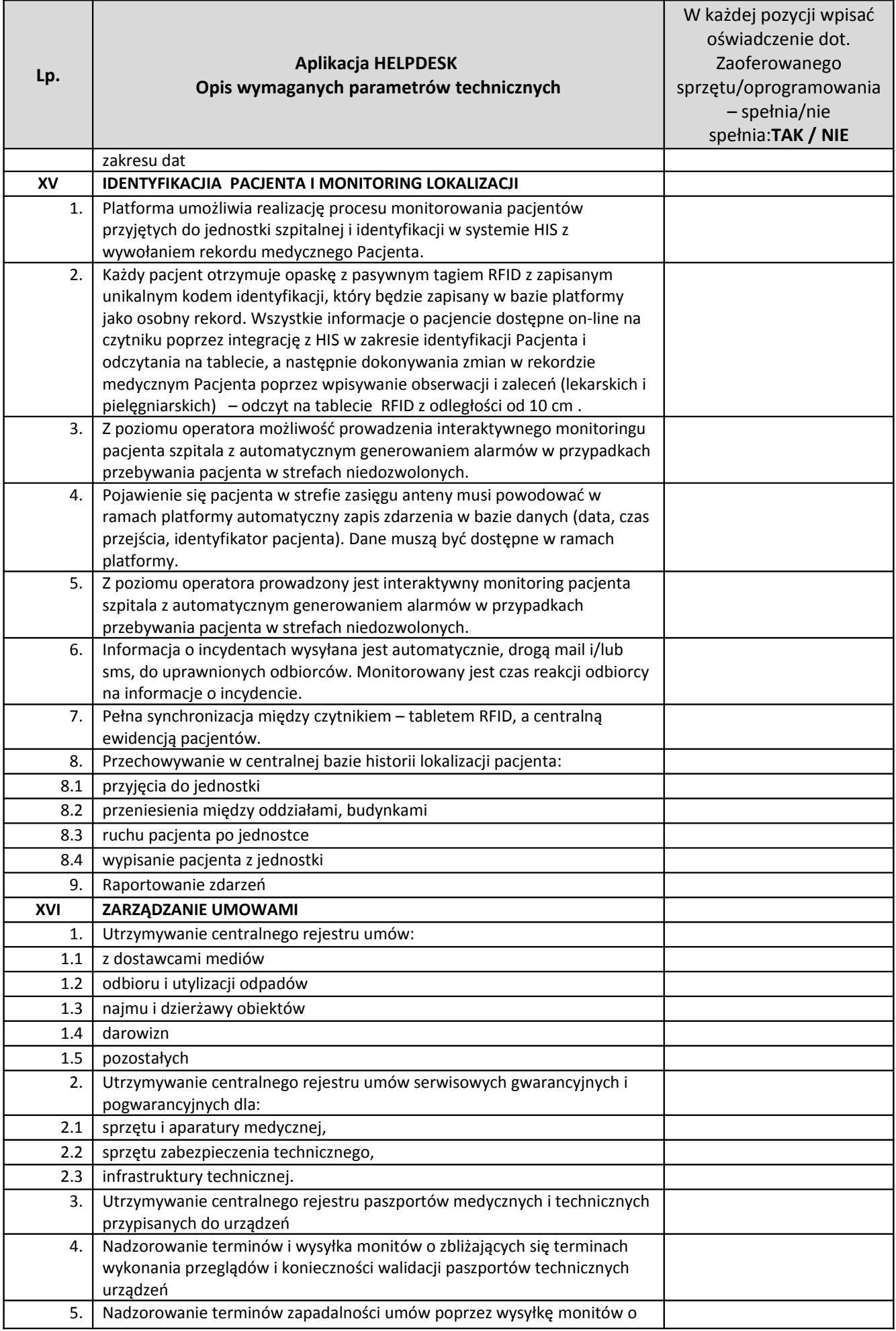

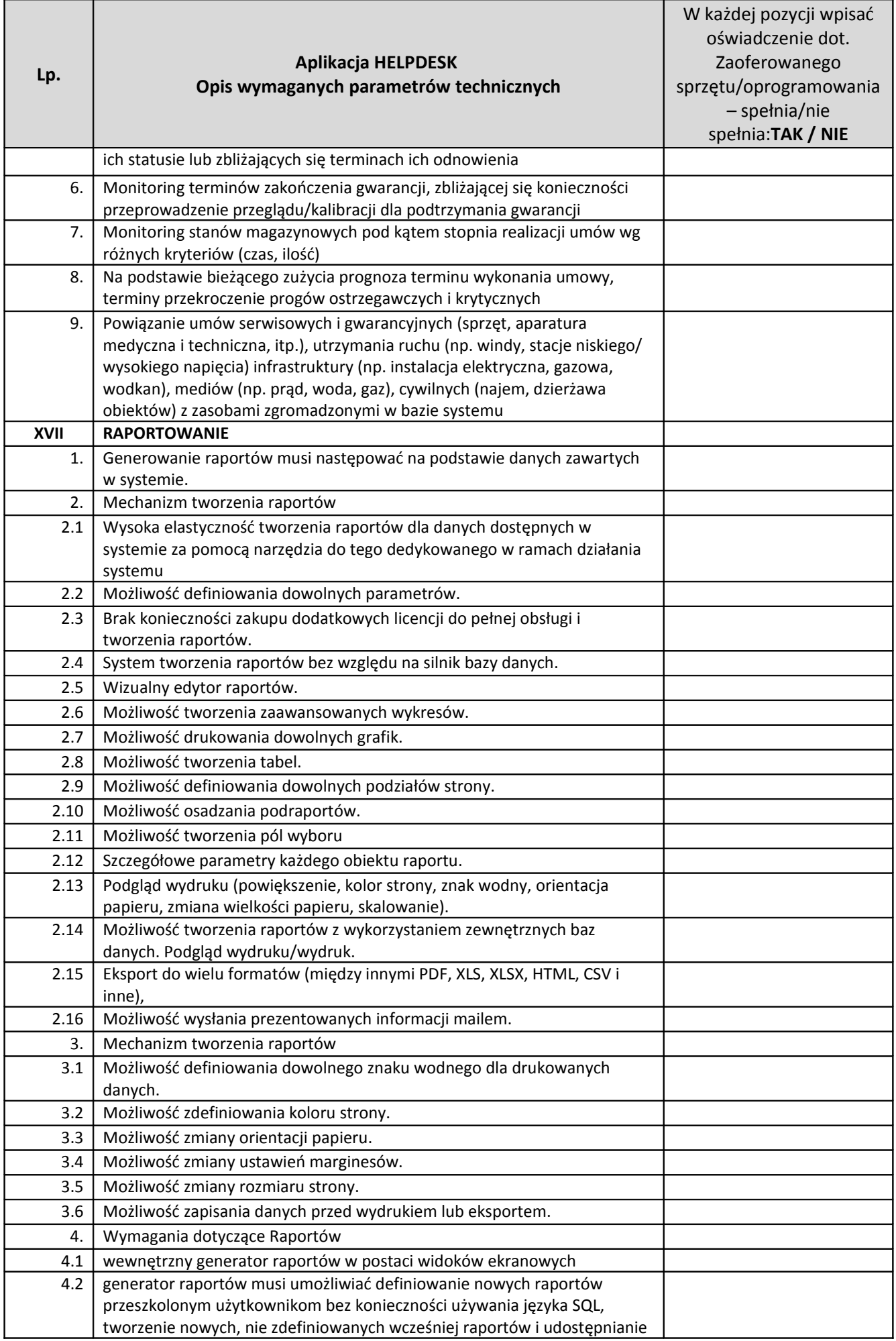

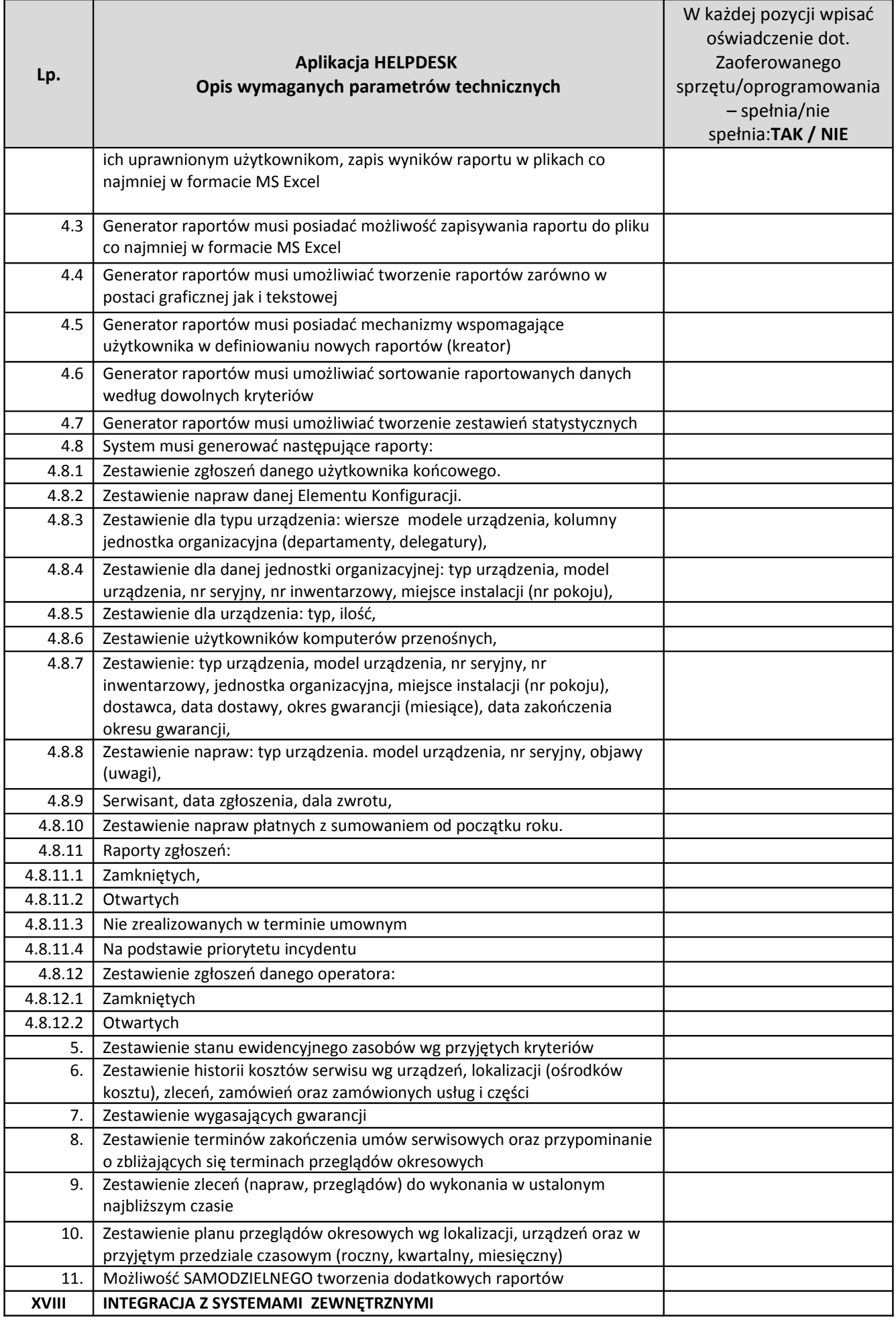

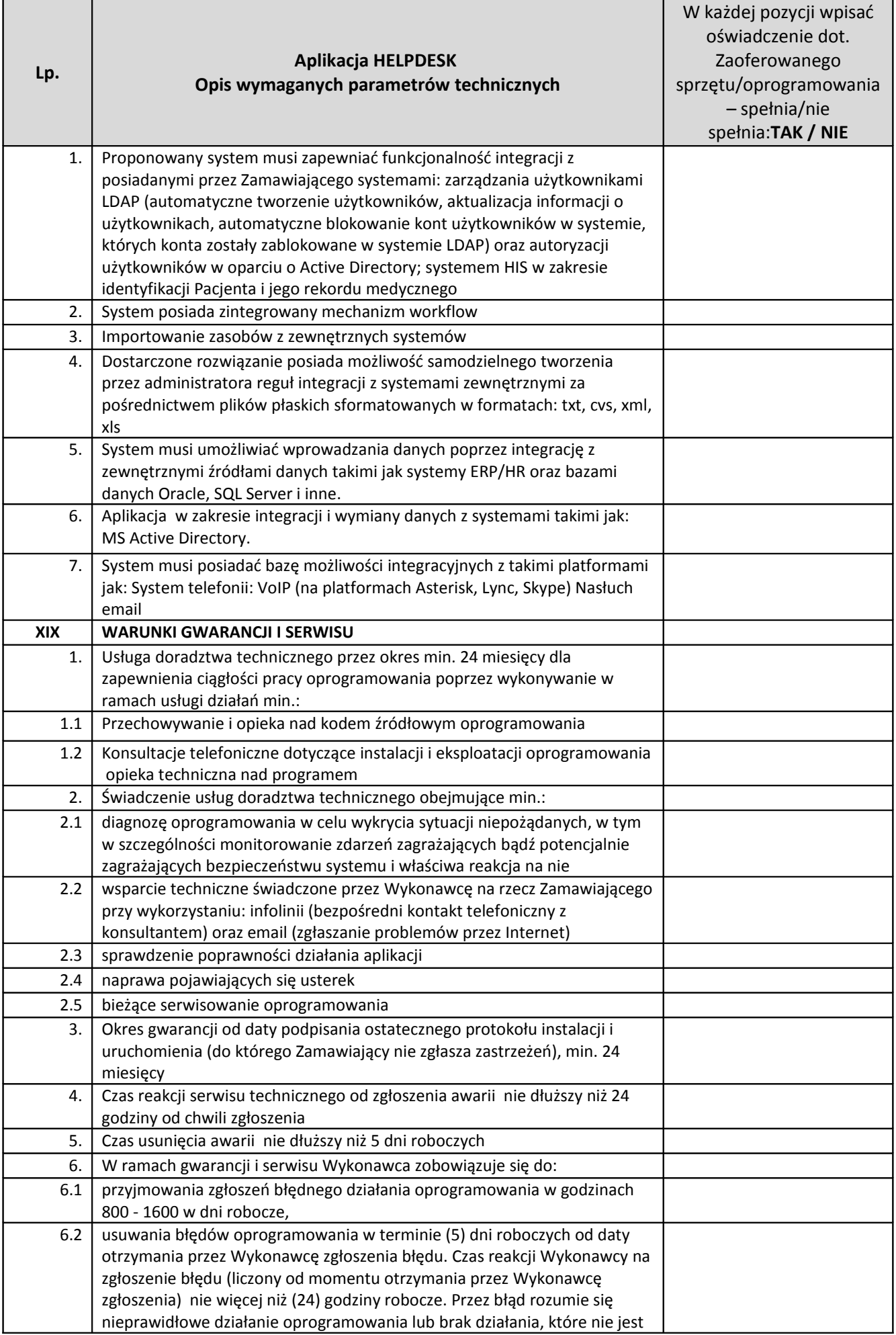

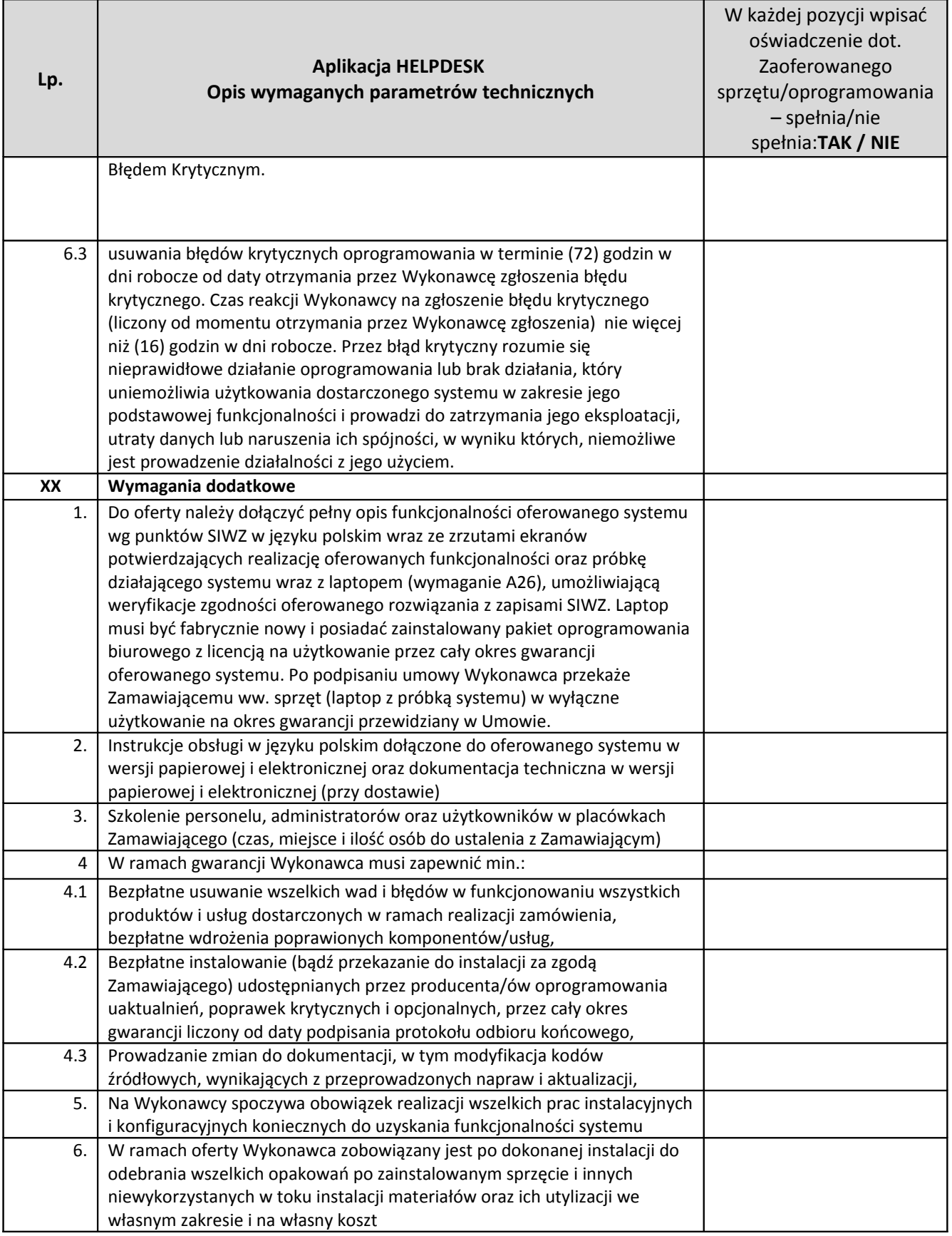

*1.5.2.2 Opaski RFID dla Pacjentów*

**Opaski RFID dla Pacjentów:**

**Znacznik RFID dla Pacjenta (dorosły)\_ – 225.000 szt.**

**Znacznik RFID dla Pacjenta (dziecko – 50% kolor różowy, 50% kolor niebieski) – 25.000 szt.**

### **Producent/nazwa oprogramowania**: ……………………………………..

(wpisać nazwę )

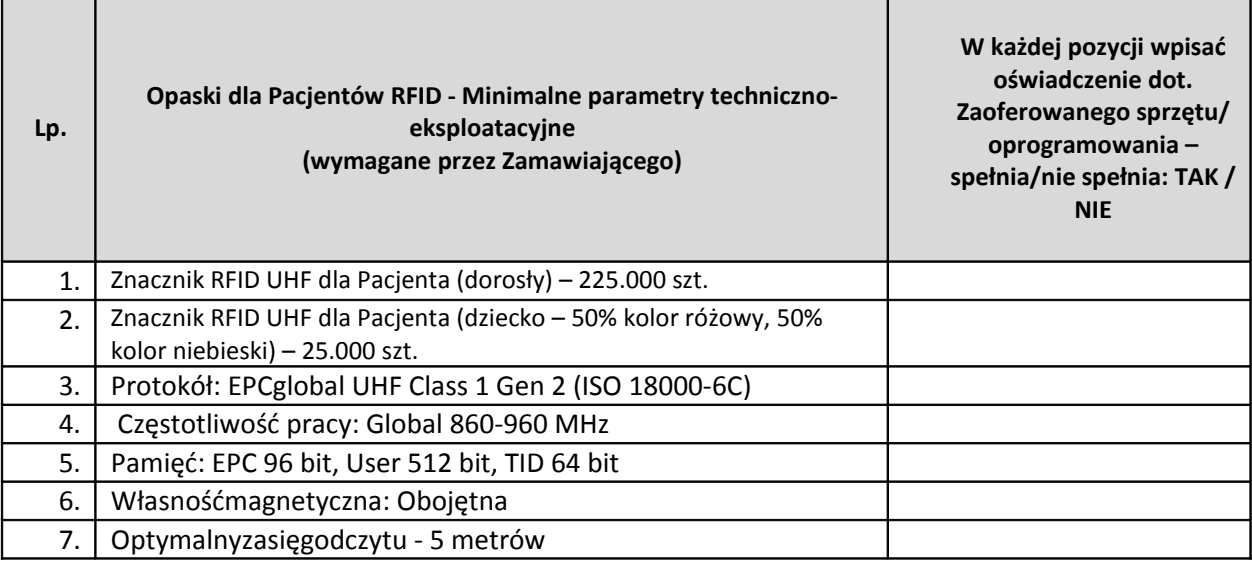

### **1.6 Strona Internetowa WCAG 2.0**

## **Strona Internetowa www – WCAG 2.0**

**Producent/nazwa oprogramowania CMS**: ……………………………………..

(wpisać nazwę )

| Lp.                                                                                                    | Strona Internetowa WWW<br>Opis wymaganych parametrów technicznych                                                                                                    | W każdej pozycji wpisać<br>oświadczenie dot.<br>Zaoferowanego<br>sprzętu/oprogramowania |
|----------------------------------------------------------------------------------------------------|----------------------------------------------------------------------------------------------------|-----------------------------------------------------------------------------------------|
|                                                                                                    |                                                                                                    | - spełnia/nie spełnia: TAK<br>/ NIE                                                     |
| Aktualizacja i modernizacja istniejącej strony www Zamawiającego "www.szpitalzachodni.pl" celem jej<br>przystosowania do wytycznych WCAG 2.0. Istniejąca strona www będzie wymagała aktualizacji oraz<br>rozbudowy z uwzględnieniem wytycznych WCAG 2.0, co najmniej na poziomie wskazanym w<br>Rozporządzeniu Rady Ministrów z dnia 12 kwietnia 2012 r. w sprawie Krajowych Ram Interoperacyjności,<br>minimalnych wymagań dla rejestrów publicznych i wymiany informacji w postaci elektronicznej oraz<br>minimalnych wymagań dla systemów teleinformatycznych. Ponadto ma być zbudowana zgodnie z dobrymi<br>praktykami oraz ze standardami Światowej Organizacji W3C i zapewnić:<br>poprawne wyświetlanie witryny w systemach operacyjnych Windows, MacOS, Linux.                                                                                                    |                                                                                                    |                                                                                         |
| poprawne wyświetlanie witryny w najnowszych wersjach przeglądarek internetowych, miedzy<br>innymi: Internet Explorer, Microsoft Edge, Mozilla Firefox, Google Chrome, Safari, Opera;<br>responsywność serwisu www (wraz z wersją mobilną).                                                                                                    |                                                                                                    |                                                                                         |
| oraz ma uwzględniać zasadę projektowania zorientowanego na użytkowanie jej oraz zapewnienie<br>dostępności dla osób niepełnosprawnych wykraczających poza standard WCAG 2.0 (poziom wymagań A i<br>AA - wg. zał. nr 4 do Rozporządzenia Wymagania dla systemów telekomunikacyjnych w zakresie<br>dostępności dla osób niepełnosprawnych) Zastosowanie standardu WCAG 2.0 dotyczy dostępności treści<br>stron internetowych i jest rodzajem zbioru zasad, jakimi powinien kierować się twórca strony www, aby<br>przygotować stronę maksymalnie dostępną. Zgodnie z zapisami Europejskiej Agendy Cyfrowej ()<br>"Istnieje również potrzeba wspólnych działań, aby zagwarantować pełny dostęp do nowych<br>elektronicznych treści dla osób niepełnosprawnych, w szczególności publiczne strony internetowe i usługi<br>internetowe w UE, które są ważne dla pełnego uczestnictwa w życiu publicznym, powinny zostać<br>dostosowane do międzynarodowych standardów dostępności stron internetowych" <sup>1</sup> . |                                                                                                    |                                                                                         |
| 1.                                                                                                    | Wykonawca przedstawi dwa (2) nowe projekty graficzne strony www<br>do akceptacji Zamawiającego.                                                                                                    |                                                                                         |
| 2.                                                                                                    | Treści nowej strony www będą zachowywać pełną zgodność i<br>kompletność z istniejącą witryną internetową Zamawiającego.                                                                                                    |                                                                                         |
| 3.                                                                                                    | Zakres danych widocznych na stronie www bez potwierdzania<br>tożsamości<br>(logowania) będzie<br>pełni<br>konfigurowalny<br>W<br>oraz<br>edytowalny przy użyciu modułu administracyjnego oraz CMS, tj.:<br>system zarządzania treścią (CMS) zbudowany w oparciu o<br>autorskie oprogramowanie lub rozwiązania typu open source,<br>panel administracyjny CMS w wersji polskojęzycznej. |                                                                                         |
| 4.                                                                                                    | System zarządzania treścią (CMS):                                                                                                    |                                                                                         |

<span id="page-131-0"></span><sup>&</sup>lt;sup>1</sup> KOMUNIKAT KOMISJI DO PARLAMENTU EUROPEJSKIEGO, RADY,EUROPEJSKIEGO KOMITETU EKONOMICZNO-SPOŁECZNEGO I KOMITETU REGIONÓW Europejska agenda cyfrowa, Bruksela, dnia 26.8.2010, s.30.

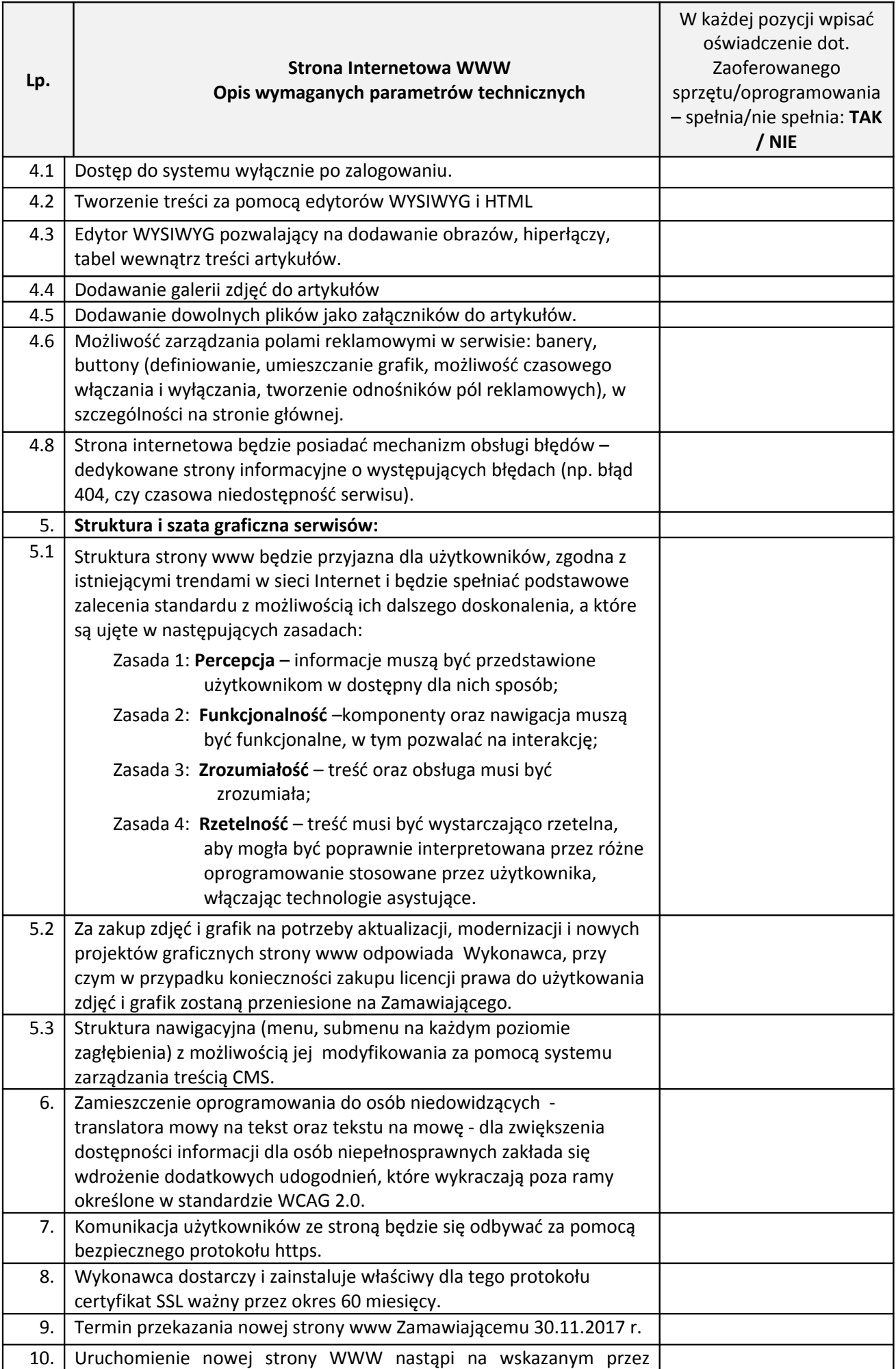

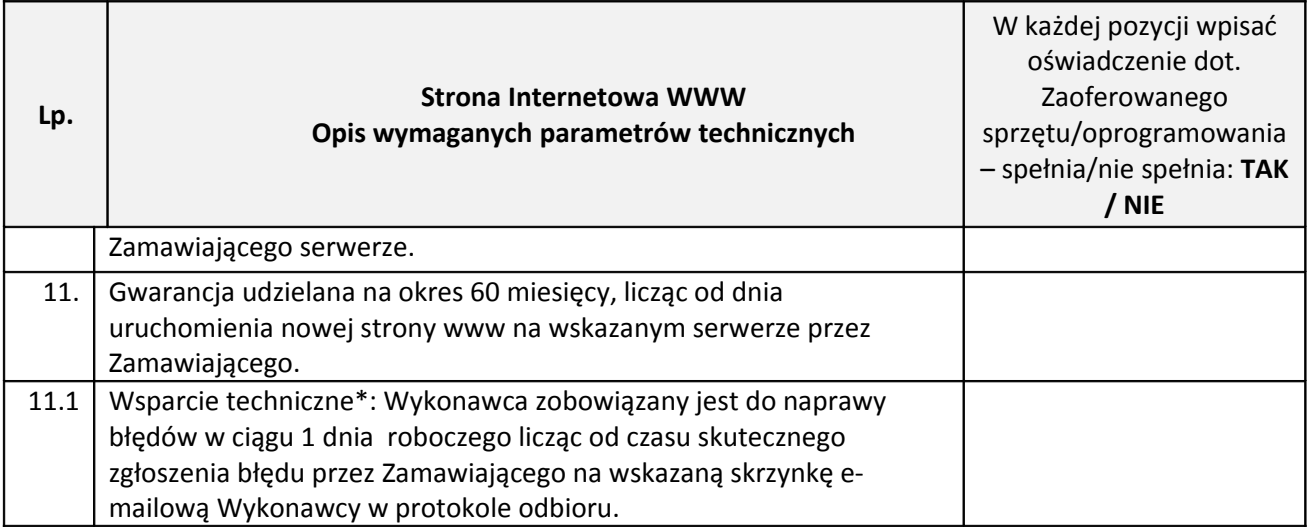

\* wsparcie techniczne nie obejmuje działań związanych z administrowaniem stroną WWW.

## **1.7 Wymagane parametry i warunki usług serwisowo-gwarancyjnych**

## 1.7.1 Warunki świadczenia usług gwarancyjnych

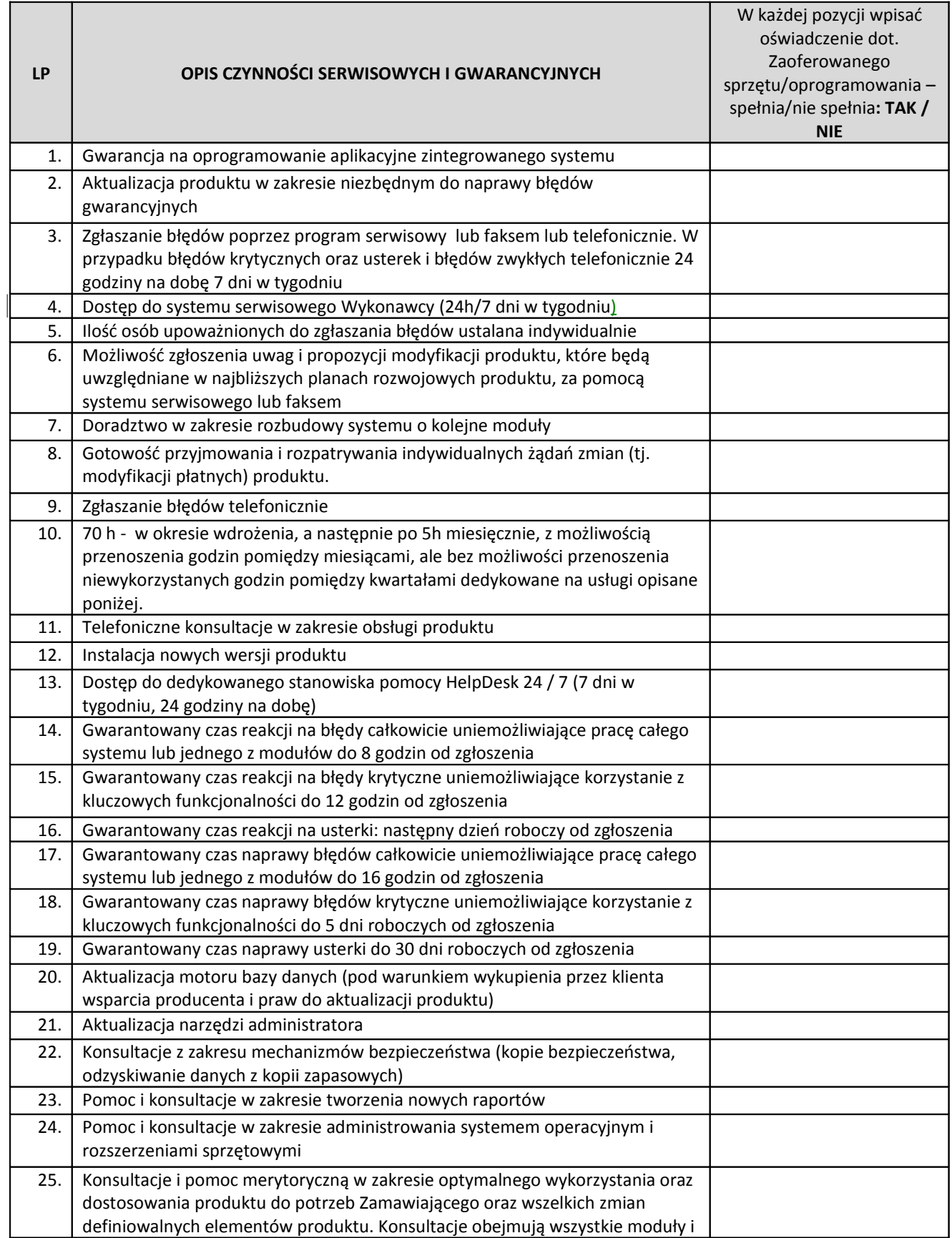

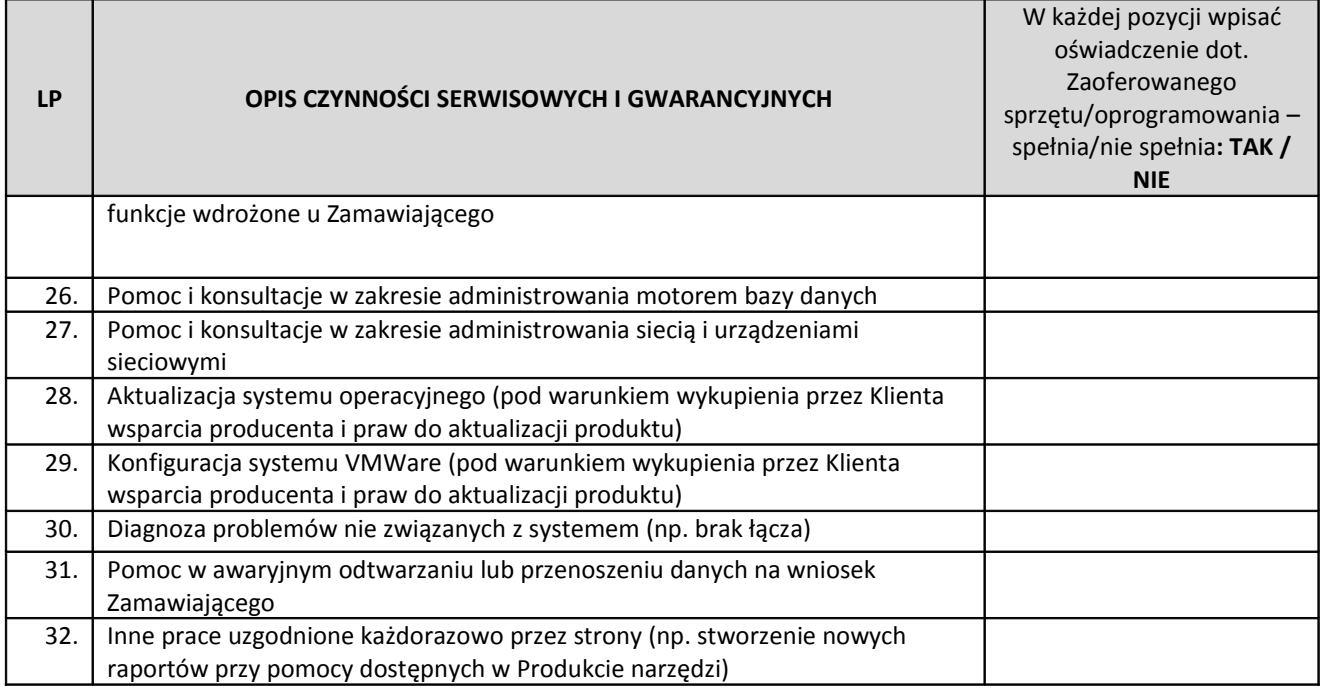

## 1.7.2 Zbiorcza tabela terminów gwarancyjnych

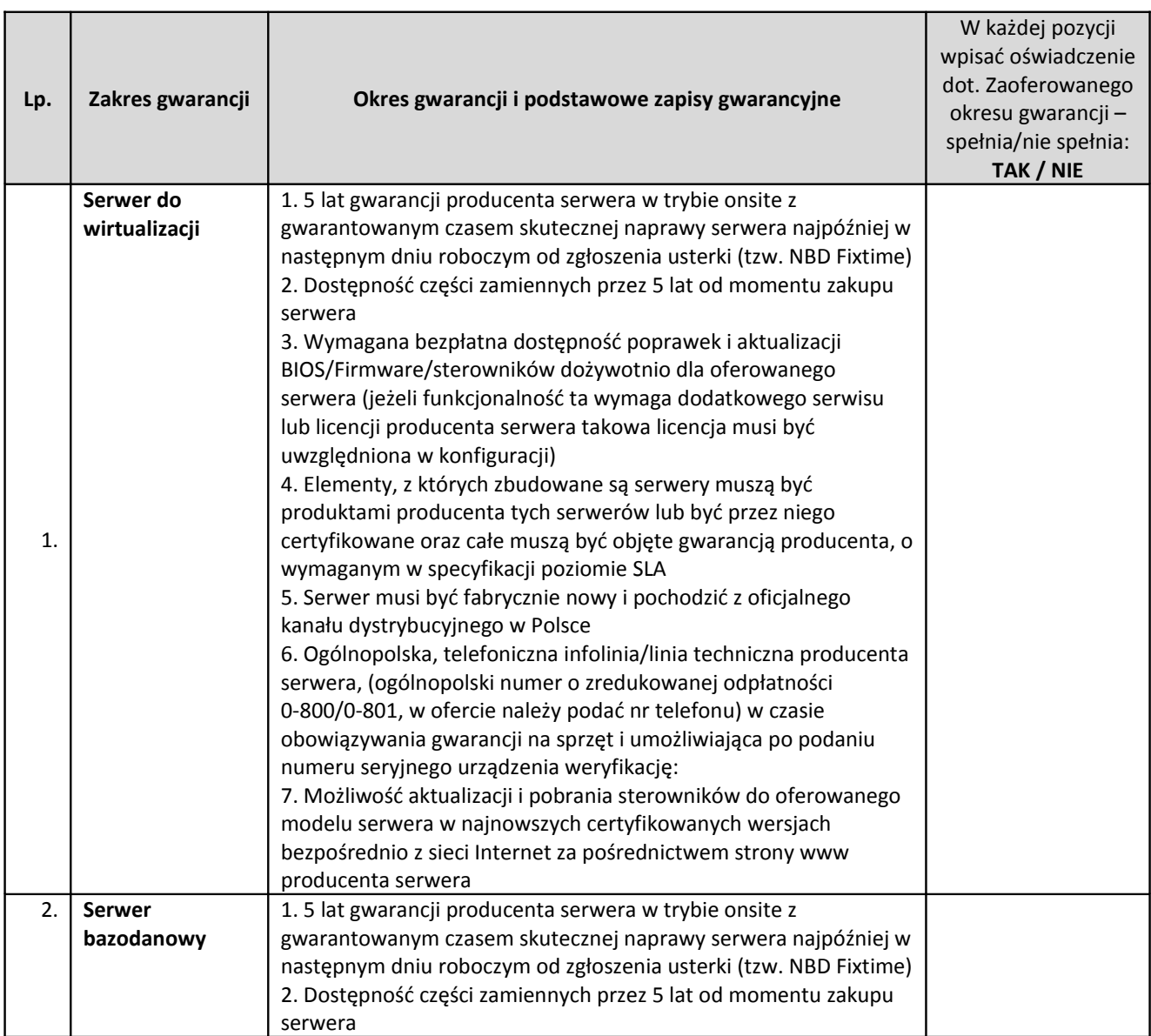

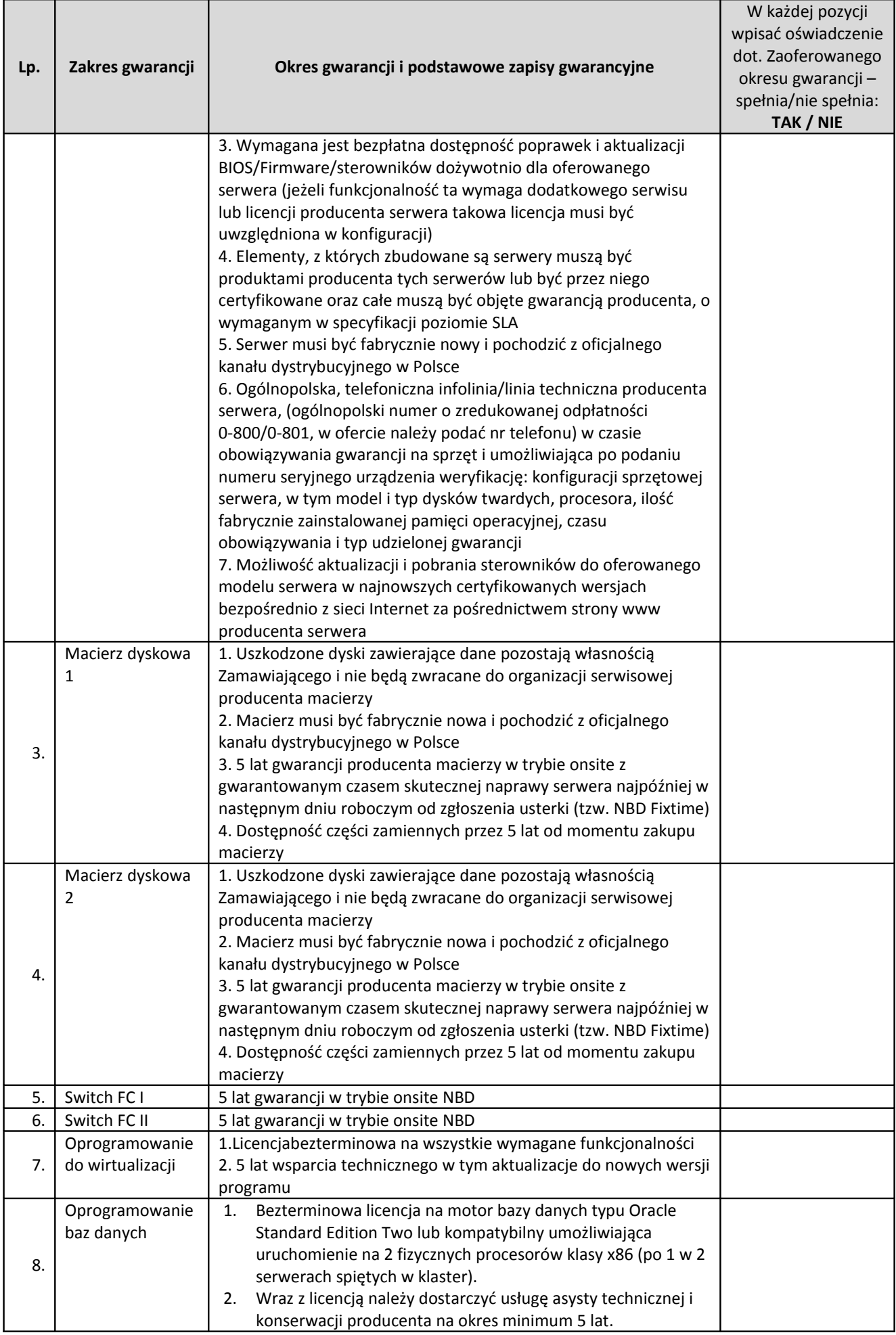

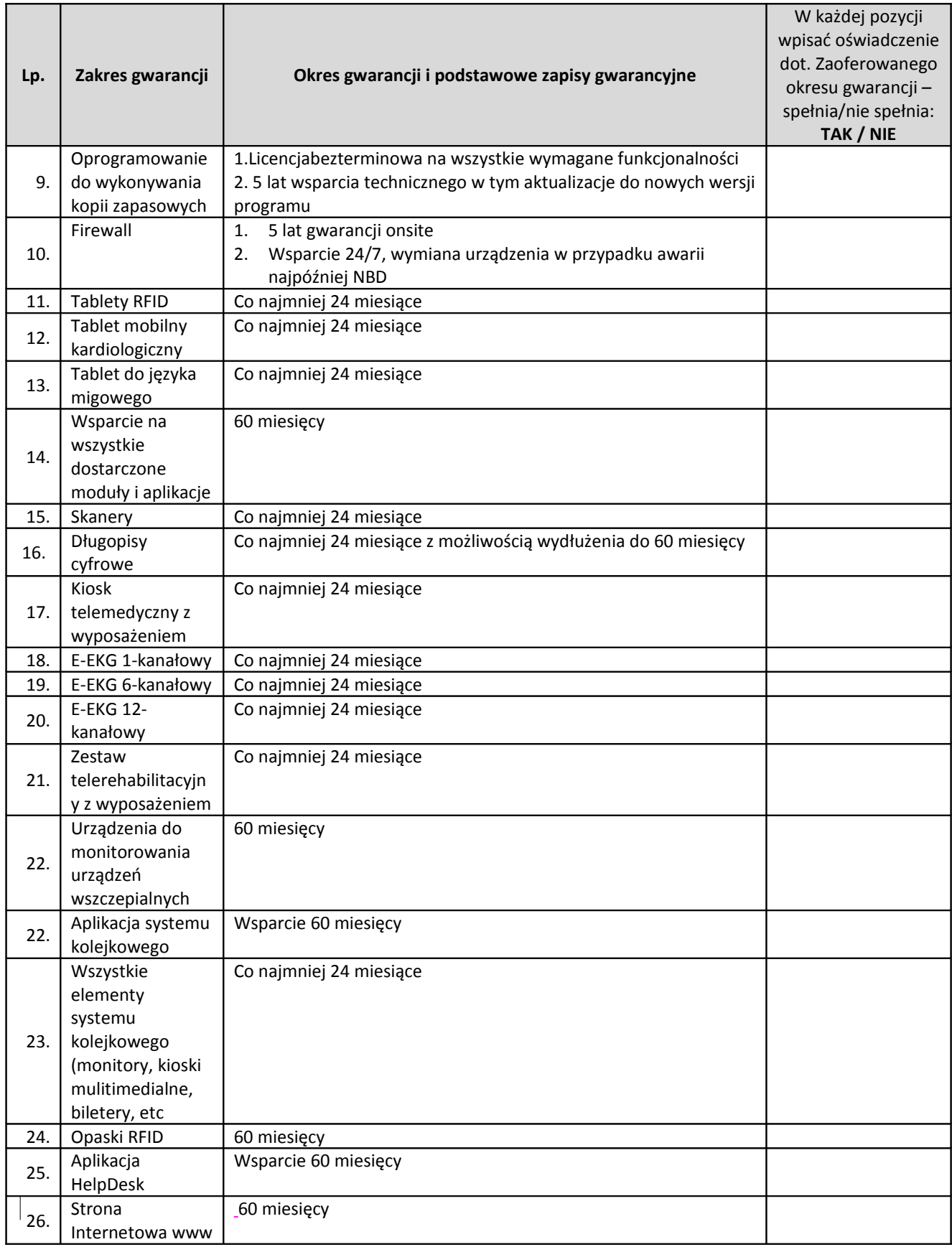

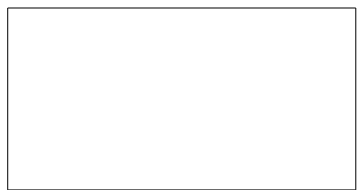

Pieczątka firmowa Wykonawcy

# **Formularz Techniczny**

## **Specyfikacja Techniczna przedmiotu zamówienia dla Zadania 2**

**Dostosowanie aplikacji FK do monitorowania rozliczeń personelu zaangażowanego w świadczenie e-usług – moduł KP, magazyny, obsługa dekretacji, szyny integracyjne**

### **1.8 Stan obecny**

Obecnie uruchomionych jest 21 stanowisk do pracy z oprogramowaniem Simple na 19 komputerach PC i 2 komputerach typu laptop podłączonych do sieci lokalnej Szpitala. Baza danych systemu Simple zainstalowana jest w pomieszczeniu serwerowni na dedykowanym do tego celu serwerze.

Systemy oprogramowania użytkowego

W szpitalu użytkowany jest system SIMPLE.ERP firmy SIMPLE SA wspomagający pracę części administracyjnej, w poniższych obszarach:

Finanse i księgowość, JPK - Obszar funkcjonalny Finanse i Księgowość daje bieżący dostęp do aktualnych danych finansowych Szpitala, zapewniający całkowitą kontrolę kosztów. Program pozwala ponadto uzyskać analityczną i syntetyczną prezentację strategicznych danych finansowych w formie wieloprzekrojowych zestawień, obsługuje kompleksowo zagadnienia z zakresu: Księga główna, Obsługa płatności, Rozrachunki, Wielkowymiarowość, Sprawozdawczość, Obsługa podatku VAT. Moduł SIMPLE.JPK zawiera natomiast pełną funkcjonalność umożliwiającą przekazywanie danych z ksiąg podatkowych na żądanie organu podatkowego w ujednoliconej formie elektronicznej.

INFO - Obszar ten obsługuje zintegrowaną funkcjonalność SIMPLE.ERP o opcje tworzenia wszelkiego rodzaje zestawień finansowych zgodnych z potrzebami Szpitala.

Majątek Trwały - wspiera prowadzenie ewidencji wartościowo- ilościowej składników majątku trwałego, rejestruje stan i przechowuje informacje dotyczące zmian dokonanych na składnikach majątku w ramach roku obrotowego. Jest w pełni zgodny z polskimi przepisami i spełnia wymagania Szpitala w zakresie zarządzania majątkiem trwałym. System umożliwia kompleksowe przeprowadzenie szczegółowej i wiarygodnej inwentaryzacji, której zakres może zostać zdefiniowany dla Środków Trwałych, Wyposażenia lub dla całego majątku Szpitala.

OBRÓT TOWAROWY- system w pełni zintegrowany z częścią administracyjną Szpitala, przeznaczony do wspomagania czynności związanych z prowadzeniem zakupów, sprzedaży i z magazynowaniem produktów.

Konieczna jest jednak jego rozbudowa o kolejne funkcjonalności składające się na obszar kadrowo płacowy .

#### Podsumowanie

Szpital posiada licencje do systemu administracyjnego w obszarach: SIMPLE.FK, SIMPLE.INFO, SIMPLE.JPK, SIMPLE.MT, SIMPLE.OT, SIMPLE.PER

### **1.9 Stan docelowy**

Wdrożenie obszaru funkcjonalnego kadrowo-płacowego zapewnia obniżenie kosztów operacyjnych obsługi personalnej oraz optymalizację procesów kadrowych i procesów obsługi płac, zarządzania zasobami ludzkimi, zapewniając obsługę wszystkich zadań związanych z obsługą personalną oraz współpracę z innymi obszarami administracyjnymi Szpitala. Umożliwi jednocześnie kompleksowy nadzór w przedmiotowym zakresie nad personelem zaangażowanym w obsługę e-usług.

Dla osiągnięcia założonych celów w projekcie konieczna jest rozbudowa systemu o w pełni zintegrowany obszar kadrowo płacowy z dotychczas użytkowanym systemem lub wymiana całego systemu FK wraz z uzyskaniem nowych funkcjonalności.

Wdrożenie K-P zakłada integrację w pełnym zakresie funkcjonalnym z dotychczasowymi modułami, a w przypadku braku możliwości zapewnienia integracji z dotychczasowymi modułami opisanymi powyżej i zasadami integracji opisanymi poniżej, Wykonawca musi wymienić całe istniejące oprogramowanie F-K Szpitala z zachowaniem wszystkich dotychczas posiadanych funkcjonalności i jednoczesnym podniesieniem do najnowszej, oferowanej na rynku wersji oprogramowania, wraz z przeniesieniem danych wymienianych modułów.

Zatem w takim przypadku Wykonawca musi dostarczyć kompletny system z modułami i funkcjonalnościami określonymi w FORMULARZU TECHNICZNYM (Zał. Nr 1.2b) i uwzględniający dotychczasowe moduły, posiadane funkcjonalności.

W takim przypadku Wykonawca ma obowiązek odpowiednio (o te wymieniane moduły) rozbudować Formularz asortymentowo-cenowy (Zał. Nr 1.2a do SIWZ) w taki sposób, aby wskazać w ofercie wszystkie zaoferowane moduły wraz z ich cenami jednostkowymi.

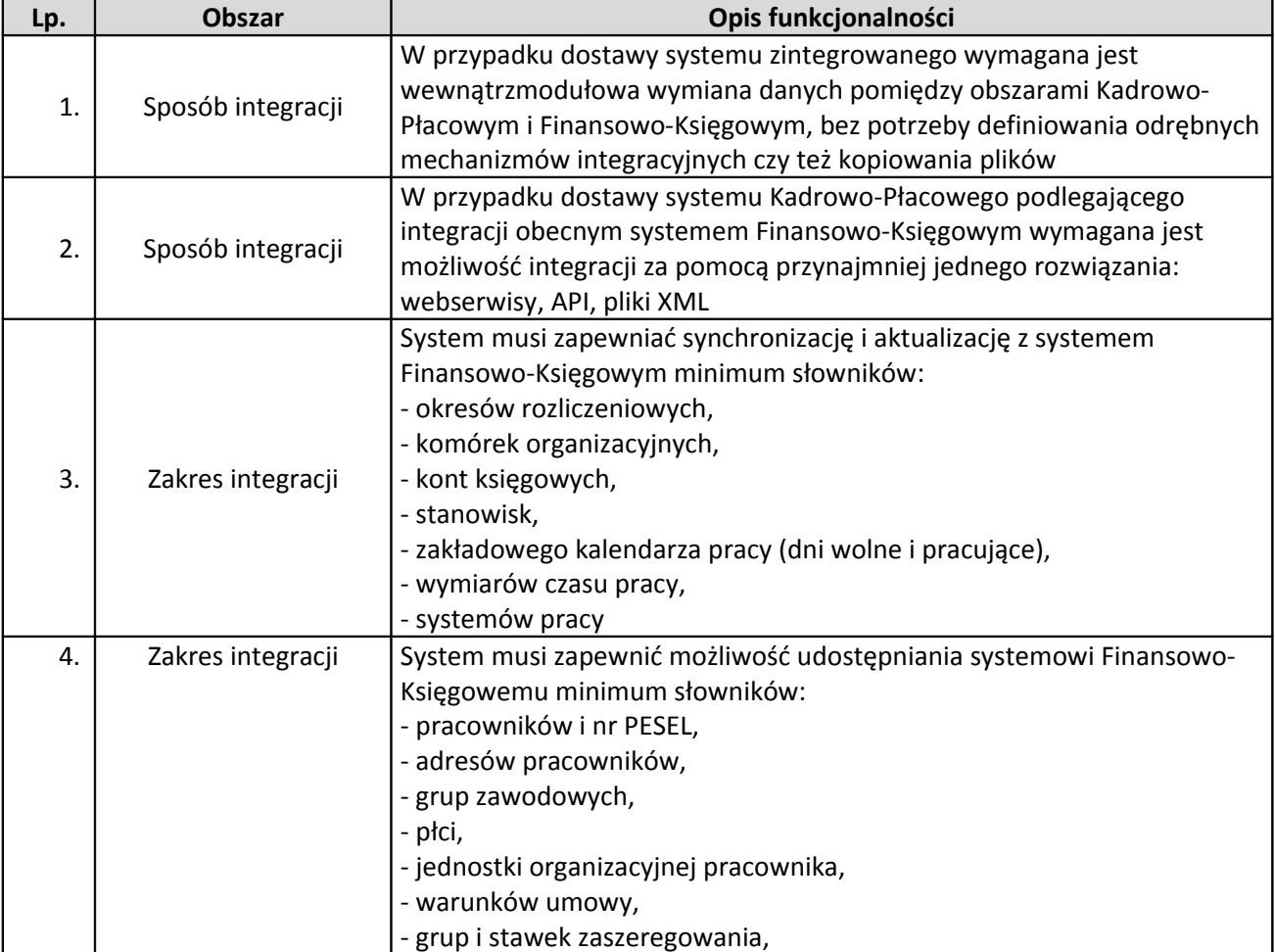

Zasady integracji winny odbywać się wg zasad w poniższej tabeli:

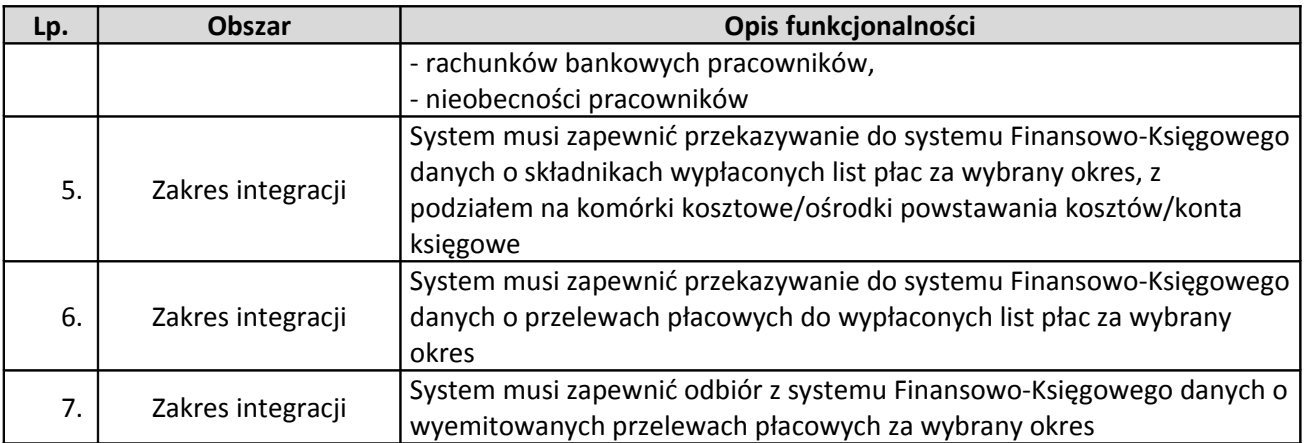

## 1.9.1 Wymagania funkcjonalne

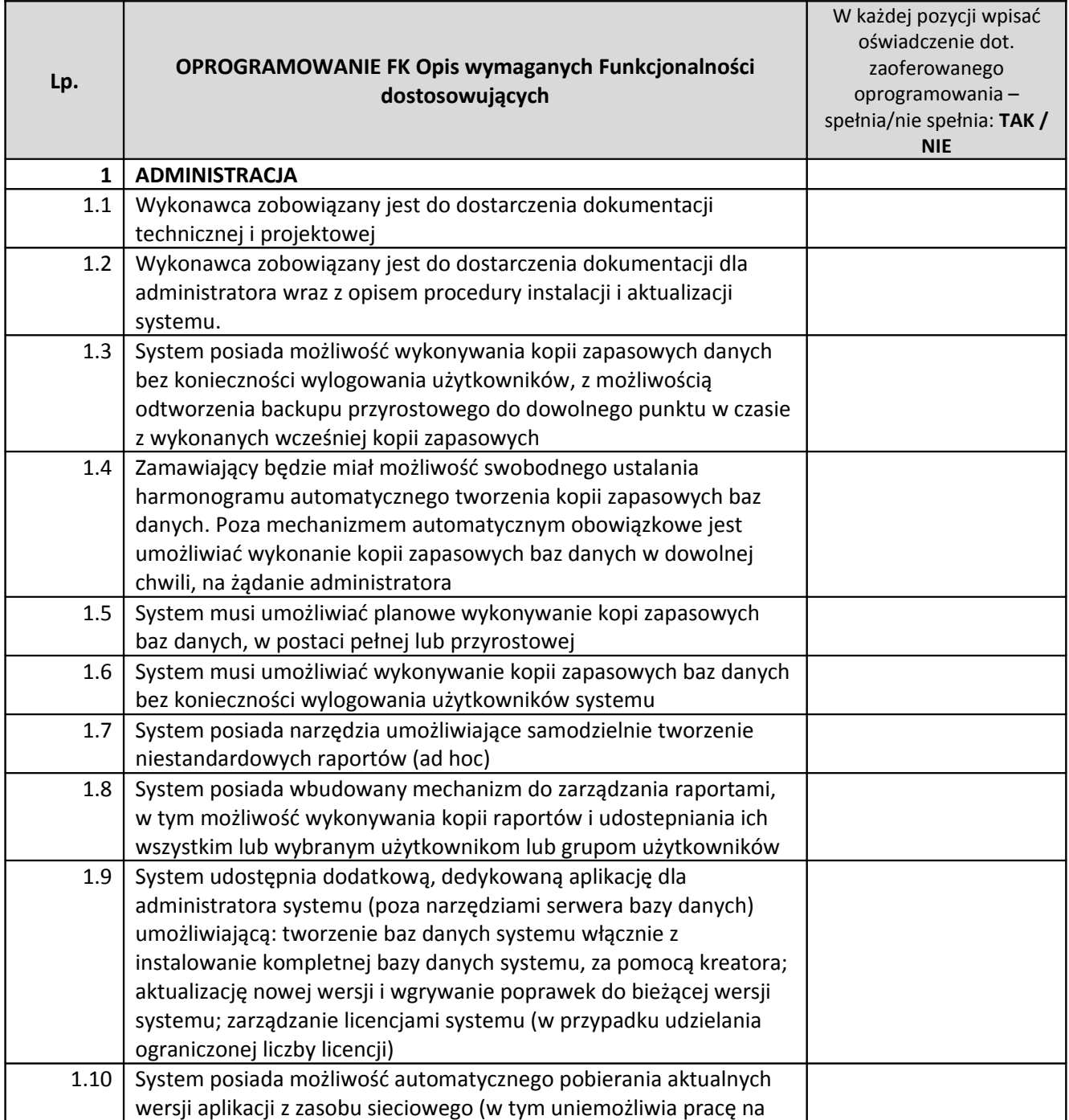

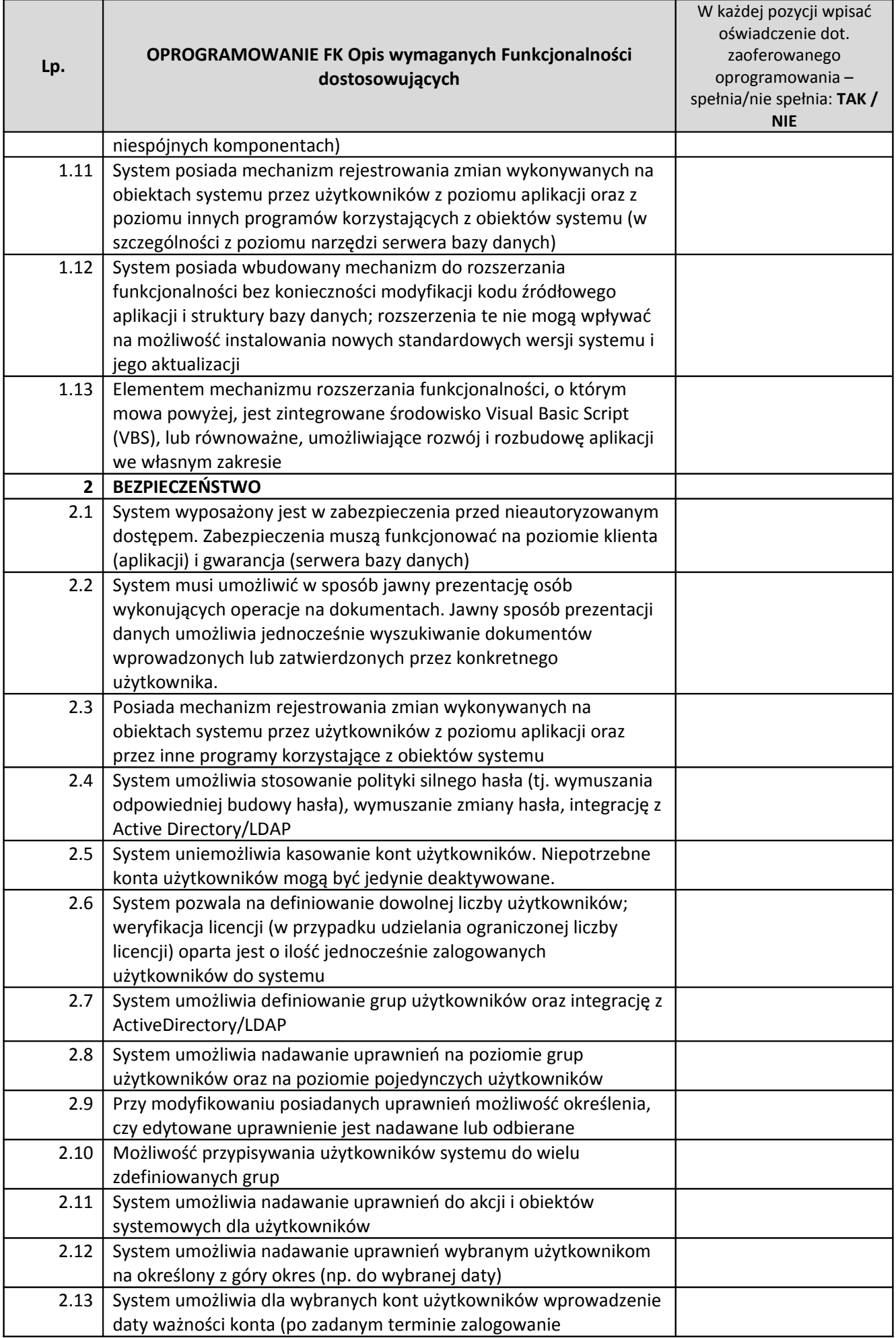

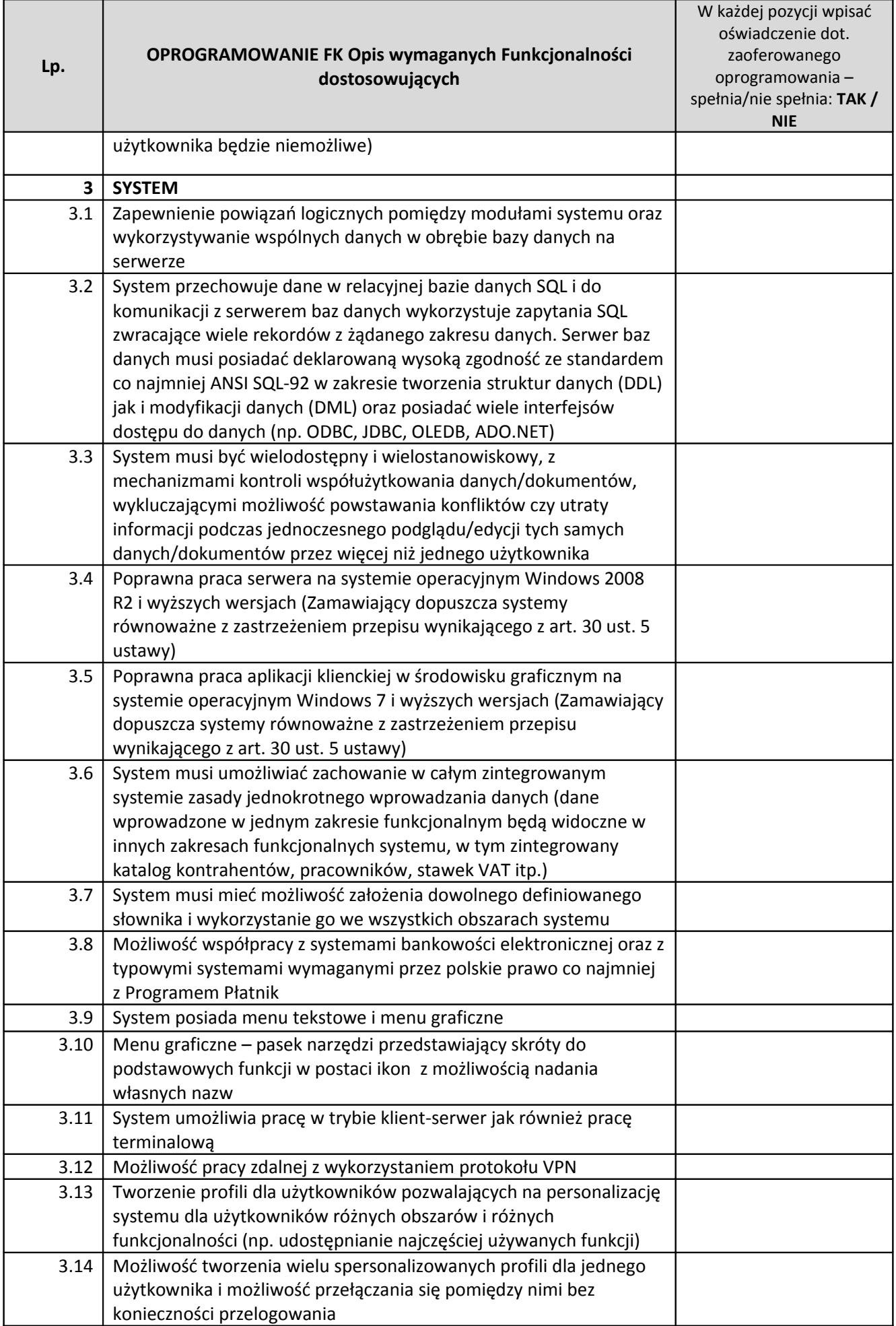

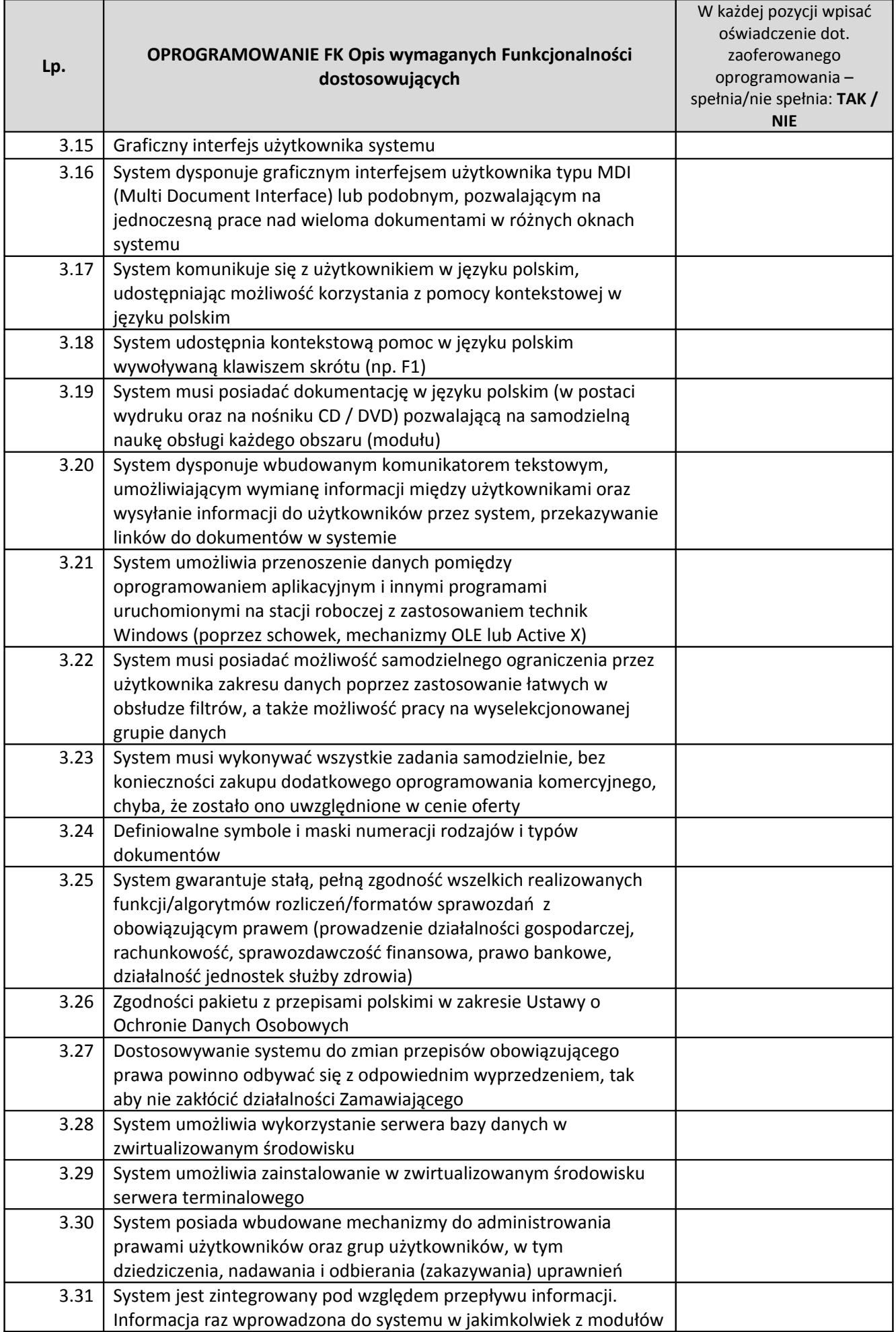
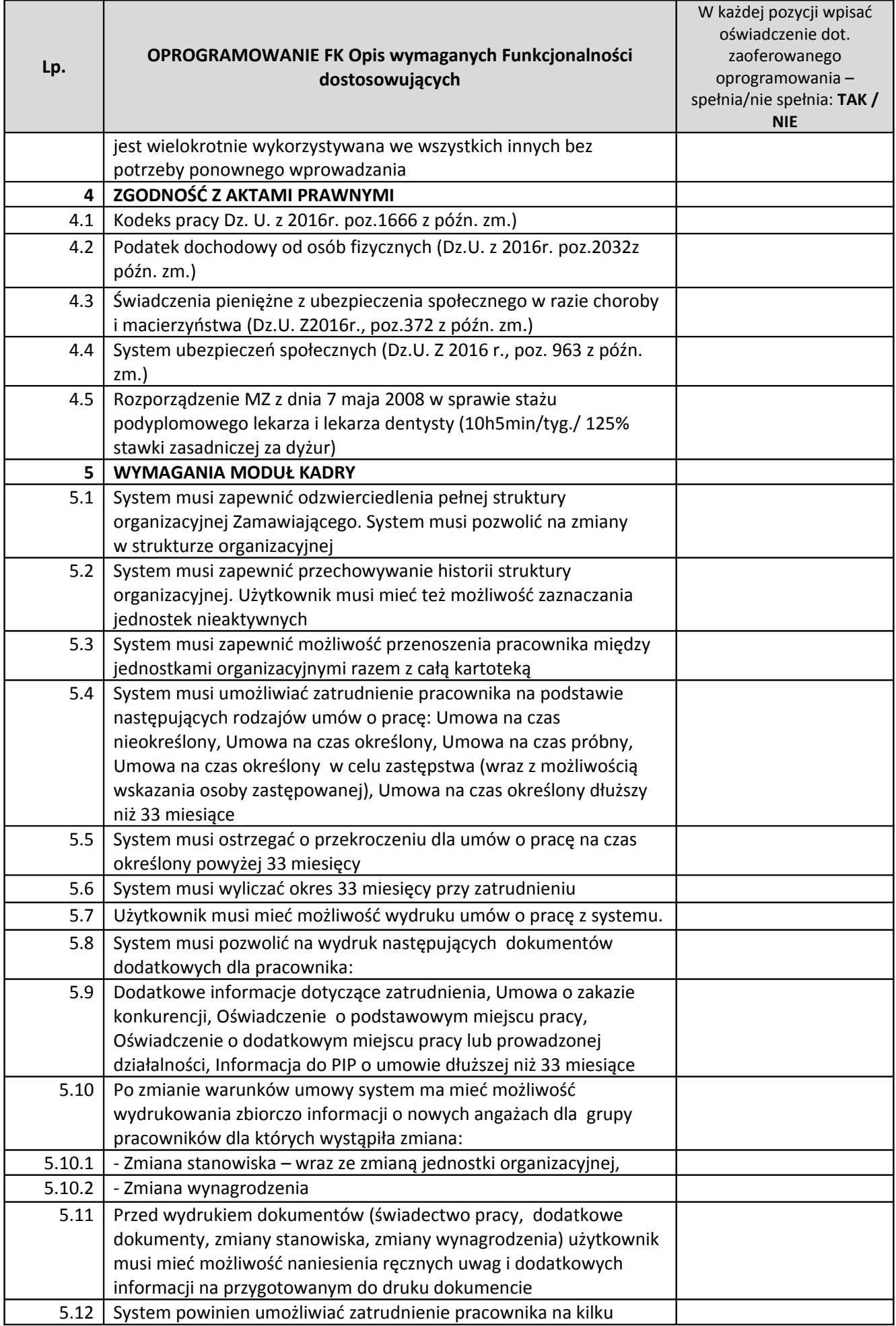

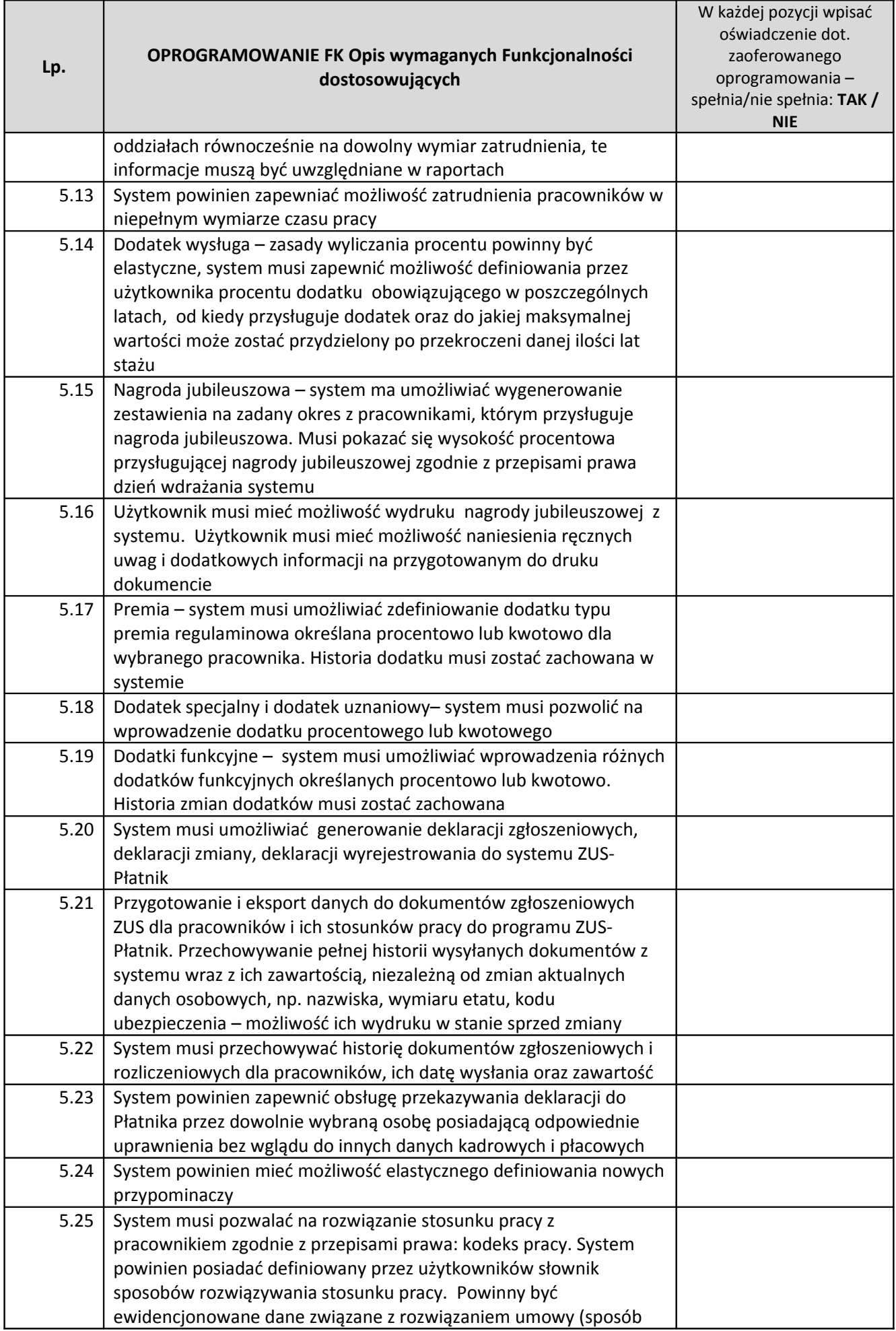

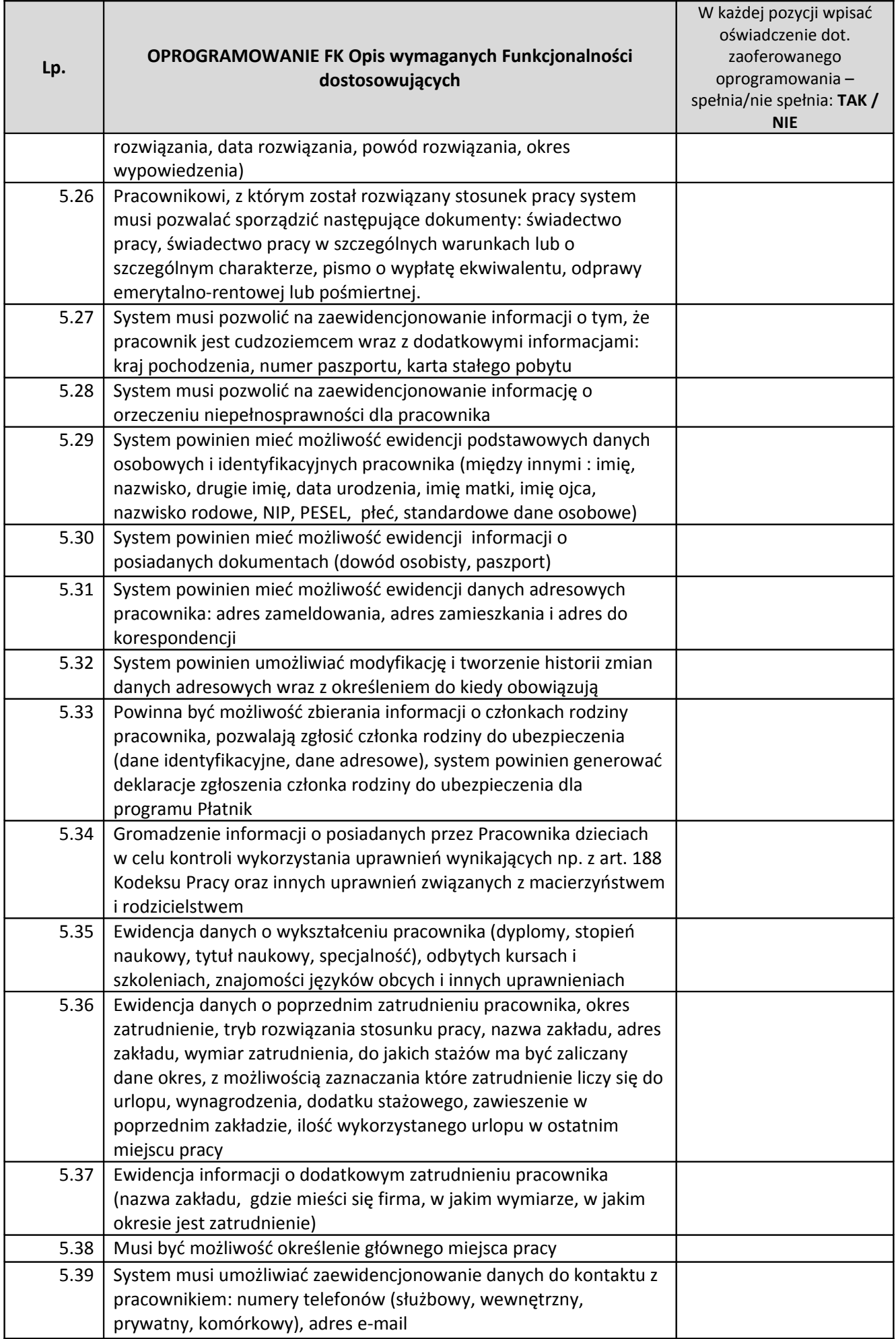

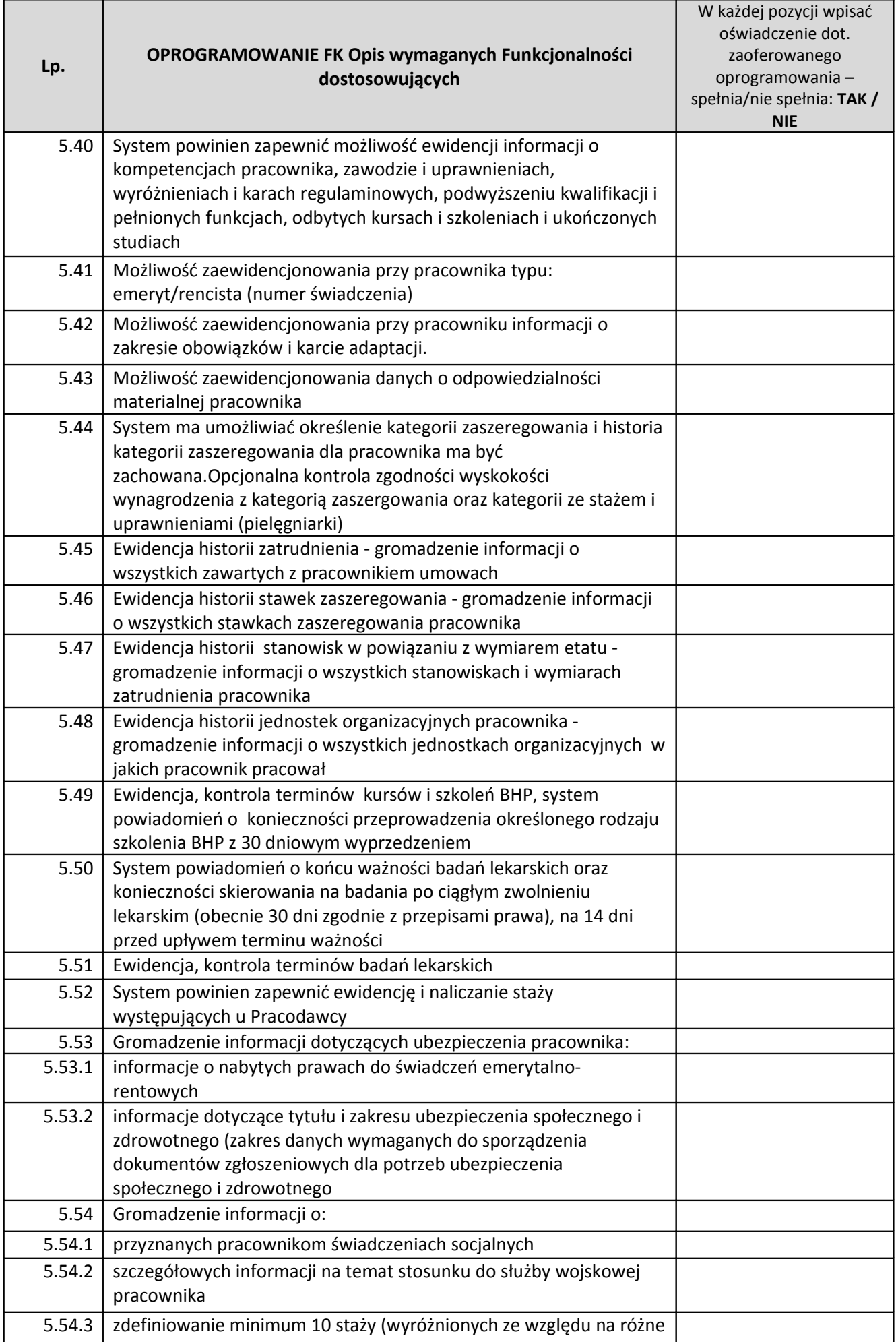

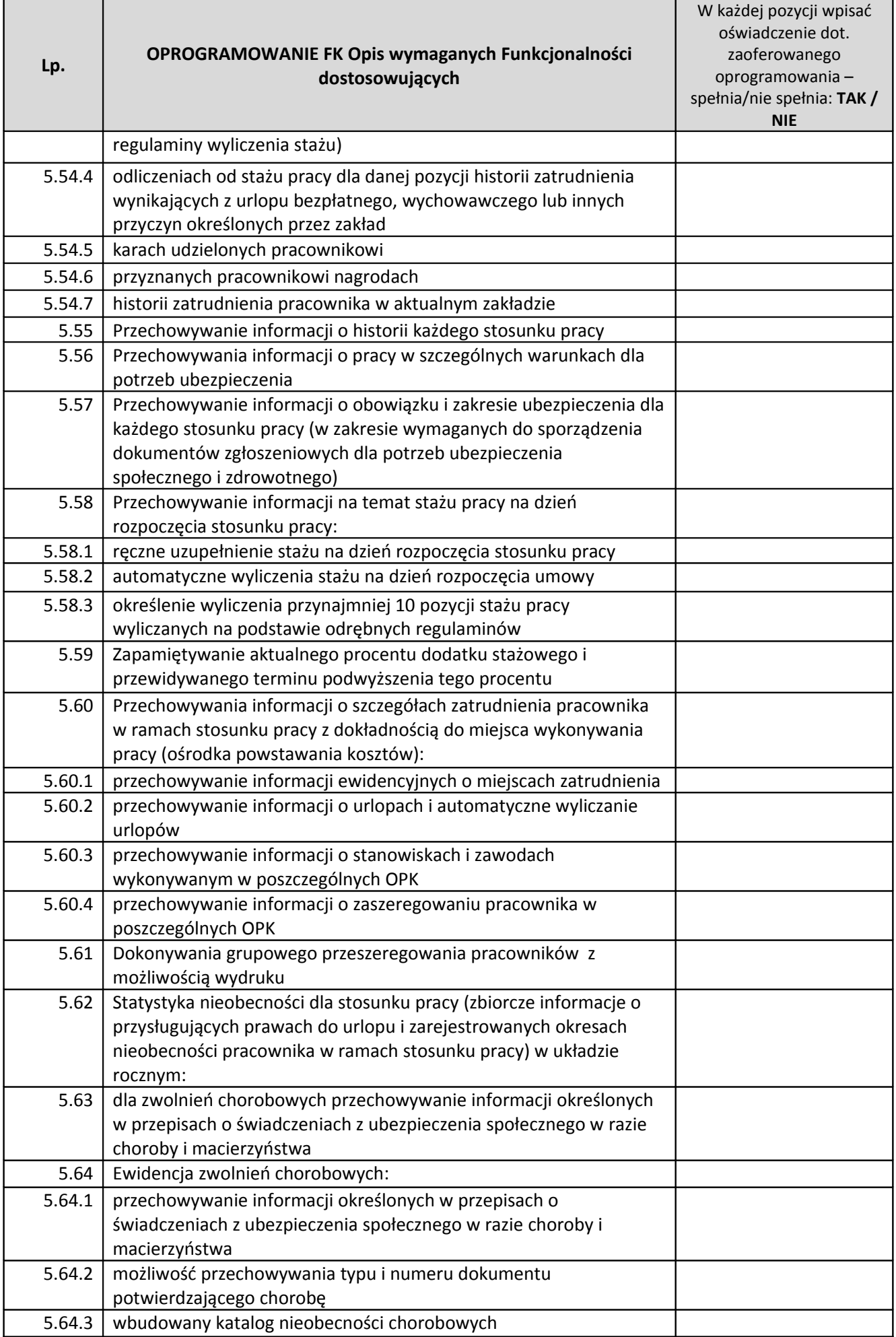

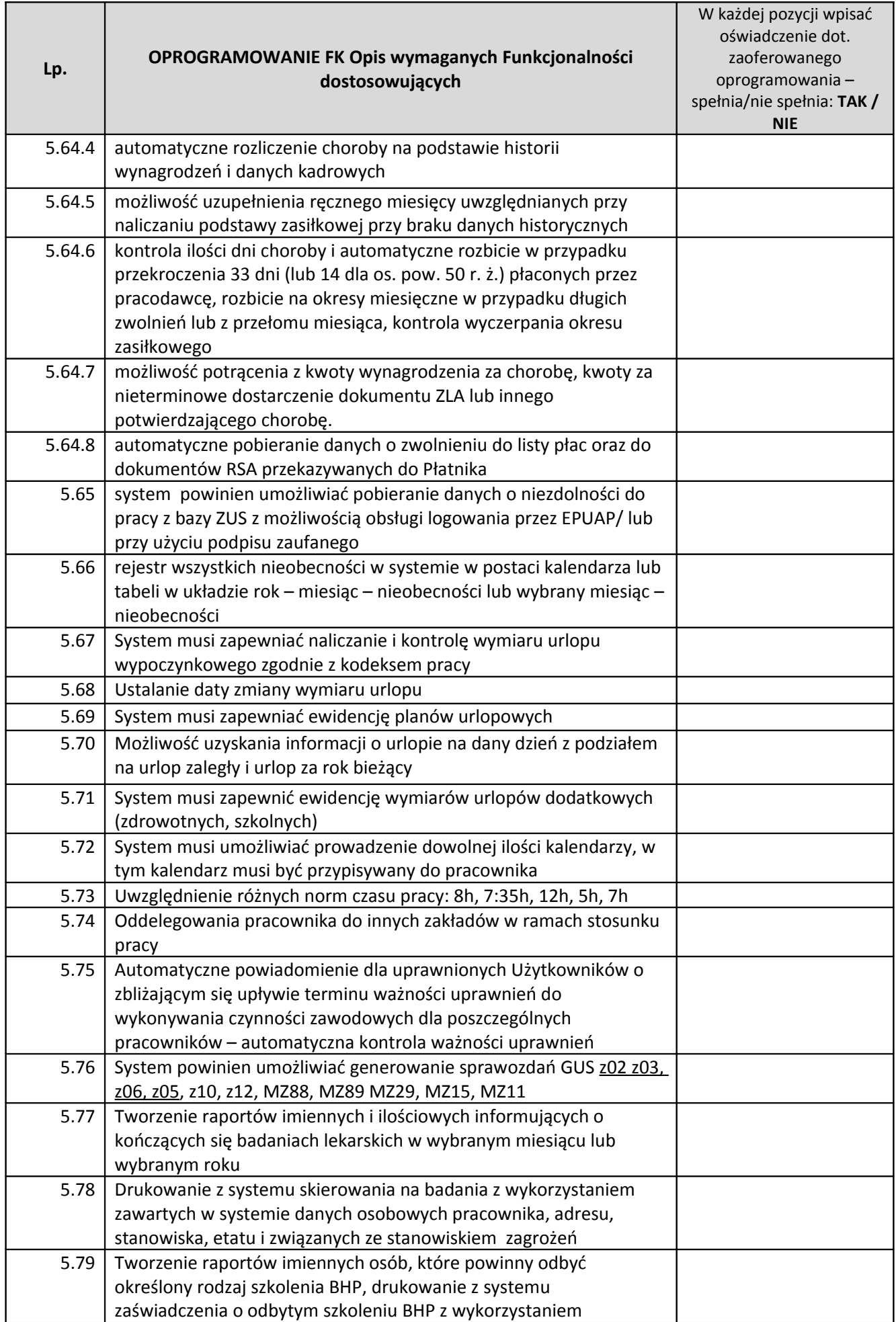

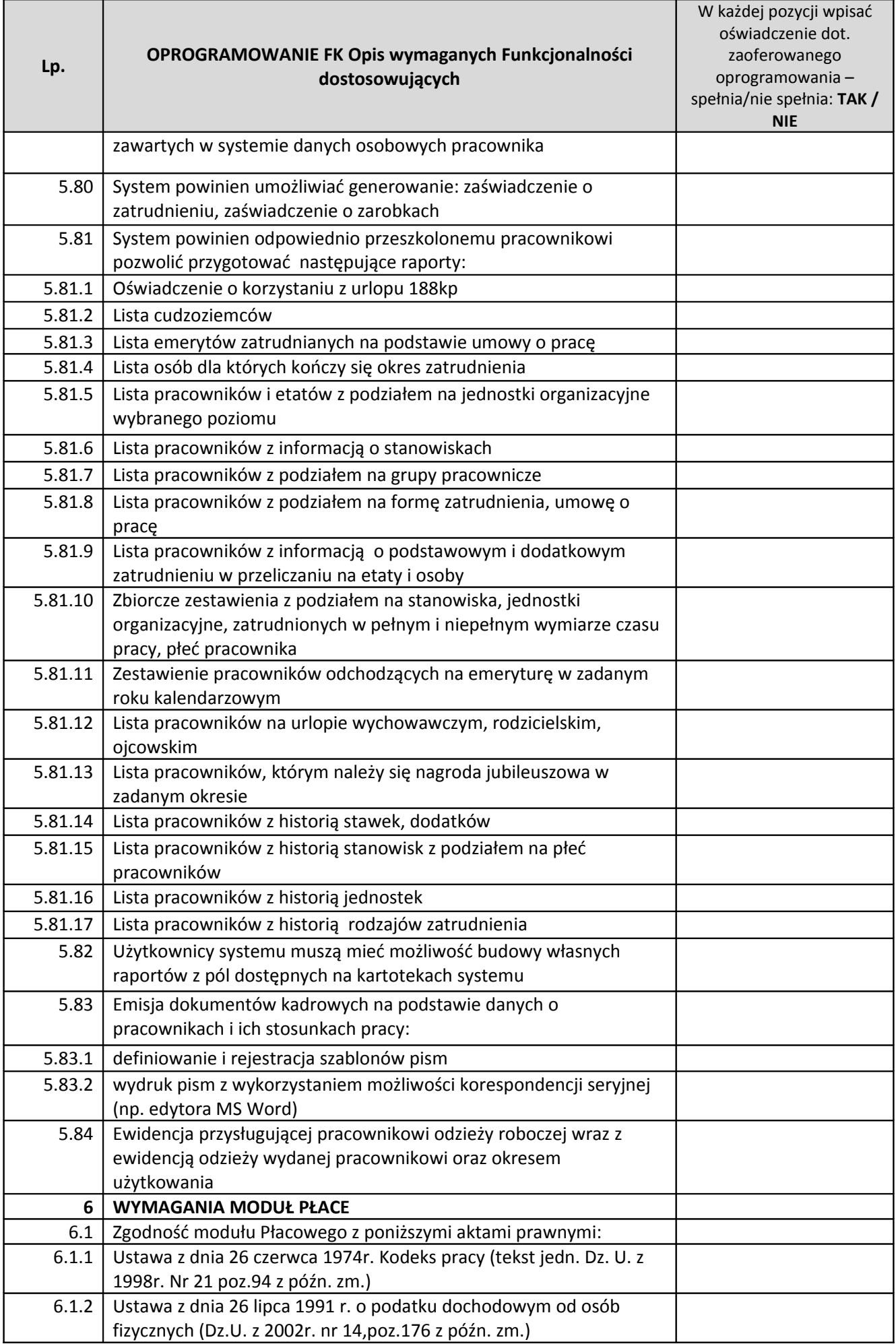

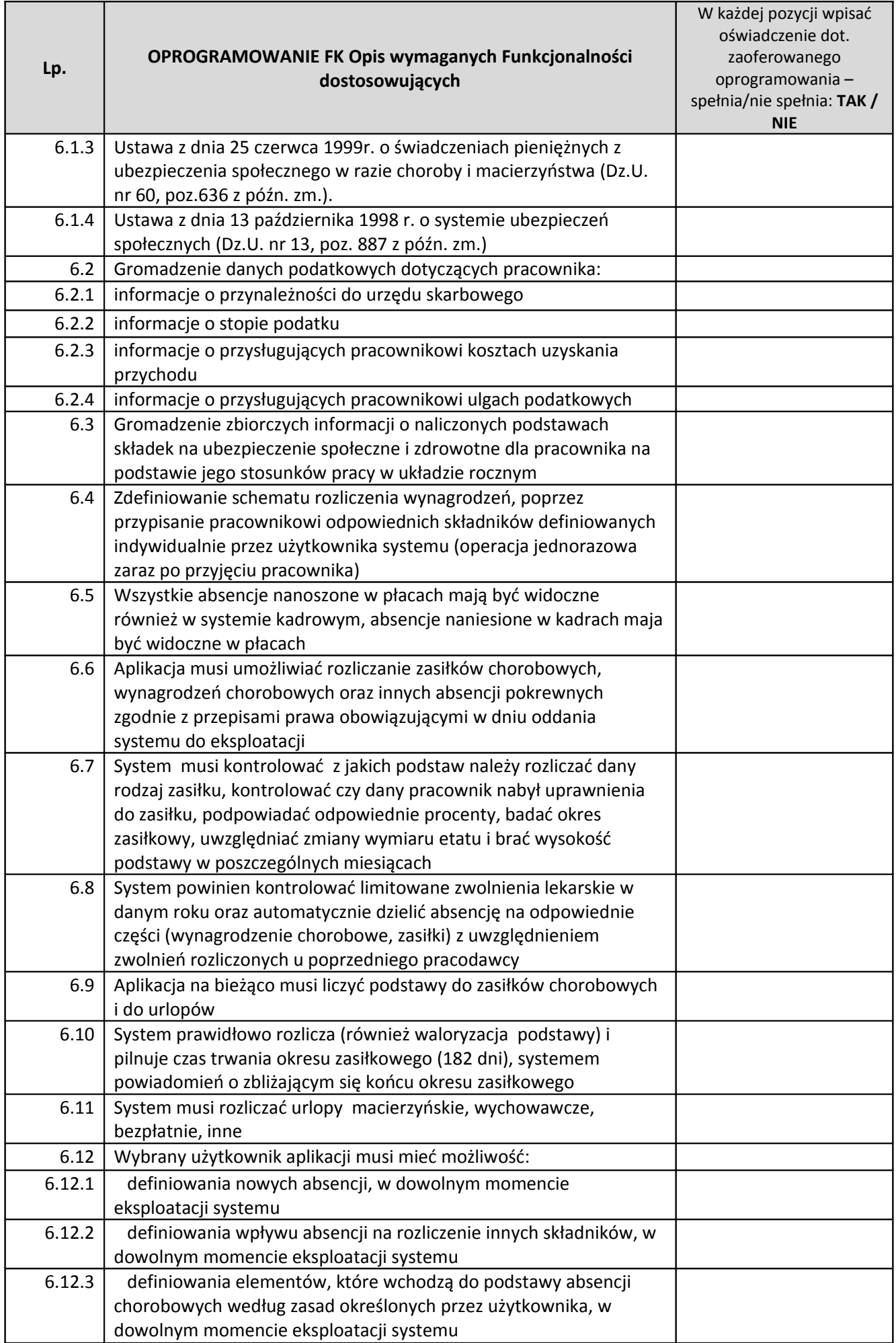

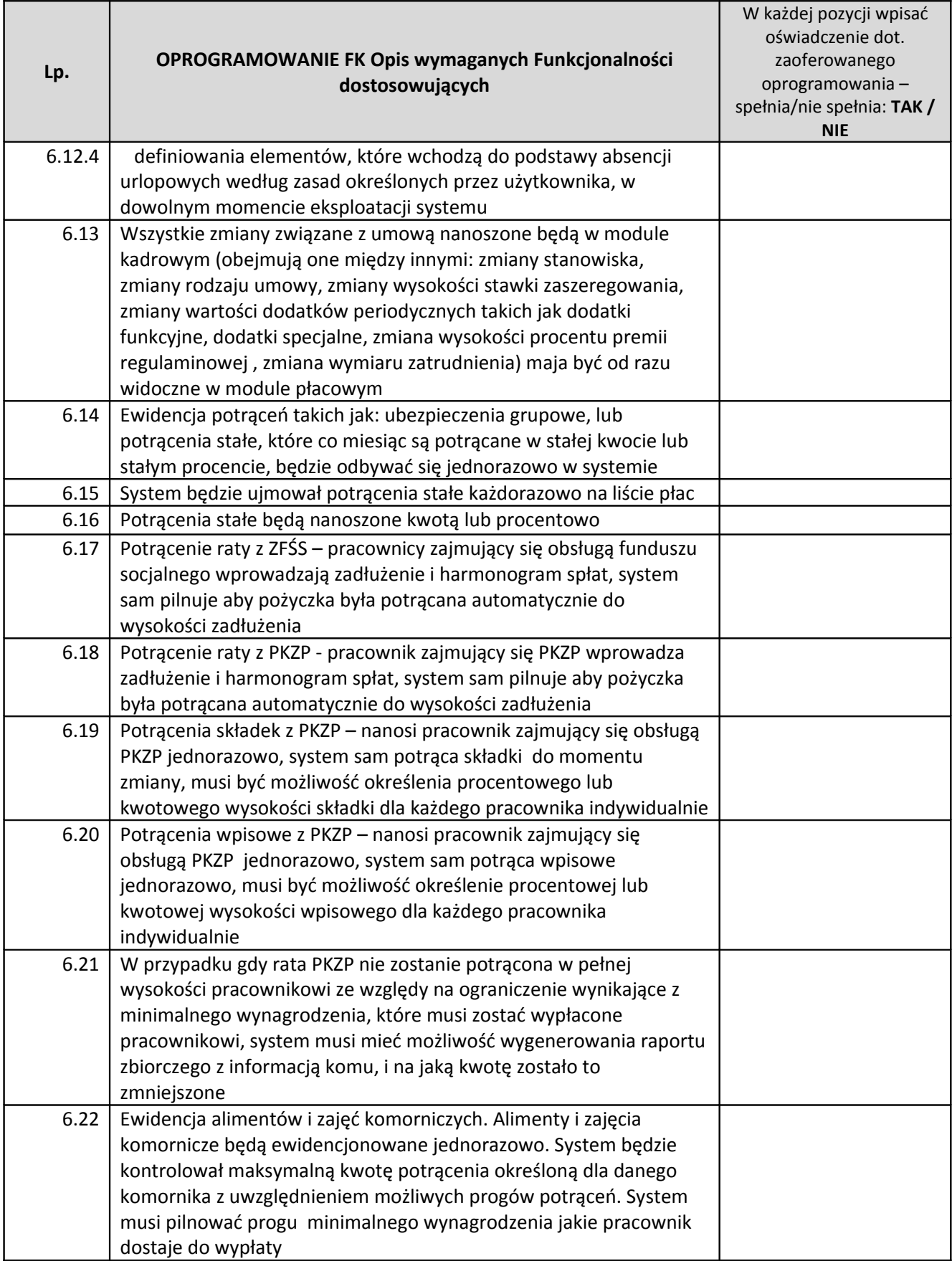

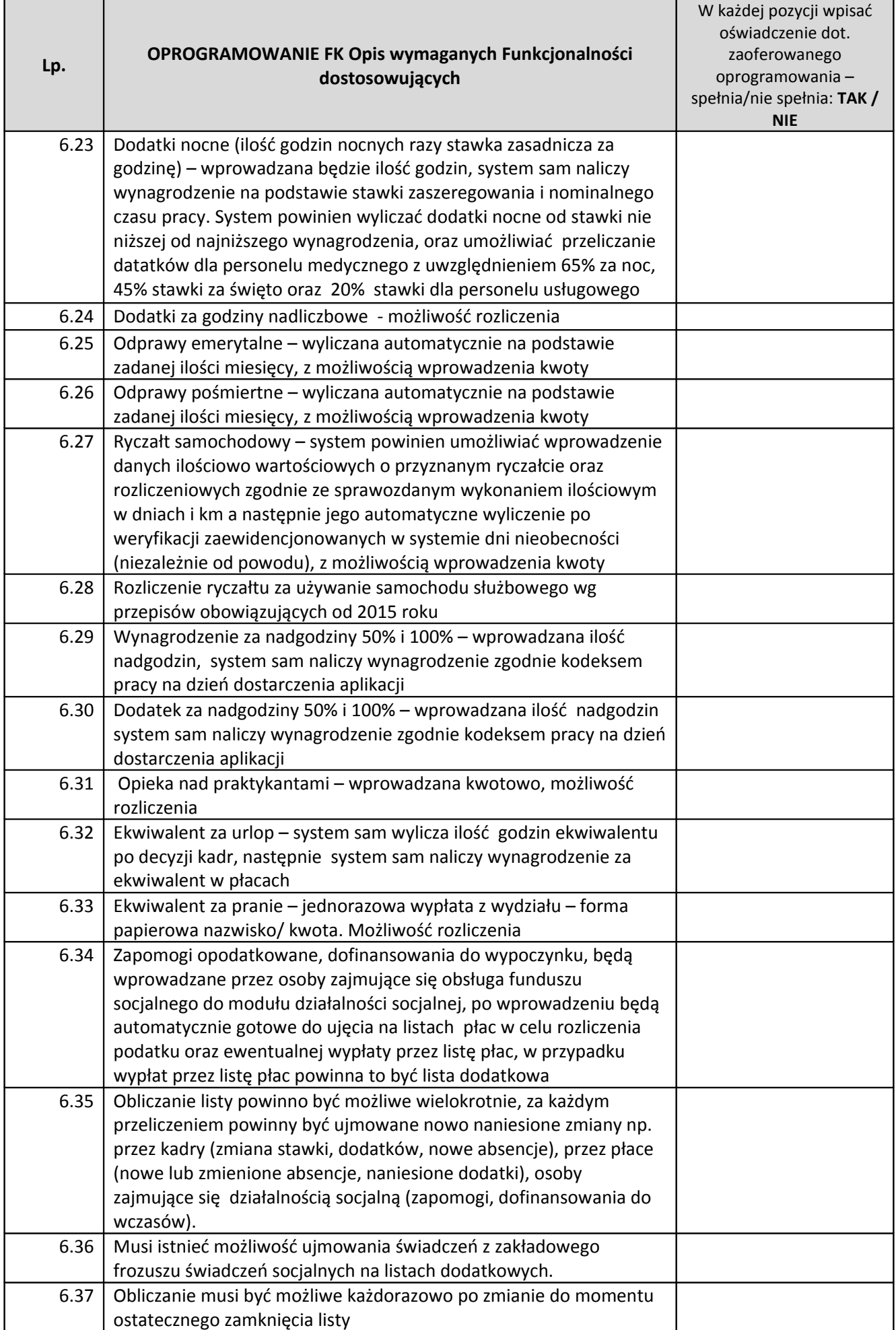

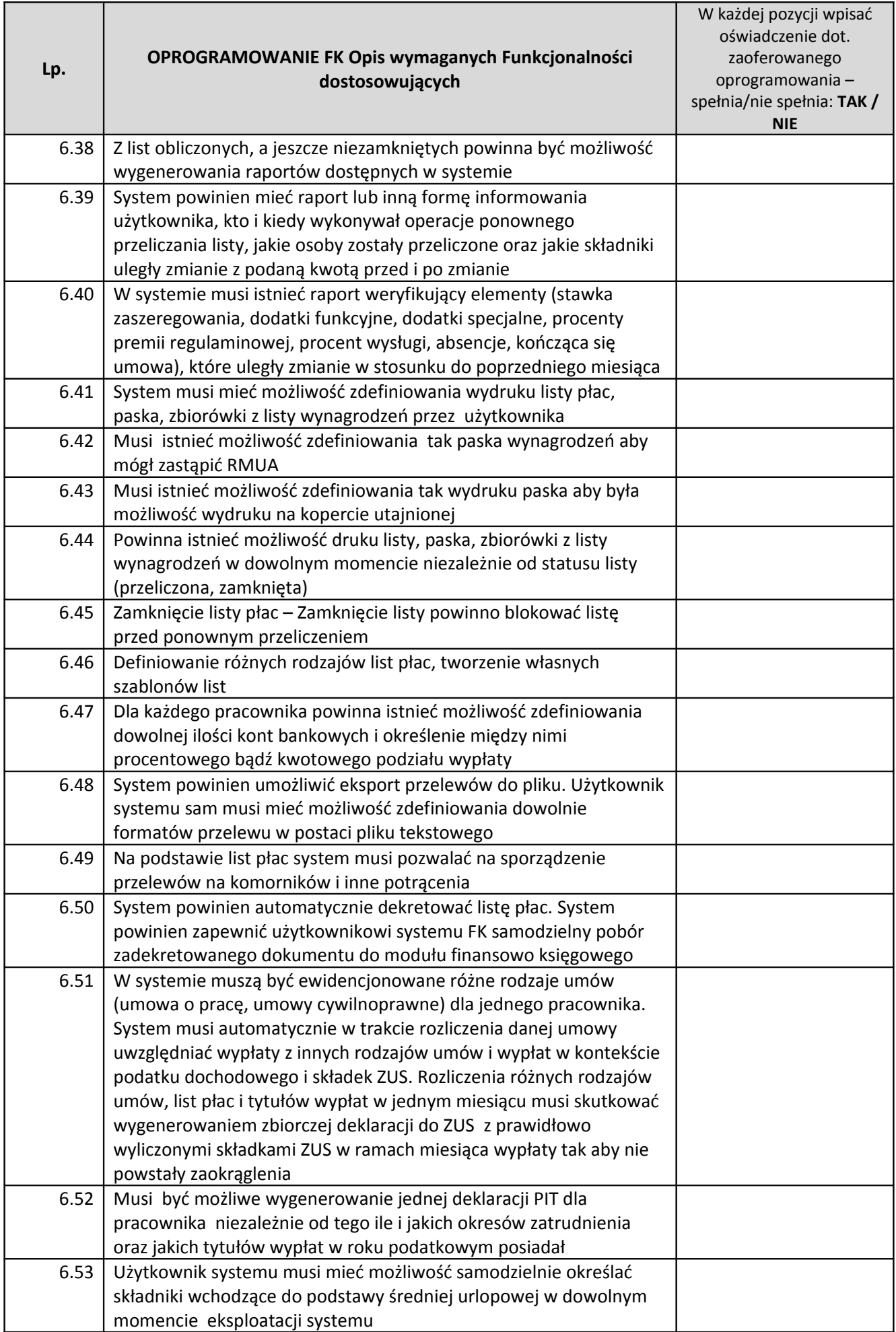

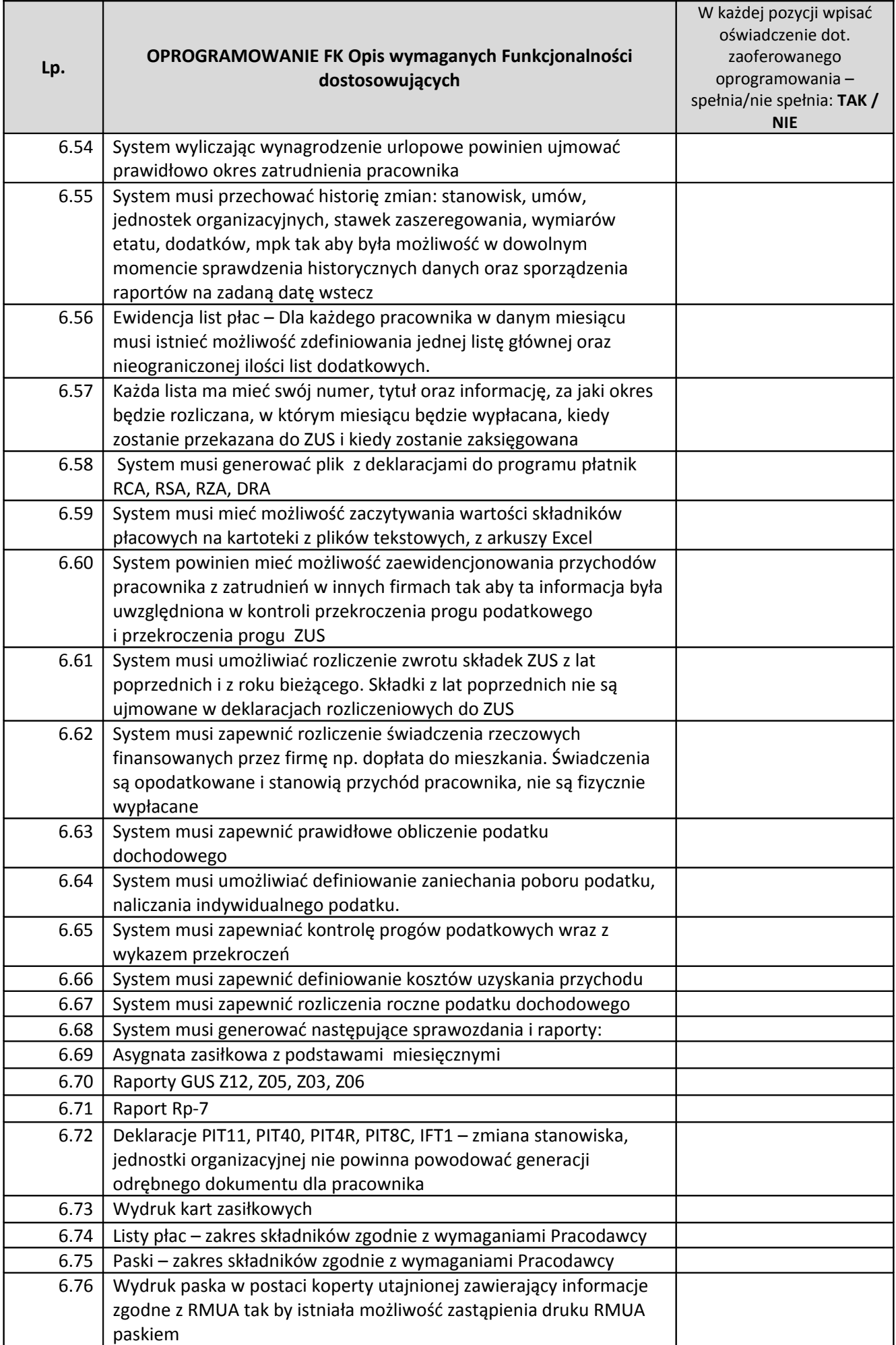

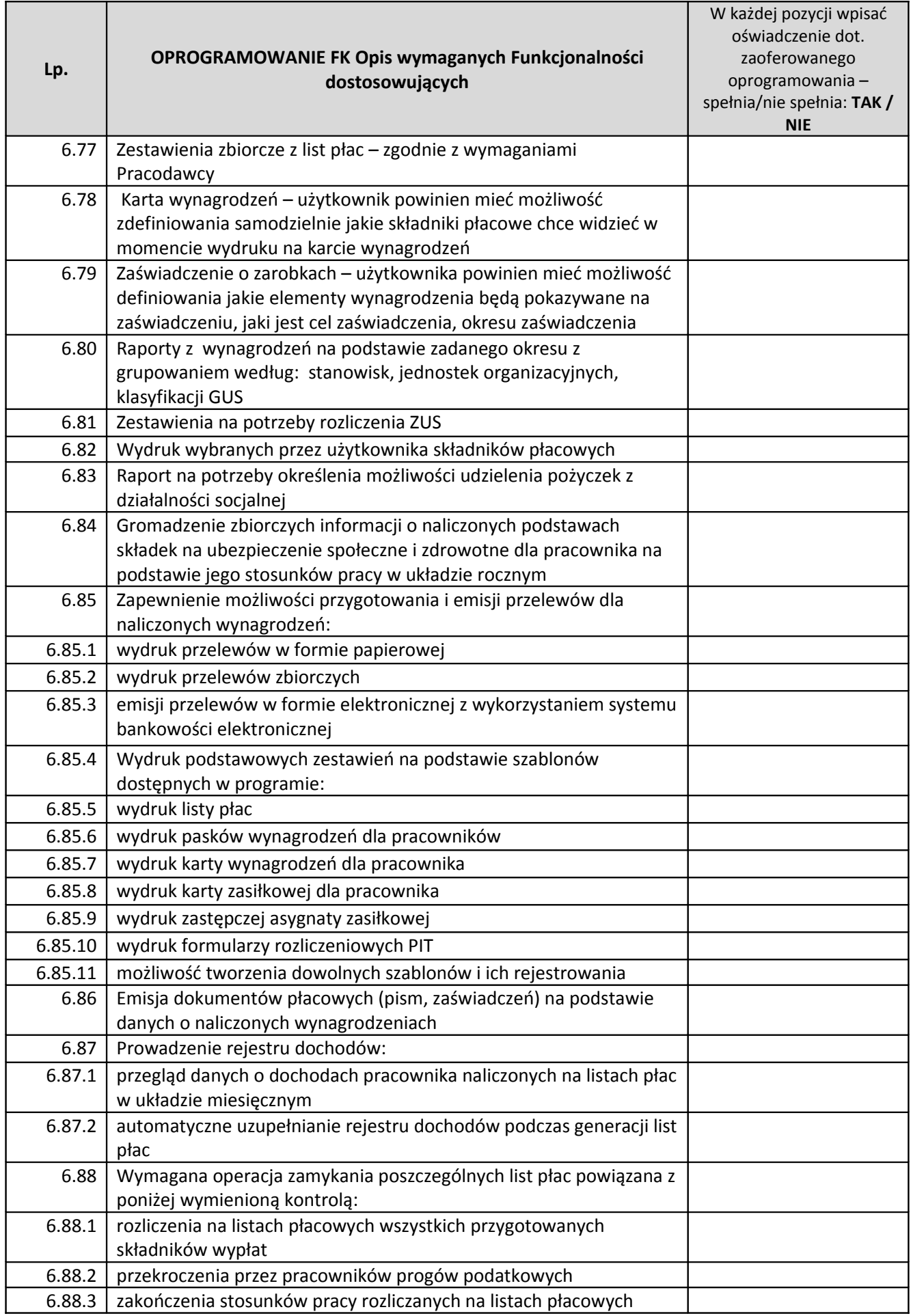

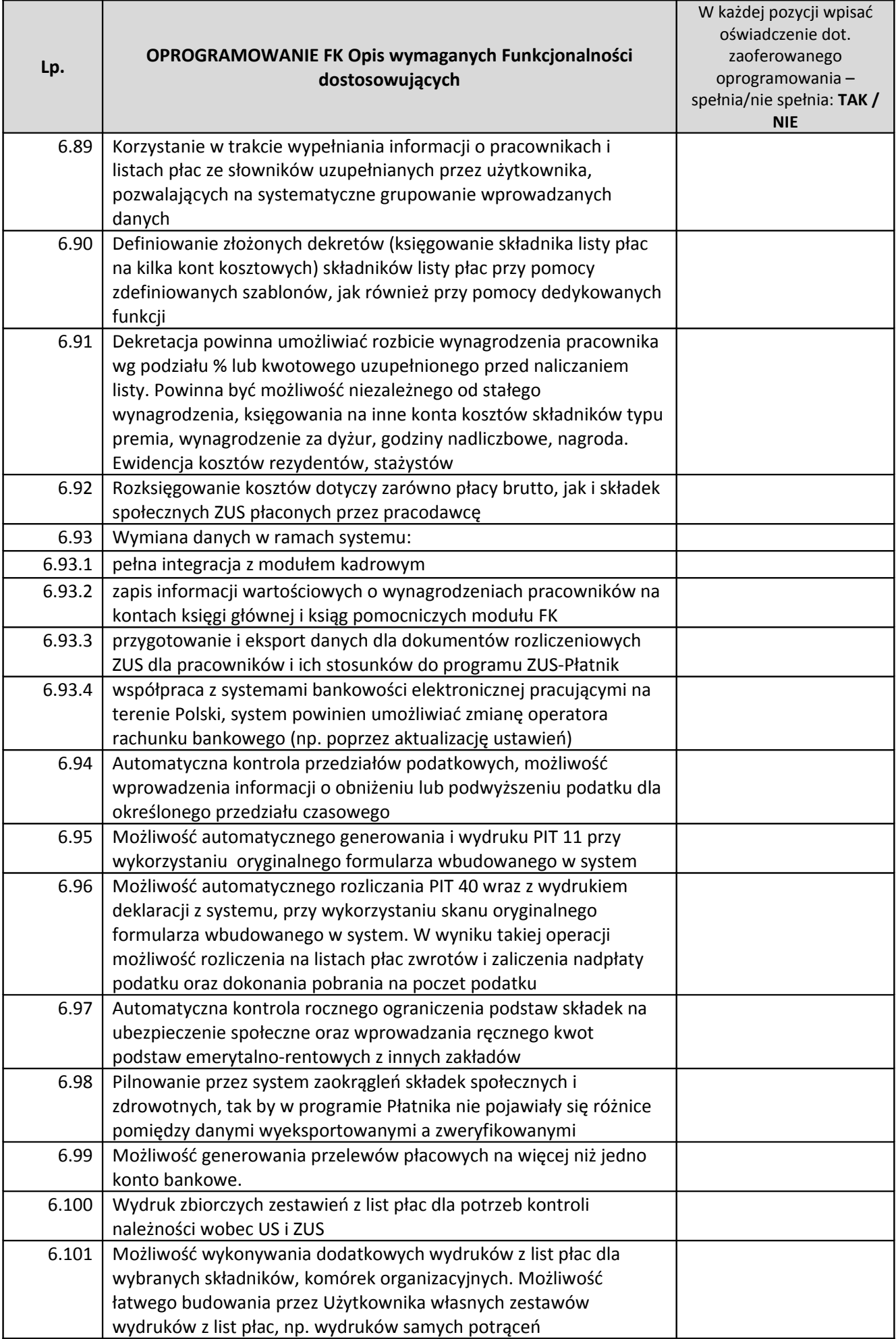

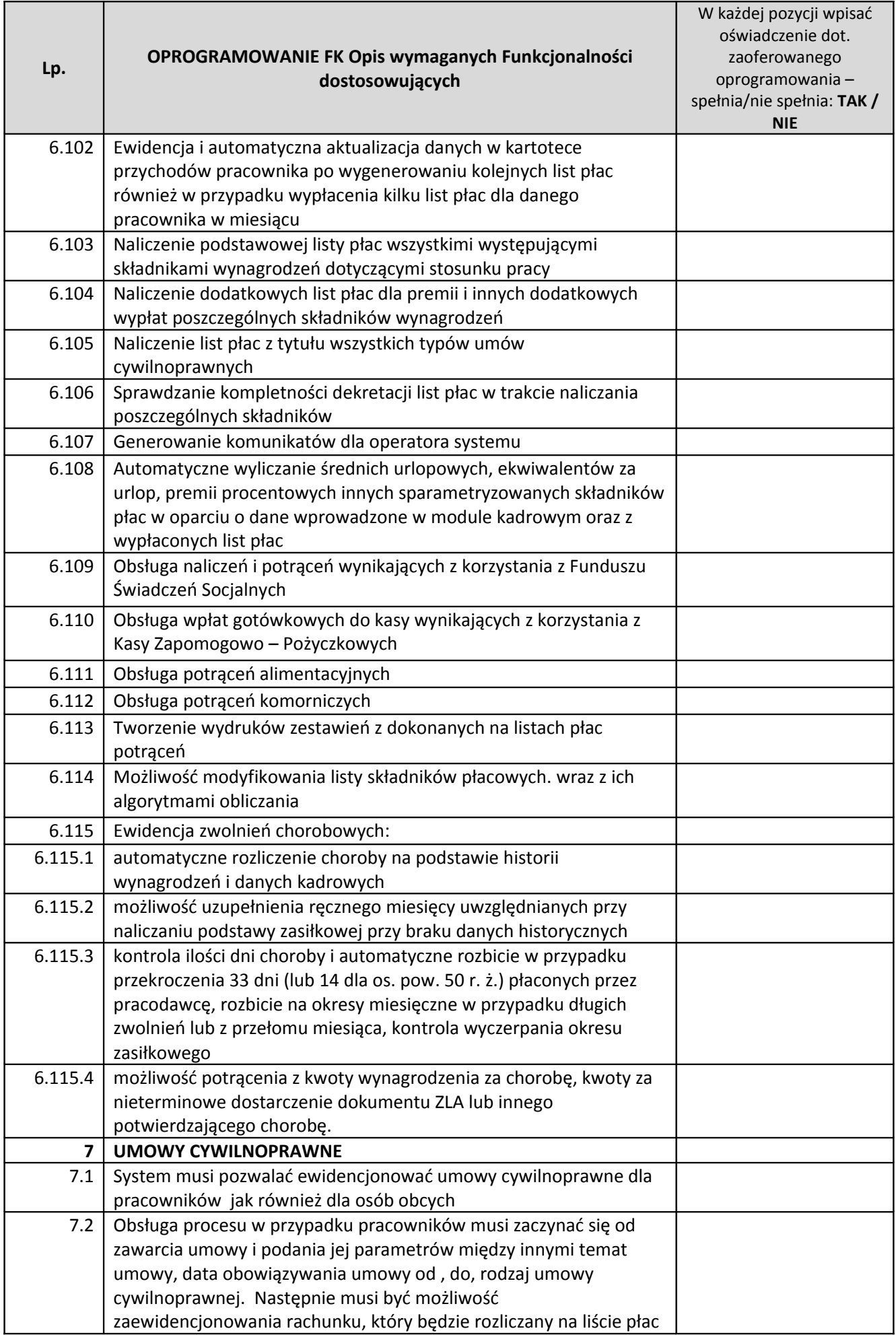

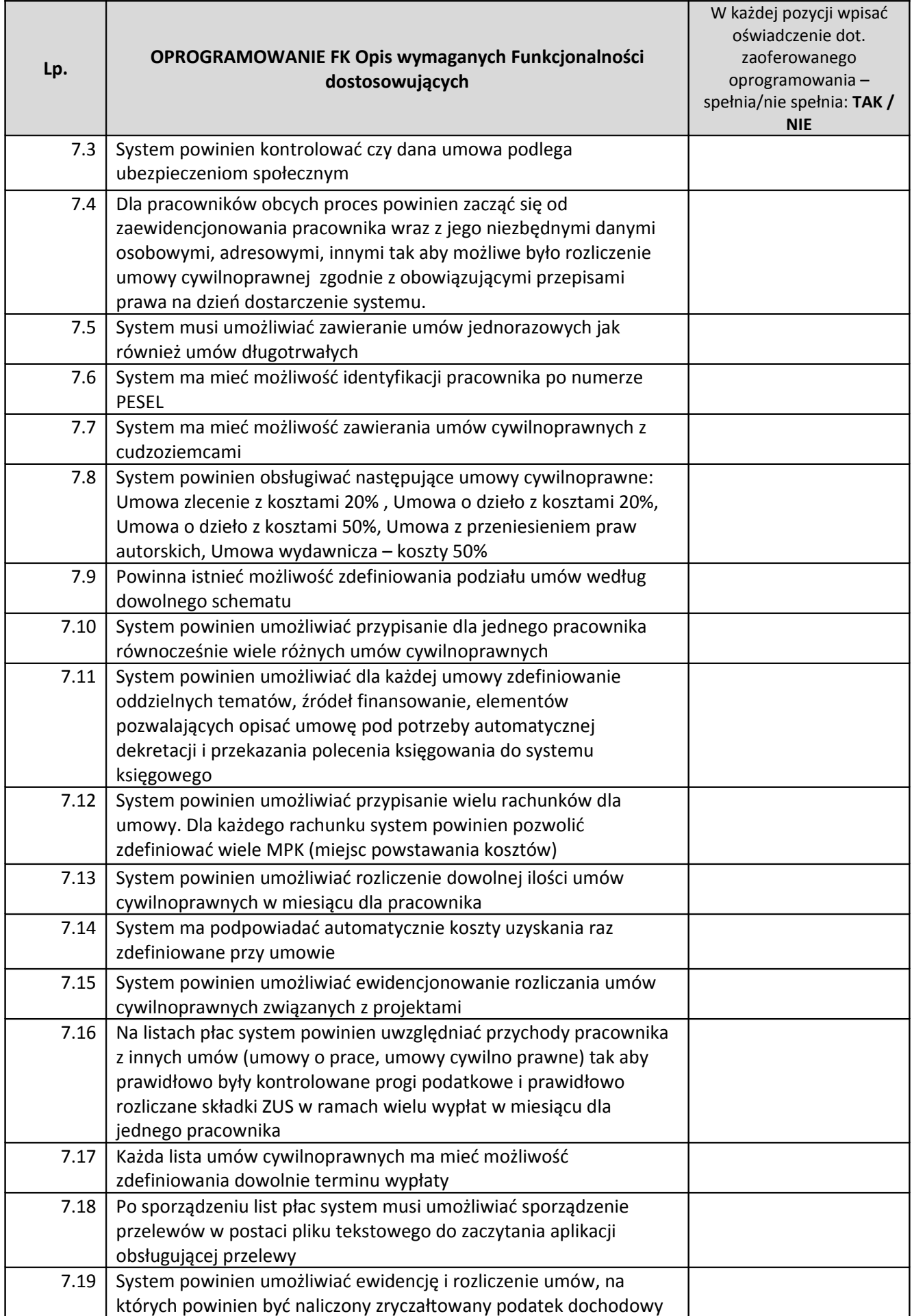

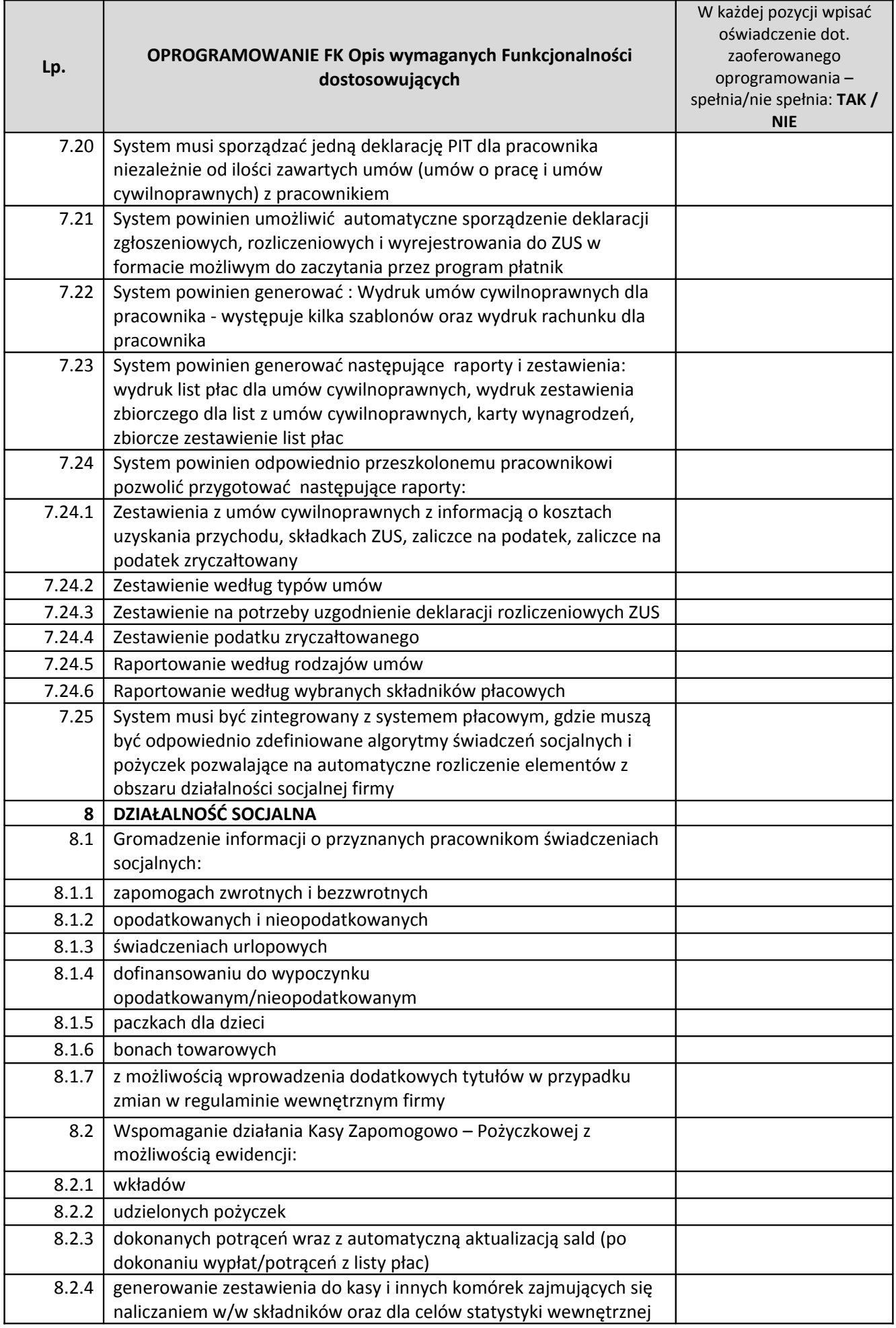

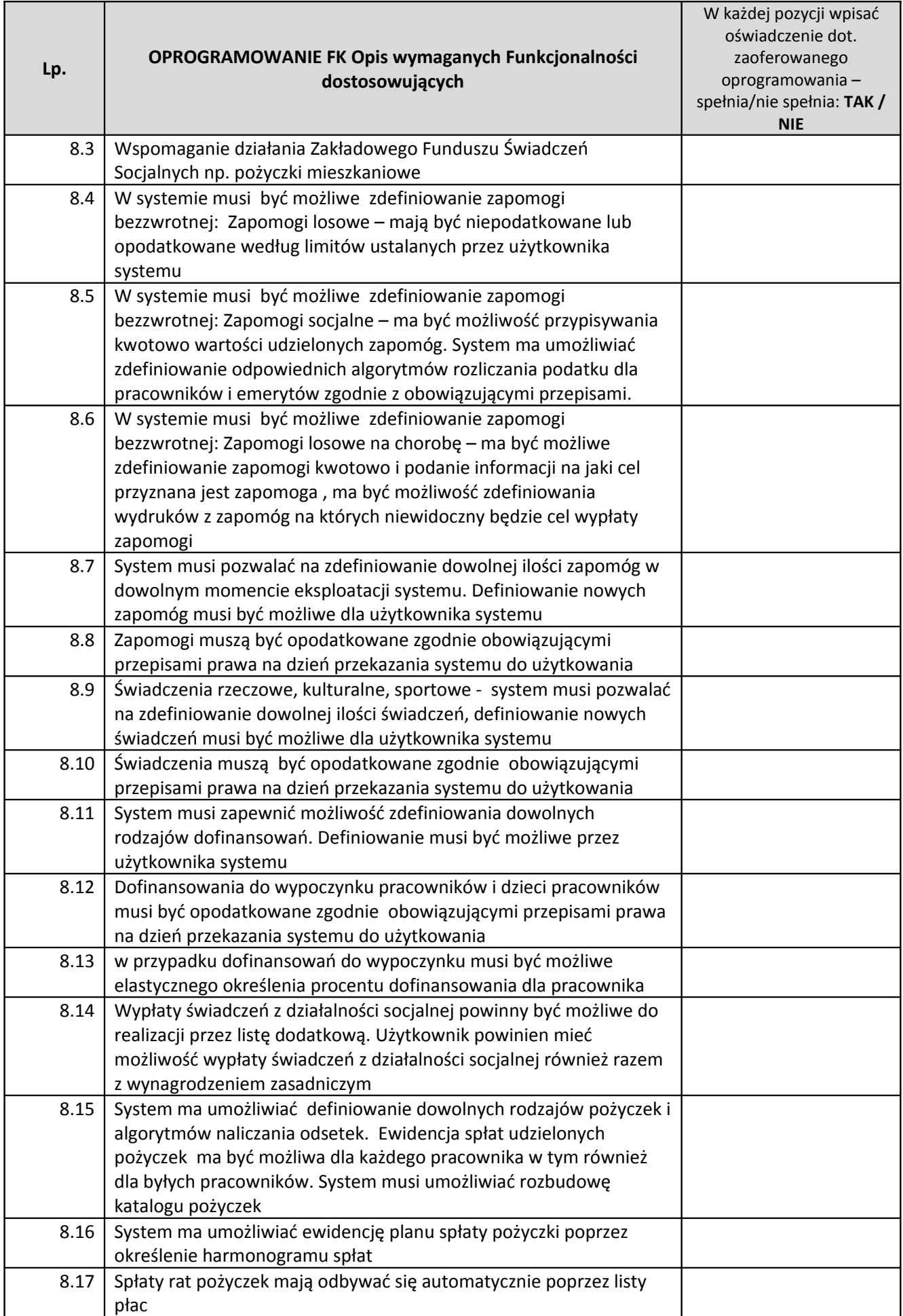

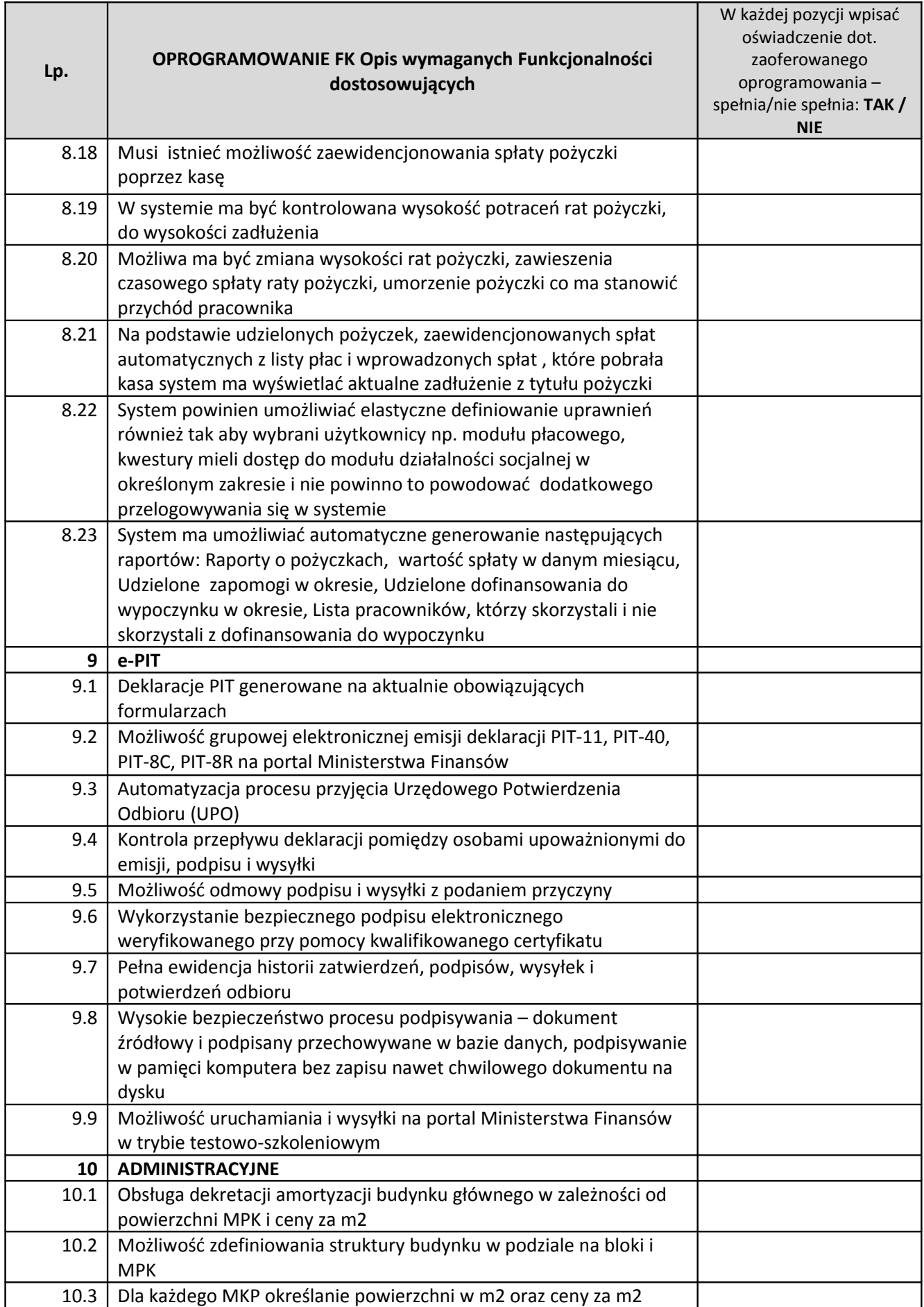

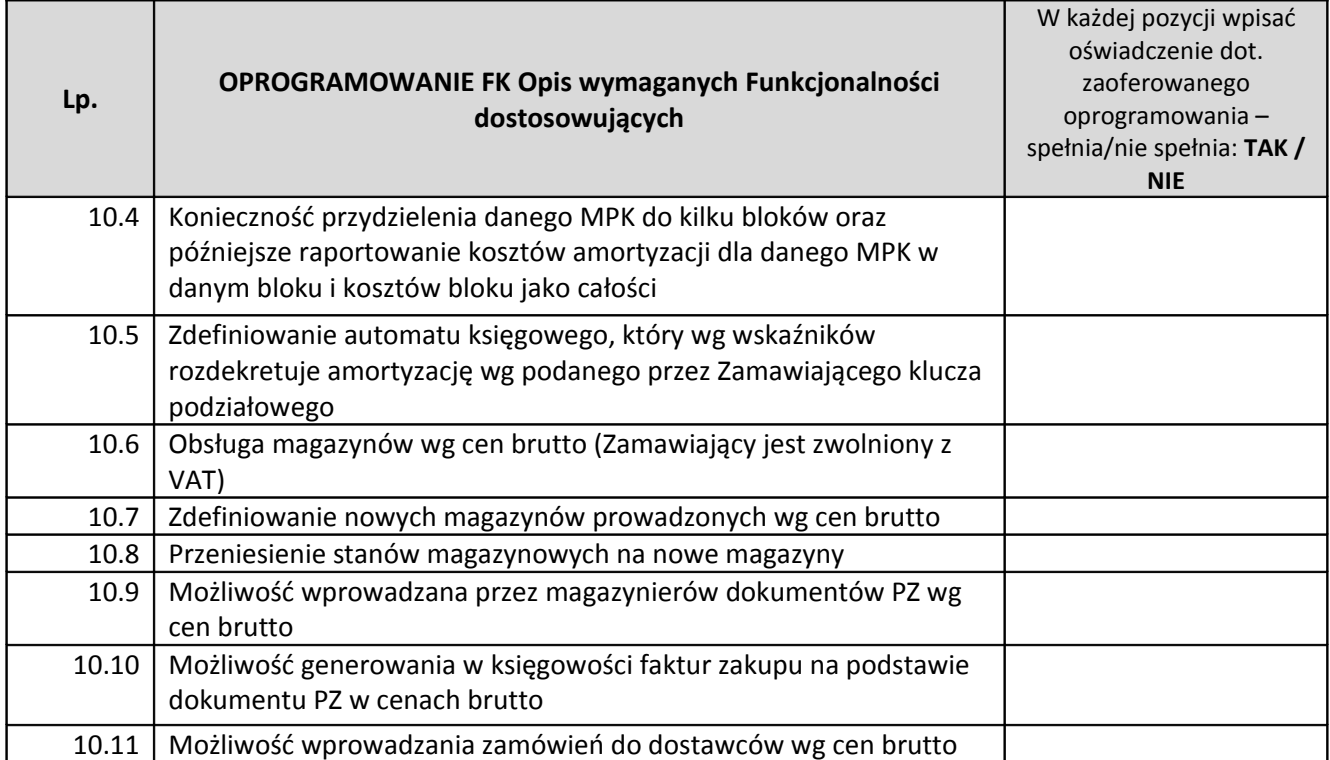

**UWAGA**: Przedstawione w poniższej tabeli dodatkowe wymagania funkcjonalne nie są obowiązkowe. Funkcjonalności dodatkowe będą wymagane jedynie w przypadku i zgodnie z zakresem deklaracji złożonej przez Wykonawcę w poniższej tabeli . Przedmiotowe funkcjonalności są dodatkowo punktowane według jakościowego kryterium oceny ofert ("funkcjonalności dodatkowe") określonego w Rozdziale XVIII SIWZ.

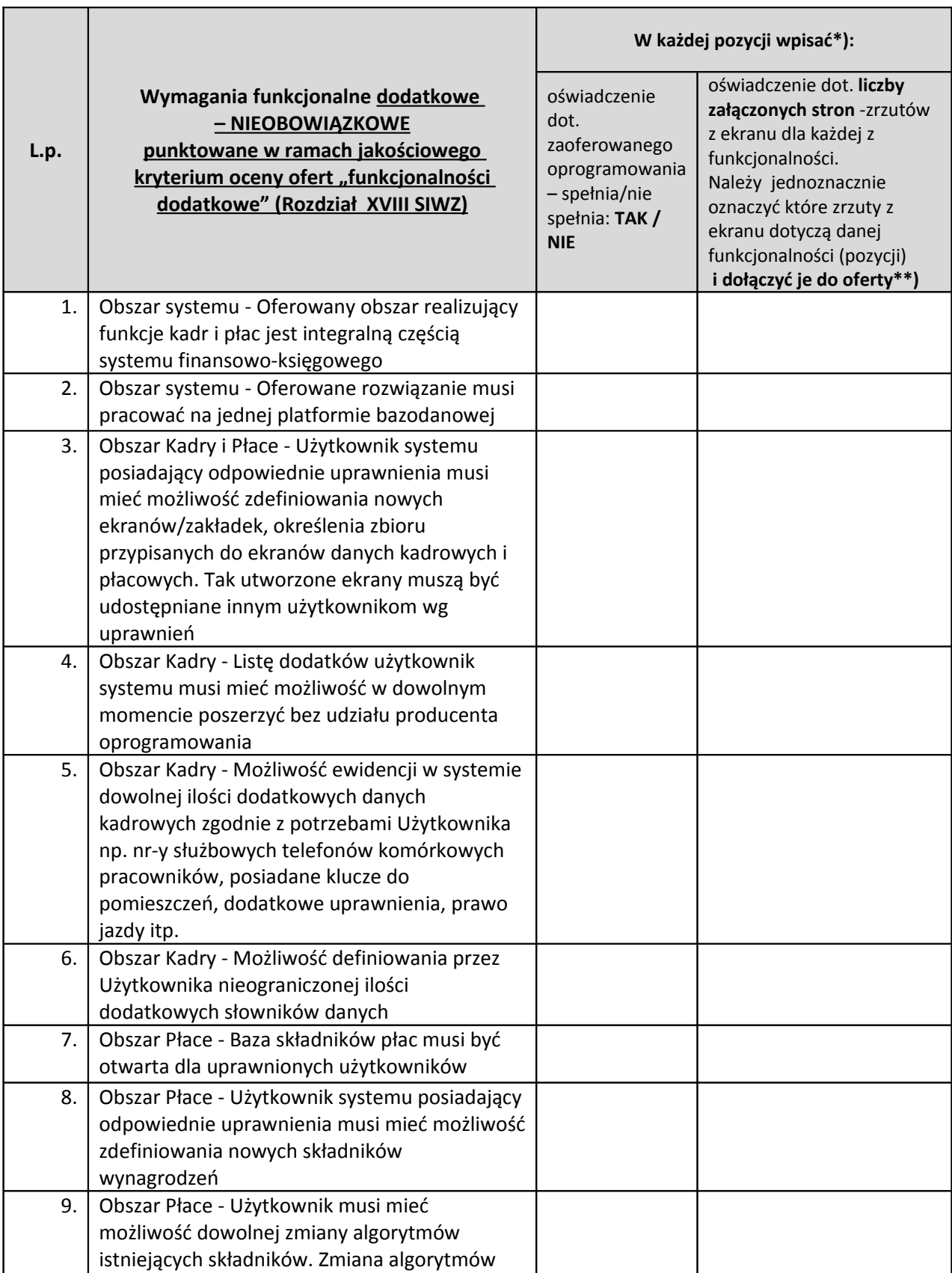

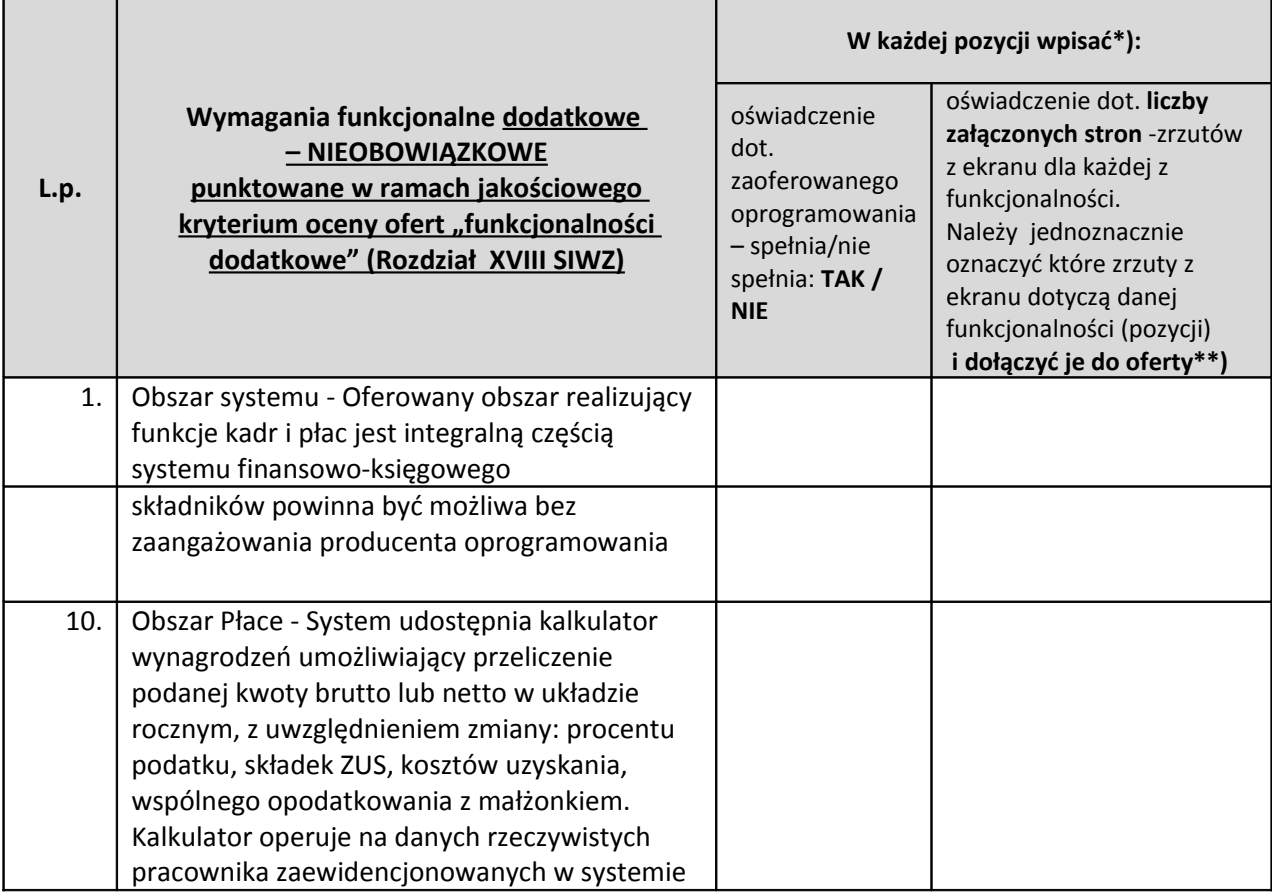

## *Uwagi:*

*\*) Dla każdej pozycji obowiązkowo wypełnić dwie kolumny. W przypadku niewypełnienia dla danej pozycji miejsc w obu kolumnach, przekreślenia lub częściowego wskazania - przez Wykonawcę, Zamawiający uzna, że Wykonawca nie zaoferował oprogramowania o funkcjonalności (dodatkowej) opisanej w tej pozycji.* 

*\*\*) W przypadku niedołączenia do oferty zrzutów z ekranu dotyczących danej pozycji Zamawiający uzna, że Wykonawca nie zaoferował oprogramowania o funkcjonalności (dodatkowej) opisanej w tej pozycji.*

## 1.9.2 Warunki świadczenia usług gwarancyjnych

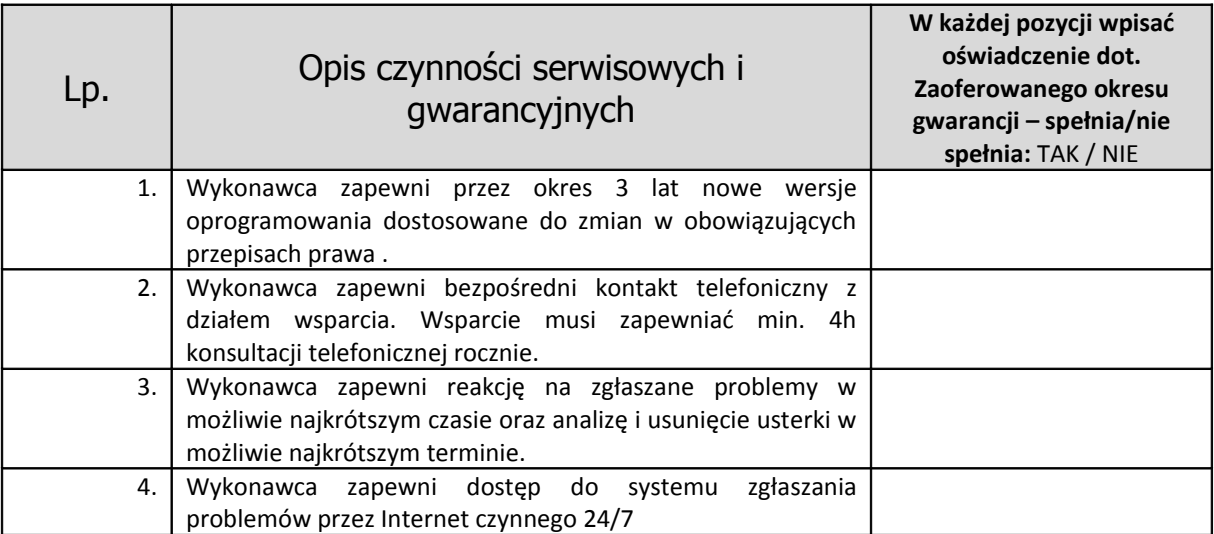

# 1.9.3 Warunki gwarancji i wsparcia

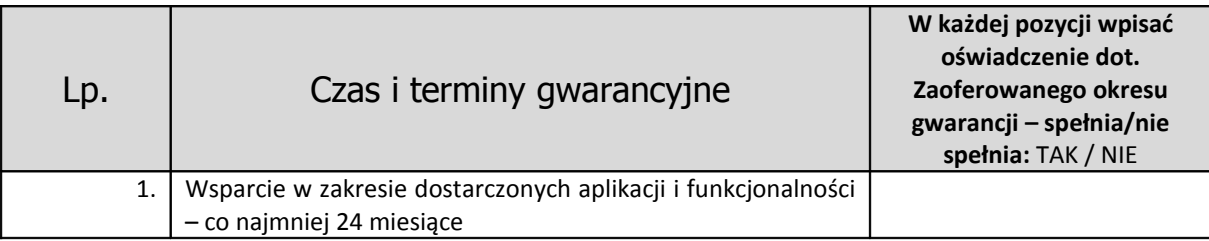

## *Dotyczy Zadania 2*

Celem prezentacji jest wykazanie przez Wykonawcę, że oferowane oprogramowanie posiada wymagane w SIWZ funkcjonalności podstawowe oraz zadeklarowane w ofercie funkcjonalności dodatkowe

### **Wymagania ogólne dotyczące prezentacji**

- 1) Zamawiający, przed udzieleniem zamówienia, zastrzega sobie możliwość sprawdzenia w formie praktycznej prezentacji, czy oferowane oprogramowanie spełnia wymagania minimalne (posiada funkcjonalności podstawowe) oraz czy (i w jakim zakresie) spełnia wymagania dodatkowe (posiada funkcjonalności dodatkowe punktowane w ramach jakościowego kryterium oceny ofert "**funkcjonalności dodatkowe**" – Rozdział XVIII SIWZ) zadeklarowane w Formularzu Ofertowym.
- 2) Prezentacja zademonstrowana przez upoważnionego przedstawiciela Wykonawcy podczas sesji prezentacji w oparciu o scenariusz prezentacji (przedstawiony poniżej).
- 3) Celem sesji prezentacji jest zweryfikowanie zgodności oferowanego oprogramowania z podstawowymi wymaganiami Zamawiającego dotyczącymi aplikacji Kadrowo-Płacowej, o których mowa w Załączniku nr 1.2b do SIWZ oraz zweryfikowanie i ocena przez Zamawiającego zadeklarowanych przez Wykonawcę w Załączniku nr 1.2b do SIWZ dodatkowych funkcjonalności modułu Kadrowo-Płacowego, za które Zamawiający może przyznać dodatkowe punkty w ramach jakościowego kryterium oceny ofert (Rozdział XVIII SIWZ).
- 4) Sesja prezentacji odbędzie się przy udziale upoważnionych przedstawicieli Wykonawcy. Osoby prezentujące muszą być umocowane przez Wykonawcę do przeprowadzenia przedmiotowej prezentacji u Zamawiającego. Stosowne Pełnomocnictwa mogą zostać dołączone do oferty lub przekazane Zamawiającemu przed rozpoczęciem prezentacji (oryginał lub kopia poświadczona za zgodność z oryginałem przez notariusza)
- 5) Podczas sesji prezentacji ze strony Zamawiającego obecni będą członkowie Komisji Przetargowej powołanej przez Zamawiającego oraz biegli (jeśli będzie taka potrzeba).
- 6) Nie przewiduje się udziału w sesji prezentacji przedstawicieli pozostałych Wykonawców uczestników niniejszego postępowania a także innych podmiotów.
- 7) Zamawiający sporządzi pisemny protokół z przebiegu prezentacji, który będzie załącznikiem do protokołu postępowania.
- 8) Zamawiający zapewni dla przeprowadzenia prezentacji odpowiednie pomieszczenie, rzutnik multimedialny, ekran, przyłącze do sieci energetycznej 230 V.
- 9) Wykonawca obowiązany jest przygotować na sesję prezentacji komputer (laptop) z oprogramowaniem oferowanego systemu Kadrowo-Płacowego i danymi testowymi zainstalowanymi na sprzęcie Wykonawcy - gotowy do praktycznej prezentacji (przetworzenia) pozwalającego na potwierdzenie funkcjonalności podstawowych i zadeklarowanych funkcjonalności. Wykonawca może korzystać z własnego rzutnika multimedialnego lub ekranu..
- 10) Demonstracja funkcjonalności musi zostać przygotowana z użyciem oferowanej wersji systemu. Nie dopuszcza się prezentacji poglądowych z użyciem oprogramowania prezentacyjnego np. Microsoft Power Point.
- 11) Kolejność demonstrowania poszczególnych funkcjonalności podczas prezentacji jest następująca. Jako pierwsze zademonstrowane zostaną funkcjonalności podstawowe według scenariusza w Tabeli nr 1, a następnie zadeklarowane funkcjonalności dodatkowe należące do zakresu 10 funkcjonalności (według scenariusza w Tabeli nr 2).
- 12) Przed rozpoczęciem prezentacji (maksymalnie na 15 minut wcześniej) Zamawiający udostępni Wykonawcy pomieszczenie w celu przygotowania się do prezentacji.
- 13) Na przeprowadzenie prezentacji Wykonawca będzie miał łącznie 1,5 godziny zegarowej (na funkcjonalności podstawowe wg tabeli nr 1 oraz na zadeklarowane wymagania dodatkowe – funkcjonalności wybrane z tabeli nr 2). W przypadku rozpoczęcia prezentacji później niż przewiduje niniejszy regulamin z winy leżącej po stronie Wykonawcy, Zamawiający nie przesunie terminu zakończenia prezentacji
- 14) Wykonawca może korzystać z pomocy technicznej podczas uruchamiania aplikacji z zastrzeżeniem wyłącznie możliwości konsultacji telefonicznej głosowej ze swoim konsultantem technicznym lub konsultantem technicznym producenta oprogramowania.
- 15) W przypadku wystąpienia błędu oprogramowania dopuszcza się wykonanie odpowiednich modyfikacji celem usunięcia błędu. Łączny czas usunięcia błędu nie może przekroczyć 30 minut. Czas na usunięcie ewentualnych błędów nie będzie wliczany do czasu przeznaczonego na prezentacji.
- 16) Przez błąd Zamawiający rozumie nieprawidłowe funkcjonowanie oprogramowania przejawiające się w niemożności wykonania określonej operacji lub utrudnieniom w jej wykonaniu spowodowanych przez niestabilność oferowanego rozwiązania.
- 17)Jeżeli podczas prezentacji funkcjonalności podstawowych wystąpi błąd, który nie będzie możliwy do naprawienia, prezentacja zostanie zakończona, a oferta uznana za niezgodną z SIWZ, co spowoduje jej odrzucenie.
- 18) Ewentualne awarie sprzętowe nie będą traktowane jako dysfunkcjonalność systemu. W takim przypadku dopuszcza się możliwość przedłużenia czasu prezentacji ponad wyznaczony czas lub dokończenia prezentacji w dniu następnym. Zamawiający ma prawo zażądać (maksymalnie 3 razy podczas całej prezentacji) w trakcie prezentacji zmiany danych (parametrów) wprowadzonych do systemu na inne, podane przez Zamawiającego, w celu wykluczenia ewentualnego zasymulowania danej funkcjonalności czy tez odtworzenia z nagrania. Żądanie zmian danych (parametrów) nie powoduje wydłużenia czasu prezentacji.
- 19) Wynik prezentacji w oparciu o scenariusz prezentacji (opisany poniżej) zostanie zaprezentowany przez upoważnionego przedstawiciela Wykonawcy w trakcie sesji prezentacji w siedzibie Zamawiającego oraz przedstawiony w postaci wydrukowanych zrzutów z ekranu załączonych do oferty. Zrzuty mają odzwierciedlać zakres prezentacji.
- 20) Każda z zaprezentowanych funkcjonalności podstawowych będzie weryfikowana na zasadzie "jest-brak" (TAK/NIE). W przypadku braku wykazania przynajmniej funkcjonalności podstawowej wymaganej zgodnie ze scenariuszem zawartym w Tabeli nr 1, oferta Wykonawcy zostanie odrzucona na podstawie art. 89 ust. 1 pkt. 2 ustawy Pzp, jako nieodpowiadająca treści SIWZ.
- 21) Każda z zaprezentowanych funkcjonalności dodatkowych będzie weryfikowana przy uwzględnieniu odpowiedniego zrzutu (lub odpowiednich zrzutów) z ekranu na zasadzie "jestbrak" (TAK/NIE).
- 22) W przypadku wykazania danej funkcjonalności dodatkowej podczas sesji prezentacji, funkcjonalności Zamawiający uzna, że oferowane oprogramowanie posiada przedmiotową funkcjonalność dodatkową i że została zaoferowana.. W takim przypadku, oferta Wykonawcy, za każdą potwierdzoną funkcjonalność otrzyma cząstkowe punkty na podstawie Tabeli nr 2 i w konsekwencji otrzyma dodatkowe punkty w ramach kryterium oceny "funkcjonalności **dodatkowe"** zgodnie z Rozdziałem XVIII SIWZ.
- 23) W przypadku braku potwierdzenia podczas sesji prezentacji danej funkcjonalności dodatkowej Zamawiający uzna, że oferowane oprogramowanie nie posiada funkcjonalności dodatkowej opisanej w danej pozycji pomimo deklaracji złożonej przez Wykonawcę w Załączniku Nr 1.2b do SIWZ. W takim przypadku oferta Wykonawcy otrzyma 0 pkt cząstkowych za niniejszą funkcjonalność.
- 24) Po zakończeniu prezentacji, Zamawiający ponownie dokona oceny oferty, uwzględniającej wyniki prezentacji. W przypadku stwierdzenia, że prezentowana oferta uzyskała mniejszą liczbę punktów, aniżeli na etapie wstępnej weryfikacji, Zamawiający zaprosi na prezentację kolejnego

Wykonawcę z najwyższą liczbą celem dokonania prezentacji zgodnie z zasadami określonymi w Załączniku Nr 2 do SIWZ..

25) W przypadku, gdy Wykonawca nie przeprowadzi prezentacji lub nie wykaże w trakcie części prezentacji przeprowadzanej według scenariusza Tabeli nr 1, że oferowane oprogramowanie posiada wymagane funkcjonalności podstawowe i oferta tego Wykonawcy zostanie odrzucona na podstawie art. 89 ust. 1 pkt. 2 ustawy Pzp jako niezgodna z treścią SIWZ.

### **SCENARIUSZ PREZENTACJI:**

## **Tabela nr 1 – Scenariusz prezentacji - potwierdzenie funkcjonalności podstawowych**

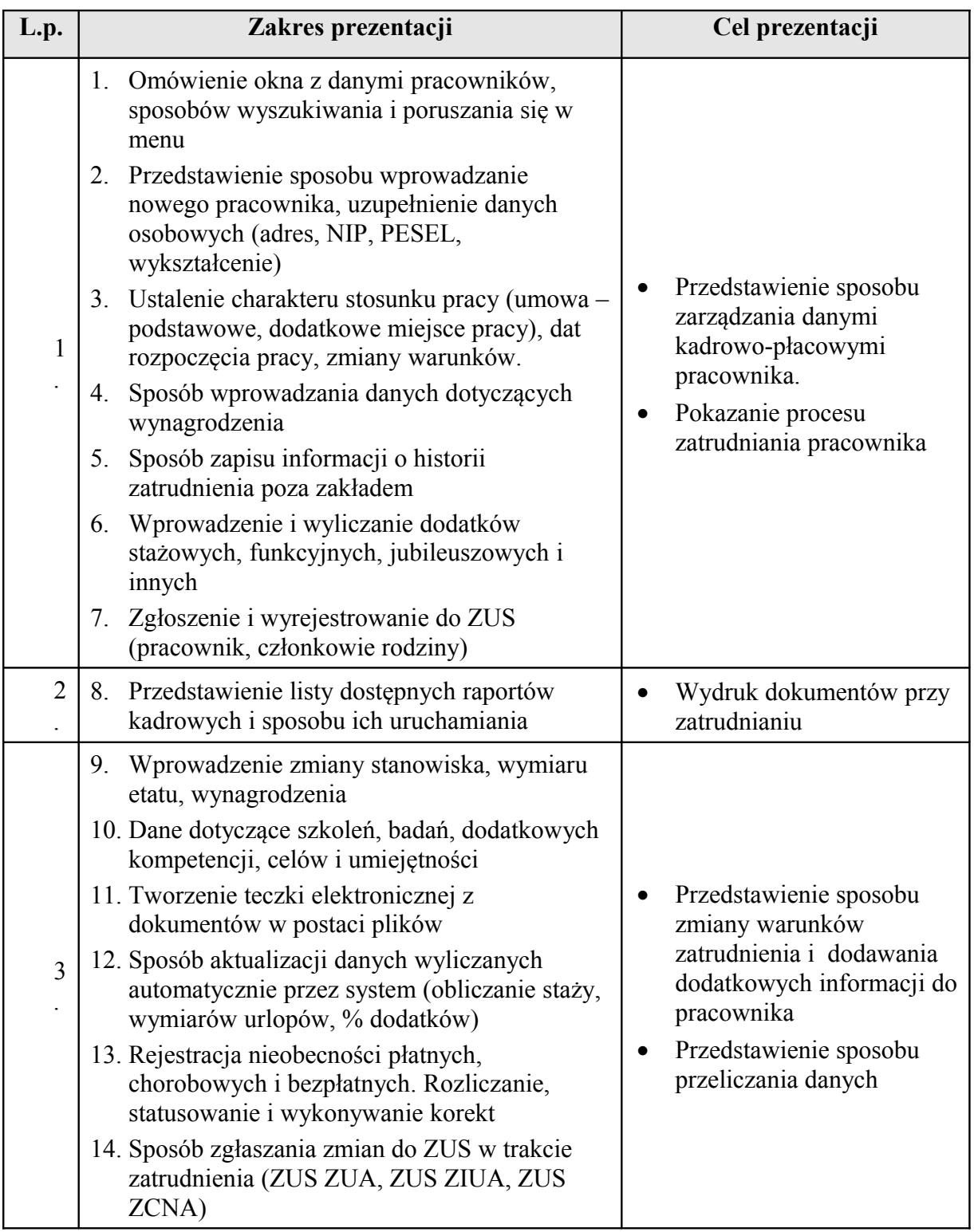

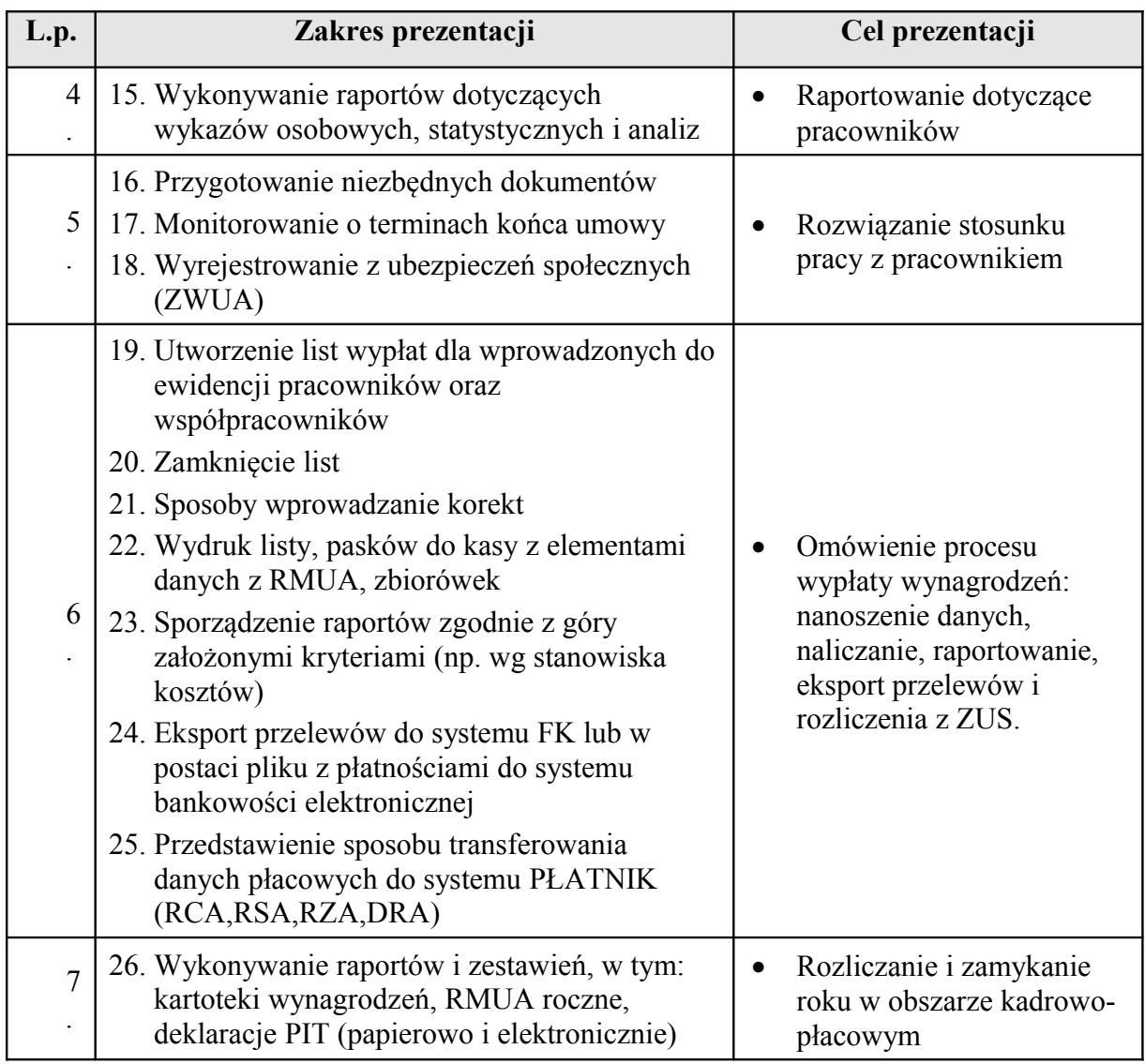

## **Tabela nr 2 – Scenariusz prezentacji - potwierdzenie funkcjonalności dodatkowych**

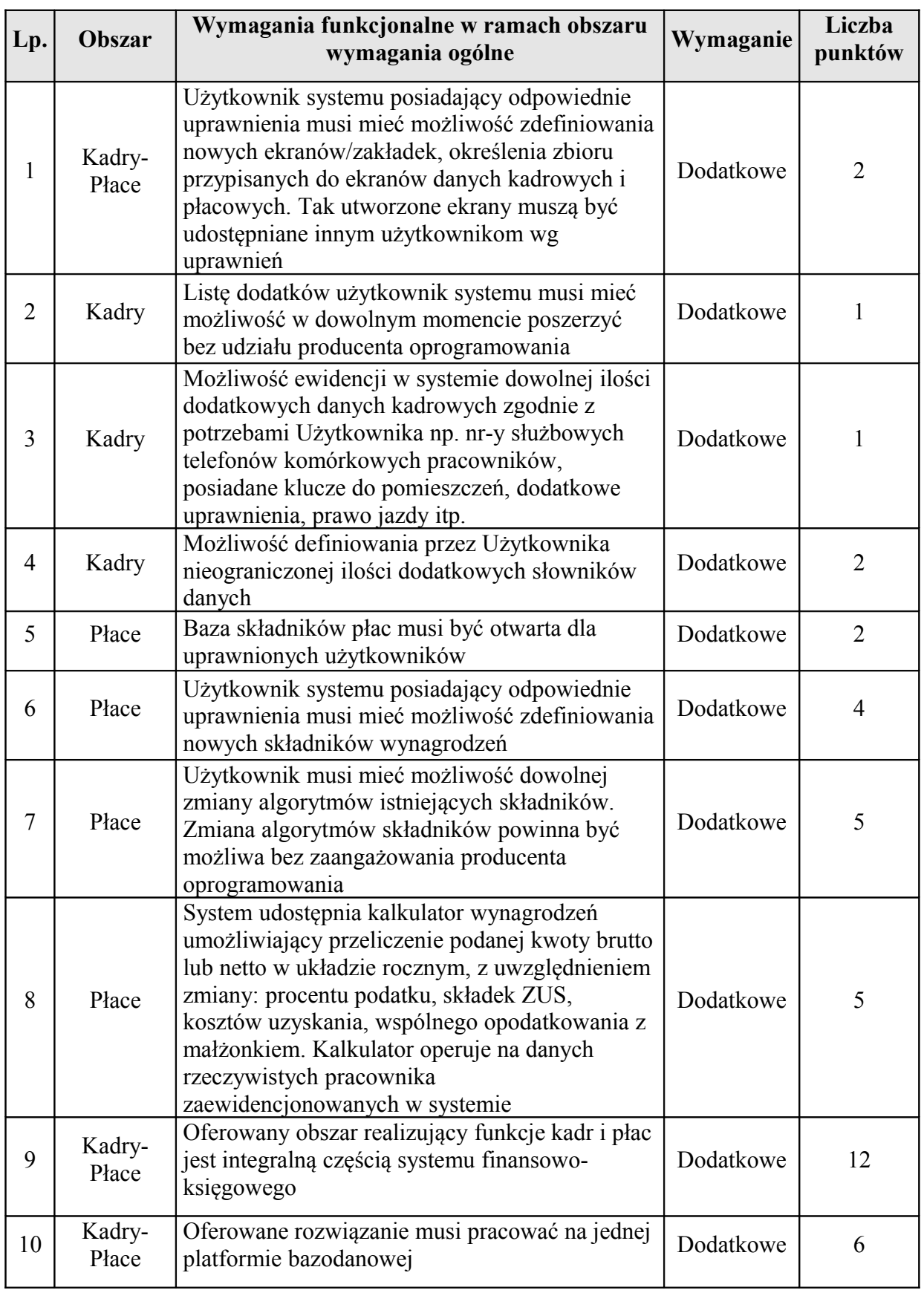

# (punktowanych w ramach kryterium "funkcjonalności dodatkowe")

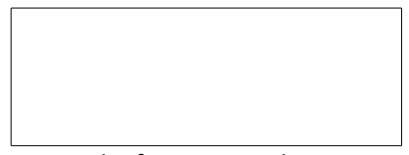

Pieczątka firmowa Wykonawcy

### **OŚWIADCZENIE**

#### **o przynależności lub braku przynależności do tej samej grupy kapitałowej w rozumieniu ustawy z dnia 16 lutego 2007 r. o ochronie konkurencji i konsumentów (Dz. U. z 2015r. poz. 184, 1618 i 1634)**

Dotyczy postępowania o udzielenie zamówienia publicznego:

**Zakup e-usług wraz z usługami wdrożeniowymi w tym: Platforma, EDM,** Wirtualizacja serwerów wraz z serwerami w ramach Projektu unijnego: "Rozwój eusług i ich integracja z systemem informatycznym z wykorzystaniem innowacyjnych technologii w SPS Szpitalu Zachodnim im. św. Jana Pawła II w Grodzisku Mazowieckim""

Niniejszym oświadczam, **że należę/ nie należę** *(niepotrzebne skreślić)* do tej samej grupy kapitałowej z innymi Wykonawcami, którzy złożyli odrębne oferty, oferty częściowe lub wnioski o

dopuszczenie do udziału w niniejszym postępowaniu.

### **Wykaz wykonawców należących do tej samej grupy kapitałowej, którzy złożyli oferty**

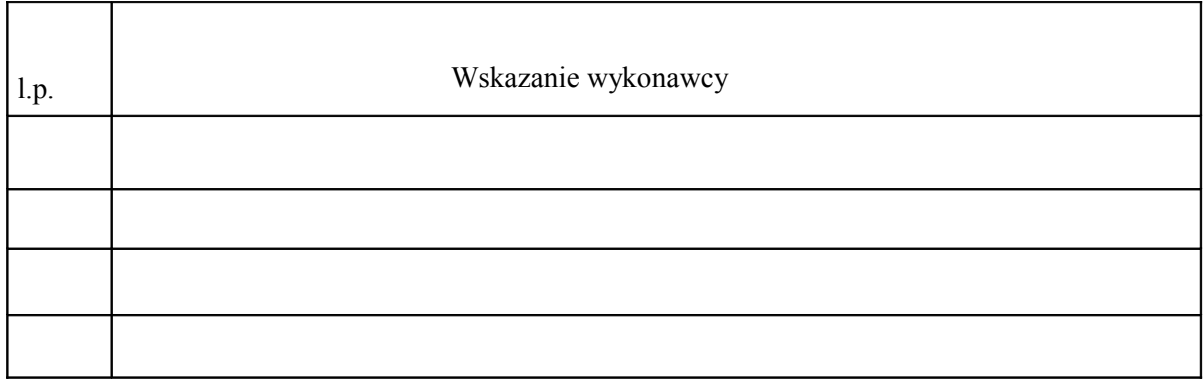

W załączeniu dowody wskazujące, że istniejące między wykonawcami należącymi do tej samej grupy kapitałowej, powiązania nie prowadzą do zachwiania uczciwej konkurencji w postępowaniu o udzielenie zamówienia.

> ……………………………………………………………… *(data i podpis osoby uprawnionej do reprezentacji Wykonawcy)*

#### **UWAGA!**

**Oświadczenie należy złożyć w terminie 3 dni od zamieszczenia przez Zamawiającego na stronie internetowej, informacji z otwarcia ofert zawierającej nazwy i adresy wykonawców, którzy złożyli oferty.**

**Oświadczenie złożone jednocześnie z ofertą nie będzie brane pod uwagę.**

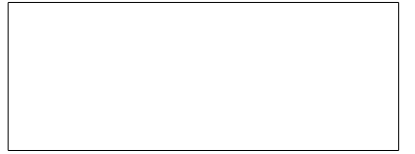

Pieczątka firmowa Wykonawcy

## **W Y K A Z zamówień wykonanych lub wykonywanych**

*Dotyczy Zadania …..* 

Przystępując do udziału w postępowaniu o zamówienie publiczne na "Zakup e-usług wraz z usługami wdrożeniowymi w tym: Platforma, EDM, Wirtualizacja serwerów wraz z serwerami w ramach Projektu unijnego: "Rozwój e-usług i ich integracja z systemem informatycznym z **wykorzystaniem innowacyjnych technologii w SPS Szpitalu Zachodnim im. św. Jana Pawła II w Grodzisku Mazowieckim""** składamy wykaz zamówień wykonanych (wykonywanych) w okresie ostatnich trzech lat przed upływem terminu składania ofert.

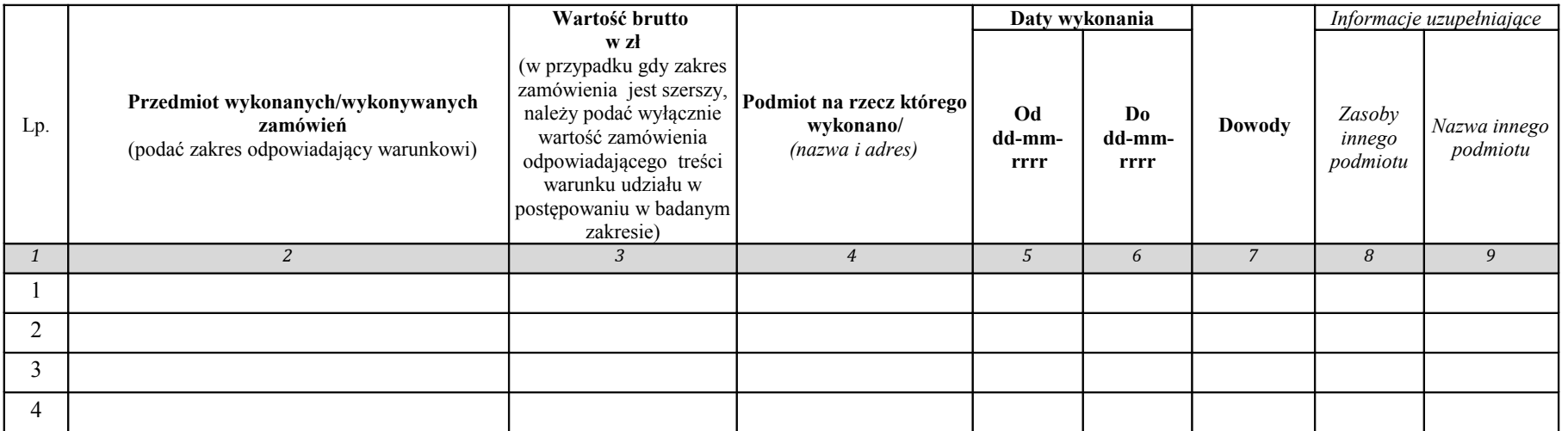

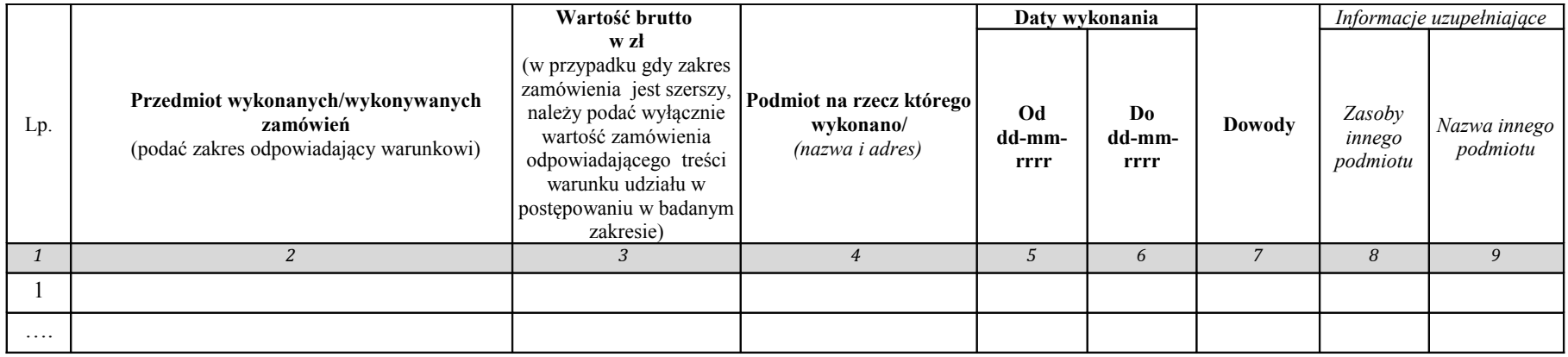

 $\Box$ , dn.  $\Box$ 

*(podpis(-y) i pieczęć(-cie) osoby(-ób) upoważnionej (-ych) do reprezentowania Wykonawcy)*

*Uwaga do kol.7:*

1) *Do wykazu należy dołączyć dowody potwierdzające, że powyższe zamówienia zostały wykonane lub są wykonywane należycie, tj.:*

a) *referencje bądź inne dokumenty wystawione przez podmiot, na rzecz którego zamówienia były wykonywane lub są wykonywane należycie, z tym, że w odniesieniu do nadal wykonywanych zamówień okresowych lub ciągłych referencje bądź inne dokumenty powinny być wydane nie wcześniej niż 3 m-ce przed upływem terminu składania ofert,*

b) *oświadczenie Wykonawcy - jeżeli z uzasadnionych przyczyn o obiektywnym charakterze Wykonawca nie jest w stanie uzyskać dokumentów, o którym mowa wyżej pod lit. a);*

2) *Należy wpisać nazwę dowodu (dokumentu) potwierdzającego, że zamówienia zostały wykonane lub są wykonywane należycie (podać numer strony);*

3) *Jeżeli Zamawiający jest podmiotem, na rzecz którego wskazane w wykazie zamówienia zostały wcześniej wykonane, Wykonawca nie ma obowiązku przedkładania dowodów. Uwaga do kol.8:*

1) *Zaznaczyć "TAK", tylko w przypadku gdy Wykonawca polega na zasobach innego podmiotu dla wykazania spełniania warunku udziału;*

2) *Wykonawca, który powołuje się na zasoby innych podmiotów, w celu wykazania braku istnienia wobec nich podstaw wykluczenia oraz spełniania, w zakresie, w jakim powołuje się na ich zasoby, warunków udziału w postępowaniu składa dokumenty i oświadczenia w zakresie wskazanym w SIWZ*

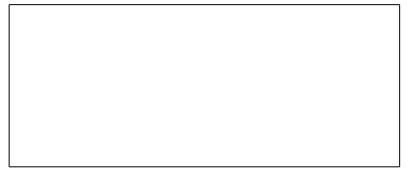

Pieczątka firmowa Wykonawcy

### **W Y K A Z osób**

*Dotyczy Zadania …..* 

Przystępując do udziału w postępowaniu o zamówienie publiczne na "Zakup e-usług wraz z usługami wdrożeniowymi w tym: Platforma, EDM, Wirtualizacja serwerów wraz z serwerami w ramach Projektu unijnego: "Rozwój e-usług i ich integracja z systemem informatycznym z **wykorzystaniem innowacyjnych technologii w SPS Szpitalu Zachodnim im. św. Jana Pawła II w Grodzisku Mazowieckim""** składamy wykaz osób.

OŚWIADCZAM(Y), że w wykonaniu niniejszego zamówienia będą uczestniczyć następujące osoby:

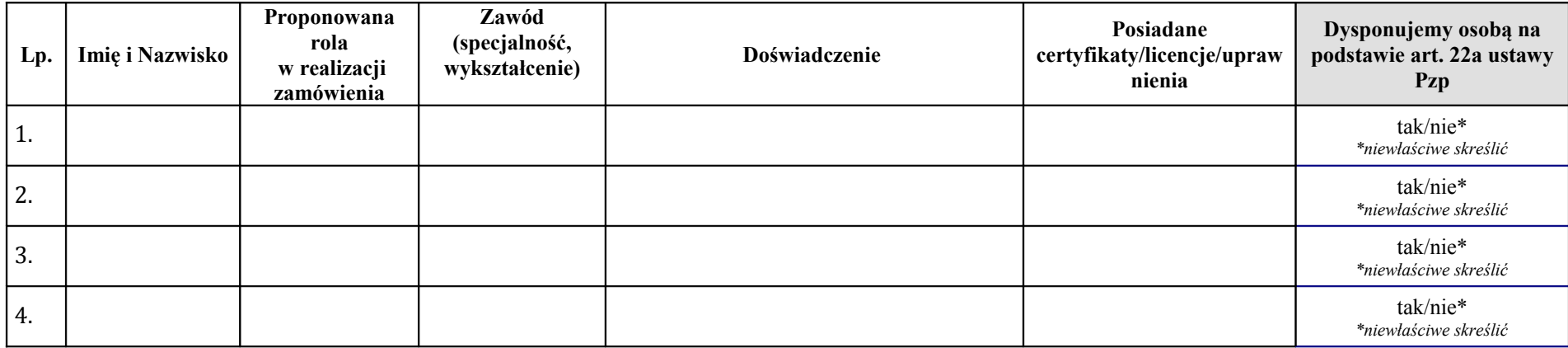

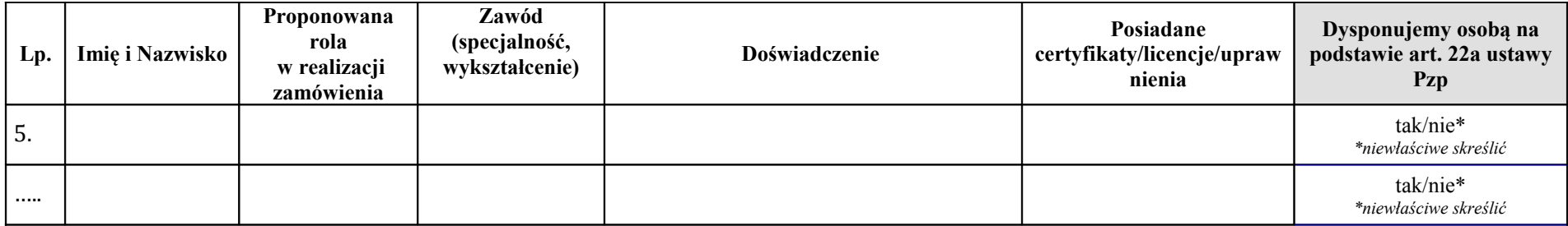

 $\Box$  dn.  $\Box$  dn.  $\Box$ 

*(podpis(-y) i pieczęć(-cie) osoby(-ób) upoważnionej (-ych) do reprezentowania Wykonawcy)*

## *WZÓR UMOWY*

UMOWA NR ……../2017

zawarta w dniu ..........2017 roku w Grodzisku Mazowieckim pomiędzy: **Samodzielnym Publicznym Specjalistycznym Szpitalem Zachodnim im. św. Jana Pawła II** w Grodzisku Mazowieckim 05-825, przy ulicy Dalekiej 11, wpisanym do Krajowego Rejestru Sądowego pod numerami KRS 0000055047, oznaczony numerami NIP 529-10-04-702, REGON 000311639, zwanym dalej w treści umowy **Zamawiającym**, reprezentowanym przez:

Dyrektora Szpitala Zachodniego - p. ......................................

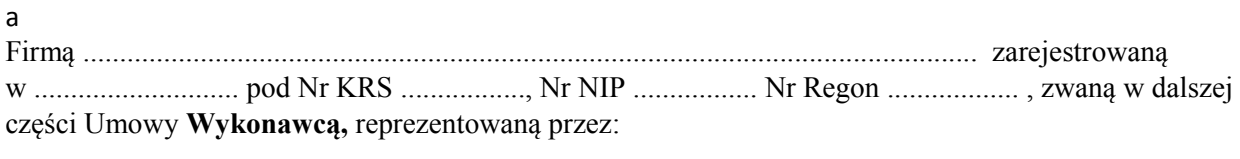

.............................................

Zwane w treści Umowy łacznie Stronami, a każda z nich z osobna "Strona"

została zawarta Umowa o następującej treści:

#### **§1. Definicje**

Strony odpowiednio przyjmują, iż w dalszej części Umowy poniższe terminy oznaczać odpowiednio będą:

- 1) **Dni Robocze**  dni od poniedziałku do piątku z wyłączeniem dni ustawowo wolnych od pracy i dni wolnych u Zamawiającego; **dni wolne to dni ustawowo wolne od pracy czyli te o których stanowi ustawa z dnia 18 stycznia 1951 r. o dniach wolnych od pracy (Dz. U. z 2015 r. poz.90).**
- 2) **Protokół Odbioru Etapu**  dokument potwierdzający prawidłową realizację prac w danym Etapie, którego wzór stanowi Załącznik nr 4 do Umowy;
- 3) **Protokół Odbioru Przedmiotu Umowy**  dokument potwierdzający prawidłową realizację przedmiotu Umowy, którego wzór stanowi Załącznik nr 5 do Umowy;
- 4) **Specyfikacja Prac Wdrożeniowych** podpisany prze Strony dokument będący rezultatem uzgodnień Stron poczynionych w ramach Etapu II (analizy przedwdrożeniowej), zgodnie z postanowieniami SIWZ;
- 5) **System** –system informatyczny o funkcjonalnościach i parametrach, o których mowa w treści Załącznika nr 1 do Umowy oraz doprecyzowanych lub zmodyfikowanych w trakcie analizy przedwdrożeniowej, a także zgodnych z uzgodnieniami udokumentowanymi w trakcie realizacji Umowy;
- 6) **ZSI** Zintegrowany System Informatyczny w zakresie części białej
- 7) **Załączniki nr 1 oraz 6** do umowy są takie same jak załączniki nr 1 oraz 6 do SIWZ;
- 8) **Dokumentacja**  stworzony przez Wykonawcę na rzecz Zamawiającego w ramach wykonania przedmiotu Umowy zbiór dokumentów specjalistycznych (analitycznych, technicznych, użytkowych, itp.);
- 9) **Użytkownik**  pracownik Zamawiającego, który korzysta lub będzie korzystał z Systemu;
- 10) **Analiza Przedwdrożeniowa**  cykl prac analitycznych i organizacyjnych, mających na celu sposobu szczegółowego zakresu wdrożenia usług zakupionych przez Zamawiającego wynikającego z Opisu Przedmiotu Zamówienia w odniesieniu do Systemu i jego wdrożenia, w tym dotyczących wymaganych modyfikacji Systemu, zawierający spis procesów biznesowych realizowanych w oparciu o funkcje Oprogramowania, uruchamianego w ramach wdrożenia;
- 11) **Oprogramowanie**  wszelkie oprogramowanie komputerowe dostarczone Zamawiającemu przez Wykonawcę w ramach wykonania Umowy, którego producentem jest Wykonawca lub podmiot trzeci, niezbędne do prawidłowej pracy Systemu ZSI;
- 12) **Awaria** oznacza zaprzestanie działania Oprogramowania lub jego części, wynikające z przyczyn, za które odpowiada Wykonawca;
- 13) **Usterka** oznacza ograniczenie działania Oprogramowania wynikające z przyczyn, za które odpowiada Wykonawca;
- 14) **Godziny robocze** 8:00 16:00.
- 15) **SIWZ**  dokumentacja przetargowa.
- 16) **Siła wyższa** oznacza zewnętrzne, niemożliwe do przewidzenia i zapobieżenia zdarzenie występujące po zawarciu Umowy, uniemożliwiające należyte wykonanie przez Stronę jej obowiązków, w szczególności takie, jak katastrofy naturalne, wojny, ataki terrorystyczne, strajki.

#### **§2. Przedmiot Umowy**

1. W wyniku przeprowadzonego postępowania o udzielenie zamówienia publicznego w trybie przetargu nieograniczonego na "Zakup e-usług wraz z usługami wdrożeniowymi w tym: Platforma, EDM, Wirtualizacja serwerów wraz z serwerami w ramach Projektu unijnego: "Rozwój e-usług i ich integracja **z systemem informatycznym z wykorzystaniem innowacyjnych technologii w SPS Szpitalu Zachodnim im. św. Jana Pawła II w Grodzisku Mazowieckim"** w zakresie **Zadania 1 Zamawiający** zleca, a **Wykonawca** zobowiązuje się wykonać z należytą starannością, zgodnie z zachowaniem najwyższych standardów jakości zamówienie publiczne obejmujące:

1.1 Analizę przedwdrożeniową, zawierającą Specyfikację Prac Wdrożeniowych wraz z harmonogramem szczegółowym.

- 1.2. Dostarczenie, montaż i uruchomienie urządzeń wraz z wirtualizacją systemów serwerowych i innych urządzeń towarzyszących na potrzeby ZSI.
- 1.3 Instalację środowiska bazodanowego Oracle na dostarczonych maszynach serwerowych**.**
- 1.4 Dostarczenie niezbędnych licencji, w tym licencji oprogramowania e-usług (pkt .1.3 i 1.5 1.8) z uwzględnieniem warunków licencyjnych na użytkowanie systemów operacyjnych i bazodanowych na maszynach wirtualnych.
- 1.5 Wszystkie dostarczone licencje nie mogą nakładać ograniczeń czasowych na prawo do użytkowania oprogramowania.
- 1.6 Dostarczenie urządzeń i oprogramowania, uruchomienie, i integracja w niezbędnym zakresie z ZSI oraz wdrożenie systemów:
	- 1.a.1. kolejkowego,
	- 1.a.2. HelpDesk,
	- 1.a.3. Digitalizacji dokumentacji medycznej,
	- 1.a.4. Długopisu elektronicznego.
- 1.7 Dostarczenie poniżej wymienionych modułów oprogramowania ZSI wraz z integracją z jej częścią białą (HIS/RIS) w zakresie opisanym w Załączniku Nr 1.1b "Formularz Techniczny….":
	- 1.a.5. EDM (repozytorium),
	- 1.a.6. Tabletowego,
- 1.8 Rozbudowę funkcjonalności e-rejestracji wraz z dostarczeniem i uruchomieniem urządzeń (tablety oddziałowe z usługą RFID, tablety na sale operacyjne, tablety mobilne kardiologiczne SOR, akcesoria – opaski RFID pacjentów).
- 1.9 Dostarczenie i uruchomienie urządzeń telemedycyny zdalnej wraz z platformą obsługi Pacjenta i integracją z ZSI {monitoring defibliratorów wszczepialnych, kardiologia hybrydowa, zdalny monitoring kardiologiczny, e-kioski medyczne}.
- 1.10 Dostosowanie strony internetowej Szpitala do WCAG 2.0.
- 1.11 Migrację ZSI HIS/RIS ze środowiska Sybase na środowisko Oracle z zachowaniem istniejących funkcjonalności oraz wdrożeniem nowych zgodnie z wymaganiami ZSI
- 1.12 Migrację obecnie istniejących maszyn fizycznych i wirtualnych na nowe środowisko serwerowe zgodnie z zapisami SIWZ
- 1.13 świadczenie usług gwarancyjnych.
- 2. Szczegółowy zakres przedmiotu Umowy oraz wymagania techniczne określone zostały w szczegółowym opisie przedmiotu zamówienia dla Zadania 1 Formularza Technicznym -wypełnionym przez Wykonawcę i przedłożonym w ofercie Załączniku Nr 1.1b do SIWZ oraz Załącznikiem Nr 1.1a (Formularzem asortymentowo-cenowym), stanowiącym Załącznik nr … do Umowy.

#### **§3. Obowiązki Stron**

- 1. Każda ze **Stron** zobowiązuje się wykonać Umowę zgodnie z obowiązującymi przepisami i treścią Umowy.
- 2. **Zamawiający** na wniosek **Wykonawcy** w terminach właściwych dla realizacji zadań, udzieli **Wykonawcy** wszelkich informacji i danych będących w posiadaniu **Zamawiającego** koniecznych dla prawidłowego zrealizowania przez **Wykonawcę** przedmiotu Umowy.
- 3. **Wykonawca** będzie realizował przedmiot Umowy z najwyższą starannością, przy zachowaniu zasad współczesnej wiedzy technicznej i zgodnie z obowiązującymi w tym zakresie przepisami, zgodnie z warunkami Umowy, w tym szczegółowym opisem przedmiotu zamówienia – załącznik nr 1 do Umowy oraz złożoną ofertą.
- 4. **Wykonawca** zobowiązuje się do umożliwienia **Zamawiającemu** lub działającej na jego rzecz osobie trzeciej, bieżącej kontroli realizacji przedmiotu Umowy, w formie raportu i terminach wyznaczonych przez **Zamawiającego**.
- 5. **Wykonawca** zobowiązuje się do przekazywania **Zamawiającemu** wszelkich informacji mających wpływ na realizację Umowy oraz do niezwłocznego udzielania odpowiedzi i wyjaśnień dotyczących postępu realizacji prac w formie pisemnej na zgłaszane przez **Zamawiającego** uwagi dotyczące realizacji przedmiotu Umowy. Udzielanie informacji, odpowiedzi i wyjaśnień, o których mowa w zdaniu pierwszym będzie odbywało się w terminie nie dłuższym niż 2 Dni Robocze od dnia otrzymania przez **Wykonawcę** pisma (lub e-maila) od **Zamawiającego**.
- 6. **Wykonawca** zobowiązany jest do ścisłej współpracy z **Zamawiającym** i niezwłocznego informowania **Zamawiającego** o wszelkich okolicznościach mogących mieć wpływ na prawidłowość lub terminowość realizacji Umowy.
- 7. **Wykonawca** oświadcza, iż:
	- 1) posiada wiedzę, doświadczenie, urządzenia i narzędzia informatyczne niezbędne do prawidłowego wykonania Umowy;
	- 2) personel **Wykonawcy** wykonujący prace w ramach realizacji Umowy posiada doświadczenie i kwalifikacje niezbędne do prawidłowego wykonania Umowy.
- 8. **Wykonawca** gwarantuje, iż:
	- 1) dostarczone System będzie zgodny z Umową i będzie realizował wszystkie funkcjonalności opisane w Załączniku nr 1 do Umowy;
- 2) dostarczony sprzęt i Oprogramowanie wchodzące w skład przedmiotu zamówienia dostarczone zostanie wraz z kompletną dokumentacją techniczną, umowami licencyjnymi i zainstalowane na własny koszt **Wykonawcy** w punktach wskazanych przez **Zamawiającego**,
- 3) dokona uruchomienia i wdrożenia Systemu oraz przeszkolenia bezpośrednich użytkowników w terminach określonych w Ramowym Harmonogramie opracowanym w ramach Analizy Przedwdrożeniowej. **Wykonawca** dostarczy System w wersji polskojęzycznej z wyłączeniem Oprogramowania niemającego na rynku odpowiednika w wersji polskiej.
- 4) dostarczony przedmiot Umowy będzie wolny od wad fizycznych i prawnych oraz, że nie toczy się żadne postępowanie, którego przedmiotem jest dostarczony przez **Wykonawcę** przedmiot Umowy, jak również, że dostarczony przez **Wykonawcę** przedmiot Umowy nie jest obciążony zastawem, zastawem rejestrowym, ani zastawem skarbowym, ani żadnymi innymi ograniczonymi prawami rzeczowymi;
- 5) dostarczone przez **Wykonawcę** Oprogramowanie jest wolne od mechanizmów blokujących jego funkcje i wolne od wirusów, koni trojańskich, robaków i innych szkodliwych programów oraz zgodne z zapisami Polityki Bezpieczeństwa Szpitala;
- 9. W zakresie wykonywania Umowy **Wykonawca** zobowiązuje się do należytego zrealizowania przedmiotu Umowy, w szczególności do:
	- 1) zrealizowania przedmiotu Umowy w terminach wynikających z zapisów §4, uszczegółowionych w zatwierdzonej przez Zamawiającego Analizie przedwdrożeniowej, o której mowa w §6;
	- 2) zrealizowania wszystkich prac, objętych przedmiotem Umowy oraz wymaganiami określonymi w Załączniku nr 1 do Umowy – Opis przedmiotu zamówienia;
	- 3) przestrzegania obowiązujących przepisów o ochronie danych osobowych oraz przepisów o ochronie informacji;
- 10. **Wykonawca** będzie archiwizował wszelką dokumentację związaną z realizacją Umowy przez okres pięciu lat liczony od dnia podpisania bez zastrzeżeń Protokołu Odbioru Przedmiotu Zamówienia w sposób zapewniający dostępność, poufność i bezpieczeństwo. **Zamawiający** będzie miał prawo wglądu do dokumentów **Wykonawcy** związanych z realizacją niniejszej Umowy, w tym dokumentów finansowych.
- 11. **Wykonawca** zobowiązuje się do świadczenia usług, wchodzących w zakres przedmiotu Umowy, o którym mowa w § 2 oraz wykonania i dostarczenia dokumentacji (standardowej instrukcje do systemu) związanej z realizacją umowy w języku polskim.
- 12. W przypadku konieczności dostępu **Wykonawcy** do danych zawierających dane osobowe, w rozumieniu przepisów o ochronie danych osobowych:
	- 1) **Wykonawca** zobowiązuje się do przekazania **Zamawiającemu** imiennej listy osób skierowanych przez **Wykonawcę** do wykonania prac wymagających dostępu do danych osobowych, zawierającej dane niezbędne do jednoznacznej identyfikacji każdej z osób, która będzie miała dostęp do danych osobowych, z określeniem zakresu ich czynności oraz pisemnych oświadczeń tych osób, że nie toczy się przeciwko nim postępowanie karne lub dyscyplinarne, ani nie były one karane za przestępstwa związane z ochroną danych osobowych;
	- 2) Wykonawca zapewni ochronę danych osobowych zgodnie z zaleceniami RODO Unijnego Rozporządzenia o ochronie danych osobowych, a w szczególności zgodnie z zasadą "privacy by design".
	- 3) **Zamawiający** upoważni wskazane przez **Wykonawcę** osoby do dostępu do tych danych w zakresie niezbędnym do realizacji Umowy;
	- 4) jeśli okaże się niezbędnym **Strony** doprowadzą do zawarcia Umowy w zakresie powierzenia przetwarzania danych osobowych.
- 13. Ewentualna zmiana osoby w składzie zespołu **Wykonawcy** jest dopuszczalna pod warunkiem zastąpienia dotychczasowej osoby osobą, o co najmniej takich samych kwalifikacjach, doświadczeniu oraz wiedzy, jakie wymagano w SIWZ przy pełnieniu tej samej funkcji.
- 14. Zmiana w składzie zespołu **Wykonawcy** nie wymaga zmiany Umowy będzie uznana za skuteczną po pisemnym poinformowaniu o tym fakcie **Zamawiającego**, nie później niż w terminie 7 (siedmiu) dni przed planowaną datą dokonania zmiany i uzyskaniu akceptacji **Zamawiającego**.
- 15. W ramach Umowy **Zamawiający** zobowiązuje się do:
	- 1) Terminowego przedstawienia na piśmie wymaganych wytycznych dotyczących realizacji wymagań określonych w umowie.
	- 2) Przekazywania danych do importu w plikach i formacie określonych przez **Wykonawcę**.
	- 3) Udzielenia **Wykonawcy** niezbędnych informacji w przypadku wątpliwości dotyczących interpretacji przepisów prawa i procedur mających wpływ na wykonywany przedmiot Umowy.
- 16. Strony zobowiązują się do ścisłego współdziałania w okresie obowiązywania Umowy. W tym celu obydwie Strony wyznaczą osoby odpowiedzialne za właściwą realizację zobowiązań **Stron** wynikających z Umowy i zapewnienie zgodnego współdziałania, a **Zamawiający** zobowiązuje się, iż na bieżąco będzie utrzymywać z **Wykonawcą** kontakt w sprawach związanych z wykonaniem niniejszej Umowy, w tym przekazywał **Wykonawcy** wszelkie informacje niezbędne do jej należytego wykonania.
- 17. Ograniczenie odpowiedzialności **Wykonawcy** lub prolongata terminów umownych w zakresie wynikającym z braku współdziałania ze strony **Zamawiającego** mogą nastąpić wyłącznie pod warunkiem, że **Wykonawca** poinformował uprzednio Z**amawiającego** o braku wymaganego współdziałania niezwłocznie po wykryciu takiego faktu, precyzując zakres stwierdzonych uchybień i wyznaczył dodatkowy, stosowny termin na usunięcie uchybień, który nie został dochowany przez **Zamawiającego**.
- 18. **Zamawiający** utworzy i utrzyma przez cały okres ważności Umowy stanowisko Kierownika Projektu. Obowiązki Kierownika Projektu ze strony **Zamawiającego** pełnić będzie: Pan Krzysztof Helbing, 502 262 933; [informatyk@szpitalzachodni.pl](mailto:informatyk@szpitalzachodni.pl)
- 19. **Wykonawca** utworzy i utrzyma przez cały okres ważności Umowy stanowisko Kierownika Projektu. Obowiązki Kierownika Projektu ze strony **Wykonawcy** pełnić będzie: ………………………...

#### **§4.**

### **Etapy i terminy realizacji prac**

- 1. Termin zakończenia wykonania zamówienia…………………………. **(***maksymalny termin do 28 lutego 2018 r.r – pole zostanie wypełnione z deklaracją Wykonawcy w Formualrzu Ofertowym)*
- 2. W ramach realizacji przedmiotu zamówienia przewidziane są następujące Etapy prac obejmujące:
	- 2.1.Etap I zgodnie z §2 pkt. 1.2. 1.4. do **35 dni** od podpisania umowy.
	- 2.2.Etap II analizę przedwdrożeniową zgodnie z §2 pkt. 1.1 do **35 dni** od podpisania umowy.
	- 2.3.Etap III zgodnie z §2 pkt. 1.5. 1.10. do **65 dni** od zatwierdzenia analizy przedwdrożeniowej.
	- 2.4.Etap IV zgodnie z §2 pkt. 1.11. i 1.12 do **75** dni od zatwierdzenia analizy przedwdrożeniowej
	- 2.5.Etap V Szkolenia do **30 dni** od zakończenia etapu III.
	- 2.6.Etap VI Testy i odbiór końcowy do **30 dni** od zakończenia etapu IV, ale nie później niż w terminie wynikającym z ust. 1.
- 3. Zakres przedmiotowy etapów prac, o którym mowa w ust. 2 określa Harmonogram prac i dostawy sprzętu stanowiący załącznik Nr … do Umowy.

#### **§5. Zasady odbioru prac**

- 1. Wykonanie Etapu prac objętego Umową lub Umowy kończy się potwierdzeniem wdrożenia danego obszaru bez zastrzeżeń, którego dokonuje Zamawiający, na zasadach przewidzianych poniżej.
- 2. Po zakończeniu wykonywania prac z danego etapu jak również po zakończeniu wykonywania całości przedmiotu niniejszej umowy, **Wykonawca** zgłosi **Zamawiającemu** roboty do odbioru.
- 3. **Zamawiający** zobowiązuje się przystąpić do odbioru zgłoszonych robót nie później niż w ciągu 3 dni roboczych od daty otrzymania zgłoszenia.
- 4. Z czynności odbioru danego etapu prac oraz odbioru końcowego sporządzone zostaną protokoły zawierające wszystkie ustalenia dokonane w toku odbiorów – podpisane przez obie **Strony**. Jeżeli w czasie odbiorów zostaną stwierdzone wady **Zamawiającemu** przysługują następujące uprawnienia.

 jeżeli wady kwalifikują się do usunięcia, **Zamawiający** wyznaczy **Wykonawcy** termin ich usunięcia. **Wykonawca** zobowiązany jest do pisemnego zawiadomienia **Zamawiającego** o usunięciu wad i zgłoszenie etap prac do odbioru w terminie wskazanym przez Zamawiającego, o który mowa powyżej. W przypadku nie usunięcia wad w wyznaczonym terminie **Zamawiającemu** przysługuje prawo naliczenia kar zgodnie z § 13 Umowy..

- 5. Obiór IV etapu nastąpi po pomyślnym przeprowadzeniu testów potwierdzających uruchomienie wszystkich funkcjonalności Systemu wskazanych w Wymaganiach Technicznych dla Zadania 2 w Formularzu Technicznym wypełnionym przez Wykonawcę Załączniku Nr 1.1b do SIWZ Stanowiącym załącznik nr …do Umowy.
- 6. Protokół Odbioru Przedmiotu Umowy zostanie sporządzony na podstawie zaakceptowanych Protokołów Odbioru wszystkich Etapów I-VI przewidzianych do realizacji w ramach niniejszej Umowy.

#### **§6**

#### **Zasady realizacji prac wdrożeniowych**

- 1. **Strony** określają, że ostateczny termin zakończenia Prac wdrożeniowych wynosi: ............................ (*maksymalny termin do 28 lutego 2018 r. – pole zostanie wypełnione z deklaracją Wykonawcy w Formularzu Ofertowym– pole zostanie wypenione z deklaracją Wykonawcy w Formualrzu Ofertowym*),, zgodnie z §4 niniejszej Umowy.
- 2. **Strony** ustalają, iż warunkiem rozpoczęcia realizacji Etapu III jest pisemne zaakceptowanie przez **Strony** w terminie 7 dni od jej przedstawienia przez **Wykonawcę** - Analizy Przedwdrożeniowej, zawierającej Specyfikację Prac Wdrożeniowych, zawierającej:
	- a) szczegółowy zakres funkcjonalności Systemu wynikający z OPZ, podlegających wykonaniu wg potrzeb **Zamawiającego** w ramach poszczególnych systemów i modułów,
	- b) szczegółowy Harmonogram wdrożenia obszarów, z uwzględnieniem terminów ramowych określonych w § 4 ust. 1 Umowy.
- 3. Dokument Specyfikacja Prac Wdrożeniowych nie będzie nakładał żadnych dodatkowych obowiązków na **Wykonawcę**, poza obowiązkami wynikającymi z obowiązującej dokumentacji technicznej prowadzonego postępowania.
- 4. Zasadnicza część wdrożenia systemu realizowana przez **Strony** odbywać się będzie w siedzibie **Zamawiającego**. Prace realizowane przez **Wykonawcę**, a niewymagające obecności osób odpowiedzialnych ze strony **Zamawiającego**, mogą odbywać się w siedzibie **Wykonawcy**.
- 5. Terminy spotkań **Wykonawca** będzie ustalać indywidualnie z osobami odpowiedzialnymi ze strony **Zamawiającego**, bezpośrednio zaangażowanymi we wdrożenie Systemu w ramach zatwierdzonego Harmonogramu wdrożenia obszarów.
- 6. Po zakończeniu wdrożenia, w terminie 3 Dni Roboczych od powiadomienia przez **Wykonawcę**, rozpoczną się testy systemu oraz odbiór końcowy – zgodnie z §4 ust.2.6, w ramach których **Wykonawca**

zobowiązany jest do przedstawienia poszczególnych elementów przedmiotu umowy do odbioru: oprogramowanie, infrastruktura sprzętowa, usługi, dokumentacja powykonawcza i użytkowa. Odbiór przedmiotu umowy musi się odbyć na podstawie pozytywnie przeprowadzonych i udokumentowanych testów. Całość podlega odbiorowi końcowemu.

#### **§7**

#### **Prawa autorskie i licencje**

- 1. **Wykonawca** oświadcza i gwarantuje, że utwory wytworzone w ramach realizacji przedmiotu Umowy i dostarczone Oprogramowanie oraz korzystanie z nich przez **Zamawiającego** lub inne osoby zgodnie z Umową, nie będą naruszać praw własności intelektualnej osób trzecich, w tym praw autorskich, patentów, ani praw do baz danych.
- 2. **Wykonawca** oświadcza, że:
	- a) wszelkie prawa do Systemu, poszczególnych obszarów funkcjonalnych Systemu, w szczególności prawa autorskie i prawa własności przemysłowej należą do **Wykonawcy** lub **Wykonawca** posiada prawo do dysponowania nimi;
	- b) wszelkie prawa do nowych wersji, modyfikacji, aktualizacji i innych zmian Systemu, poszczególnych obszarów funkcjonalnych Systemu będą przysługiwały **Wykonawcy** lub **Wykonawca** będzie posiadał prawo do dysponowania nimi;
	- c) nie istnieją i nie będą istnieć w przyszłości żadne przeszkody prawne lub faktyczne uniemożliwiające lub ograniczające możliwość udzielenia **Zamawiającemu** licencji, na warunkach określonych w Umowie, na korzystnie z Systemu, poszczególnych obszarów funkcjonalnych Systemu, a także z nowych wersji, modyfikacji, aktualizacji i innych zmian Systemu.
- 3. **Wykonawca** udziela **Zamawiającemu** licencji, a w obszarach, w których **Wykonawca** nie posiada majątkowego prawa autorskiego – dalszej licencji (sublicencji), na korzystnie z Systemu, z poszczególnych obszarów funkcjonalnych Systemu na następujących polach eksploatacji:
	- a) korzystnie z wszystkich funkcjonalności Systemu, wszystkich funkcjonalności poszczególnych obszarów funkcjonalnych Systemu bez ponoszenia dodatkowych opłat oraz bez jakichkolwiek ograniczeń;
	- b) instalowanie, deinstalowanie, zwielokrotnianie, uruchamianie, odtwarzanie, wyświetlanie, przechowywanie, stosowanie Systemu, poszczególnych obszarów funkcjonalnych Systemu;
	- c) korzystanie z nowych wersji, aktualizacji i innych zamian Systemu, poszczególnych obszarów funkcjonalnych Systemu wydanych w okresie gwarancji, o którym mowa w § 9 Umowy;
	- d) sporządzania kopii zapasowych Systemu, poszczególnych obszarów funkcjonalnych Systemu.
- 4. Licencja / sublicencja jest udzielana na czas nieokreślony na całe terytorium Rzeczypospolitej Polskiej.
- 5. Licencja / sublicencja ma charakter niewyłączny, bezterminowy, odpłatny w ramach wynagrodzenia, o którym mowa w § 11 ust. 1 Umowy, z możliwością tworzenia nieograniczonej liczby kont użytkownika w Systemie. Sublicencja udzielona jest wyłącznie w zakresie, w jakim **Wykonawca** dysponuje tym prawem, z tym zastrzeżeniem, że prawa **Zamawiającego** nie może być ograniczone w zakresie wymaganym w dokumentacji postępowania, w wyniku którego zawarto Umowę.
- 6. **Wykonawca**, w ramach wynagrodzenia określonego w §11 ust. 1 Umowy, przenosi na **Zamawiającego** autorskie prawa majątkowe do dokumentacji wytworzonej w ramach realizacji przedmiotu Umowy na następujących polach eksploatacji:
	- a) w zakresie utrwalania na jakimkolwiek nośniku, niezależnie od standardu i formatu oraz zwielokrotniania dokumentacji - wytwarzanie określoną techniką egzemplarzy dokumentacji, w tym techniką drukarską, reprograficzną, zapisu magnetycznego oraz techniką cyfrową;
	- b) w zakresie obrotu oryginałem albo egzemplarzami, na których dokumentację utrwalono prowadzanie do obrotu, użyczenie lub najem oryginału albo egzemplarzy;
- c) wykorzystywania dokumentacji lub jej dowolnych części;
- d) obrót oryginałem albo egzemplarzami, na których dokumentację utrwalono wprowadzanie do obrotu przy użyciu Internetu i innych technik przekazu danych, wykorzystujących sieci telekomunikacyjne, informatyczne i bezprzewodowe, użyczenie lub najem oryginału albo egzemplarzy;
- e) wprowadzanie do pamięci komputera i do sieci multimedialnej, w tym do Internetu;
- f) sporządzanie wersji obcojęzycznych;
- g) łączenie fragmentów z innymi utworami;
- h) dowolnego przetwarzania dokumentacji, w tym na adaptacje, modyfikacje dokumentacji, aktualizacje dokumentacji, wykorzystywanie dokumentacji jako podstawę lub materiał wyjściowy do tworzenia innych utworów w rozumieniu przepisów ustawy o prawie autorskim i prawach pokrewnych.
- 7. Przeniesienie autorskich praw majątkowych do wytworzonej dokumentacji w ramach realizacji przedmiotu Umowy, na warunkach określonych w ust. 8, z chwilą podpisania przez Strony Protokołu Odbioru danego Etapu bez żadnych uwag czy zastrzeżeń.
- 8. Z chwilą przeniesienia autorskich praw majątkowych przechodzi na **Zamawiającego** własność nośników, na których utrwalono dokumentację wytworzoną w ramach realizacji niniejszej Umowy.
- 9. Przeniesienie autorskich praw majątkowych na mocy niniejszej Umowy dokonuje się na czas nieokreślony oraz w sposób nieograniczony, co do miejsca.

#### **§8. Szkolenia**

- 1. W ramach realizacji Umowy **Wykonawca** przeprowadzi szkolenia z zakresu użytkowania i administrowania Systemem dla Użytkowników zgodnie z załącznikiem nr 6 do SIWZ w terminie 30 dni od zakończenia III etapu prac objętych przedmiotem zamówienia.
- 2. **Wykonawca** zapewni realizację szkoleń użytkowników w wymiarze 130 godzin dla części związanej z ZSI oraz 24 godziny dla administratorów. Termin ukończenia szkolenia do 30 dni od zakończenia etapu III.
- 3. Szkolenia będą prowadzone w grupach maksymalnie do 10 użytkowników i/lub do 3 administratorów.
- 4. **Zamawiający** udostępni **Wykonawcy** salę szkoleniową. Po stronie **Zamawiającego** leży obowiązek udostępnienia liczby stanowisk odpowiedniej do liczby szkolonego personelu. Za zabezpieczenie sali szkoleniowej wraz z wyposażeniem przed wszelkimi szkodami (w tym kradzieżą) odpowiada **Zamawiający**.
- 5. Szczegółowy harmonogram realizacji szkoleń zostanie uzgodniony na etapie Analizy Przedwdrożeniowej.
- 6. **Wykonawca** ma obowiązek zapewnić odpowiednie do przeprowadzenia szkolenia elementy wyposażenia sali szkoleniowej (np. rzutnik, materiały dla uczestników w formie elektronicznej i papierowej, komplet materiałów biurowych).
- 7. Szkolenia będą przeprowadzone w języku polskim w formie wykładów i ćwiczeń.
- 8. Szkolenia zostaną prowadzone przez wykwalifikowanych specjalistów **Wykonawcy**, posiadających niezbędną wiedze fachową w zakresie tematyki szkoleń.
- 9. **Zamawiający** uzna szkolenie za przeprowadzone niezależnie od liczby biorących w nim udział uczestników.

### **§ 9**

#### **Gwarancja i serwis gwarancyjny**

- 1. **Wykonawca** zobowiązuje się do świadczenia usług gwarancyjnych przez okres zgodny z zapisami Załącznika Nr 4 do Umowy, liczony od podpisania Protokołu Odbioru Przedmiotu Umowy dla całości Systemu.
- 2. Klasyfikacja błędów:
	- a) błąd blokujący system (Awaria) oznacza zaprzestanie działania Oprogramowania lub jednego z jego modułów, wynikających z przyczyn, za które odpowiada **Wykonawca** w tym awarii sprzętowych.
	- b) błąd krytyczny (Awaria) oznacza zaprzestanie działania kluczowych funkcjonalności Oprogramowania, wynikających z przyczyn, za które odpowiada **Wykonawca** w tym awarii sprzętowych.
	- c) błąd niekrytyczny (Usterki) oznacza ograniczenie działania Oprogramowania, wynikających z przyczyn, za które odpowiada **Wykonawca,** w tym awarii sprzętowych.
- 3. **Wykonawca** w ramach trwania gwarancji zobowiązany jest do utrzymywania gotowości do czynności serwisowych, przyjmowania zgłoszeń i podejmowania czynności serwisowych głównie poprzez łącza zdalne oraz w wymagających tego okolicznościach przyjazd do siedziby **Zamawiającego**.
- 4. Wszelkie błędy będą zgłaszane przez **Zamawiającego** drogą elektroniczną lub telefonicznie.
- 5. **Wykonawca** będzie zobowiązany do niezwłocznego potwierdzania otrzymanego zgłoszenia drogą elektroniczną.
- 6. W ramach usług gwarancyjnych **Wykonawca** zobowiązuje się usuwać wykryte lub powstałe Awarie, Usterki na swój koszt w terminie określonym w serwisie gwarancyjnym.
- 7. **Wykonawca** świadczyć będzie usługi serwisu gwarancyjne na zasadach określonych poniżej.
- 8. W ramach gwarancji **Zamawiający** zobowiązany jest zgłaszać wykryte Awarie lub Usterki Systemu, a Wykonawca usuwać zgodnie z uzgodnioną procedurą zgłaszania Awarii lub Usterek.
- 9. Naprawy gwarancyjne odbywać się będą na poniższych zasadach i w określonych terminach:
	- 9.1. Dla części medycznej 24h/365 dni.
	- 9.2. Usuwanie innych Awarii i Usterek w Oprogramowaniu 24h/365 dni.
	- 9.3. błąd blokujący system oznacza zaprzestanie działania Oprogramowania lub jednego z jego modułów, wynikających z przyczyn, za które odpowiada **Wykonawca**.
	- 9.4. dostęp zdalny (pierwszorzędnie) czas reakcji: liczba Godzin roboczych od momentu zgłoszenia błędu do **Wykonawcy do momentu przyjęcia zgłoszenia przez Wykonawcę**, czas naprawy: liczba Godzin roboczych od momentu przyjęcia zgłoszenia przez **Wykonawcę do momentu naprawy**

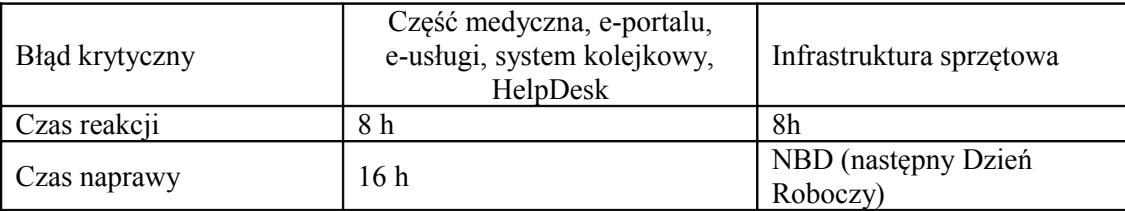

- 9.5. błąd krytyczny oznacza zaprzestanie działania kluczowych funkcjonalności Oprogramowania, wynikających z przyczyn, za które odpowiada **Wykonawca**.
	- dostęp zdalny (pierwszorzędnie) czas reakcji: liczba Godzin roboczych od momentu zgłoszenia błędu do **Wykonawcy do momentu przyjęcia zgłoszenia przez Wykonawcę**, czas naprawy: liczba Godzin roboczych od momentu przyjęcia zgłoszenia przez **Wykonawcę do momentu naprawy**

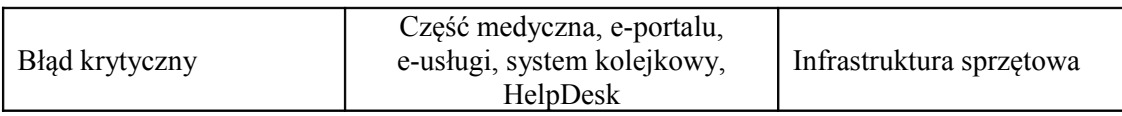

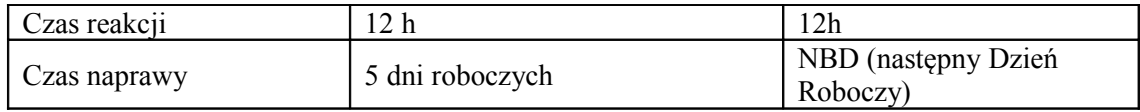

- 9.6.błąd niekrytyczny oznacza ograniczenie działania Oprogramowania ZSI za które odpowiada **Wykonawca**.
	- dostęp zdalny (pierwszorzędnie) czas reakcji: liczba Godzin roboczych od momentu zgłoszenia do **Wykonawcy**, czas naprawy: liczba Dni Roboczych od momentu przyjęcia zgłoszenia przez **Wykonawcę** ;

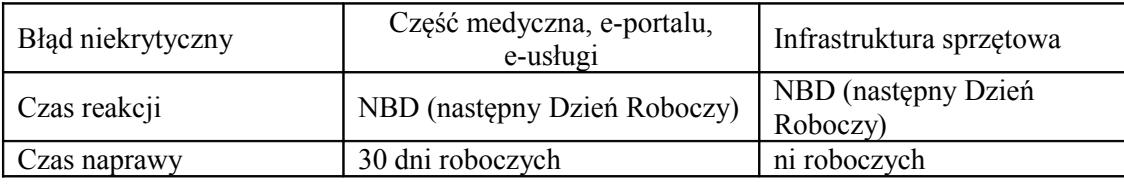

- 10. W przypadku wykazania Awarii, i Usterek zgłoszonych do **Wykonawcy**, **Wykonawca** wypełni swoje zobowiązanie gwarancyjne, w ramach struktur organizacji serwisowej **Wykonawcy**, albo poprzez dostarczenie Zamawiającemu, Update'u lub Upgrade'u Oprogramowania, lub poprzez usunięcie Awarii lub Usterki. Usunięciem Awarii lub Usterki może być, między innymi, wskazanie stosownego, akceptowalnego sposobu uniknięcia skutków Awarii lub Usterki, które to działania muszą skutkować wyeliminowaniem Awarii, Usterki. **Zamawiający** zapewni **Wykonawcy** pełne i bezpłatne wsparcie, w szczególności poprzez zapewnienie współpracy pracowników, zapewnienie pomieszczeń do pracy oraz możliwie najdokładniejszego opisu Awarii, Usterki dostarczając wymagane dane oraz tworząc połączenia telekomunikacyjne z serwerem bazy danych. Zamawiający zobowiązuje się do zaakceptowania każdej bezpłatnej nowej wersji Oprogramowania, chyba, że prace związane z jej wdrożeniem zostałyby uznane za nadmierne.
- 11. Zgłaszanie Awarii i Usterek przez **Zamawiającego**:
	- )a Zgłaszanie Awarii i Usterek przez **Zamawiającego** może następować w jednej z niżej wymienionych form:
		- poprzez dedykowaną witrynę internetową **Wykonawcy**,
		- telefonicznie,
		- pocztą elektroniczną.

Zgłoszenia Awarii i Usterek **Zamawiający** może wykonywać całodobowo z wyłączeniem zgłoszeń telefonicznych, które mogą się odbywać w godzinach od 8.00 – 16.00.

- )b po usunięciu przez **Wykonawcę** Awarii lub Usterki, **Wykonawca** zobowiązany jest poinformować o tym niezwłocznie **Zamawiającego**. Dopuszcza się następujące formy przekazywania potwierdzenia o usunięciu Awarii/Usterki:
	- wpis potwierdzający poprawność wykonanych zmian, dokonany przez **Zamawiającego** na dedykowanej witrynie internetowej **Wykonawcy**,
	- pocztą elektroniczną na wskazany przez **Zamawiającego** adres poczty elektronicznej,
	- protokołem usunięcia Awarii/Usterki utworzonym w trakcie wizyty serwisanta **Wykonawcy**,
- )c potwierdzenie zakończenia prac naprawczych przez **Wykonawcę** może zostać wydane wyłącznie przez upoważnioną przez **Zamawiającego** osobę.
- 12. W ramach usług gwarancyjnych **Wykonawca** zapewnia **Zamawiającemu** dostarczanie nowych wersji Oprogramowania uwzględniających:
- a) Zmiany zachodzące w powszechnie obowiązujących przepisach z zastrzeżeniem, że wyżej wymienione zmiany zostaną udostępnione nie później niż w dniu rozpoczęcia ich obowiązywania. W przypadku, gdy pomiędzy dniem opublikowania, a dniem wejścia w życie okres jest krótszy niż 30 dni, przyjmuje się, że zmiany zostaną dokonane w okresie 30 dni od dnia ich opublikowania, jednak nie później niż w ciągu 7 dni od dnia ich wejścia w życie. Zmiany związane z dostosowaniem systemu do przepisów prawa pracy i podatkowego wchodzące w życie z pierwszym dniem roku następnego muszą zostać udostępnione w systemie nie później niż z dniem ich wejścia w życie,
- b) Zmiany związanie z podniesieniem jakości i funkcjonalności Oprogramowania lub usuwających wykryte przez Wykonawcę błędy w działaniu Oprogramowania.
- 13. **Wykonawca** zobowiązany jest informować o wszystkich nowych wersjach Oprogramowania wraz z przedstawieniem wykazu dokonywanych zmian, na wskazany przez **Zamawiającego** adres poczty elektronicznej.
- 14. Na dzień podpisania Protokołu Odbioru Przedmiotu Umowy, **Wykonawca** zapewni, że System działa poprawnie i jest zgodny z obowiązującymi przepisami prawa.
- 15. Niezależnie od uprawnień z tytułu gwarancji, **Wykonawca** udziela **Zamawiającemu** rękojmi na okres 12 miesięcy.
- 16. Gwarancja na Oprogramowanie osób trzecich (Oprogramowanie zewnętrzne) dostarczone przez **Wykonawcę** będzie świadczona zgodnie z warunkami zapewnianymi przez producenta tego Oprogramowania w okresie … miesięcy od daty instalacji.
	- a) **Wykonawca** zapewni dostępność do aktualizacji producentów dostarczonego Oprogramowania narzędziowego i motorów baz danych. Okres wsparcia dla tego Oprogramowania rozpoczyna się z dniem podpisania przez Strony Protokołu Odbioru Przedmiotu Umowy i trwa do dnia wygaśnięcia gwarancji na dostarczony System.
- 17. Warunki gwarancyjne dla sprzętu:
	- a) Wykonawca gwarantuje, że dostarczony sprzęt jest wolny od wad prawnych oraz od wad fizycznych, produkcyjnych, bądź wynikających z jakiegokolwiek działania, lub zaniechania Wykonawcy,
	- b) **Wykonawca** udziela **Zamawiającemu** gwarancji na okres określony w załączniku nr 4 do Umowy od daty dostarczenia,
	- c) dostarczony sprzęt musi być fabrycznie nowy (rok produkcji 2016 lub nowszy),
	- d) gwarancja na dostarczony przez **Wykonawcę** sprzęt wymieniony w załączniku nr 1 do Umowy będzie świadczona zgodnie z warunkami zapewnianymi przez producenta tego sprzętu.

### **§10.**

#### **Współdziałanie Stron i organizacja prac**

- 1. Zmiana Kierownika ze strony **Zamawiającego** lub **Wykonawcy**, o których mowa w § 3 ust. 18 i 19 wymaga pisemnego powiadomienia drugiej ze Stron i staje się skuteczna z chwilą otrzymania przez adresata pisma z danymi nowego przedstawiciela.
- 2. **Wykonawca** może w zakresie przedmiotu Umowy powierzyć wykonanie usług podwykonawcom, których lista stanowi Załącznik Nr …. do niniejszej umowy.
- 3. W okresie realizacji Umowy zmiana podwykonawców, może nastąpić po uprzednim pisemnym powiadomieniu **Zamawiającego**. Powiadomienie to **Wykonawca** przedłoży na 7 (siedem) dni przed planowanym skierowaniem do wykonania usług nowemu podwykonawcy. Zmianę podwykonawcy **Zamawiający** zaakceptuje wyłącznie wtedy, gdy kwalifikacje i doświadczenie wskazanego podwykonawcy są takie same lub wyższe od kwalifikacji i doświadczenia dotychczasowego podwykonawcy.
- 4. Zlecenie usług podwykonawcom może nastąpić po uprzednim pisemnym powiadomieniu **Zamawiającego**. Powiadomienie to wraz z dokumentami potwierdzającymi kwalifikacje i doświadczenie podwykonawcy, zgodne z SIWZ, **Wykonawca** przedłoży na 7 (siedem) dni przed planowanym skierowaniem do wykonania usług temu podwykonawcy. **Zamawiający** zastrzega sobie prawo niezaakceptowania proponowanego przez **Wykonawcę** podwykonawcy.
- 5. Rozliczeń finansowych z podwykonawcami dokonuje **Wykonawca**.
- 6. **Wykonawca** jest odpowiedzialny za działania, zaniechanie działań, uchybienia i zaniedbania podwykonawców i ich pracowników (działania zawinione i niezawinione), w takim stopniu jakby to były działania, względnie uchybienia jego własne.

#### **§11.**

#### **Warunki i terminy płatności wynagrodzeń**

- 1. Za przedmiot Umowy określony w §2 ust. 1 Umowy **Zamawiający** zapłaci **Wykonawcy** całkowite wynagrodzenie w wysokości ……………… zł netto (słownie: ………………………………………….. . ………………………… zł.) oraz doliczony należny podatek VAT według stawki obowiązującej w dniu wystawienia faktury. Wynagrodzenie brutto, zgodnie z przepisami obowiązującymi w dniu podpisania Umowy wynosi ………………… zł (słownie: …………………………………………… zł ……/100).
- 2. Wynagrodzenie, o którym mowa w ust. 1 płatne będzie po odbiorze poszczególnych Etapów, potwierdzonym Protokołem Odbioru danego Etapu.
	- 1. Każda część wynagrodzenia stanowi element sumy wynagrodzenia za wykonanie przedmiotu Umowy – w wysokości odpowiednio za dany Etap przy czym:
		- 1) **40,00 %** wynagrodzenia o którym mowa w ust.1, tj.: ….. zł brutto (słownie: … złotych … groszy), zostanie wypłacone Wykonawcy za wykonanie Etapu I i II,
		- 2) **40,00 %** wynagrodzenia, o którym mowa w ust.1, tj.: ….. zł brutto (słownie: .… złotych … groszy), zostanie wypłacone Wykonawcy za wykonanie Etapu III, IV i V,
		- 3) **20,00 %** wynagrodzenia o którym mowa w ust.1, tj.: ….. zł brutto (słownie: … złotych … groszy), zostanie wypłacone Wykonawcy po wykonanie Etapu VI i odbiorze końcowym.
	- 2. Zapłata wynagrodzenia **Wykonawcy** będzie dokonywana w walucie polskiej i wszystkie płatności będą dokonywane w tej walucie.
	- 3. Wynagrodzenie brutto, o którym mowa w ust. 1 obejmuje wszelkie koszty związane z wykonywaniem przedmiotu zamówienia z uwzględnieniem podatku od towarów i usług VAT, innych opłat i podatków, opłat celnych. Wynagrodzenie obejmuje w szczególności koszty dostawy Oprogramowania, instalacji i konfiguracji Systemu, szkoleń, wykonanie kompletnej dokumentacji, koszty podróży, udzielenie gwarancji i świadczenie serwisu gwarancyjnego na zasadach określonych w Umowie oraz wartość przekazywanych **Zamawiającemu** autorskich praw majątkowych, autorskich praw zależnych oraz uprawnień licencyjnych na wszystkich polach eksploatacji. **Wykonawcy** nie przysługuje zwrot od **Zamawiającego** jakichkolwiek dodatkowych kosztów, opłat, ceł i podatków poniesionych przez **Wykonawcę** w związku z realizacją Umowy.
	- 4. Wynagrodzenie za poszczególne Etapy **Zamawiający** zapłaci przelewem na podstawie faktury VAT wystawionej przez Wykonawcę po zakończeniu odbioru danego Etapu, w terminie do 60 dni od daty jej dostarczenia, na rachunek bankowy **Wykonawcy** wskazany na fakturze.
	- 5. Za dotrzymanie terminu zapłaty uważa się złożenie przez **Zamawiającego** w terminie, o którym mowa odpowiednio w ust. 5 polecenia przelewu w banku **Zamawiającego**.
	- 6. Wynagrodzenie zostanie wypłacone na podstawie dostarczonego **Zamawiającemu** przez **Wykonawcę**:
- a) oryginału prawidłowo wystawionej faktury VAT dotyczącej danego Etapu, opiewającej na kwotę wynagrodzenia dotyczącego danego Etapu;
- b) Oryginału Protokołu Odbioru danego Etapu, którego dotyczy faktura, podpisanego przez Strony.

#### **§12. Warunki zmiany Umowy**

- 1. Zmiany niniejszej umowy wymagają formy pisemnej pod rygorem nieważności i będą dopuszczalne w granicach unormowania art. 144 ust. 1 ustawy Pzp.
- 2. **Zamawiający** dopuszcza możliwość zmiany umowy w następującym zakresie:
	- 1) zmiana wysokości podatku VAT,
	- 2) działanie "siły wyższej":
	- a. terminu realizacji przedmiotu Umowy, gdy zaistnieje przerwa w realizacji zamówienia z przyczyn niezależnych od **Wykonawcy**,
	- b. terminu realizacji przedmiotu Umowy w wypadku zajścia okoliczności, które nie były znane w chwili zawarcia Umowy,
	- c. zmniejszenia wynagrodzenia **Wykonawcy** i zmian zasad płatności tego wynagrodzenia w sytuacji, kiedy konieczność wprowadzenia zmian wynika z okoliczności, które nie były znane w chwili zawarcia umowy lub zmiany te są korzystne dla **Zamawiającego**, w szczególności w przypadku zmniejszenia zakresu przedmiotu zamówienia , w razie, gdy niezbędna jest zmiana sposobu wykonania umowy, o ile zmiana taka jest korzystna dla **Zamawiającego** oraz konieczna w celu prawidłowego wykonania umowy.
	- d. zmian sposobu rozliczania Umowy lub dokonywania płatności na rzecz **Wykonawcy** na skutek zmiany zawartej przez **Zamawiającego** umowy o dofinansowanie lub wytycznych dotyczących ich realizacji.
	- e. zmian związanych z rezygnacją przez **Zamawiającego** z realizacji części przedmiotu umowy,
	- f. gdy niezbędna jest zmiana sposobu wykonania umowy, o ile zmiana taka jest korzystna dla Zamawiającego oraz konieczna w celu prawidłowego wykonania umowy,
	- g. zmiana umowy z uwagi na zmianę osób uczestniczących w wykonywaniu zamówienia,
	- h. wykonanie umowy przed terminem,
	- i. dopuszcza się zmiany umowy w zakresie zmiany urządzeń w przypadku wycofania z produkcji lub braku dostępności na rynku na inne urządzenie o parametrach nie gorszych niż zaoferowane.

3. Dokonanie zmian o których mowa w ust.2 wymaga podpisania aneksu do umowy, pod rygorem nieważności.

- 4. Zaistnienie sytuacji określonej w ust 2 pkt 3) może stanowić podstawę do wystąpienia przez Wykonawcę do Zamawiającego o przedłużenie terminu realizacji umowy o okres odpowiadający okresowi zaistniałej przerwy.
- 5. W przypadku, o którym mowa w ust.2 pkt 5 wynagrodzenie przysługujące **Wykonawcy** zostanie proporcjonalnie zmniejszone, przy czym **Zamawiający** dokona płatności za wykonaną część umowy.

6. Wszelkie zmiany w składzie osobowym Zespołu Dedykowanego przez **Wykonawcę** do realizacji Przedmiotu Umowy w stosunku do składu wskazanego w ofercie są możliwe jedynie za uprzednią pisemną zgodą **Zamawiającego** np. w przypadku zdarzeń losowych, których nie można było wcześniej przewidzieć przy dochowaniu należytej staranności, a w szczególności długotrwałej choroby, długotrwałej niezdolności do pracy. Nowa osoba wprowadzona do Zespołu Dedykowanego przez Wykonawcę do realizacji Przedmiotu Umowy musi spełniać warunki określone w SIWZ w zakresie potencjału kadrowego **Wykonawcy** przewidziane dla roli, którą będzie pełniła.

#### **§13 Kary umowne**

- 1. **Wykonawca** zapłaci **Zamawiającemu** kary umowne, które będą naliczane w następujących okolicznościach i wysokościach:
	- a) z tytułu opóźnienia z przyczyn leżących po stronie **Wykonawcy** w realizacji któregokolwiek Etapu Umowy – w wysokości 0,1 % wartości wynagrodzenia brutto za wykonanie przedmiotu Etapu, o którym mowa za każdy rozpoczęty Dzień Roboczy opóźnienia, jednak nie więcej niż 20% kwoty tego wynagrodzenia,
	- b) z tytułu opóźnienia z przyczyn leżących po stronie **Wykonawcy** w usunięciu awarii, o których w wysokości 0,05% łącznego wynagrodzenia za wykonanie przedmiotu Umowy, za każdy rozpoczęty Dzień Roboczy opóźnienia, liczony od godziny/dnia wyznaczonego na usunięcie awarii, nie więcej jednak niż 20% kwoty tego wynagrodzenia,
	- c) za odstąpienie **Wykonawcy** od Umowy z przyczyn leżących po jego stronie karę w wysokości 20% łącznego wynagrodzenia brutto, o którym mowa w § 11 ust. 1,
- 2. W przypadku, gdy szkoda przewyższy wartość kar umownych, **Zamawiający** może żądać odszkodowania przenoszącego wartość kar umownych na zasadach ogólnych.
- 3. **Zamawiający** zastrzega sobie możliwość potrącania kar umownych z wynagrodzenia należnego Wykonawcy oraz z zabezpieczenia należytego wykonania Umow**y**

## **§14 Odstąpienie od Umowy**

- 1. **Zamawiający** może odstąpić od Umowy w przypadkach przewidzianych przez ustawę Pzp i Kodeks cywilny. **Zamawiający** i **Wykonawca** może ponadto odstąpić od Umowy, jeżeli druga **Strona** narusza w rażący sposób postanowienia Umowy.
- 2. W razie:
	- 1) wystąpienia istotnej zmiany okoliczności powodującej, że wykonanie Umowy nie leży w interesie publicznym lub dalsze wykonywanie Umowy może zagrozić istotnemu interesowi bezpieczeństwa państwa lub bezpieczeństwu publicznemu,
	- 2) braku otrzymania środków z budżetu państwa na realizację planowanych zadań w kolejnych latach budżetowych, przekazywanych na dany rok budżetowy w formie dotacji,

czego nie można było przewidzieć w chwili zawarcia Umowy, Zamawiający może odstąpić od Umowy w terminie 30 dni od powzięcia wiadomości o powyższych okolicznościach. W takim przypadku Wykonawca może żądać jedynie należnego mu wynagrodzenia z tytułu wykonanej części Umowy.

- 3. **Zamawiający** może ponadto odstąpić od Umowy, w przypadku:
	- 1) Wykonawca nie przystąpił do prac lub zaniechał ich realizacji tj. w sposób nieprzerwany nie realizuje umowy przez okres 7 dni, co w ocenie **Zamawiającego** nie gwarantuje dotrzymania umownego terminu wykonania Umowy.
	- 2) **Wykonawca** opóźni się w realizacji prac dotyczących etapu: I, II, III, IV, V o okres dłuższy niż 10 Dni Roboczych, co w ocenie **Zamawiającego** nie gwarantuje dotrzymania umownego terminu wykonania Umowy.
- 4. Niezależnie od przypadków określonych powyżej **Zamawiający** może odstąpić od Umowy w przypadku utraty środków pochodzących z budżetu Unii Europejskiej na realizację niniejszego zamówienia w terminie 14 dni od dnia powzięcia informacji o utracie środków, o których mowa.
- 5. W przypadku odstąpienia od Umowy przez jedną ze **Stron Wykonawca** ma obowiązek wstrzymania realizacji prac w trybie natychmiastowym, oraz zabezpieczenia wykonanej pracy i sprzętu.
- 6. W razie wątpliwości **Strony** przyjmują, iż odstąpienie od Umowy wywiera skutek tylko w części dotyczącej niezrealizowanej części zobowiązań, chyba, że spełniona część świadczenia nie będzie miała

dla **Strony** odstępującej od Umowy wartości ze względu na brak możliwości osiągnięcia celu określonego w Umowie.

7. **Wykonawca** wykonuje przedmiot umowy niezgodnie z postanowieniami umowy lub SIWZ.

#### **§15 Zabezpieczenie należytego wykonania Umowy**

- 1. **Wykonawca** przed podpisaniem umowy wniósł zabezpieczenie należytego wykonania umowy w wysokości 5% ceny całkowitej brutto podanej w ofercie tj……………. zł (słownie:......zł.) Zabezpieczenie zostało wniesione w formie………. dnia………….
- 2. **Strony** ustalają, że:
	- 1) 70 % wniesionego zabezpieczenia stanowi zabezpieczenie należytego wykonania umowy, zgodnego z umową wykonania robót,
	- 2) 30 % wniesionego zabezpieczenia przeznaczone jest na pokrycie roszczeń z tytułu rękojmi za wady.
- 3. W przypadku należytego wykonania robót;

1) 70% zabezpieczenia należytego wykonania umowy zostanie zwrócone lub zwolnione w ciągu 30 dni od daty ostatecznego odbioru robót , potwierdzonego protokołem odbioru robót

2) pozostała część tj. …………….zł. w wysokości 30 % służąca do pokrycia roszczeń z tytułu rękojmi za wady, zwrócona lub zwolniona zostanie nie później niż w 15 dniu po upływie okresu rękojmi za zady.

4. W przypadku nienależytego wykonania zamówienia, zabezpieczenie wraz z pozostałymi odsetkami stają się własnością **Zamawiającego** i będzie wykorzystane do zgodnego z umową wykonania robót i pokrycia roszczeń z tytułu rękojmi za wady za wykonane roboty.

# **§16 Siła wyższa**

- 1. Żadna **Strona** nie będzie odpowiedzialna za niewykonanie lub nienależyte wykonanie swoich zobowiązań w ramach niniejszej Umowy, jeżeli niewykonanie lub nienależyte wykonanie zobowiązań wynikających z niniejszej Umowy jest wynikiem działania Siły Wyższej.
- 2. Jeżeli zaistnieje Siła Wyższa, **Strona**, której dotyczą okoliczności Siły Wyższej bezzwłocznie zawiadomi na piśmie drugą Stronę o zaistnieniu Siły Wyższej i jej przyczynach.
- 3. Strona, której dotyczą okoliczności Siły Wyższej dołoży wszelkich starań, aby w terminie do 21 (dwudziestu jeden) dni od daty zaistnienia Siły Wyższej przedstawić drugiej Stronie dokumentację, która wyjaśnia naturę i przyczyny zaistniałej okoliczności Siły Wyższej w takim zakresie, w jakim jest to możliwie osiągalne.
- 4. Jeżeli po zawiadomieniu **Strony** w formie pisemnej nie uzgodnią inaczej, każda ze Stron będzie kontynuowała prace w celu wywiązania się ze swoich zobowiązań.
- 5. W takim zakresie, w jakim niemożność wykonywania zobowiązań umownych wynika z Siły Wyższej oddziałującej na jedną ze **Stron**, druga **Strona** również nie będzie odpowiedzialna za wykonanie swoich zobowiązań.

#### **§17 Poufność danych i informacji**

- 1. Wykonawca zobowiązuje się do zachowania w poufności wszystkich informacji dotyczących **Zamawiającego** oraz Jego pracowników, współpracowników i podmiotów z Zamawiającym współpracujących, jakie Wykonawca uzyska w toku realizacji niniejszej Umowy.
- 2. Wykonawcy nie wolno, bez uprzedniej pisemnej zgody **Zamawiającego**, ujawnić treści Umowy ani jakiejkolwiek specyfikacji, planu, rysunku, wzoru, lub informacji dostarczonej przez **Zamawiającego** lub na jego rzecz w związku z tą Umową, jakiejkolwiek osobie trzeciej.
- 3. Wykonawcy nie wolno, bez uprzedniej pisemnej zgody **Zamawiającego**, wykorzystywać jakichkolwiek dokumentów do których ma dostęp w wyniku realizacji Umowy, w innych celach niż do jej realizacji.
- 4. Obowiązek określony w ust. 1 i w ust. 2 nie dotyczy:
	- 1) informacji publicznie dostępnych,
	- 2) informacji, które były znane **Stronie** przed otrzymaniem od drugiej **Strony** i nie były objęte zobowiązaniem do poufności względem jakiegokolwiek podmiotu,
	- 3) obowiązku ujawnienia wynikającego z ustaw i rozporządzeń.
- 5. Zobowiązanie do zachowania poufności nie stoi na przeszkodzie ujawnieniu informacji na uprawnione żądanie sądu lub organu administracji oraz w postępowaniu sądowym lub administracyjnym, jeżeli jest to potrzebne dla jego rozstrzygnięcia i przy zachowaniu możliwych środków ochrony ujawnianych informacji przed ich publicznym rozpowszechnieniem – po uprzednim pisemnym poinformowaniu drugiej Strony o żądaniu ujawnienia.
- 6. **Wykonawca** odpowiada za podjęcie i zapewnienie wszelkich niezbędnych środków zapewniających dochowanie zasady poufności, określonej w ust. 1 - 3, przez swoich pracowników i podwykonawców.
- 7. **Wykonawca** zobowiązuje się do przestrzegania ustawy z dnia 29 sierpnia 1997 r. o ochronie danych osobowych (Dz. U. 2016 r. poz. 922), jeśli dane takie pozyska w trakcie lub w związku z realizacją Umowy.
- 8. W chwili, gdy dane w których posiadanie wszedł Wykonawca nie będą już konieczne do świadczenia przez niego usług na rzecz Zamawiającego, a także na każde żądanie Z**amawiającego**, **Wykonawca** zwróci **Zamawiającemu** wszelkie nośniki zawierające dane lub zniszczy dane, przy zachowaniu obowiązujących w tym zakresie przepisów. W żadnym przypadku nośniki, na których znajdowały się dane nie mogą zostać udostępnione osobom trzecim bez uprzedniego usunięcia danych z takich nośników w sposób zatwierdzony przez **Zamawiającego** na piśmie.
- 9. Przed przystąpieniem do realizacji przedmiotu Umowy Osoby dedykowane do realizacji przedmiotu Umowy otrzymają stosowne upoważnienie do przetwarzania danych osobowych.

#### **§18 Rozstrzyganie sytuacji spornych**

Ewentualne spory, mogące wyniknąć z Umowy, strony poddadzą pod rozstrzygnięcie sądowi powszechnemu właściwemu dla siedziby **Zamawiającego**

# **§19**

#### **Postanowienia końcowe**

- 1. Wykonawca nie może bez zgody Zamawiającego przenieść praw wynikających z Umowy na osoby trzecie.
- 2. Wszelkie zmiany postanowień Umowy wymagają formy pisemnej pod rygorem nieważności.
- 3. Do spraw nieuregulowanych postanowieniami niniejszej umową stosuje się przepisy ustawy Kodeks cywilny oraz ustawy Prawo zamówień publicznych, zapisy specyfikacji istotnych warunków zamówienia i oferty przetargowej.
- 4. Strony mają obowiązek wzajemnego informowania się o wszelkich zmianach statusu prawnego ich dotyczących, a także o wszczęciu postępowania upadłościowego, układowego i likwidacyjnego.
- 5. Umowę sporządzono w 3 jednobrzmiących egzemplarzach, 1 egzemplarz dla **Wykonawcy**, 2 egzemplarze dla **Zamawiającego**.
- 6. Załączniki stanowią integralną część Umowy.
- 7. **Wykonawca** nie może dokonać przelewu wierzytelności na rzecz osoby trzeciej. .Wierzytelność oraz ewentualne odsetki wynikające z niniejszej umowy mogą być przeniesione przez **Wykonawcę** na osobę

trzecią jedynie w trybie przewidzianym w art. 54 ust. 5 ustawy z dnia 15 kwietnia 2011 r. o działalności leczniczej (t.j.DZ.U. z 2016 r.. poz. 1638, z późn. zm.).

8. Załączniki stanowią integralną część Umowy.

Załączniki do umowy:

- 1. Załącznik Nr …. Formularz Ofertowy
- 2. Załącznik Nr …. Formularz –asortymentowo-cenowy
- 3. Załącznik Nr …. Formularz Techniczny opis parametrów i funkcjonalności
- 4. Załącznik Nr …. warunki gwarancji
- 5. Załącznik Nr ….. lista Podwykonawców
- 6. Załącznik Nr …. –

## **ZAMAWIAJĄCY WYKONAWCA**

Załącznik nr 1 do Umowy

# **PROTOKÓŁ ODBORU ETAPU**

Sporządzony w dniu ………………………… r., w siedzibie…….., na podstawie umowy nr ………………… z dnia ……………………

Komisja odbioru w składzie: Członkowie: ……………………………………………………………. …………………………………………………………… przystąpiła do odbioru przedmiotu Umowy w części dotyczącej wykonania prac Etapu: …………………………………………………………………………... W odbiorze uczestniczył przedstawiciel Wykonawcy:

……………………………………………………………

Usługi wykonano terminowo i odebrano bez zastrzeżeń. Uwagi:

………………, dnia: ………………………………..

Miejscowość, data

podpis upoważnionego przedstawiciela Zamawiającego

podpis upoważnionego przedstawiciela Wykonawcy

Załącznik nr 2 do Umowy

# **PROTOKÓŁ KOŃCOWEGO ODBORU PRZEDMIOTU UMOWY**

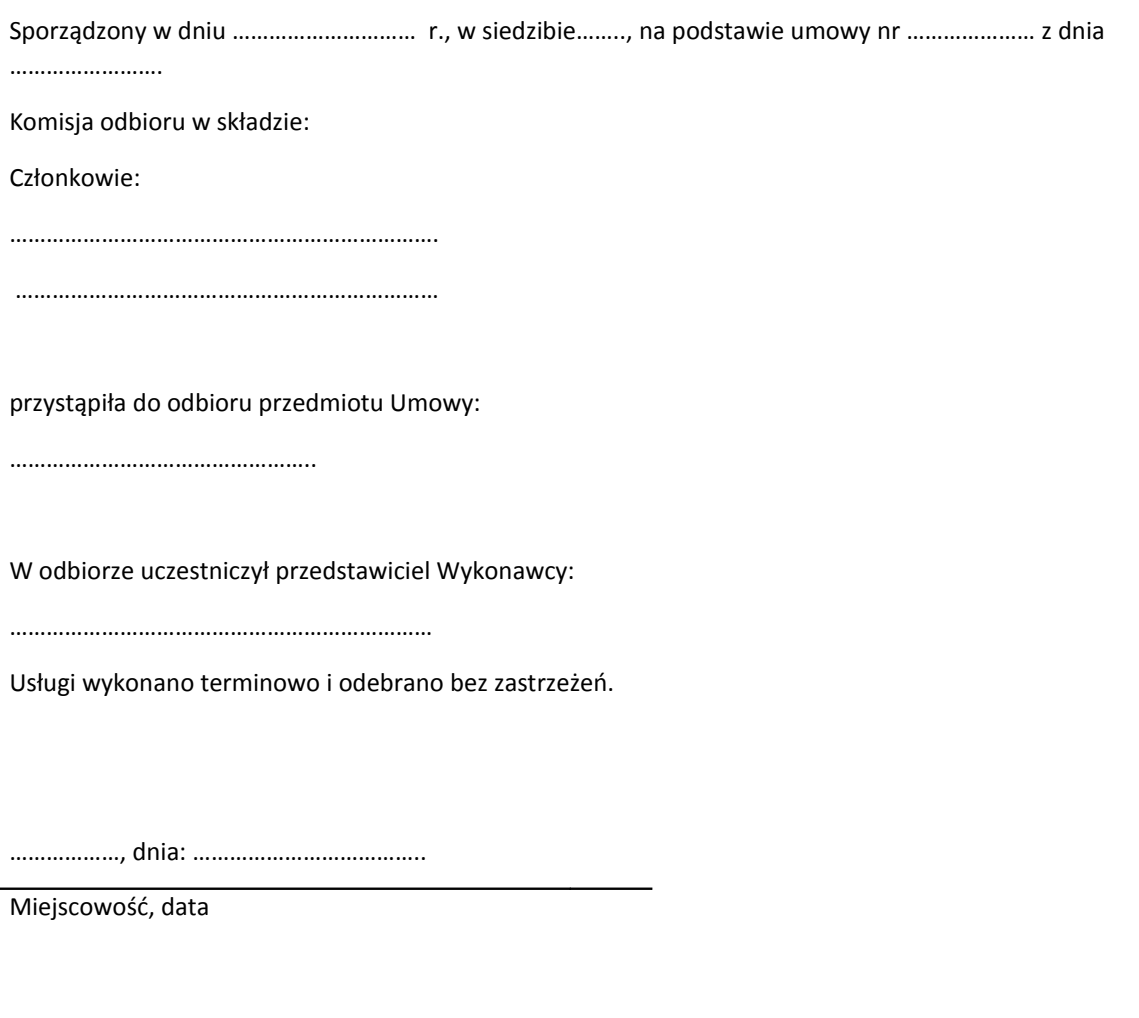

podpis upoważnionego przedstawiciela Zamawiającego

podpis upoważnionego przedstawiciela Wykonawcy

# **Wymagane parametry i warunki usług serwisowo-gwarancyjnych**

# **Warunki świadczenia usług gwarancyjnych**

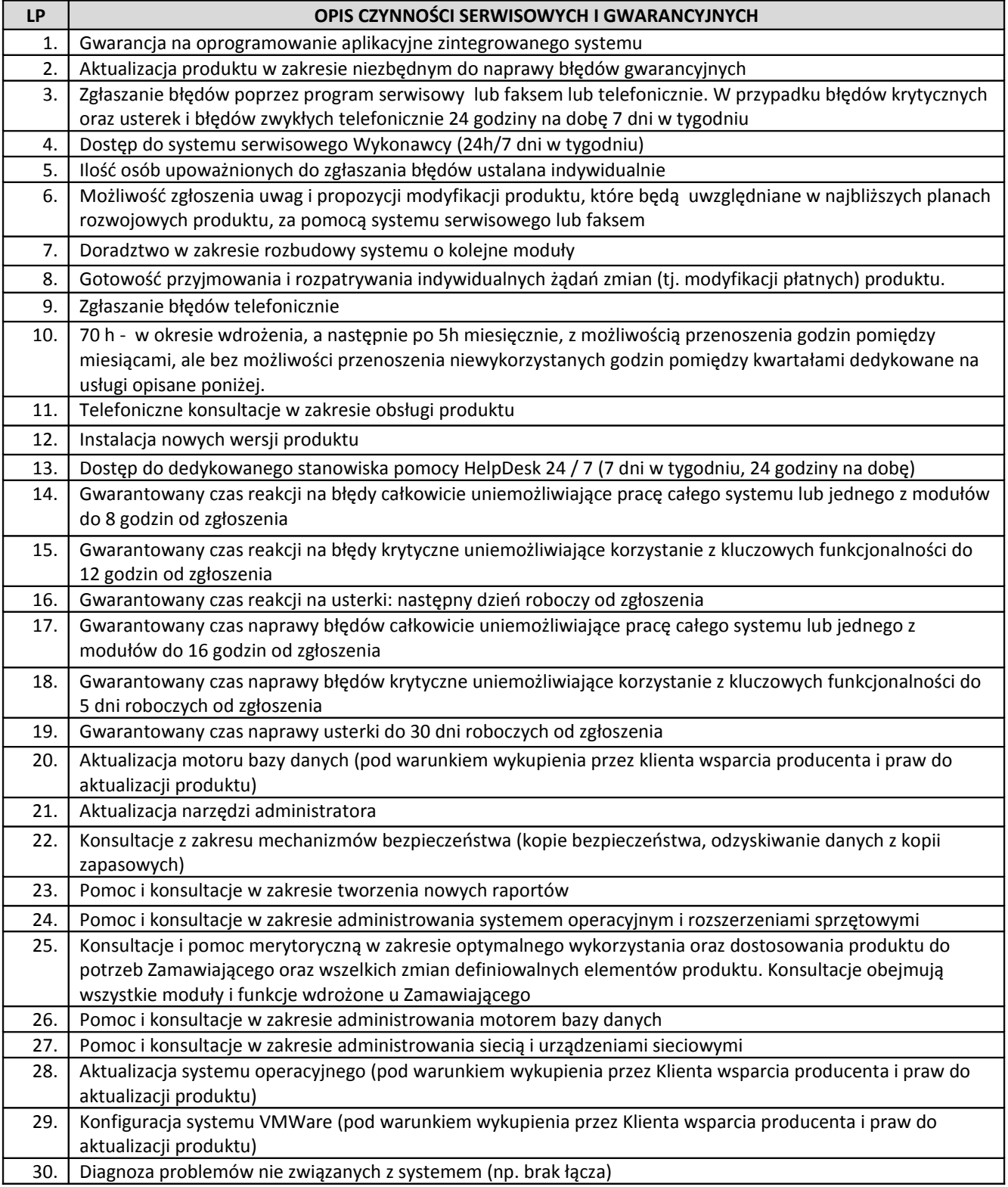

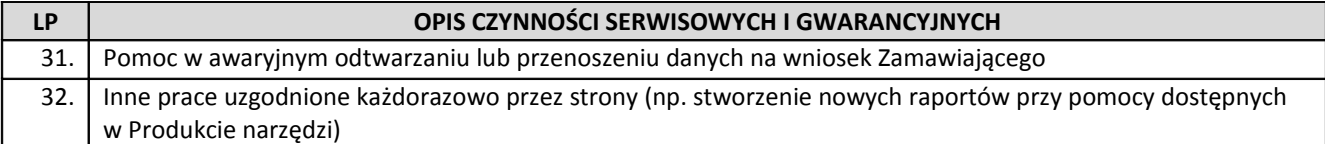

# **Zbiorcza tabela terminów gwarancyjnych**

Zgodnie z ofertą

## *WZÓR UMOWY*

UMOWA NR ……../2017

zawarta w dniu ..........2017 roku w Grodzisku Mazowieckim pomiędzy:

**Samodzielnym Publicznym Specjalistycznym Szpitalem Zachodnim im. św. Jana Pawła II** w Grodzisku Mazowieckim 05-825, przy ulicy Dalekiej 11, wpisanym do Krajowego Rejestru Sądowego pod numerami KRS 0000055047, oznaczony numerami NIP 529-10-04-702, REGON 000311639, zwanym dalej w treści umowy **Zamawiającym**, reprezentowanym przez:

1. Dyrektora Szpitala Zachodniego - p. ......................................

a

firmą:..........................wpisaną do...................prowadzonego przez ........... pod nr ................ zwanym w treści umowy "Wykonawcą"

reprezentowaną przez:

...........................................................................................

zwane w treści umowy łącznie "Stronami", a każda z nich osobna "Stroną".

zawarta została umowa o następującej treści:

#### **§1. Definicje**

Strony odpowiednio przyjmują, iż w dalszej części Umowy poniższe terminy oznaczać odpowiednio będą:

- 1. **Dni Robocze**  dni od poniedziałku do piątku z wyłączeniem dni ustawowo wolnych od pracy i dni wolnych u Zamawiającego; **dni wolne to dni ustawowo wolne od pracy czyli te o których stanowi ustawa z dnia 18 stycznia 1951 r. o dniach wolnych od pracy (t.j. Dz. U. z 2015 Nr 90).**
- 2. **Protokół Odbioru Etapu**  dokument potwierdzający prawidłową realizację prac w danym Etapie, którego wzór stanowi Załącznik nr 4 do Umowy;
- 3. **Protokół Odbioru Przedmiotu Umowy**  dokument potwierdzający prawidłową realizację przedmiotu Umowy, którego wzór stanowi Załącznik nr 5 do Umowy;
- 4. **Specyfikacja Prac Wdrożeniowych** podpisany prze Strony dokument będący rezultatem uzgodnień Stron poczynionych w ramach Etapu II (analizy przedwdrożeniowej), zgodnie z postanowieniami SIWZ;
- 5. **System**  system informatyczny o funkcjonalnościach i parametrach, o których mowa w treści Formularza Technicznego zawierającego Wymagania Techniczne dla Zadania 2 – wypełnionego przez Wykonawcę Załącznika Nr 1.2.b do SIWZ.(przedłożonego w ofercie) stanowiącego Załącznik nr … do Umowy,;
- 6. **Dokumentacja**  stworzony przez Wykonawcę na rzecz Zamawiającego w ramach wykonania przedmiotu Umowy zbiór dokumentów specjalistycznych (analitycznych, technicznych, użytkowych, itp.);
- 7. **Użytkownik**  pracownik Zamawiającego, który będzie lub będzie korzystał z Systemu;
- 8. **Analiza Przedwdrożeniowa**  cykl prac analitycznych i organizacyjnych, mających na celu ustalenie szczegółowego harmonogramu realizacji wdrożenia funkcjonalności określonych w dołączonym do oferty wypełnionym przez Wykonawcę Załączniku Nr 1.2 b do SIWZ;
- 9. **Oprogramowanie**  wszelkie oprogramowanie komputerowe dostarczone Zamawiającemu przez Wykonawcę w ramach wykonania Umowy, którego producentem jest Wykonawca lub podmiot trzeci, niezbędne do prawidłowej pracy Zintegrowanego Systemu Informatycznego ZSI;
- 10. **Awaria** oznacza zaprzestanie działania Oprogramowania lub jego części, wynikające z przyczyn, za które odpowiada Wykonawca;
- 11. **Usterka** oznacza ograniczenie działania Oprogramowania wynikające z przyczyn, za które odpowiada Wykonawca;
- 12. **Godziny robocze** 8:00 16:00.
- 13. **SIWZ**  dokumentacja przetargowa postępowania.
- 14. **Siła Wyższa** zewnętrzne, niemożliwe do przewidzenia i zapobieżenia zdarzenie występujące po zawarciu Umowy, uniemożliwiające należyte wykonanie przez Stronę jej obowiązków, w szczególności takie, jak katastrofy naturalne, wojny, ataki terrorystyczne, strajki.

#### **§2. Przedmiot Umowy**

- 1. W wyniku przeprowadzonego postępowania o udzielenie zamówienia publicznego w trybie przetargu nieograniczonego w zakresie realizacji "Zakup e-usług wraz z usługami wdrożeniowymi w tym: Platforma, EDM, Wirtualizacja serwerów wraz z serwerami w ramach Projektu unijnego: "Rozwój e**usług i ich integracja z systemem informatycznym z wykorzystaniem innowacyjnych technologii w SPS Szpitalu Zachodnim im. św. Jana Pawła II w Grodzisku Mazowieckim"** w zakresie **Zadania 2 Zamawiający** zleca, a **Wykonawca** zobowiązuje się wykonać z należytą starannością, zgodnie z zachowaniem najwyższych standardów jakości zamówienie publiczne obejmujące:
	- a) Analizę przedwdrożeniową, zawierającą Specyfikację Prac Wdrożeniowych wraz ze szczegółowym harmonogramem.
	- b) Dostarczenie niezbędnych licencji,
	- c) Dostosowanie aplikacji finansowo-księgowej (dalej: FK) do monitorowania rozliczeń personelu zaangażowanego w świadczenie e-usług – moduł kadry-płace (dalej: KP), magazyny, obsługa dekretacji, szyny integracyjne poprzez wdrożenie, uruchomienie i integrację z istniejącym systemem FK\* lub wymianę istniejącego systemu FK\* (\* - niepotrzebne skreślić) wraz z przeniesieniem danych z obecnego systemu kadrowo-płacowego autorstwa Pana Leszka Kupidury .
	- d) Świadczenie serwisu gwarancyjnego według Załącznika nr …. Do Umowy.
- 3. Szczegółowy zakres przedmiotu Umowy oraz wymagania techniczne określone zostały w szczegółowym opisie przedmiotu zamówienia dla Zadania 2 Formularza Technicznym -wypełnionym przez Wykonawcę i przedłożonym w ofercie Załączniku Nr 1.2.b do SIWZ, stanowiącym Załącznik nr 1 do Umowy.

#### **§3. Obowiązki Stron**

- 1. Każda ze **Stron** zobowiązuje się wykonać Umowę zgodnie z obowiązującymi przepisami i treścią Umowy.
- 2. **Zamawiający** na wniosek **Wykonawcy** w terminach właściwych dla realizacji zadań, udzieli **Wykonawcy** wszelkich informacji i danych będących w posiadaniu **Zamawiającego** koniecznych dla prawidłowego zrealizowania przez **Wykonawcę** przedmiotu Umowy.
- 3. **Wykonawca** będzie realizował przedmiot Umowy z najwyższą starannością, przy zachowaniu zasad współczesnej wiedzy technicznej i zgodnie z obowiązującymi w tym zakresie przepisami, zgodnie z warunkami Umowy, w tym szczegółowym opisem przedmiotu zamówienia – Formularzem Technicznym – Wymaganiami Technicznymi dla Zadania 2 wypełnionym Załącznikiem Nr 1.2.b do SIWZ i złożonym z ofertą
- 4. **Wykonawca** zobowiązuje się do umożliwienia **Zamawiającemu** lub działającej na jego rzecz osobie trzeciej, bieżącej kontroli realizacji przedmiotu Umowy, w formie raportu i terminach wyznaczonych przez **Zamawiającego**.
- 5. **Wykonawca** zobowiązuje się do przekazywania **Zamawiającemu** wszelkich informacji mających wpływ na realizację Umowy oraz do niezwłocznego udzielania odpowiedzi i wyjaśnień dotyczących postępu realizacji prac w formie pisemnej na zgłaszane przez **Zamawiającego** uwagi dotyczące realizacji przedmiotu Umowy. Udzielanie informacji, odpowiedzi i wyjaśnień, o których mowa w zdaniu pierwszym będzie odbywało się w terminie nie dłuższym niż 2 Dni Robocze od dnia otrzymania przez **Wykonawcę** pisma (lub e-maila) od **Zamawiającego**.
- 6. **Wykonawca** zobowiązany jest do ścisłej współpracy z **Zamawiającym** i niezwłocznego informowania **Zamawiającego** o wszelkich okolicznościach mogących mieć wpływ na prawidłowość lub terminowość realizacji Umowy. Na koniec każdego miesiąca kalendarzowego Wykonawca zobowiązany jest przedstawić raport ze stanu zaawansowania prac w odniesieniu do zatwierdzonego w ramach Analizy Przedwdrożeniowej harmonogramu szczegółowego. Raport winien zawierać wnioski o ewentualnych zagrożeniach terminowych.
- 7. **Wykonawca** oświadcza, iż:
	- 1) posiada wiedzę, doświadczenie, urządzenia i narzędzia informatyczne niezbędne do prawidłowego wykonania Umowy;
	- 2) personel **Wykonawcy** wykonujący prace w ramach realizacji Umowy posiada doświadczenie i kwalifikacje niezbędne do prawidłowego wykonania Umowy.
- **8. Wykonawca** gwarantuje, iż:
	- 1) dostarczone System będzie zgodny z Umową i będzie realizował wszystkie funkcjonalności opisane w Załączniku nr 1 do Umowy;
	- 2) Dostarczone oprogramowanie wraz z kompletną dokumentacją, umowami licencyjnymi i zainstalowane na własny koszt **Wykonawcy** w punktach wskazanych przez **Zamawiającego**,
	- 3) dokona uruchomienia i wdrożenia Systemu oraz przeszkolenia bezpośrednich użytkowników w terminach określonych w Harmonogramie. **Wykonawca** dostarczy System w wersji polskojęzycznej.
	- 4) dostarczony przedmiot Umowy będzie wolny od wad fizycznych i prawnych oraz, że nie toczy się żadne postępowanie, którego przedmiotem jest dostarczony przez **Wykonawcę** przedmiot Umowy, jak również, że dostarczony przez **Wykonawcę** przedmiot Umowy nie jest obciążony zastawem, zastawem rejestrowym, ani zastawem skarbowym, ani żadnymi innymi ograniczonymi prawami rzeczowymi;
	- 5) dostarczone przez **Wykonawcę** Oprogramowanie jest wolne od mechanizmów blokujących jego funkcje i wolne od wirusów, koni trojańskich, robaków i innych szkodliwych programów;
	- 9. W zakresie wykonywania Umowy **Wykonawca** zobowiązuje się do należytego zrealizowania przedmiotu Umowy, w szczególności do:
		- 1) zrealizowania przedmiotu Umowy w terminach wynikających z zapisów §4, uszczegółowionych w zatwierdzonej przez Zamawiającego Analizie przedwdrożeniowej, o której mowa w §6;
		- 2) dostarczenia oprogramowania i zrealizowania wszystkich prac objętych przedmiotem Umowy zgodnie z Wymaganiami Technicznymi dla Zadania 2 określonymi w Formularzu Technicznym wypełnionym przez Wykonawcę wg wzoru Załączniku Nr 1.2b do SIWZ stanowiącymi Załącznik nr 1 do Umowy – Opis przedmiotu zamówienia;
		- 3) przestrzegania obowiązujących przepisów o ochronie danych osobowych oraz przepisów o ochronie informacji;
	- **10. Wykonawca** będzie archiwizował wszelką dokumentację związaną z realizacją Umowy przez okres pięciu lat liczony od dnia podpisania bez zastrzeżeń Protokołu Odbioru Przedmiotu Zamówienia w sposób zapewniający dostępność, poufność i bezpieczeństwo. **Zamawiający** będzie miał prawo wglądu do dokumentów **Wykonawcy** związanych z realizacją niniejszej Umowy, w tym dokumentów finansowych.
- **11. Wykonawca** zobowiązuje się do świadczenia usług, wchodzących w zakres przedmiotu Umowy, o którym mowa w § 2 oraz wykonania i dostarczenia dokumentacji (standardowe instrukcje do systemu) związanej z realizacją umowy w języku polskim.
- 12. W przypadku konieczności dostępu **Wykonawcy** do danych zawierających dane osobowe, w rozumieniu przepisów o ochronie danych osobowych:
	- 1) **Wykonawca** zobowiązuje się do przekazania **Zamawiającemu** imiennej listy osób skierowanych przez **Wykonawcę** do wykonania prac wymagających dostępu do danych osobowych, zawierającej dane niezbędne do jednoznacznej identyfikacji każdej z osób, która będzie miała dostęp do danych osobowych, z określeniem zakresu ich czynności oraz pisemnych oświadczeń tych osób, że nie toczy się przeciwko nim postępowanie karne lub dyscyplinarne, ani nie były one karane za przestępstwa związane z ochroną danych osobowych;
	- 2) **Zamawiający** upoważni wskazane przez **Wykonawcę** osoby do dostępu do tych danych w zakresie niezbędnym do realizacji Umowy;
	- 3) jeśli okaże się niezbędnym **Strony** doprowadzą do zawarcia Umowy w zakresie powierzenia przetwarzania danych osobowych.

13. Ewentualna zmiana osoby w składzie zespołu **Wykonawcy** jest dopuszczalna pod warunkiem zastąpienia dotychczasowej osoby osobą, o co najmniej takich samych kwalifikacjach, doświadczeniu oraz wiedzy, jakie wymagano w SIWZ przy pełnieniu tej samej funkcji.

14. Zmiana w składzie zespołu **Wykonawcy** nie wymaga zmiany Umowy – będzie uznana za skuteczną po pisemnym poinformowaniu o tym fakcie **Zamawiającego**, nie później niż w terminie 7 (siedmiu) dni przed planowaną datą dokonania zmiany i uzyskaniu akceptacji **Zamawiającego**.

15. W ramach Umowy **Zamawiający** zobowiązuje się do:

- 4) Terminowego przedstawienia na piśmie wymaganych wytycznych dotyczących realizacji wymagań określonych w umowie.
- 5) Przekazywania danych do importu w plikach i formacie określonych przez **Wykonawcę**.
- 6) Powołania i utrzymania przez cały okres trwania umowy funkcji Koordynatora projektu.
- 7) Udzielenia **Wykonawcy** niezbędnych informacji w przypadku wątpliwości dotyczących interpretacji przepisów prawa i procedur mających wpływ na wykonywany przedmiot Umowy.
- 16. Strony zobowiązują się do ścisłego współdziałania w okresie obowiązywania Umowy. W tym celu obydwie Strony wyznaczą osoby odpowiedzialne za właściwą realizację zobowiązań **Stron** wynikających z Umowy i zapewnienie zgodnego współdziałania, a **Zamawiający** zobowiązuje się, iż na bieżąco będzie utrzymywać z **Wykonawcą** kontakt w sprawach związanych z wykonaniem niniejszej Umowy, w tym przekazywał **Wykonawcy** wszelkie informacje niezbędne do jej należytego wykonania.
- 17 Ograniczenie odpowiedzialności **Wykonawcy** lub prolongata terminów umownych w zakresie wynikającym z braku współdziałania ze strony **Zamawiającego** mogą nastąpić wyłącznie pod warunkiem, że **Wykonawca** poinformował uprzednio Z**amawiającego** o braku wymaganego współdziałania niezwłocznie po wykryciu takiego faktu, precyzując zakres stwierdzonych uchybień i wyznaczył dodatkowy, stosowny termin na usunięcie uchybień, który nie został dochowany przez **Zamawiającego**.
- **18. Zamawiający** utworzy i utrzyma przez cały okres ważności Umowy stanowisko Kierownika Projektu. Obowiązki Kierownika Projektu ze strony **Zamawiającego** pełnić będzie: Pan Wojciech Wawrzyniuk, 606 446 734; kontroling@szpitalzachodni.pl
- **19. Wykonawca** utworzy i utrzyma przez cały okres ważności Umowy stanowisko Kierownika Projektu. Obowiązki Kierownika Projektu ze strony **Wykonawcy** pełnić będzie: ………………………...

#### **§4. Etapy i terminy realizacji prac**

- 1. Termin zakończenia wykonania zamówienia: .........................2017 r. **(***maksymalny termin* **do 31grudnia 2017 r** *– pole zostanie wypełnione z deklaracją Wykonawcy w Formualrzu Ofertowym)*
- 2. W ramach realizacji przedmiotu zamówienia przewidziane są następujące Etapy prac obejmujące:
	- 2.1.Etap I analizę przedwdrożeniową zgodnie z §2 pkt. 1.1 do 14 **dni** od podpisania umowy.
	- 2.2.Etap II wykonanie prac, o których mowa w §2 pkt. 1.2 1.3 w terminie 14 dni przed terminem o którym mowa w ust. 1.
	- 2.3.Etap III Szkolenia -1**0 dni** od zakończenia etapu II.
	- 2.4.Etap IV Testy i odbiór końcowy **do 5 dni** od zakończenia etapu III, ale nie później niż do …………2017.r.(*maksymalny termin* **do 31grudnia 2017 r** *– pole zostanie wypełnione z deklaracją Wykonawcy w Formualrzu Ofertowym*)

# **§5.**

#### **Zasady odbioru prac**

- 1. Wykonanie każdego z Etapu prac objętego Umową lub Umowy kończy się potwierdzeniem wdrożenia danego obszaru bez zastrzeżeń, którego dokonuje Zamawiający, na zasadach przewidzianych poniżej.
- 2. Po zakończeniu wykonywania prac z danego etapu jak również po zakończeniu wykonywania całości przedmiotu niniejszej umowy, Wykonawca zgłosi Zamawiającemu roboty do odbioru.
- 3. **Zamawiający** zobowiązuje się przystąpić do odbioru zgłoszonych robót nie później niż w ciągu 3 dni roboczych od daty otrzymania zgłoszenia.
- 4. Z czynności odbioru danego etapu prac oraz odbioru końcowego sporządzone zostaną protokoły zawierające wszystkie ustalenia dokonane w toku odbiorów – podpisane przez obie **Strony**. Jeżeli w czasie odbiorów zostaną stwierdzone wady **Zamawiającemu** przysługują następując uprawnienia:
	- a) jeżeli wady kwalifikują się do usunięcia, **Zamawiający** wyznaczy **Wykonawcy** termin ich usunięcia. **Wykonawca** zobowiązany jest do pisemnego zawiadomienia **Zamawiającego** o usunięciu wad i zgłoszenie etap prac do odbioru w terminie wskazanym przez Zamawiającego, o który mowa powyżej.
	- b) W przypadku nie usunięcia wad w wyznaczonym terminie **Zamawiającemu** przysługuje prawo naliczenia kar zgodnie z § 13 Umowy
- 5. Obiór IV etapu nastąpi po pomyślnym przeprowadzeniu testów potwierdzających uruchomienie wszystkich funkcjonalności systemu FK wskazanych w Wymaganiach Technicznych dla Zadania 2 w Formularzu Technicznym wypełnionym przez Wykonawcę Załączniku Nr 1.2.b do SIWZ Stanowiącym załącznik nr …do Umowy .
- 6. Protokół Końcowy Odbioru Przedmiotu Umowy zostanie sporządzony na podstawie zaakceptowanych przez Zamawiającego bez zastrzeżeń Protokołów Odbioru wszystkich Etapów I-IV przewidzianych do realizacji w ramach niniejszej Umowy.

# **§6**

# **Zasady realizacji prac wdrożeniowych**

1. **Strony** określają, że ostateczny termin zakończenia Prac wdrożeniowych wynosi: nie później niż do …………………………………….(*maksymalny termin do 31grudnia 2017 r – pole zostanie wypełnione z deklaracją Wykonawcy w Formularzu Ofertowym– pole zostanie wypenione z deklaracją Wykonawcy w Formualrzu Ofertowym*), zgodnie z §4 niniejszej Umowy.

- 2. **Strony** ustalają, iż warunkiem rozpoczęcia realizacji Etapu II jest pisemne zaakceptowanie przez **Strony** w terminie 7 dni od jej przedstawienia przez **Wykonawcę** - Analizy Przedwdrożeniowej, zawierającej Specyfikację Prac Wdrożeniowych, zawierającej:
	- a) szczegółowy zakres funkcjonalności Systemu podlegających wykonaniu wg potrzeb **Zamawiającego** w ramach poszczególnych systemów i modułów,
	- b) szczegółowy Harmonogram wdrożenia obszarów, z uwzględnieniem terminów ramowych określonych w § 4 ust. 1 Umowy.
- 3. Dokument Specyfikacja Prac Wdrożeniowych nie będzie nakładał żadnych dodatkowych obowiązków na **Wykonawcę**, poza obowiązkami wynikającymi z obowiązującej dokumentacji technicznej prowadzonego postępowania.
- 4. Zasadnicza część wdrożenia systemu realizowana przez **Strony** odbywać się będzie w siedzibie **Zamawiającego**. Prace realizowane przez **Wykonawcę**, a niewymagające obecności osób odpowiedzialnych ze strony **Zamawiającego**, mogą odbywać się w siedzibie **Wykonawcy**.
- 5. Terminy spotkań **Wykonawca** będzie ustalać indywidualnie z osobami odpowiedzialnymi ze strony **Zamawiającego**, bezpośrednio zaangażowanymi we wdrożenie Systemu w ramach zatwierdzonego Harmonogramu wdrożenia obszarów.
- 6. Po zakończeniu wdrożenia, w terminie 3 Dni Roboczych od powiadomienia przez **Wykonawcę**, rozpoczną się testy systemu oraz odbiór końcowy – zgodnie z §4 ust.2.6, w ramach których **Wykonawca** zobowiązany jest do przedstawienia poszczególnych elementów przedmiotu umowy do odbioru: oprogramowanie usługi, dokumentacja powykonawcza i użytkowa. Odbiór oprogramowania wraz z infrastrukturą testową musi się odbyć na podstawie pozytywnie przeprowadzonych i udokumentowanych testów. Całość podlega odbiorowi końcowemu.

### **§7**

#### **Prawa autorskie i licencje**

- 1. **Wykonawca** oświadcza i gwarantuje, że utwory wytworzone w ramach realizacji przedmiotu Umowy i dostarczone Oprogramowanie oraz korzystanie z nich przez **Zamawiającego** lub inne osoby zgodnie z Umową, nie będą naruszać praw własności intelektualnej osób trzecich, w tym praw autorskich, patentów, ani praw do baz danych.
- 2. **Wykonawca** oświadcza, że:
	- a) wszelkie prawa do Systemu, poszczególnych obszarów funkcjonalnych Systemu, w szczególności prawa autorskie i prawa własności przemysłowej należą do **Wykonawcy** lub **Wykonawca** posiada prawo do dysponowania nimi;
	- b) wszelkie prawa do nowych wersji, modyfikacji, aktualizacji i innych zmian Systemu, poszczególnych obszarów funkcjonalnych Systemu będą przysługiwały **Wykonawcy** lub **Wykonawca** będzie posiadał prawo do dysponowania nimi;
	- c) nie istnieją i nie będą istnieć w przyszłości żadne przeszkody prawne lub faktyczne uniemożliwiające lub ograniczające możliwość udzielenia **Zamawiającemu** licencji, na warunkach określonych w Umowie, na korzystnie z Systemu, poszczególnych obszarów funkcjonalnych Systemu, a także z nowych wersji, modyfikacji, aktualizacji i innych zmian Systemu.
- 3. **Wykonawca** udziela **Zamawiającemu** licencji, a w obszarach, w których **Wykonawca** nie posiada majątkowego prawa autorskiego – dalszej licencji (sublicencji), na korzystnie z Systemu, z poszczególnych obszarów funkcjonalnych Systemu na następujących polach eksploatacji:
- a) korzystnie z wszystkich funkcjonalności Systemu, wszystkich funkcjonalności poszczególnych obszarów funkcjonalnych Systemu bez ponoszenia dodatkowych opłat oraz bez jakichkolwiek ograniczeń;
- b) instalowanie, deinstalowanie, zwielokrotnianie, uruchamianie, odtwarzanie, wyświetlanie, przechowywanie, stosowanie Systemu, poszczególnych obszarów funkcjonalnych Systemu;
- c) korzystanie z nowych wersji, aktualizacji i innych zamian Systemu, poszczególnych obszarów funkcjonalnych Systemu wydanych w okresie gwarancji, o którym mowa w § 9 Umowy;
- d) sporządzania kopii zapasowych Systemu, poszczególnych obszarów funkcjonalnych Systemu.
- 4. Licencja / sublicencja jest udzielana na czas nieokreślony na całe terytorium Rzeczypospolitej Polskiej.
- 5. Licencja / sublicencja ma charakter niewyłączny, bezterminowy, odpłatny w ramach wynagrodzenia, o którym mowa w § 11 ust. 1 Umowy, z możliwością tworzenia nieograniczonej liczby kont użytkownika w Systemie. Sublicencja udzielona jest wyłącznie w zakresie, w jakim **Wykonawca** dysponuje tym prawem, z tym zastrzeżeniem, że prawa **Zamawiającego** nie może być ograniczone w zakresie wymaganym w dokumentacji postępowania, w wyniku którego zawarto Umowę.
- 6. **Wykonawca**, w ramach wynagrodzenia określonego w §11 ust. 1 Umowy, przenosi na **Zamawiającego** autorskie prawa majątkowe do dokumentacji wytworzonej w ramach realizacji przedmiotu Umowy na następujących polach eksploatacji:
	- a) w zakresie utrwalania na jakimkolwiek nośniku, niezależnie od standardu i formatu oraz zwielokrotniania dokumentacji - wytwarzanie określoną techniką egzemplarzy dokumentacji, w tym techniką drukarską, reprograficzną, zapisu magnetycznego oraz techniką cyfrową;
	- b) w zakresie obrotu oryginałem albo egzemplarzami, na których dokumentację utrwalono prowadzanie do obrotu, użyczenie lub najem oryginału albo egzemplarzy;
	- c) wykorzystywania dokumentacji lub jej dowolnych części;
	- d) obrót oryginałem albo egzemplarzami, na których dokumentację utrwalono wprowadzanie do obrotu przy użyciu Internetu i innych technik przekazu danych, wykorzystujących sieci telekomunikacyjne, informatyczne i bezprzewodowe, użyczenie lub najem oryginału albo egzemplarzy;
	- e) wprowadzanie do pamięci komputera i do sieci multimedialnej, w tym do Internetu;
	- f) sporządzanie wersji obcojęzycznych;
	- g) łączenie fragmentów z innymi utworami;
	- h) dowolnego przetwarzania dokumentacji, w tym na adaptacje, modyfikacje dokumentacji, aktualizacje dokumentacji, wykorzystywanie dokumentacji jako podstawę lub materiał wyjściowy do tworzenia innych utworów w rozumieniu przepisów ustawy o prawie autorskim i prawach pokrewnych.
- 7. Przeniesienie autorskich praw majątkowych do wytworzonej dokumentacji w ramach realizacji przedmiotu Umowy, na warunkach określonych w ust. 8, z chwilą podpisania przez Strony Protokołu Odbioru danego Etapu bez żadnych uwag czy zastrzeżeń.
- 8. Z chwilą przeniesienia autorskich praw majątkowych przechodzi na **Zamawiającego** własność nośników, na których utrwalono dokumentację wytworzoną w ramach realizacji niniejszej Umowy.
- 9. Przeniesienie autorskich praw majątkowych na mocy niniejszej Umowy dokonuje się na czas nieokreślony oraz w sposób nieograniczony, co do miejsca.

#### **§8. Szkolenia**

- 1. W ramach realizacji Umowy **Wykonawca** przeprowadzi konsultacje w siedzibie **Zamawiającego** z zakresu użytkowania i administrowania Systemem dla Użytkowników w wymiarze 188 godzin w terminie 10 dni od zakończenia II etapu prac objętych przedmiotem zamówienia, zgodnie z zapisami Formularza Technicznego 1.2.b.
- 2. **Wykonawca** zapewni realizację szkoleń użytkowników w wymiarze 32 godzin dla personelu pracującego z Systemem.
- 3. Szkolenia będą prowadzone w grupach maksymalnie do 3 użytkowników oraz do 2 administratorów.
- 4. **Zamawiający** udostępni **Wykonawcy** salę szkoleniową. Po stronie **Zamawiającego** leży obowiązek udostępnienia liczby stanowisk odpowiedniej do liczby szkolonego personelu. Za zabezpieczenie sali szkoleniowej wraz z wyposażeniem przed wszelkimi szkodami (w tym kradzieżą) odpowiada **Zamawiający**.
- 5. Szczegółowy harmonogram realizacji szkoleń zostanie uzgodniony na etapie Analizy Przedwdrożeniowej.
- 6. **Wykonawca** ma obowiązek zapewnić odpowiednie do przeprowadzenia szkolenia elementy wyposażenia sali szkoleniowej (np. rzutnik, materiały dla uczestników w formie elektronicznej i papierowej, komplet materiałów biurowych).
- 7. Szkolenia będą przeprowadzone w języku polskim w formie wykładów i ćwiczeń.
- 8. Szkolenia zostaną prowadzone przez wykwalifikowanych specjalistów **Wykonawcy**, posiadających niezbędną wiedze fachową w zakresie tematyki szkoleń.
- 9. **Zamawiający** uzna szkolenie za przeprowadzone niezależnie od liczby biorących w nim udział uczestników.

### **§ 9**

#### **Gwarancja i serwis gwarancyjny**

- 1. **Wykonawca** zobowiązuje się do świadczenia usług gwarancyjnych przez okres 24 miesięcy liczony od podpisania Protokołu Odbioru Przedmiotu Umowy dla całości Systemu.
- 2. Klasyfikacja błędów:
	- a) błąd krytyczny (Awaria) oznacza zaprzestanie działania Oprogramowania, wynikających z przyczyn, za które odpowiada **Wykonawca**.
	- b) błąd niekrytyczny (Usterki) oznacza ograniczenie działania Oprogramowania, wynikających z przyczyn, za które odpowiada **Wykonawca**.
- 3. **Wykonawca** w ramach trwania gwarancji zobowiązany jest do utrzymywania gotowości do czynności serwisowych, przyjmowania zgłoszeń i podejmowania czynności serwisowych głównie poprzez łącza zdalne oraz w wymagających tego okolicznościach przyjazd do siedziby **Zamawiającego**.
- 4. Wszelkie błędy będą zgłaszane przez **Zamawiającego** drogą elektroniczną lub telefonicznie.
- 5. **Wykonawca** będzie zobowiązany do niezwłocznego potwierdzania otrzymanego zgłoszenia drogą elektroniczną.
- 6. W ramach usług gwarancyjnych **Wykonawca** zobowiązuje się usuwać wykryte lub powstałe Awarie, Usterki na swój koszt w terminie określonym w serwisie gwarancyjnym.
- 7. **Wykonawca** świadczyć będzie usługi serwisu gwarancyjne na zasadach określonych poniżej.
- 8. W ramach gwarancji **Zamawiający** zobowiązany jest zgłaszać wykryte Awarie lub Usterki Systemu, a Wykonawca usuwać zgodnie z uzgodnioną procedurą zgłaszania Awarii lub Usterek.
- 9. Naprawy gwarancyjne odbywać się będą na poniższych zasadach i w określonych terminach:
	- 9.1. **Wykonawca** zapewni reakcję na zgłaszane problemy w możliwie jak najkrótszym czasie.
	- 9.2. **Wykonawca** zapewni analizę i usunięcie usterki w możliwie jak najkrótszym terminie.
	- 9.3. W przypadku wykazania Awarii, i Usterek zgłoszonych do **Wykonawcy**, **Wykonawca** wypełni swoje zobowiązanie gwarancyjne, w ramach struktur organizacji serwisowej **Wykonawcy**, albo poprzez dostarczenie Zamawiającemu, Update'u lub Upgrade'u Oprogramowania, lub poprzez usunięcie Awarii lub Usterki. Usunięciem Awarii lub Usterki może być, między innymi, wskazanie stosownego, akceptowalnego sposobu uniknięcia skutków Awarii lub Usterki, które to działania muszą skutkować wyeliminowaniem Awarii, Usterki. **Zamawiający** zapewni **Wykonawcy** pełne i bezpłatne wsparcie, w szczególności poprzez zapewnienie współpracy pracowników, zapewnienie pomieszczeń do pracy oraz możliwie najdokładniejszego opisu Awarii, Usterki dostarczając wymagane dane oraz tworząc połączenia telekomunikacyjne z serwerem bazy danych. Zamawiający zobowiązuje się do zaakceptowania każdej bezpłatnej nowej wersji Oprogramowania, chyba, że prace związane z jej wdrożeniem zostałyby uznane za nadmierne.
	- 9.4. Zgłaszanie Awarii i Usterek przez **Zamawiającego**:
	- )a Zgłaszanie Awarii i Usterek przez **Zamawiającego** może następować w jednej z niżej wymienionych form:
		- poprzez dedykowaną witrynę internetową **Wykonawcy**,
		- telefonicznie,
		- pocztą elektroniczną.

Zgłoszenia Awarii i Usterek **Zamawiający** może wykonywać całodobowo z wyłączeniem zgłoszeń telefonicznych, które mogą się odbywać w godzinach od 8.00 – 16.00.

- )b po usunięciu przez **Wykonawcę** Awarii lub Usterki, **Wykonawca** zobowiązany jest poinformować o tym niezwłocznie **Zamawiającego**. Dopuszcza się następujące formy przekazywania potwierdzenia o usunięciu Awarii/Usterki:
	- wpis potwierdzający poprawność wykonanych zmian, dokonany przez **Zamawiającego** na dedykowanej witrynie internetowej **Wykonawcy**,
	- pocztą elektroniczną na wskazany przez **Zamawiającego** adres poczty elektronicznej,
	- protokołem usunięcia Awarii/Usterki utworzonym w trakcie wizyty serwisanta **Wykonawcy**,
- )c potwierdzenie zakończenia prac naprawczych przez **Wykonawcę** może zostać wydane wyłącznie przez upoważnioną przez **Zamawiającego** osobę.
- 10. W ramach usług gwarancyjnych **Wykonawca** zapewnia **Zamawiającemu** dostarczanie nowych wersji Oprogramowania uwzględniających:
	- a) Zmiany zachodzące w powszechnie obowiązujących przepisach z zastrzeżeniem, że wyżej wymienione zmiany zostaną udostępnione nie później niż w dniu rozpoczęcia ich obowiązywania. W przypadku, gdy pomiędzy dniem opublikowania, a dniem wejścia w życie okres jest krótszy niż 30 dni, przyjmuje się, że zmiany zostaną dokonane w okresie 30 dni od dnia ich opublikowania, jednak nie później niż w ciągu 7 dni od dnia ich wejścia w życie. Zmiany związane z dostosowaniem systemu do przepisów prawa pracy i podatkowego wchodzące w życie z pierwszym dniem roku następnego muszą zostać udostępnione w systemie nie później niż z dniem ich wejścia w życie,
	- b) Zmiany związanie z podniesieniem jakości i funkcjonalności Oprogramowania lub usuwających wykryte przez Wykonawcę błędy w działaniu Oprogramowania.
- 11. **Wykonawca** zobowiązany jest informować o wszystkich nowych wersjach Oprogramowania wraz z przedstawieniem wykazu dokonywanych zmian, na wskazany przez **Zamawiającego** adres poczty elektronicznej.
- 12. Na dzień podpisania Protokołu Odbioru Przedmiotu Umowy, **Wykonawca** zapewni, że System działa poprawnie i jest zgodny z obowiązującymi przepisami prawa.
- 13. Niezależnie od uprawnień z tytułu gwarancji, **Wykonawca** udziela **Zamawiającemu** rękojmi na okres 12 miesięcy.
- 14. Gwarancja na Oprogramowanie osób trzecich (Oprogramowanie zewnętrzne) dostarczone przez **Wykonawcę** będzie świadczona zgodnie z warunkami zapewnianymi przez producenta tego Oprogramowania w okresie … miesięcy od daty instalacji.

#### **§10. Współdziałanie Stron i organizacja prac**

- 1. Zmiana Kierownika ze strony **Zamawiającego** lub **Wykonawcy**, o których mowa w **§ 3 ust. 18 i 19** wymaga pisemnego powiadomienia drugiej ze Stron i staje się skuteczna z chwilą otrzymania przez adresata pisma z danymi nowego przedstawiciela.
- 2. **Wykonawca** może w zakresie przedmiotu Umowy powierzyć wykonanie usług podwykonawcom, których lista stanowi Załącznik Nr …. do niniejszej Umowy.
- 3. W okresie realizacji Umowy zmiana podwykonawców, może nastąpić po uprzednim pisemnym powiadomieniu **Zamawiającego**. Powiadomienie to **Wykonawca** przedłoży na 7 (siedem) dni przed planowanym skierowaniem do wykonania usług nowemu podwykonawcy. Zmianę podwykonawcy **Zamawiający** zaakceptuje wyłącznie wtedy, gdy kwalifikacje i doświadczenie wskazanego podwykonawcy są takie same lub wyższe od kwalifikacji i doświadczenia dotychczasowego podwykonawcy.
- 4. Zlecenie usług podwykonawcom może nastąpić po uprzednim pisemnym powiadomieniu **Zamawiającego**. Powiadomienie to wraz z dokumentami potwierdzającymi kwalifikacje i doświadczenie podwykonawcy, zgodne z SIWZ, **Wykonawca** przedłoży na 7 (siedem) dni przed planowanym skierowaniem do wykonania usług temu podwykonawcy. **Zamawiający** zastrzega sobie prawo niezaakceptowania proponowanego przez **Wykonawcę** podwykonawcy.
- 5. Rozliczeń finansowych z podwykonawcami dokonuje **Wykonawca**.
- 6. **Wykonawca** jest odpowiedzialny za działania, zaniechanie działań, uchybienia i zaniedbania podwykonawców i ich pracowników (działania zawinione i niezawinione), w takim stopniu jakby to były działania, względnie uchybienia jego własne.

#### **§11. Warunki i terminy płatności wynagrodzeń**

- 1. Za przedmiot Umowy określony w §2 ust. 1 Umowy **Zamawiający** zapłaci **Wykonawcy** całkowite wynagrodzenie w wysokości ……………… zł netto (słownie: ………………………………………………………………… zł.) oraz doliczony należny podatek VAT według stawki obowiązującej w dniu wystawienia faktury. Wynagrodzenie brutto, zgodnie z przepisami obowiązującymi w dniu podpisania Umowy wynosi ………………… zł (słownie: …………………………………………… zł ……/100).
- 2. Zapłata wynagrodzenia **Wykonawcy** będzie dokonywana w walucie polskiej i wszystkie płatności będą dokonywane w tej walucie.
- 3. Wynagrodzenie brutto, o którym mowa w ust. 1 obejmuje wszelkie koszty związane z wykonywaniem przedmiotu zamówienia z uwzględnieniem podatku od towarów i usług VAT, innych opłat i podatków, opłat celnych. Wynagrodzenie obejmuje w szczególności koszty dostawy Oprogramowania, konfiguracji Systemu, szkoleń, wykonanie kompletnej dokumentacji, koszty podróży, udzielenie gwarancji i

świadczenie serwisu gwarancyjnego na zasadach określonych w Umowie oraz wartość przekazywanych **Zamawiającemu** autorskich praw majątkowych, autorskich praw zależnych oraz uprawnień licencyjnych na wszystkich polach eksploatacji. **Wykonawcy** nie przysługuje zwrot od **Zamawiającego** jakichkolwiek dodatkowych kosztów, opłat, ceł i podatków poniesionych przez **Wykonawcę** w związku z realizacją Umowy.

- 4. Za dotrzymanie terminu zapłaty uważa się złożenie przez **Zamawiającego** w terminie, o którym mowa odpowiednio w ust. 5 polecenia przelewu w banku **Zamawiającego**.
- 5. Wynagrodzenie zostanie wypłacone na podstawie dostarczonego **Zamawiającemu** przez **Wykonawcę**:
	- j. oryginału prawidłowo wystawionej faktury VAT ;
	- k. Oryginału Protokołu Odbioru Końcowego podpisanego bez zastrzeżeń przez Zamawiającego.

### **§12. Warunki zmiany Umowy**

- 1. Zmiany niniejszej umowy wymagają formy pisemnej pod rygorem nieważności i będą dopuszczalne w granicach unormowania art. 144 ust. 1 ustawy Pzp.
- 2. **Zamawiający** dopuszcza możliwość zmiany umowy w następującym zakresie:
	- 1) zmiana wysokości podatku VAT,
		- 2) działanie "siły wyższej":
			- a) terminu realizacji przedmiotu Umowy, gdy zaistnieje przerwa w realizacji zamówienia z przyczyn niezależnych od **Wykonawcy**,
			- b) terminu realizacji przedmiotu Umowy w wypadku zajścia okoliczności, które nie były znane w chwili zawarcia Umowy,
			- c) zmniejszenia wynagrodzenia **Wykonawcy** i zmian zasad płatności tego wynagrodzenia w sytuacji, kiedy konieczność wprowadzenia zmian wynika z okoliczności, które nie były znane w chwili zawarcia umowy lub zmiany te są korzystne dla **Zamawiającego**, w szczególności w przypadku zmniejszenia zakresu przedmiotu zamówienia , w razie, gdy niezbędna jest zmiana sposobu wykonania umowy, o ile zmiana taka jest korzystna dla **Zamawiającego** oraz konieczna w celu prawidłowego wykonania umowy.
			- d) zmian sposobu rozliczania Umowy lub dokonywania płatności na rzecz **Wykonawcy** na skutek zmiany zawartej przez **Zamawiającego** umowy o dofinansowanie lub wytycznych dotyczących ich realizacji,
			- e) zmian związanych z rezygnacją przez **Zamawiającego** z realizacji części przedmiotu umowy,
			- f) gdy niezbędna jest zmiana sposobu wykonania umowy, o ile zmiana taka jest korzystna dla Zamawiającego oraz konieczna w celu prawidłowego wykonania umowy,
			- g) zmiana umowy z uwagi na zmianę osób uczestniczących w wykonywaniu zamówienia,
			- h) wykonanie umowy przed terminem,

3. Dokonanie zmian o których mowa w ust.2 wymaga podpisania aneksu do umowy, pod rygorem nieważności.

4. Zaistnienie sytuacji określonej w ust 2 pkt 3) może stanowić podstawę do wystąpienia przez Wykonawcę do Zamawiającego o przedłużenie terminu realizacji umowy o okres odpowiadający okresowi zaistniałej przerwy.

5. W przypadku, o którym mowa w ust.2 pkt 5 wynagrodzenie przysługujące **Wykonawcy** zostanie proporcjonalnie zmniejszone, przy czym **Zamawiający** dokona płatności za wykonaną część umowy.

6. Wszelkie zmiany w składzie osobowym Zespołu Dedykowanego przez **Wykonawcę** do realizacji Przedmiotu Umowy w stosunku do składu wskazanego w ofercie są możliwe jedynie za uprzednią pisemną zgodą **Zamawiającego** np. w przypadku zdarzeń losowych, których nie można było wcześniej przewidzieć przy dochowaniu należytej staranności, a w szczególności długotrwałej choroby, długotrwałej niezdolności do pracy. Nowa osoba wprowadzona do Zespołu Dedykowanego przez Wykonawcę do realizacji Przedmiotu Umowy musi spełniać warunki określone w SIWZ w zakresie potencjału kadrowego **Wykonawcy** przewidziane dla roli, którą będzie pełniła.

# **§13**

### **Kary umowne**

- 1. **Wykonawca** zapłaci **Zamawiającemu** kary umowne, które będą naliczane w następujących okolicznościach i wysokościach:
- a) z tytułu opóźnienia z przyczyn leżących po stronie **Wykonawcy** w realizacji któregokolwiek Etapu Umowy – w wysokości 0,1 % wartości wynagrodzenia brutto za wykonanie przedmiotu Etapu, o którym mowa za każdy rozpoczęty dzień roboczy opóźnienia, jednak nie więcej niż 20% kwoty tego wynagrodzenia,
- b) z tytułu opóźnienia z przyczyn leżących po stronie **Wykonawcy** w usunięciu awarii, o których w wysokości 0,05% łącznego wynagrodzenia za wykonanie przedmiotu Umowy, za każdy rozpoczęty dzień roboczy opóźnienia, liczony od godziny/dnia wyznaczonego na usunięcie awarii, nie więcej jednak niż 20% kwoty tego wynagrodzenia,
- c) za odstąpienie **Wykonawcy** od Umowy z przyczyn leżących po jego stronie karę w wysokości 20% łącznego wynagrodzenia brutto, o którym mowa w § 11 ust. 1,
- d) za odstąpienie **Zamawiającego** od Umowy z przyczyn leżących po stronie **Wykonawcy** karę w wysokości 20% łącznego wynagrodzenia brutto, o którym mowa w § 11 ust. 1.
- 2. W przypadku, gdy szkoda przewyższy wartość kar umownych, **Zamawiający** może żądać odszkodowania przenoszącego wartość kar umownych na zasadach ogólnych.
- 3. **Zamawiający** zastrzega sobie możliwość potrącania kar umownych z wynagrodzenia należnego Wykonawcy oraz z zabezpieczenia należytego wykonania Umowy

#### **§14 Odstąpienie od Umowy**

- 1. **Zamawiający** może odstąpić od Umowy w przypadkach przewidzianych przez ustawę Pzp i Kodeks cywilny.
- 2. W razie:
	- a) wystąpienia istotnej zmiany okoliczności powodującej, że wykonanie Umowy nie leży w interesie publicznym lub dalsze wykonywanie Umowy może zagrozić istotnemu interesowi bezpieczeństwa państwa lub bezpieczeństwu publicznemu,
	- b) braku otrzymania środków z budżetu państwa na realizację planowanych zadań w kolejnych latach budżetowych, przekazywanych na dany rok budżetowy w formie dotacji,

czego nie można było przewidzieć w chwili zawarcia Umowy, Zamawiający może odstąpić od Umowy w terminie 30 dni od powzięcia wiadomości o powyższych okolicznościach. W takim przypadku Wykonawca może żądać jedynie należnego mu wynagrodzenia z tytułu wykonanej części Umowy.

- 3. **Zamawiający** może ponadto odstąpić od Umowy, w przypadku:
	- a) Wykonawca nie przystapił do prac lub zaniechał ich realizacji tj. w sposób nieprzerwany nie realizuje umowy przez okres 7 dni, co w ocenie **Zamawiającego** nie gwarantuje dotrzymania umownego terminu wykonania Umowy.
- b) **Wykonawca** opóźni się w realizacji prac dotyczących etapu: I, II, III, IV o okres dłuższy niż 10 Dni Roboczych, co w ocenie **Zamawiającego** nie gwarantuje dotrzymania umownego terminu wykonania Umowy.
- 4. Niezależnie od przypadków określonych powyżej **Zamawiający** może odstąpić od Umowy w przypadku utraty środków pochodzących z budżetu Unii Europejskiej na realizację niniejszego zamówienia w terminie 14 dni od dnia powzięcia informacji o utracie środków, o których mowa.
- 5. W przypadku odstąpienia od Umowy przez jedną ze **Stron Wykonawca** ma obowiązek wstrzymania realizacji prac w trybie natychmiastowym, oraz zabezpieczenia wykonanej pracy.
- 6. W razie wątpliwości **Strony** przyjmują, iż odstąpienie od Umowy wywiera skutek tylko w części dotyczącej niezrealizowanej części zobowiązań, chyba, że spełniona część świadczenia nie będzie miała dla **Strony** odstępującej od Umowy wartości ze względu na brak możliwości osiągnięcia celu określonego w Umowie.
- 7. **Wykonawca** wykonuje przedmiot umowy niezgodnie z postanowieniami umowy lub SIWZ.

#### **§15 Siła wyższa**

- 1. Żadna **Strona** nie będzie odpowiedzialna za niewykonanie lub nienależyte wykonanie swoich zobowiązań w ramach niniejszej Umowy, jeżeli niewykonanie lub nienależyte wykonanie zobowiązań wynikających z niniejszej Umowy jest wynikiem działania Siły Wyższej.
- 2. Jeżeli zaistnieje Siła Wyższa, **Strona**, której dotyczą okoliczności Siły Wyższej bezzwłocznie zawiadomi na piśmie drugą Stronę o zaistnieniu Siły Wyższej i jej przyczynach.
- 3. Strona, której dotyczą okoliczności Siły Wyższej dołoży wszelkich starań, aby w terminie do 21 (dwudziestu jeden) dni od daty zaistnienia Siły Wyższej przedstawić drugiej Stronie dokumentację, która wyjaśnia naturę i przyczyny zaistniałej okoliczności Siły Wyższej w takim zakresie, w jakim jest to możliwie osiągalne.
- 4. Jeżeli po zawiadomieniu **Strony** w formie pisemnej nie uzgodnią inaczej, każda ze Stron będzie kontynuowała prace w celu wywiązania się ze swoich zobowiązań.
- 5. W takim zakresie, w jakim niemożność wykonywania zobowiązań umownych wynika z Siły Wyższej oddziałującej na jedną ze **Stron**, druga **Strona** również nie będzie odpowiedzialna za wykonanie swoich zobowiązań.

#### **§16 Poufność danych i informacji**

- 1. Wykonawca zobowiązuje się do zachowania w poufności wszystkich informacji dotyczących **Zamawiającego** oraz Jego pracowników, współpracowników i podmiotów z Zamawiającym współpracujących, jakie Wykonawca uzyska w toku realizacji niniejszej Umowy.
- 2. Wykonawcy nie wolno, bez uprzedniej pisemnej zgody **Zamawiającego**, ujawnić treści Umowy ani jakiejkolwiek specyfikacji, planu, rysunku, wzoru, lub informacji dostarczonej przez **Zamawiającego** lub na jego rzecz w związku z tą Umową, jakiejkolwiek osobie trzeciej.
- 3. Wykonawcy nie wolno, bez uprzedniej pisemnej zgody **Zamawiającego**, wykorzystywać jakichkolwiek dokumentów do których ma dostęp w wyniku realizacji Umowy, w innych celach niż do jej realizacji.
- 4. Obowiązek określony w ust. 1 i w ust. 2 nie dotyczy:
	- 1) informacji publicznie dostępnych,
	- 2) informacji, które były znane **Stronie** przed otrzymaniem od drugiej **Strony** i nie były objęte zobowiązaniem do poufności względem jakiegokolwiek podmiotu,
- 3) obowiązku ujawnienia wynikającego z ustaw i rozporządzeń.
- 5. Zobowiązanie do zachowania poufności nie stoi na przeszkodzie ujawnieniu informacji na uprawnione żądanie sądu lub organu administracji oraz w postępowaniu sądowym lub administracyjnym, jeżeli jest to potrzebne dla jego rozstrzygnięcia i przy zachowaniu możliwych środków ochrony ujawnianych informacji przed ich publicznym rozpowszechnieniem – po uprzednim pisemnym poinformowaniu drugiej Strony o żądaniu ujawnienia.
- 6. **Wykonawca** odpowiada za podjęcie i zapewnienie wszelkich niezbędnych środków zapewniających dochowanie zasady poufności, określonej w ust. 1 - 3, przez swoich pracowników i podwykonawców.
- 7. **Wykonawca** zobowiązuje się do przestrzegania ustawy z dnia 29 sierpnia 1997 r. o ochronie danych osobowych (Dz. U. 2016 r. poz. 922), jeśli dane takie pozyska w trakcie lub w związku z realizacją Umowy.
- 8. W chwili, gdy dane w których posiadanie wszedł Wykonawca nie będą już konieczne do świadczenia przez niego usług na rzecz Zamawiającego, a także na każde żądanie Z**amawiającego**, **Wykonawca** zwróci **Zamawiającemu** wszelkie nośniki zawierające dane lub zniszczy dane, przy zachowaniu obowiązujących w tym zakresie przepisów. W żadnym przypadku nośniki, na których znajdowały się dane nie mogą zostać udostępnione osobom trzecim bez uprzedniego usunięcia danych z takich nośników w sposób zatwierdzony przez **Zamawiającego** na piśmie.
- 9. Przed przystąpieniem do realizacji przedmiotu Umowy Osoby dedykowane do realizacji przedmiotu Umowy otrzymają stosowne upoważnienie do przetwarzania danych osobowych.

## **§17 Rozstrzyganie sytuacji spornych**

Ewentualne spory, mogące wyniknąć z Umowy, strony poddadzą pod rozstrzygnięcie sądowi powszechnemu właściwemu dla siedziby **Zamawiającego**.

## **§18 Postanowienia końcowe**

1.Wykonawca nie może bez zgody Zamawiającego przenieść praw wynikających z Umowy na osoby trzecie. 2.Wszelkie zmiany postanowień Umowy wymagają formy pisemnej pod rygorem nieważności.

3.Do spraw nieuregulowanych postanowieniami niniejszej umową stosuje się przepisy ustawy – Kodeks cywilny oraz ustawy Prawo zamówień publicznych, zapisy specyfikacji istotnych warunków zamówienia i oferty przetargowej.

4.Strony mają obowiązek wzajemnego informowania się o wszelkich zmianach statusu prawnego ich dotyczących, a także o wszczęciu postępowania upadłościowego, układowego i likwidacyjnego.

5.Umowę sporządzono w 3 jednobrzmiących egzemplarzach, 1 egzemplarz dla **Wykonawcy**, 2 egzemplarze dla **Zamawiającego**.

6.Załączniki stanowią integralną część Umowy.

#### Załączniki do umowy:

- 7. Załącznik Nr 1 Formularz Ofertowy
- 8. Załącznik Nr 2 Formularz –asortymentowo-cenowy
- 9. Załącznik Nr 3 Formularz Techniczny opis parametrów i funkcjonalności
- 10. Załącznik Nr 4 warunki gwarancji
- 11. Załącznik Nr 5 Protokół odbioru
- 12. Załącznik Nr 6 lista Podwykonawców
- 13. Załącznik Nr …. –

### **ZAMAWIAJĄCY WYKONAWCA**

# **Warunki gwarancji**

# **Warunki świadczenia usług gwarancyjnych**

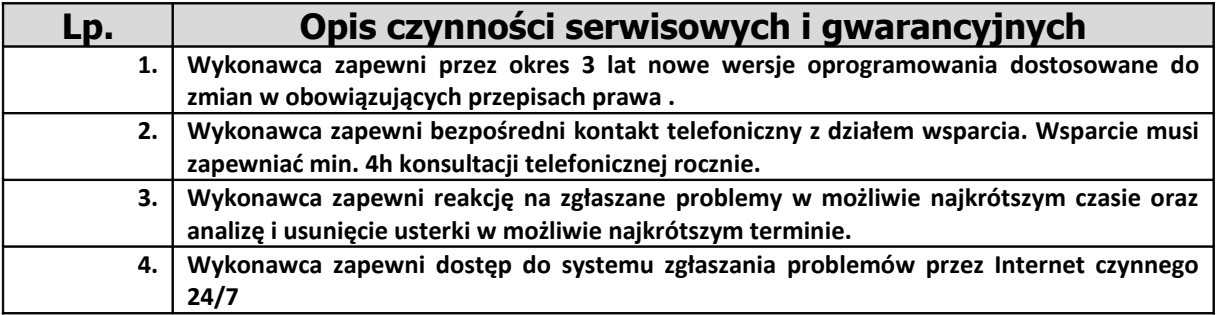

# **Warunki gwarancji i wsparcia**

Zgodnie z ofertą

#### **Załącznik Nr …**

### **PROTOKÓŁ KOŃCOWY ODBORU PRZEDMIOTU UMOWY**

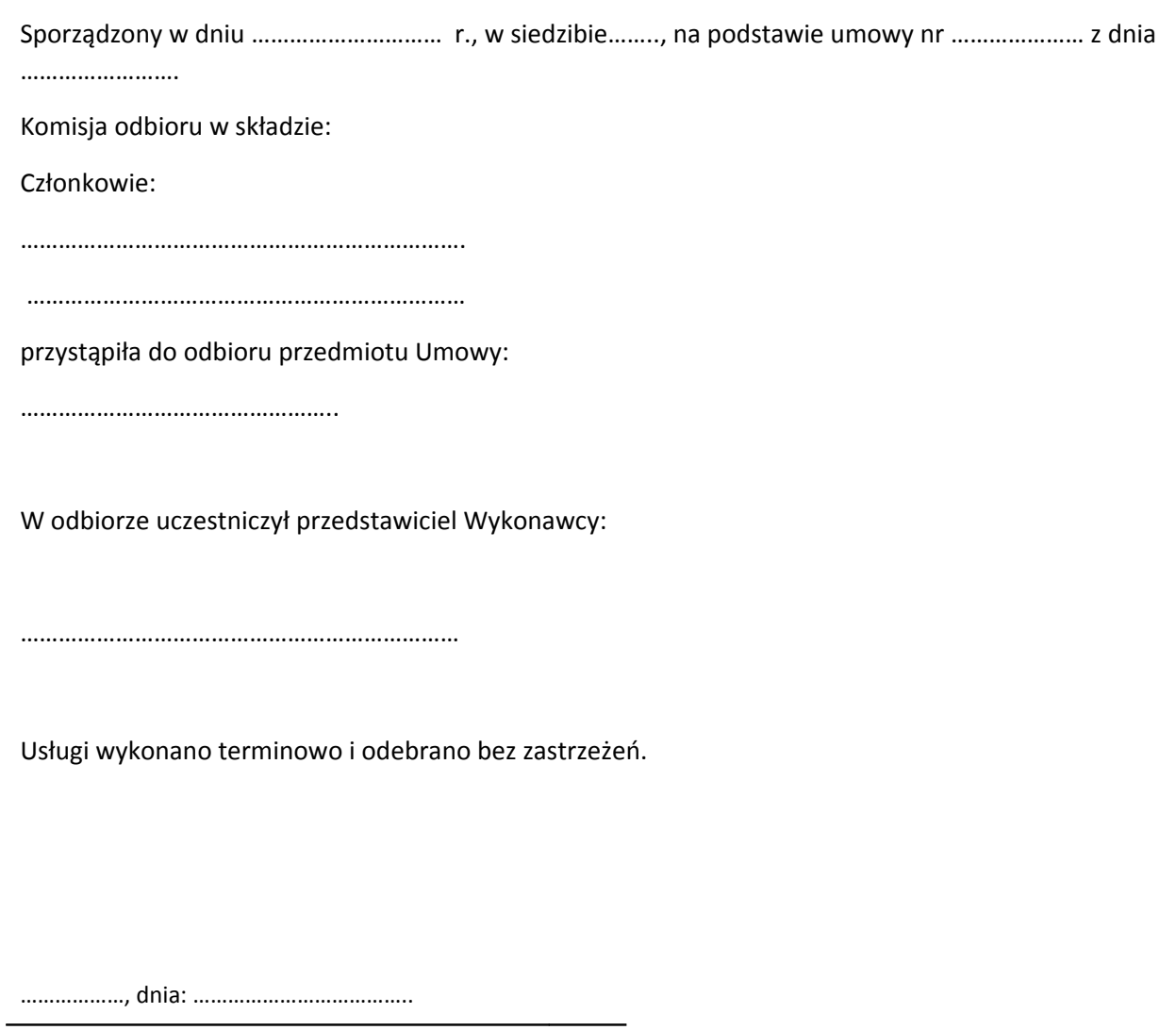

Miejscowość, data

podpis upoważnionego przedstawiciela Zamawiającego

podpis upoważnionego przedstawiciela Wykonawcy